**Universidad CEU Cardenal Herrera** 

**Departamento de Medicina y Cirugía**

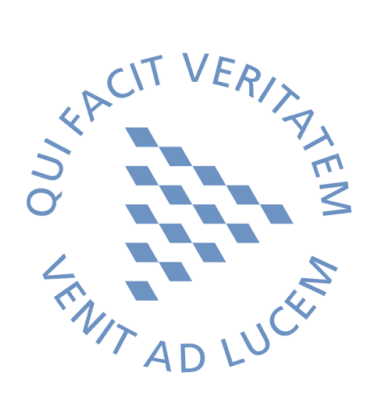

# **Análisis de esculturas de madera con Tomografía Computarizada. Uso de la Tomografía de Doble Energía. Protocolos y Aplicaciones.**

TESIS DOCTORAL

Presentada por: Daniel Ahicart Safont

Dirigida por: Dr. D. Carlos Casillas Meléndez Dr. D. David Juanes Barber

VALENCIA 2016

Copyright © 2016 por Daniel Ahicart Safont. Todos los derechos reservados.

#### **TESIS DOCTORAL**

Análisis de esculturas de madera con Tomografía Computarizada. Uso de la Tomografía de Doble Energía. Protocolos y Aplicaciones.

#### **PRESENTADA POR:**

Daniel Ahicart Safont, Licenciado en Medicina y Cirugía, Facultativo Especialista en Radiodiagnóstico, Consorcio Hospitalario Provincial de Castellón.

#### **DIRIGIDA POR:**

**Dr. D. Carlos Casillas Meléndez**, Doctor en Medicina y Cirugía y Jefe de Servicio de Radiodiagnóstico del Consorcio Hospitalario Provincial de Castellón. Profesor Asociado del departamento de Medicina y Cirugía de la Universidad CEU Cardenal Herrera.

**Dr. D. David Juanes Barber**, Doctor en Física y Técnico Superior de Investigación en el Laboratorio de Materiales de la Subdirección de Conservación, Restauración e Investigación IVC+R CulturArts Generalitat.

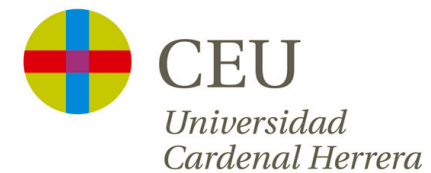

 El **Dr. D. Carlos Casillas Meléndez**, Doctor en Medicina y Cirugía y Jefe de Servicio de Radiodiagnóstico del Consorcio Hospitalario Provincial de Castellón y Profesor Asociado del Departamento de Medicina y Cirugía de la Universidad CEU Cardenal Herrera de Castellón

 y el **Dr. D. David Juanes Barber**, Doctor en Física y Técnico Superior de Investigación en el Laboratorio de Materiales de la Subdirección de Conservación, Restauración e Investigación IVC+R CulturArts Generalitat.

por la presente HACEN CONSTAR

 Que la Tesis Doctoral titulada "Análisis de esculturas de madera con Tomografía Computarizada. Uso de la Tomografía de Doble Energía. Protocolos y aplicaciones", elaborada por D. Daniel Ahicart Safont para optar al grado de Doctor, ha sido realizada bajo nuestra dirección y reúne las condiciones y requerimientos necesarios para ser presentada y defendida ante el tribunal correspondiente.

 y para que así conste, firman este certificado en Castellón a 13 de noviembre de 2016

**Fdo.: Dr. D. Carlos Casillas Meléndez Fdo.: Dr. D. David Juanes Barber** 

#### **RESUMEN**

La radiología es una especialidad en continua evolución gracias a los avances tecnológicos en los campos de la física, la ingeniería e informática. El desarrollo de nuevos equipos y protocolos para el diagnóstico médico permiten la aplicación de estos avances en el mundo del arte, permitiendo un mejor estudio y conservación de nuestro patrimonio histórico y cultural. Las esculturas en madera constituyen una parte importante de nuestro patrimonio histórico. La tomografía computarizada de uso médico se ha mostrado como una técnica de diagnóstico muy útil en el estudio de la escultura en madera, ya que permite abordar su proceso de restauración desde un punto de vista inimaginable hace unas décadas.

 El desarrollo de la TC de doble energía supone un hito más en el estudio de las esculturas de madera, ya que permite reducir el artefacto metálico que producen los clavos, tornillos y demás materiales empleados en la sujeción de sus diferentes elementos. El uso de series monoenergéticas hace posible obtener una calidad de imagen extraordinaria de las esculturas de madera, ya que consiguen eliminar gran parte del artefacto producido por los metales, llegando incluso a recuperar la visualización de zonas de madera previamente ocultas por dichos artefactos. Esto, desde el punto de visto del restaurador, es muy importante puesto que permite evaluar el estado de regiones hasta ahora inaccesibles. La tomografía de doble energía también se ha mostrado eficaz en la identificación de maderas, permitiendo conocer qué maderas conforman la escultura de forma no invasiva y sin toma de muestra.

Conseguir un protocolo de estudio adecuado para la exploración de las esculturas de madera es fundamental, permitiendo su exportación a cualquier centro hospitalario que reciba estos valiosos objetos para realizar estudios de imagen antes de someterse al proceso de restauración.

*A mis padres, porque siempre han creído en mí y han sabido mostrarme el camino; sin vuestros consejos y paciencia jamás hubiese llegado a ser lo que soy. Gracias.* 

 *A Pilar, mi amiga, compañera y esposa; gracias por saber entenderme y mostrarme tu apoyo incondicional. Te amo.* 

> *A mis hijos, Daniel y Álex, sin vosotros nada tendría sentido. Sois mi vida y mi futuro. Os quiero.*

### **AGRADECIMIENTOS**

 Aprovecho estas líneas para agradecer a todos aquellos que de alguna forma me han ayudado a imaginar, crear y terminar este proyecto:

- a mi familia, por aguantar en los buenos y malos momentos que les he dado durante la realización de este trabajo.
- a los directores del proyecto, David y Carlos, por vuestros sabios consejos, por vuestro esfuerzo, paciencia e interés, y por todo el tiempo y dedicación que habéis invertido para que una idea adquiera forma y sea realidad.
- a Fanny, por animarme y embarcarme en este trabajo, sin tu probeta patrón este proyecto no hubiese visto la luz.
- al Consorcio Hospitalario Provincial de Castellón, por poner a mi disposición sus instalaciones y equipamiento para llevar a cabo este proyecto.
- a la Subdirección del Instituto de Conservación y Restauración IVC+R CulturArts Generalitat por su inestimable colaboración al facilitarme el acceso a las obras y materiales que han sido necesarios para realizar esta investigación, sin los cuales no hubiera sido posible llevarla a buen término.
- a Carpintería Vafeca 2 S.L., por colaborar de forma desinteresada aportando las maderas del estudio.

### **PRÓLOGO**

La radiología es una especialidad relativamente nueva dentro de la medicina; fundada a finales del siglo XIX, revolucionó el campo del diagnóstico médico constituyendo uno de los pilares en el manejo de los pacientes.

Los rápidos avances en los campos de la física y química, así como en la ingeniería e informática durante el último tercio del siglo pasado, han conseguido desarrollar nuevos equipos para la investigación del cuerpo humano.

En este contexto de continua evolución tecnológica, el desarrollo de nuevos protocolos y técnicas para el diagnóstico médico permiten la aplicación de las mismas para el estudio y desarrollo de otro tipo de disciplinas, siendo el arte y nuestro patrimonio histórico y cultural una de ellas.

Nuestro país posee un amplio patrimonio histórico-artístico y cultural, siendo la escultura en madera una parte importante del mismo. Gran parte de las esculturas de madera están dedicadas al culto y muchas de ellas se encuentran deterioradas.

Tradicionalmente, este tipo de objetos eran estudiados mediante análisis radiográficos. Sin embargo, la calidad y cantidad de información generada mediante las imágenes obtenidas con tomografía computarizada (TC) y de las reconstrucciones tridimensionales es muy superior a la que proporciona la radiografía convencional o digital.

En la actualidad, en los centros hospitalarios es frecuente explorar objetos provenientes de museos, excavaciones o institutos de restauración. Es la obligación y trabajo de los radiólogos aportar las herramientas diagnósticas adecuadas para obtener imágenes óptimas que ayuden a los restauradores a valorar el estado de conservación de las esculturas de madera, con el fin de planificar un adecuado proceso de recuperación y restauración.

# **ÍNDICE**

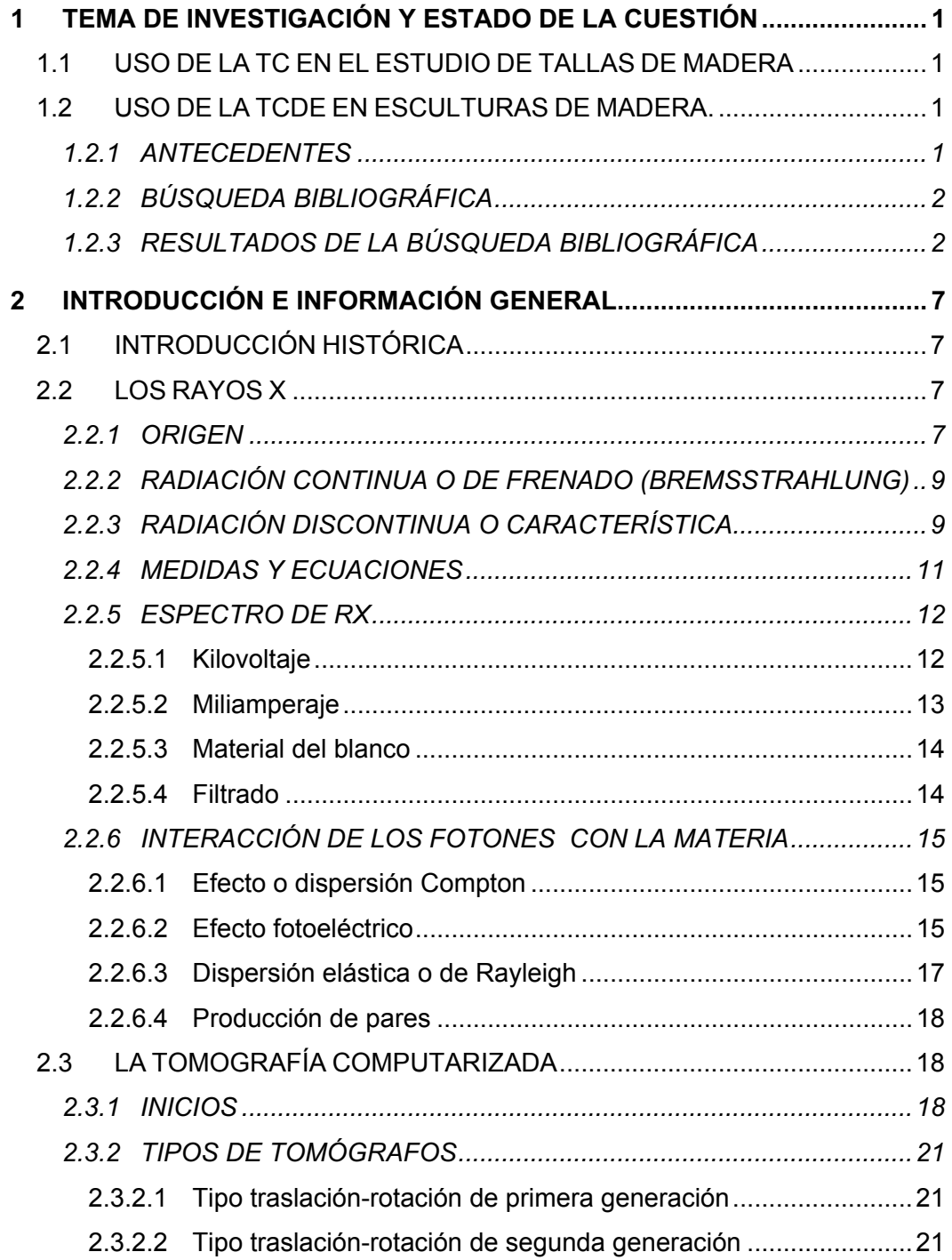

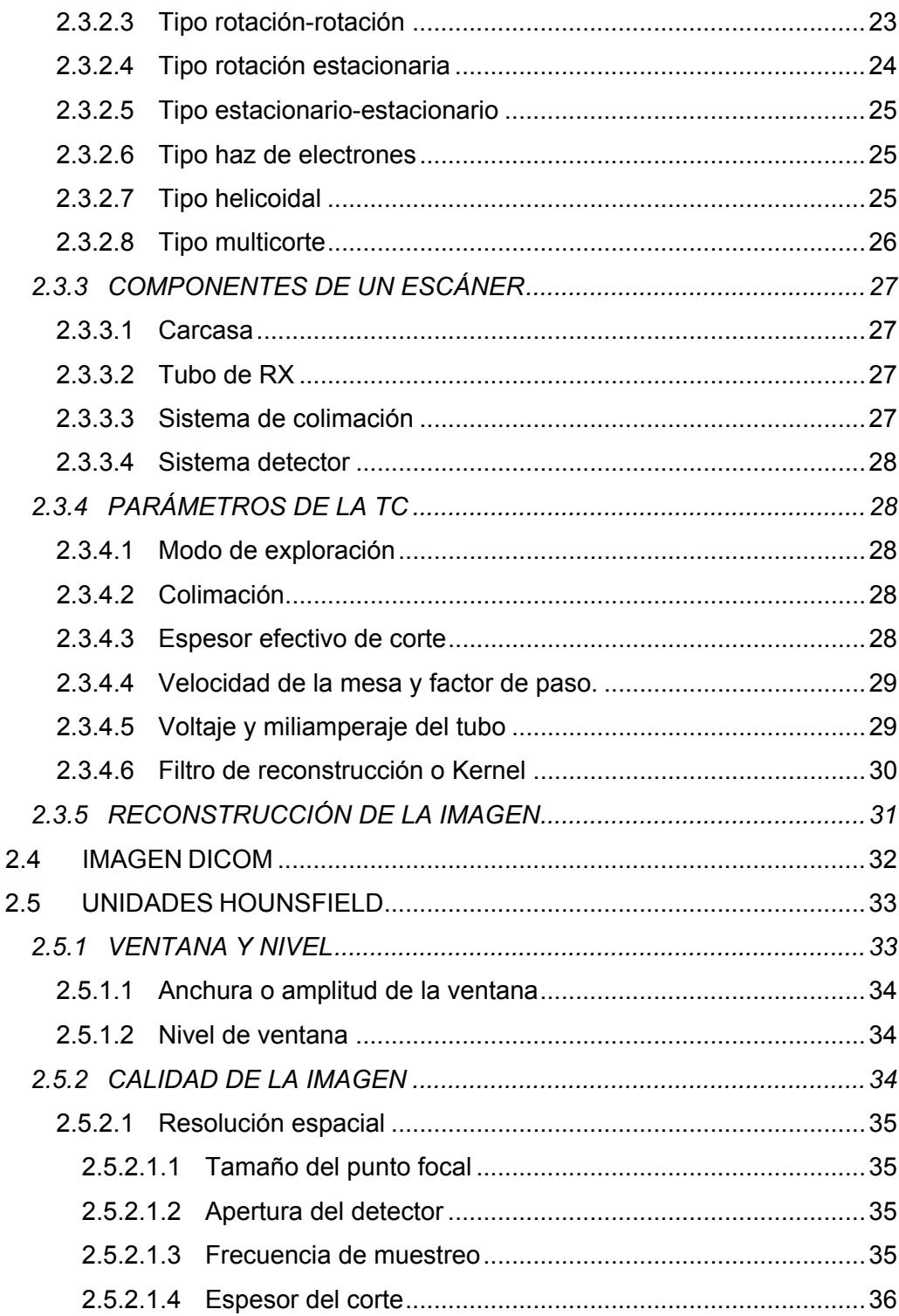

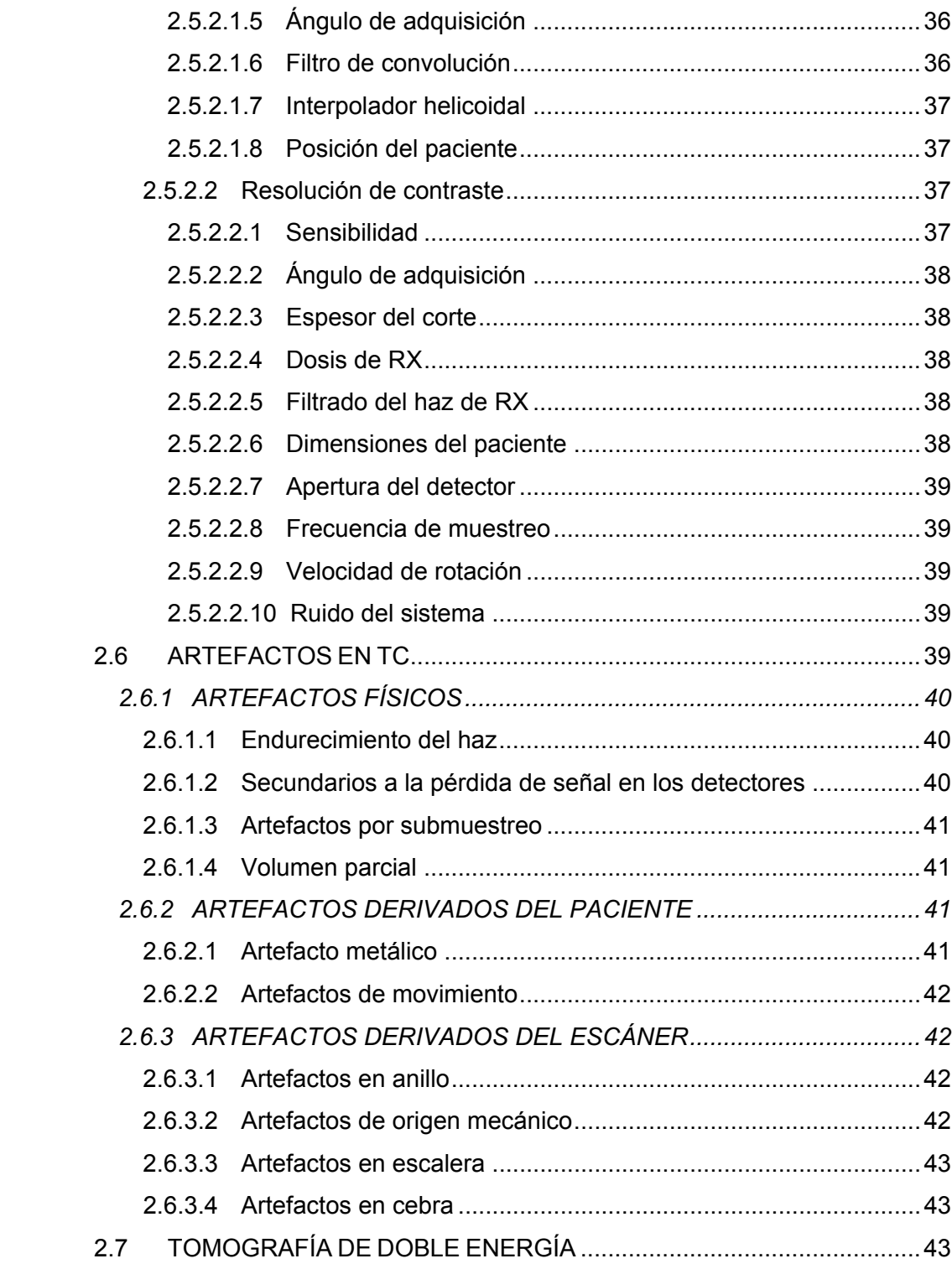

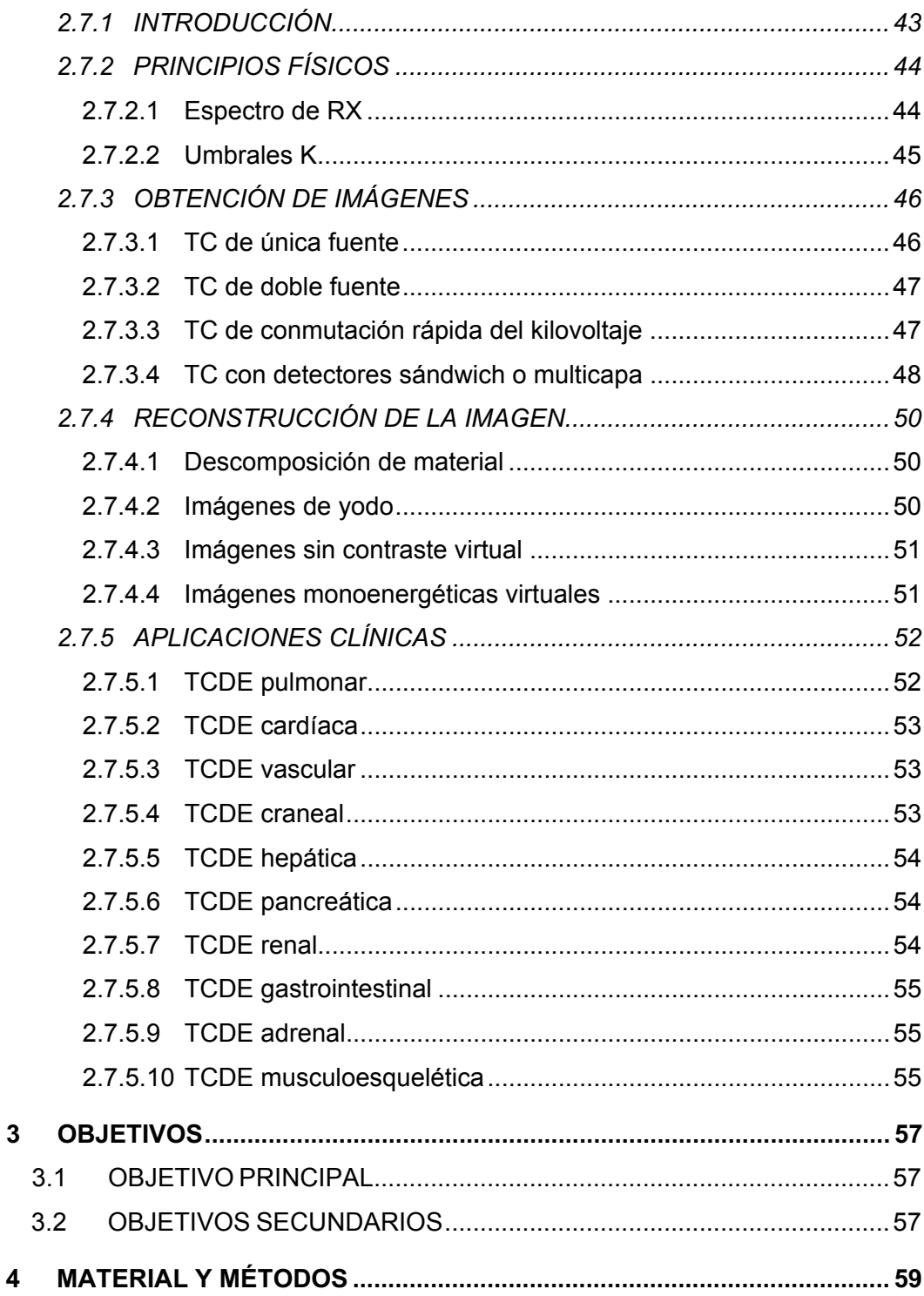

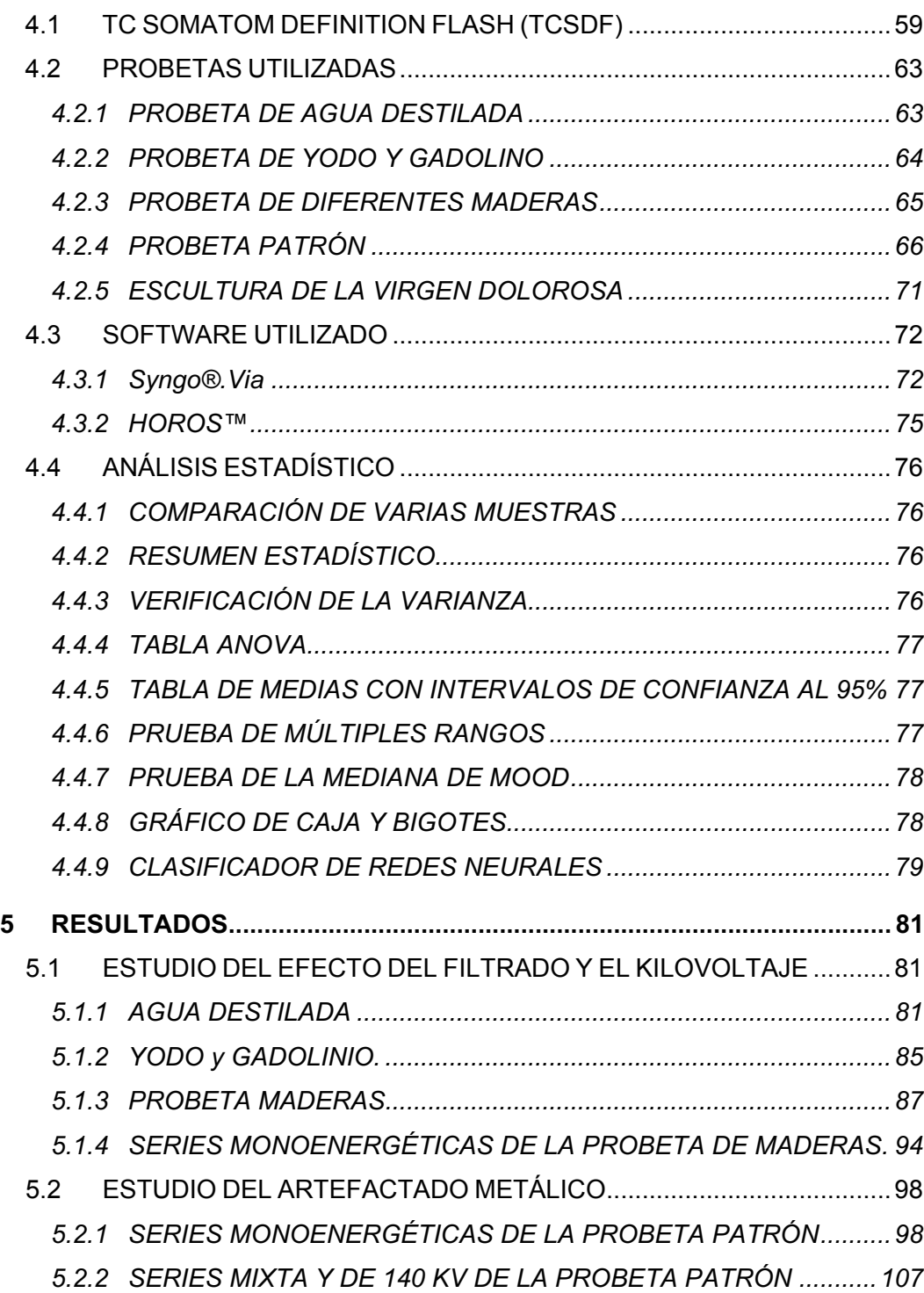

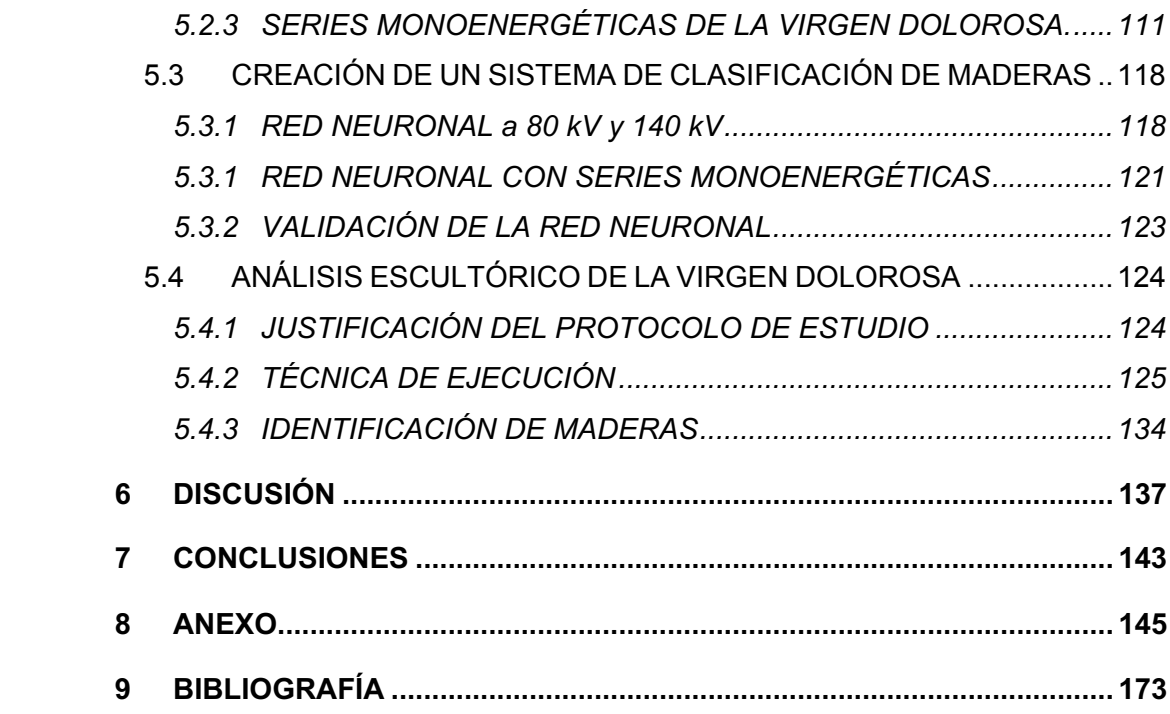

# **LISTA DE FIGURAS**

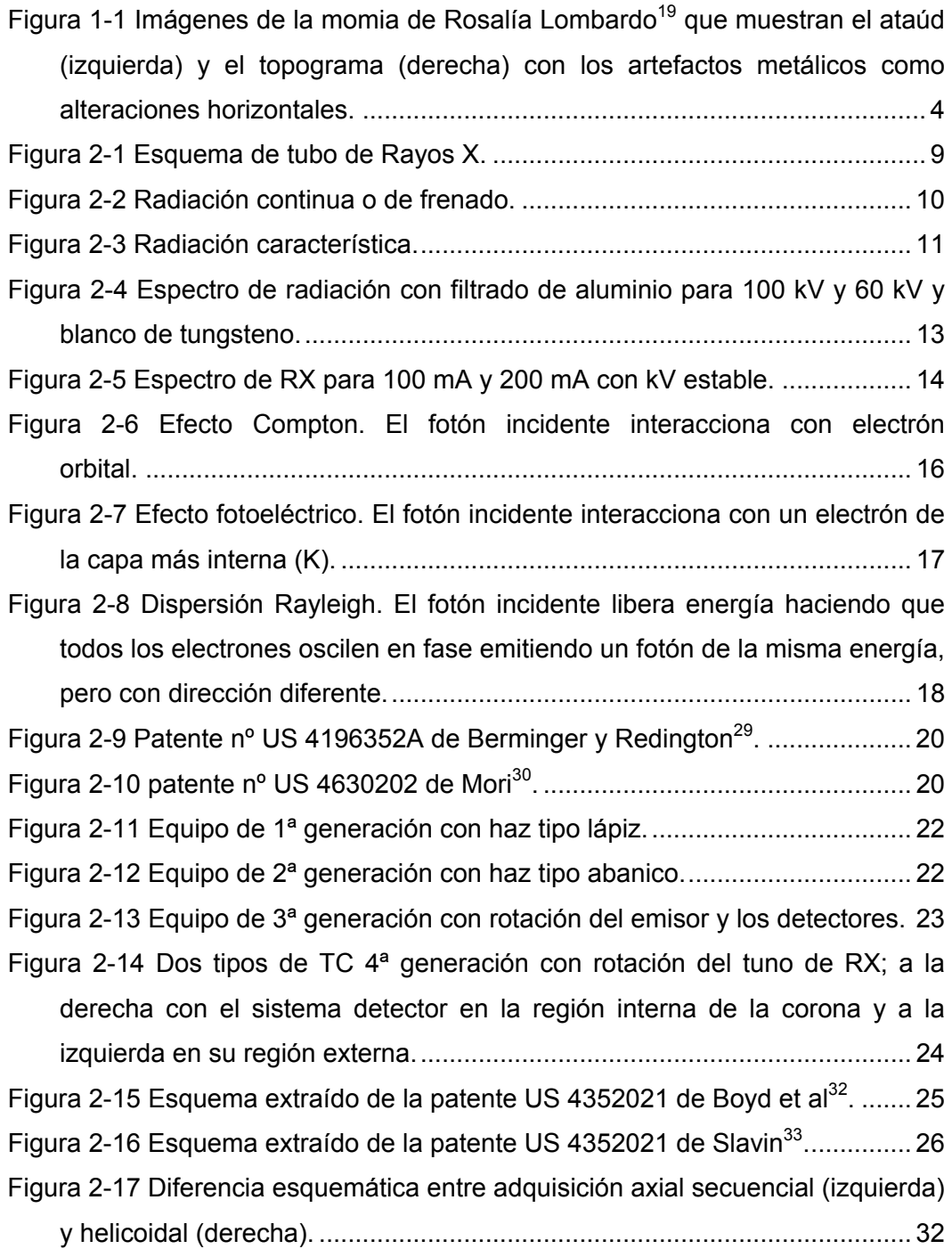

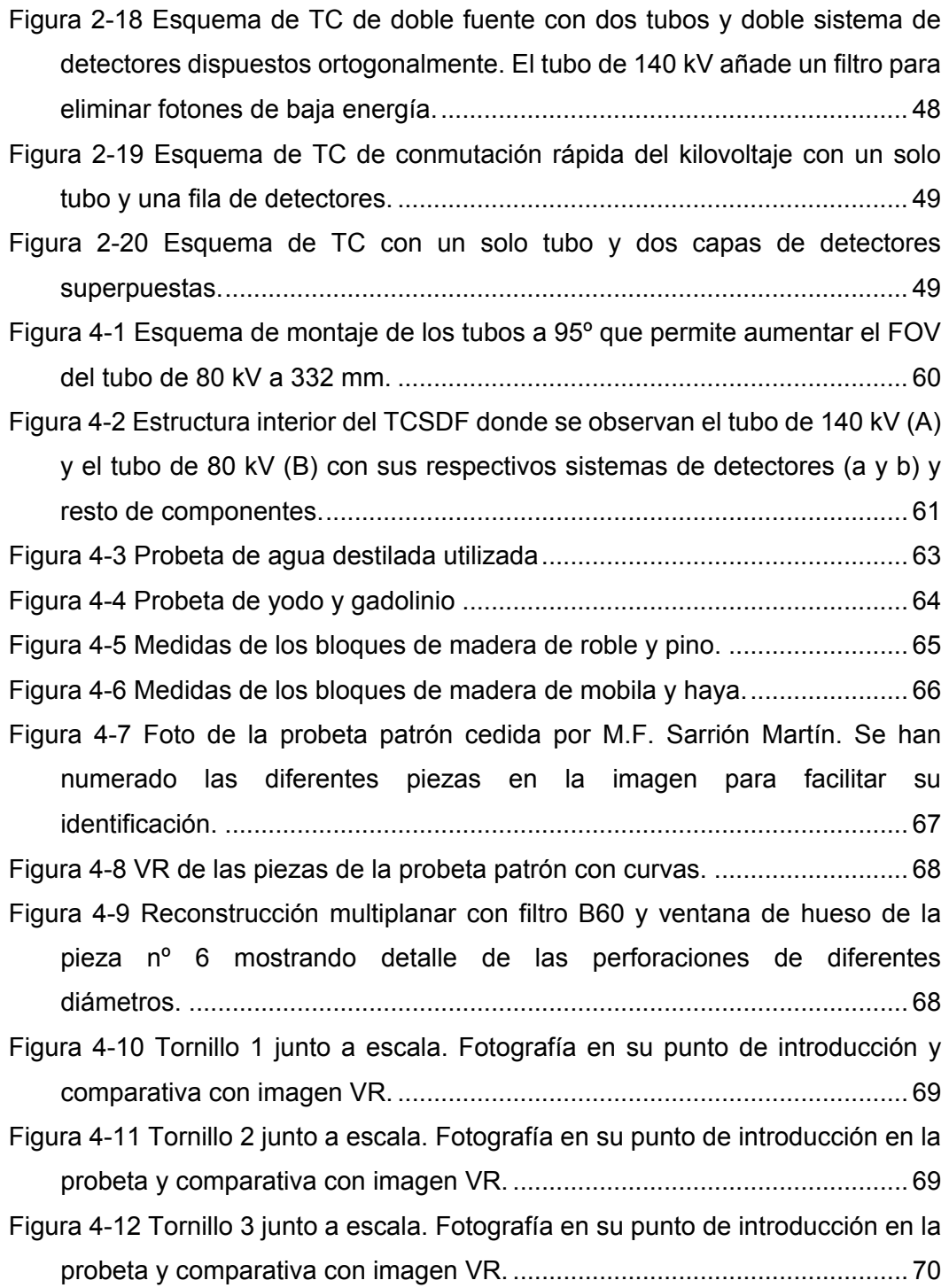

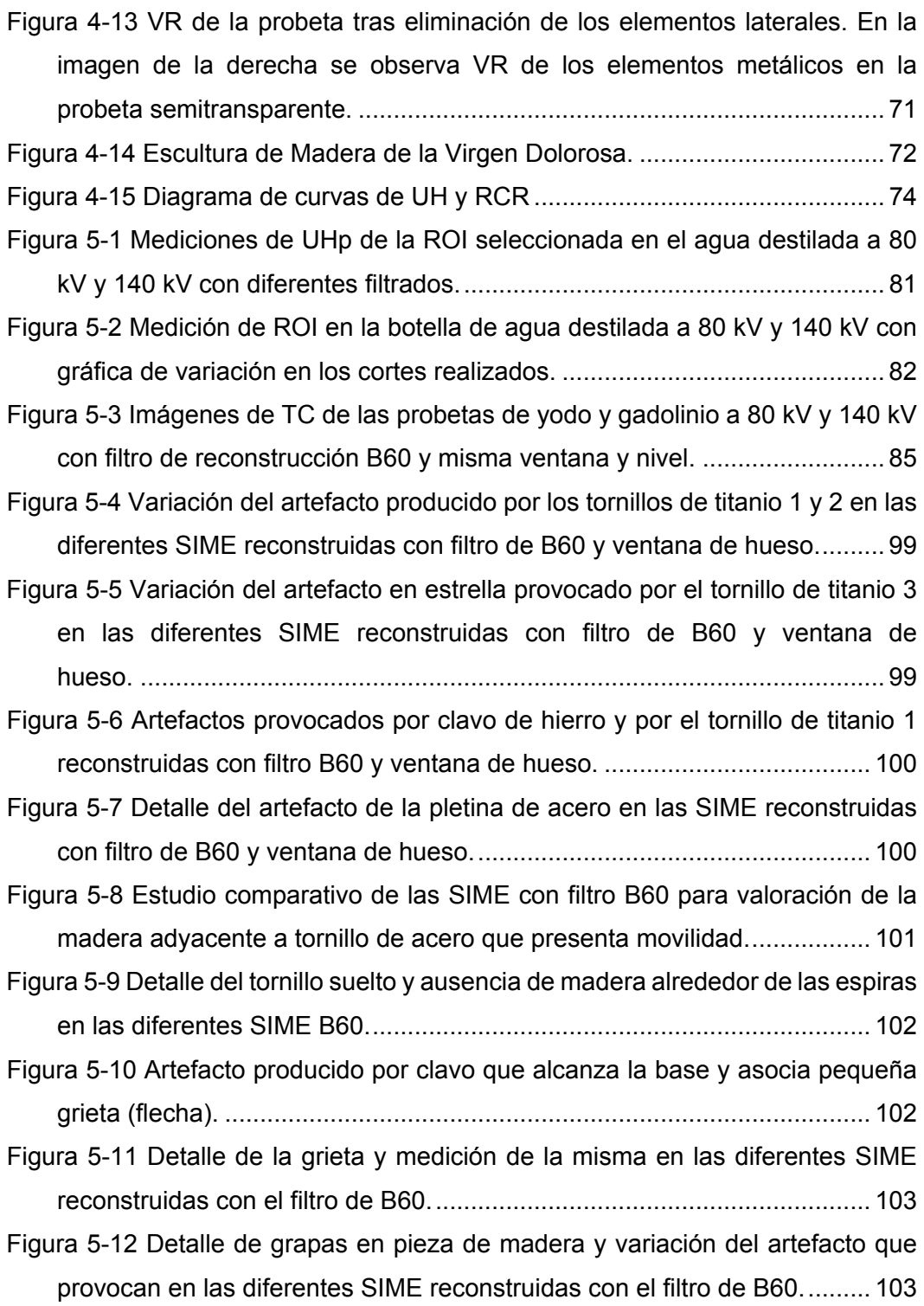

Figura 5-13 Variación de las UHp respecto ROI control en región distal de clavo de hierro en las SIME de 110, 150 y 190 keV reconstruidas con filtro de B60. ............................................................................................................ 104 Figura 5-14 Variación de las UHp respecto ROI control alrededor de la pletina de acero en las SIME de 110, 150 y 190 keV reconstruidas con filtro de B60. ............................................................................................................ 105 Figura 5-15 Variación de las UHp respecto la ROI de control alrededor del tornillo de titanio en las SIME de 110, 150 y 190 keV reconstruidas con filtro de B60. ................................................................................................................... 105 Figura 5-16 Variación de las UHp respecto la ROI de control alrededor del tornillo de titanio en las SIME de 120, 140 y 190 keV reconstruidas con filtro de B60. ................................................................................................................... 106 Figura 5-17 Variación del artefacto provocado por un clavo de hierro y el tornillo de titanio 1 en la serie Mixta, Sn140 kV y la SIME 140 keV reconstruidas con filtro de B60. ............................................................................................... 107 Figura 5-18 Variación del artefacto provocado por la pletina y tornillo de acero en la serie Mixta, Sn140 kV y la SIME 140 keV reconstruidas con filtro de B60. ............................................................................................................ 108 Figura 5-19. Variación del artefacto provocado por tornillo de acero serie Mixta, Sn140 kV y la SIME 140 keV reconstruidas con filtro de B60. .................. 108 Figura 5-20 Variación del artefacto provocado por los tornillos de titanio 1 y 2 en la serie Mixta, Sn140 kV y la SIME 140 keV reconstruidas con filtro de B60. ............................................................................................................ 109 Figura 5-21 Variación de las UHp respecto la ROI de control alrededor del tornillo de titanio en la serie Mixta, Sn140 kV y SIME de 140 keV con filtro de B60. ............................................................................................................ 110 Figura 5-22 Variación de las UHp respecto la ROI de control en la periferia de clavo de hierro en la serie Mixta, Sn140 kV y SIME de 140 keV ............... 110

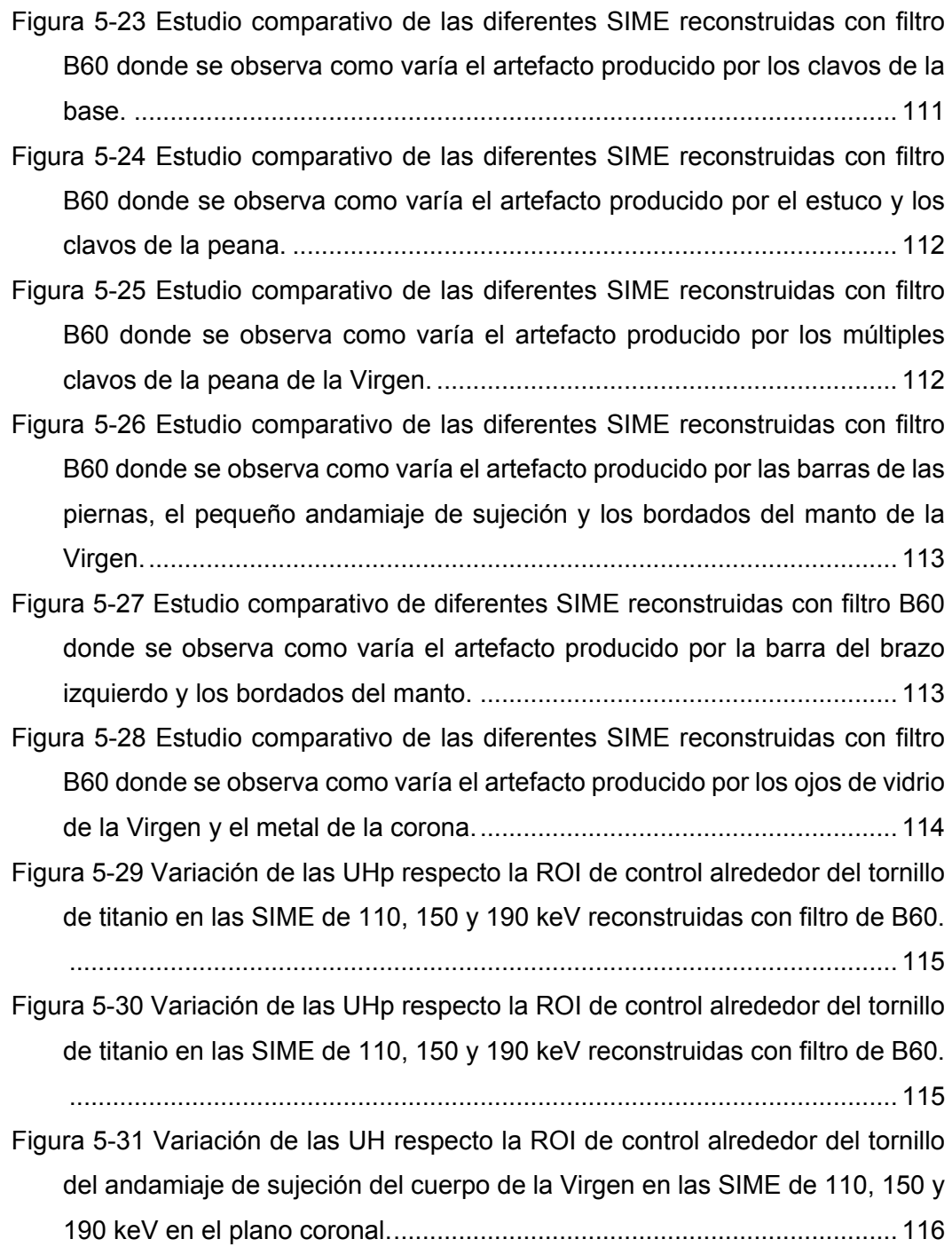

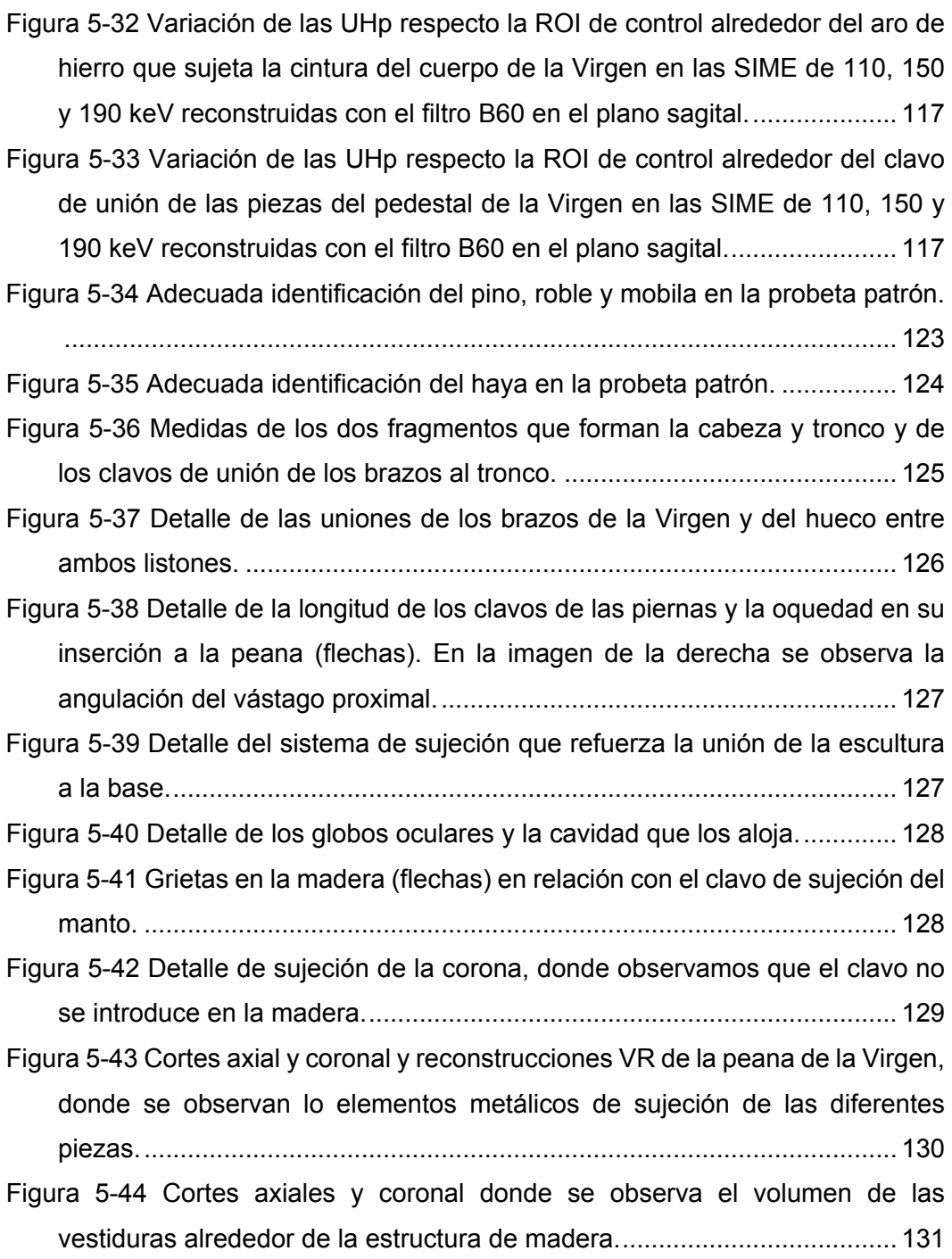

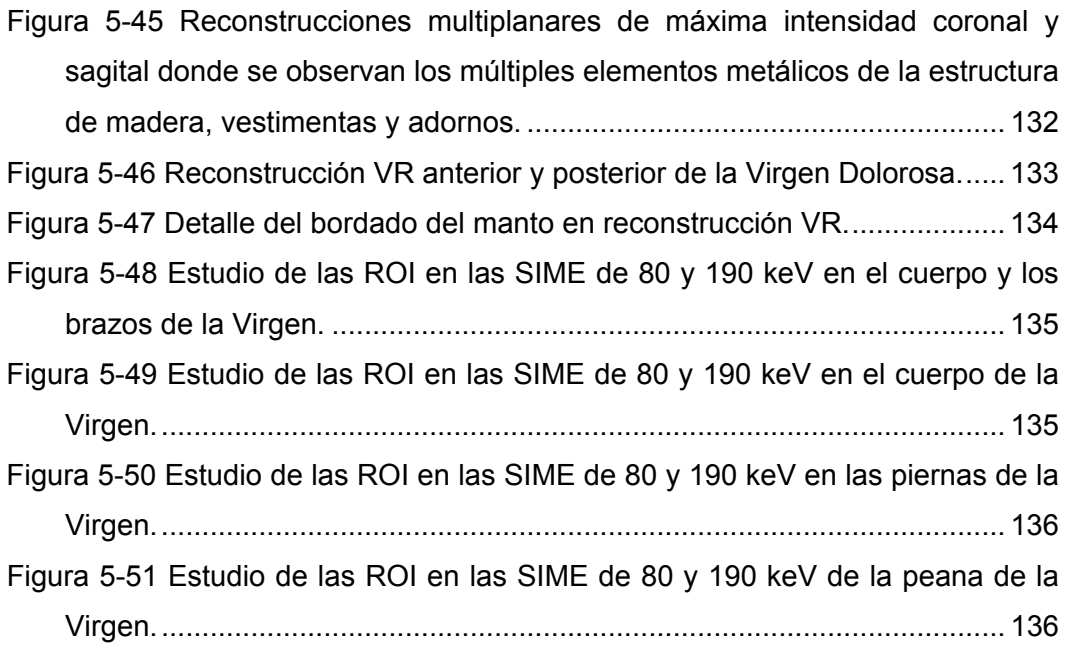

# **LISTA DE TABLAS**

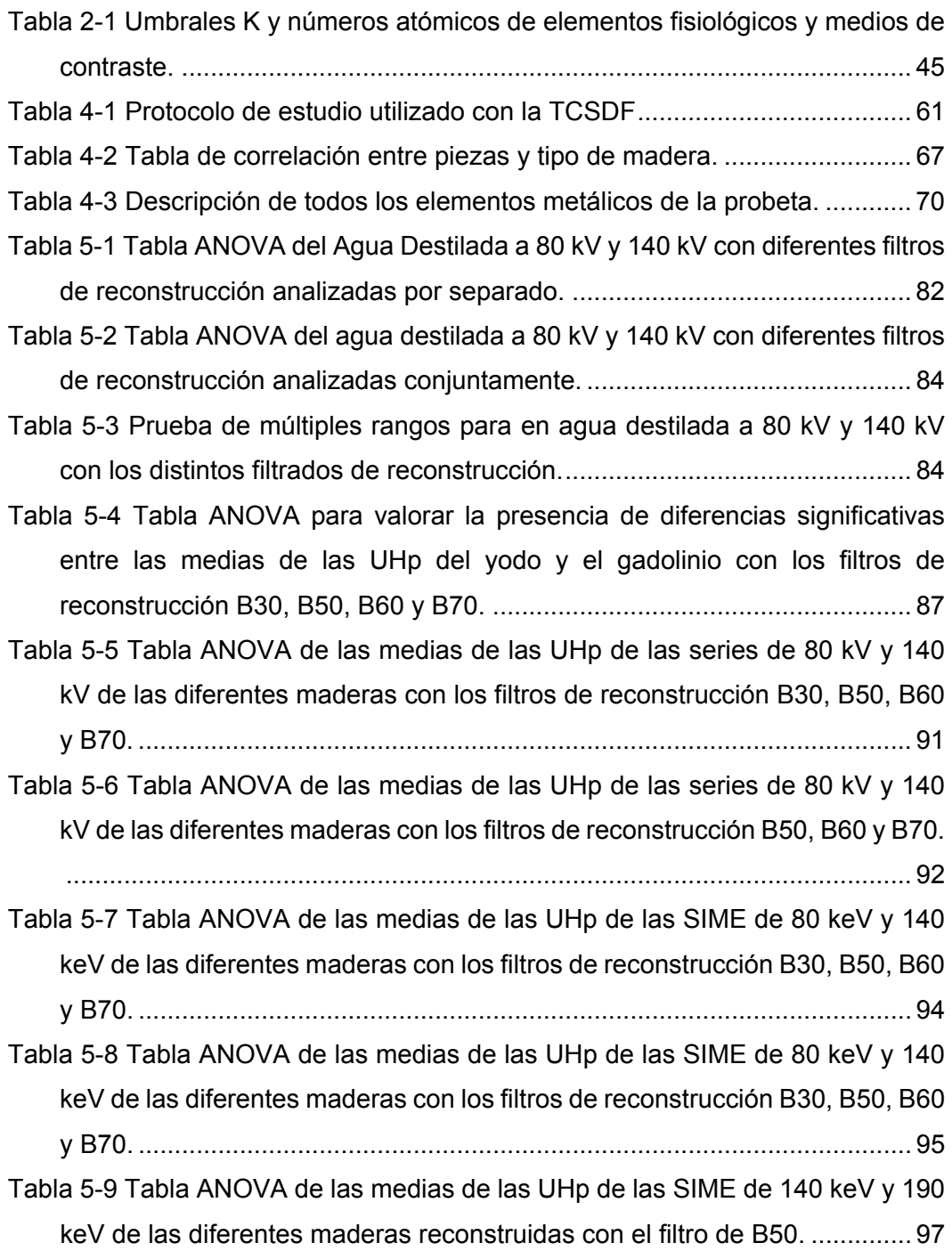

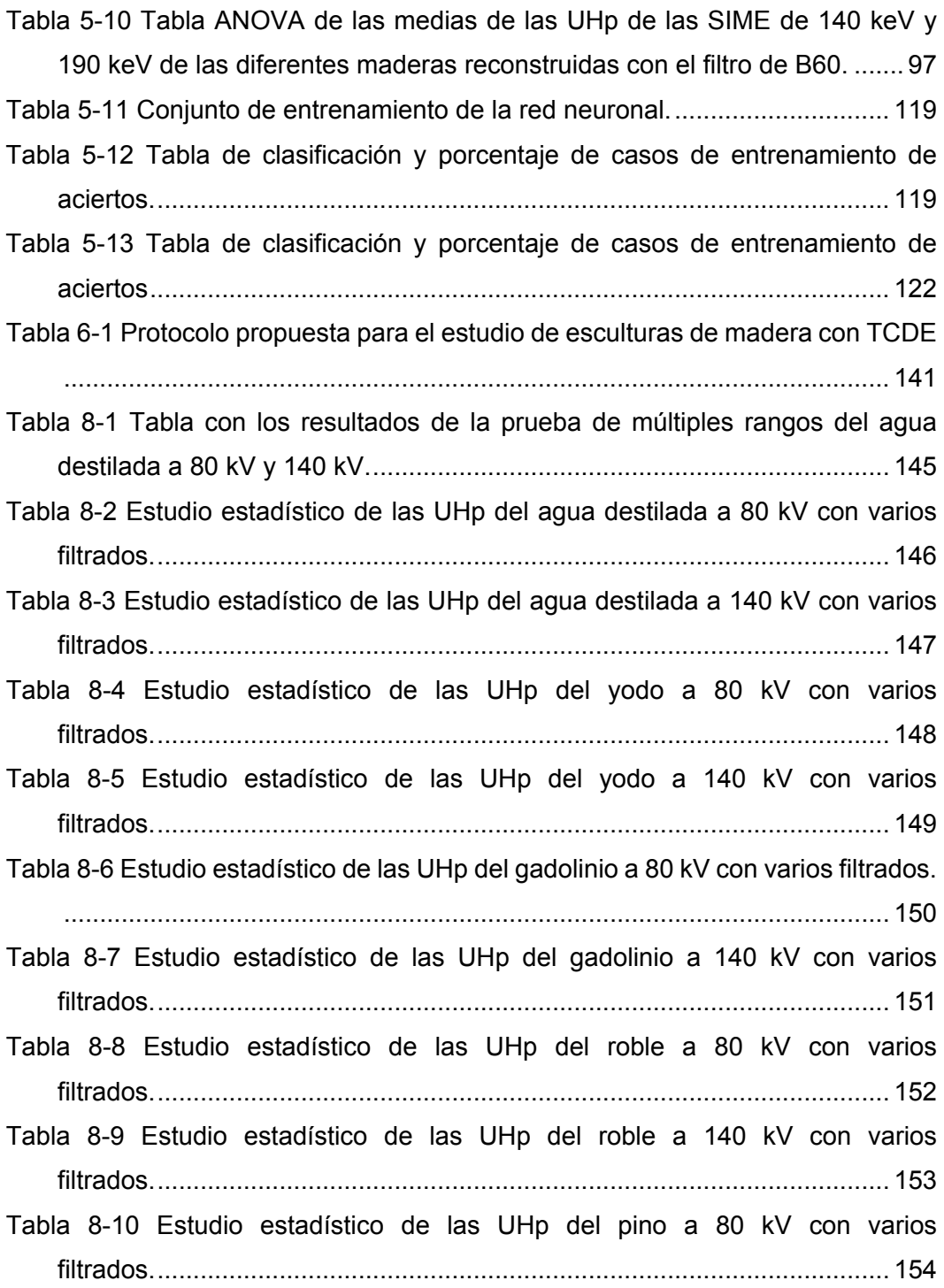

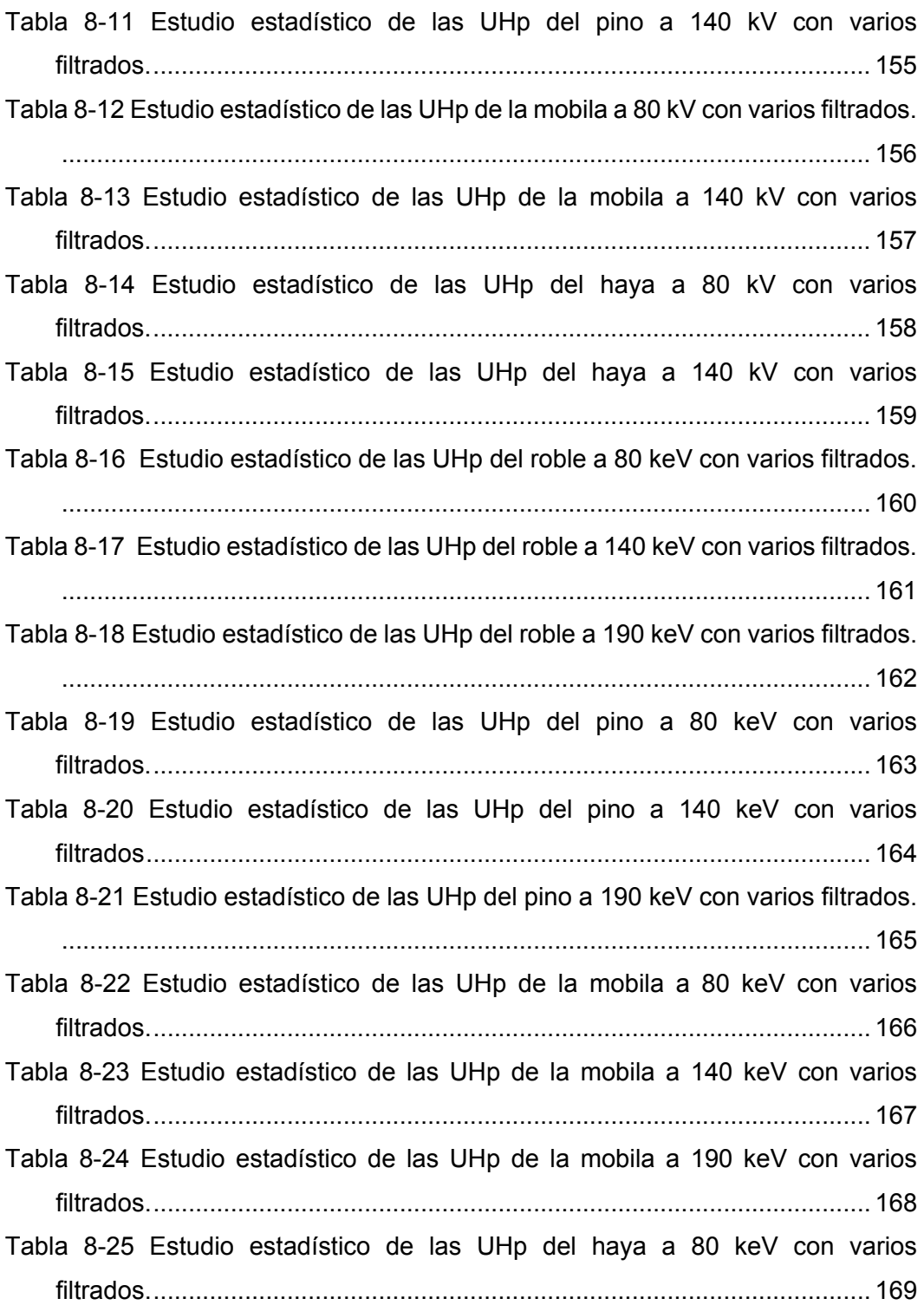

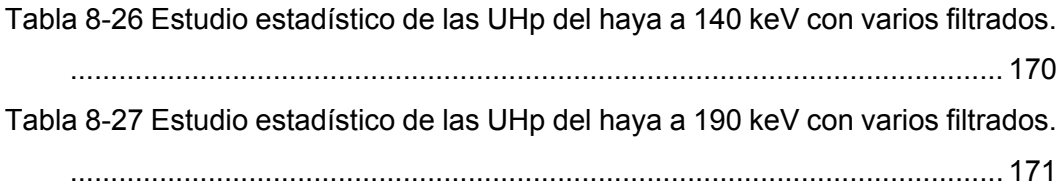
# **LISTA DE GRÁFICOS**

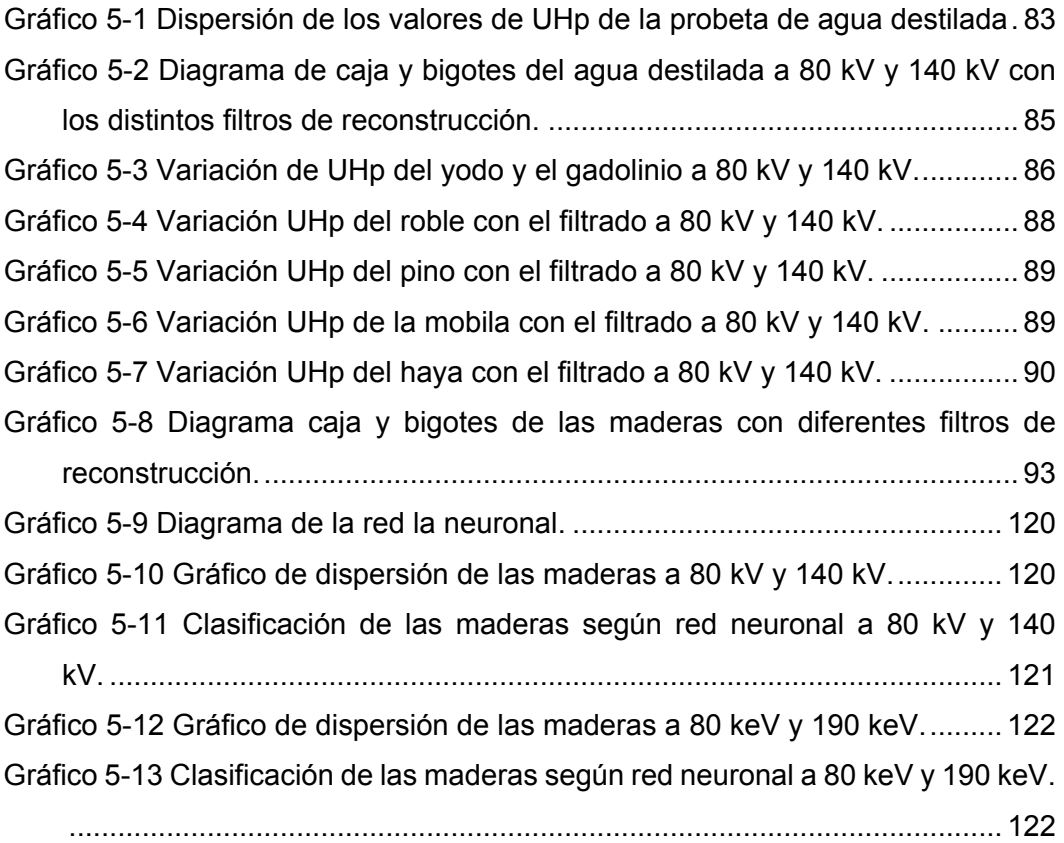

# **ABREVIATURAS**

ACR: Colegio Americano de Reumatología CNR: relación contraste-ruido DE: doble energía DICOM: imagen digital y comunicación en medicina E: energía del fotón EULAR: Liga europea para el estudio del reumatismo eV: electronvoltio FBR: algoritmo de reconstrucción filtrada FOV: campo de visión FWHM: anchura a media altura Gl: grado de libertad h: constante de Planck HDPE: polietileno de alta densidad IVME: imágenes virtuales monoenergéticas K: capa electrónica más interna keV: kiloelectronvoltio LC: límite de confianza LSD: diferencia mínima significativa mA: miliamperio mAs: miliamperio por segundo MeV: megaelentronvoltio nm: nanómetro OS X: sistema operativo de Macintosh PET: politereftalato de etileno PNN: red probabilística neural ROI: región de interés SIME: series monoenergéticas

TC: tomografía computarizada. TAC: tomografía axial computarizada TCDE: tomografía computarizada de doble energía TCSDF: TC Somatom Definition Flash UID: número de identificación único UH: unidades Hounsfield UHp: unidades Hounsfield promedio VR: volumen renderizado Z: número atómico

# **1 TEMA DE INVESTIGACIÓN Y ESTADO DE LA CUESTIÓN**

# **1.1 USO DE LA TC EN EL ESTUDIO DE TALLAS DE MADERA**

La TC se ha mostrado como una técnica de diagnóstico de una enorme utilidad en el estudio de escultura en madera. La calidad y cantidad de información que se obtiene de las imágenes TC y de las reconstrucciones tridimensionales es muy superior a la que proporciona la radiografía convencional o digital, lo que la convierte en una herramienta de gran valor en el estudio de la técnica de ejecución, el estado de conservación de las esculturas en madera y en el diseño de los procesos de restauración 1,2,3,4,5,6,7,8.

# **1.2 USO DE LA TCDE EN ESCULTURAS DE MADERA.**

### **1.2.1 ANTECEDENTES**

Respecto al uso de la TCDE en el estudio de esculturas de madera, únicamente Sarrió Martín<sup>8</sup> avanza en su tesis presentada en la Universidad Politécnica de Valencia "Aplicación de la tomografía computarizada médica para el análisis y estudio en escultura policromada en madera" algunos de los resultados de la línea de investigación que se están llevando actualmente a cabo en nuestro centro. En esta tesis se comenta "la utilidad de la TCDE para reducir el artefacto provocado por el metal […] Se trata de una nueva línea de investigación que estamos poniendo en marcha y de la que aún queda mucho desarrollo por delante. Esta nueva línea de investigación abrirá, sin lugar a dudas, nuevas posibilidades al estudio mediante TC de las estructuras internas de una escultura en madera que se encuentren muy afectadas por la presencia de elementos metálicos".

 Dado que no hay más resultados bibliográficos se decide ampliar la búsqueda a otras disciplinas.

# **1.2.2 BÚSQUEDA BIBLIOGRÁFICA**

Se ha realizado una revisión bibliográfica en busca de referencias del uso de la TCDE en el campo de la arqueología, paleontología y el arte en las bases de datos Pubmed, Google Scholar, Cochrane, Scopus, MEDES y TESEO.

La búsqueda se ha realizado cruzando las palabras clave "*Dual-Energy*" con "*Archaeology*", "*Paleontology*", "*Paleoimaging*", "*Paleoradiology*", "*Anthropology*", "*Sculptures*", "Wood" y "Medicine in Art".

En Pubmed se han utilizado palabras *MeSH* [*MeSHTerms*] sin restricciones de fecha, idioma ni tipo de artículo, aplicando la búsqueda a todos los campos [*All Fields*]. En TESEO y MEDES la búsqueda se ha realizado utilizando términos en castellano, cruzando "Energía Dual" o "Doble Energía" con las palabras "Paleontología", "Paleorradiología", "Antropología", "Esculturas", "Madera", "Pinturas" y "Medicina en el Arte".

# **1.2.3 RESULTADOS DE LA BÚSQUEDA BIBLIOGRÁFICA**

La primera referencia que encontramos de las posibles aplicaciones de la TCDE en la investigación de momias y de la antropología física data de 1988, proponiendo su posible utilidad en el estudio de la densidad mineral ósea y para reducir el artefacto metálico<sup>9</sup>, a la espera de que el desarrollo de programas relacionados con el posproceso de los datos del TC permitan hacerlo realidad.

Tras esta referencia pasa casi una década hasta encontrar otro artículo donde se valoran las posibilidades del uso de la TCDE para el análisis mineral óseo y el contenido de plomo en las momias de dos marineros congelados durante el desastre de la expedición Franklin en el Ártico<sup>10</sup>, aunque no se describe que se estudien con TCDE ni se muestran los resultados.

Dos años más tarde, en 1998, se publica un estudio de valoración de la densidad mineral ósea en huesos largos de fauna en encontrada en excavaciones arqueológicas<sup>11</sup>, valorando las posibilidades del uso de la TCDE y concluyendo "ha proporcionado una mejor evaluación de la densidad de los huesos largos".

En 2008 se realiza un TCDE a la momia egipcia de Hetep-Bastet<sup>12</sup> (Universidad de Quebec, Montreal, Canadá) permitiendo a los radiólogos "capturar información más detallada y discriminar mejor entre el hueso y el tejido blando".

En 2011 Wanek et al  $^{13}$  exploran una cabeza y cuello de una momia egipcia con TCDE concluyendo que "permite una diferenciación clara de los tejidos que poseen pequeñas diferencias en los valores UH obtenidos con una sola energía como la lengua, el surco nasolabial y el material de embalsamamiento". Este mismo autor publica los mismos resultados obtenidos con la TCDE en un capítulo de un libro de paleopatología $14$ .

Wade et al<sup>15</sup> estudian tres momias del Museo Redpath (Montreal, Canadá) con TCDE concluyendo su utilidad en el estudio de las "técnicas utilizadas en la momificación, así como las posibles asociaciones entre las prácticas específicas de momificación y el sexo, condición social, periodo de tiempo y región geográfica de las mismas, permitiendo mejorar nuestra comprensión del pasado".

Friedman et al<sup>16</sup> estudian también la momia de Hetep-Bastet con TCDE para evaluar las herramientas de sustracción de hueso con las técnicas de posprocesado de la DE.

En 2013 Scherf et al<sup>17</sup> hacen una revisión de las utilidades de la TC en la Paleoantropología, citando la TCDE como técnica para su estudio, sin especificar aplicaciones ni usos.

También en 2013 McKenzie et al<sup>18</sup> publican un estudio novedoso sobre el uso de la TCDE en el campo de la arqueología para la caracterización de cerámicas, concluyendo que "la comparación de los datos obtenidos con TCDE respecto a los obtenidos a través de técnicas tradicionales permiten orientar la procedencia de la cerámica por asociación. La TCDE posee un gran potencial y constituirá una técnica valiosa con la que poder caracterizar cerámica reduciendo el coste y el tiempo de análisis de la composición que se realiza de forma tradicional"

Otra referencia a la TCDE la encontramos en un artículo publicado en 2013 por Panzer et al<sup>19</sup>, donde se estudia la momia de Rosalía Lombardo (Figura 1-1), encontrada en las Catacumbas Capuchinas de Palermo (Italia). Los autores se lamentan de las "limitaciones del estudio debido a los artefactos metálicos causados por las capas delgadas de plomo que recubren el ataúd en las paredes de base y laterales, así como los múltiples adornos metálicos exteriores" abogando por el uso de la "TCDE para reducir estos artefactos". No obstante, no se han encontrado referencias posteriores de su estudio con TCDE.

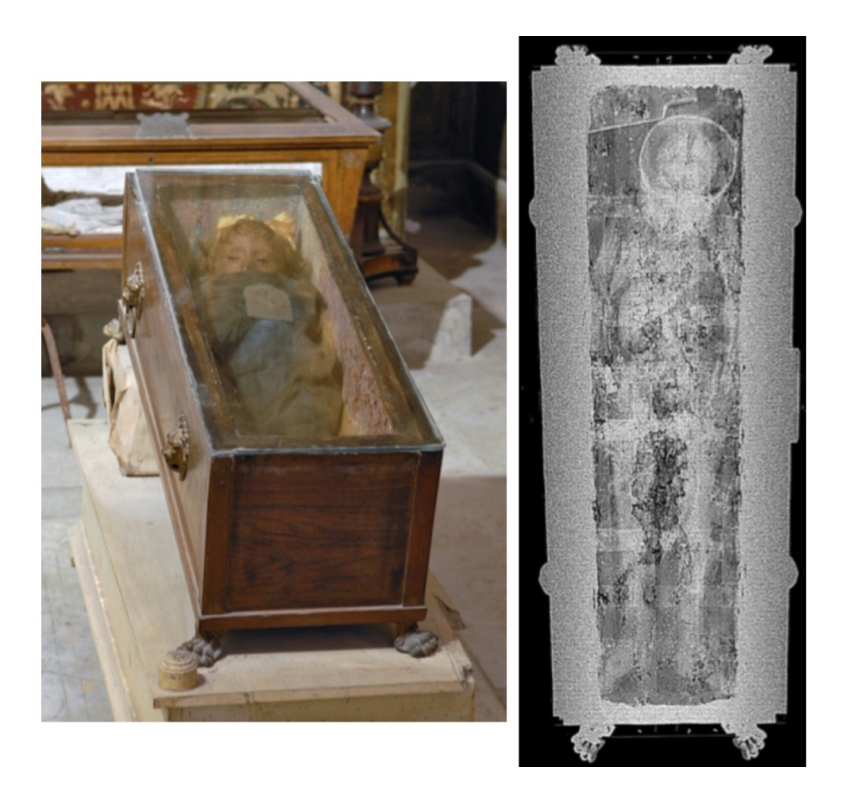

*Figura 1-1 Imágenes de la momia de Rosalía Lombardo<sup>19</sup> que muestran el ataúd (izquierda) y el topograma (derecha) con los artefactos metálicos como alteraciones horizontales.*

En 2014 Beck<sup>20</sup> publica una revisión de las aplicaciones y cambios en el campo de la paleorradiología, haciendo referencia a la TCDE como "una técnica de imagen avanzada", presentando varias reconstrucciones volumétricas de un halcón cernícalo momificado mostrando "su mayor resolución tisular con TCDE" y referenciando a Wanek et al $^{13}$ .

En 2015 Zadori<sup>21</sup> presenta su tesis doctoral en la Universidad de Pécs (Hungría) que estudia las aplicaciones de la TC en el estudio de la paleorradiología humana y que aborda en uno de sus apartados la TCDE. El autor describe que "las imágenes de energía dual se han aplicado con éxito en estudios de momias para caracterizar los textiles, materiales de embalsamamiento y tejidos del cuerpo". Asimismo, describe que "mediante la creación de reconstrucciones virtuales monoenergéticas se pueden crear curvas de densidad que representan las características de los diferentes tipos de materiales, además de la representación de las estructuras internas de los materiales". Esto "permitirá, después de la normalización adecuada, que las curvas de la tierra que cubren un objeto puedan ser comparados con los datos del perfil de la capa de la tierra del conjunto de la zona arqueológico, haciendo que sea más fácil llegar a la conclusión a qué capa estratigráfica pertenece el objeto estudiado".

En 2016 Bewes et al $^{22}$  realizan un estudio con dos gatos momificados egipcios del Museo de Australia del Sur demostrando "que las imágenes obtenidas con TCDE utilizando la aplicación de número atómico efectivo puede diferenciar con precisión los tejidos blandos disecados respecto los huesos de baja densidad en restos antiguos. Las imágenes de número atómico generan un contraste superior entre los tejidos corporales momificados en comparación con la TC convencional mejorando la fiabilidad del diagnóstico para el paleorradiólogo".

5

# **2 INTRODUCCIÓN E INFORMACIÓN GENERAL**

# **2.1 INTRODUCCIÓN HISTÓRICA**

El descubrimiento de los rayos X (RX) por Konrad Roentgen en 1985 es uno de los hitos en la historia de la medicina moderna. Este descubrimiento permitió por primera vez que un procedimiento no invasivo obtuviese imágenes del interior del cuerpo. La obtención de estas imágenes bidimensionales constituyó la base de la radiología clínica hasta comienzos de los años setenta con la aparición de la tomografía axial computarizada.

# **2.2 LOS RAYOS X**

Los RX forman parte del espectro de radiaciones electromagnéticas. Se llama radiación electromagnética a toda forma de energía que se propaga a través del espacio en forma de ondas, con una longitud de onda  $(\lambda)$  y frecuencia  $(\nu)$ determinadas. Tanto  $\lambda$  como  $\nu$  están relacionadas a través de la ecuación 1, donde *c* corresponde a la velocidad de la luz.

$$
v = c/\lambda \tag{1}
$$

Las ondas electromagnéticas de longitud de onda corta y frecuencia elevada pueden interaccionar con la materia como si de partículas se tratasen. Estas "partículas" están formadas por pequeños paquetes de energía "pura", sin masa ni carga eléctrica, denominados *cuantos* o fotones.

# **2.2.1 ORIGEN**

Los RX se originan cuando los electrones inciden con gran velocidad sobre la materia y son frenados de forma repentina, cediendo o perdiendo energía. Por lo tanto, para su producción, es necesario disponer de una fuente que produzca electrones y una diana contra la que puedan chocar con energía. En los diferentes procesos diagnósticos, la forma de producirlos es con un tubo de RX.

El tubo de RX consiste normalmente en una ampolla de vidrio en la que se ha hecho el vacío y que contiene dos electrodos, uno negativo llamado ánodo y otro positivo llamado cátodo (Figura 2-1). El cátodo producirá electrones cuando se caliente hasta la incandescencia (efecto termoiónico); normalmente contiene un filamento de alambre de wolframio. La cantidad de electrones producida dependerá de la temperatura que alcance el cátodo.

Los electrones que produce el cátodo son acelerados en el interior del tubo, por la diferencia de potencial (kilovoltaje) que se aplica entre los electrodos, y chocan contra el ánodo o blanco produciendo los RX. El ánodo ideal debe tener un número atómico alto, ser un buen conductor del calor y tener un punto de fusión elevado. En este proceso físico de colisión la mayor parte de energía se convierte en calor, siendo la eficacia de conversión de los RX menor del 1%, por lo que todos los tubos de RX tienen sistemas de refrigeración que permiten que el calor se disipe y no se produzcan sobrecalentamientos.

El choque de los electrones contra el blanco produce dos tipos de radiación, continua y discontinua.

La cantidad de radiación X que el tubo puede emitir es proporcional<sup>23</sup> a

- la intensidad de corriente que se le aplica al cátodo, que se mide en miliamperios (mA).
- el cuadrado del kilovoltaje (kV).
- al número de electrones que interaccionan con el ánodo.
- al número atómico del ánodo, que se denomina eficacia de conversión del ánodo.

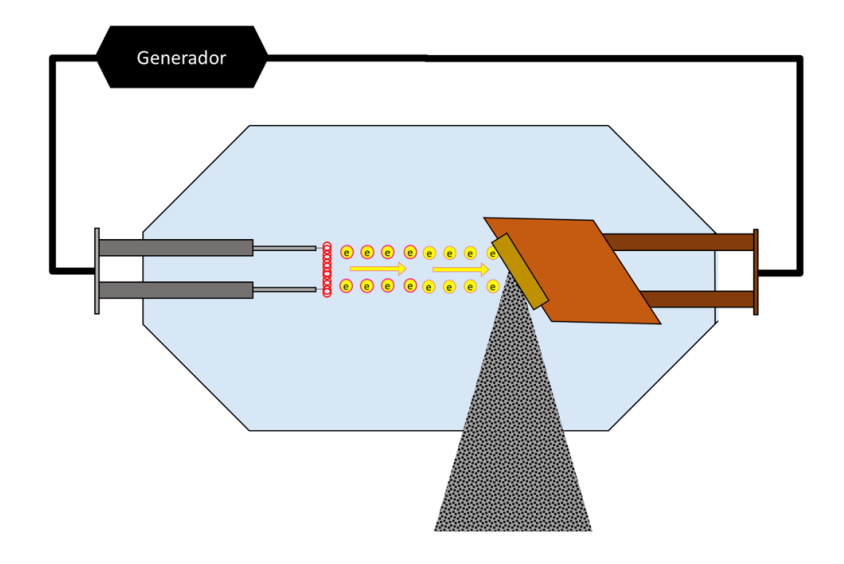

*Figura 2-1 Esquema de tubo de Rayos X.* 

# **2.2.2 RADIACIÓN CONTINUA O DE FRENADO (BREMSSTRAHLUNG)**

El electrón acelerado y cargado negativamente es atraído por la carga positiva de los átomos del núcleo del ánodo; al pasar cerca del núcleo se frena y cambia su trayectoria (efecto Coulomb), liberando parte de su energía cinética en forma de fotón de RX (Figura 2-2). La cantidad de fotones generados por este fenómeno es inversamente proporcional a su energía. Esta radiación constituye aproximadamente un 70% de la emitida y dependerá de la energía de los electrones y del número atómico del material del ánodo.

# **2.2.3 RADIACIÓN DISCONTINUA O CARACTERÍSTICA**

El electrón acelerado choca con los electrones de las capas internas de los átomos del ánodo produciendo una cesión de energía que provoca la expulsión de un electrón de las capas más internas fuera de la órbita (ionización). Este fenómeno producirá un electrón secundario (fotoelectrón) y un hueco en el orbital atómico que será ocupado por otro electrón de las capas más externas (Figura 2-3). Este proceso de desexcitación también liberará unos fotones cuyas energías características dependerán de la diferencia de energías entre las órbitas implicadas. Esta radiación constituye aproximadamente un 30% de la emitida y se llama característica porque depende únicamente de la estructura atómica del blanco y de las energías de enlace de las capas del blanco.

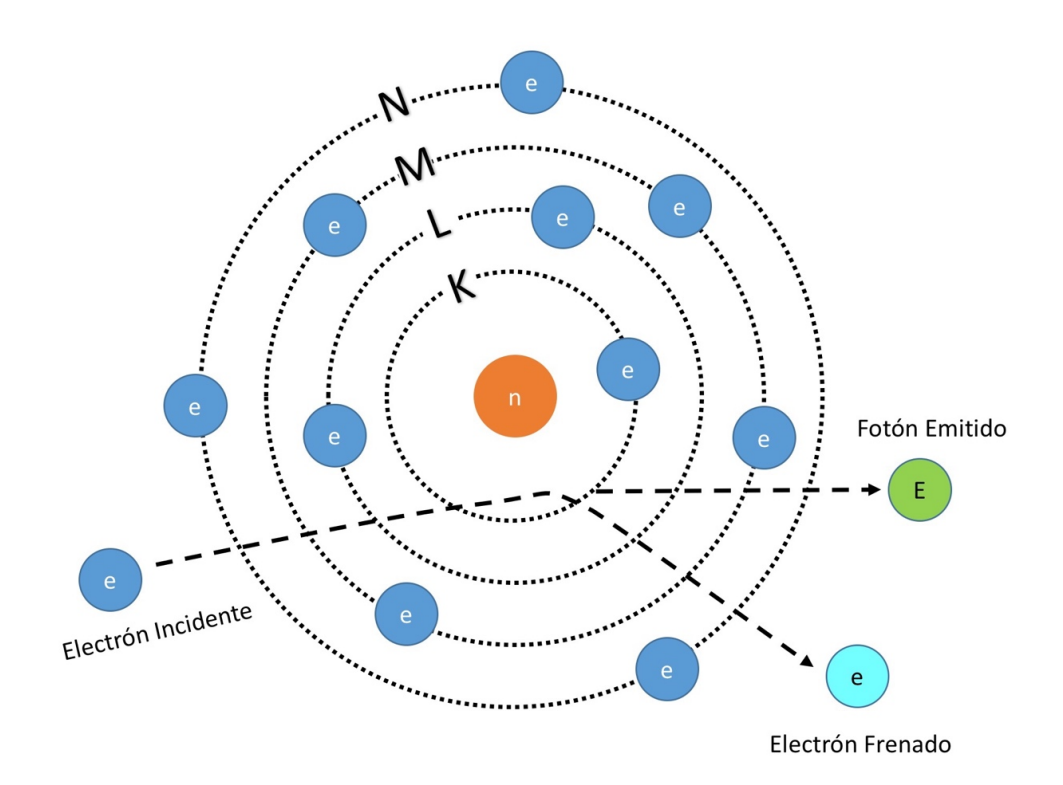

*Figura 2-2 Radiación continua o de frenado.* 

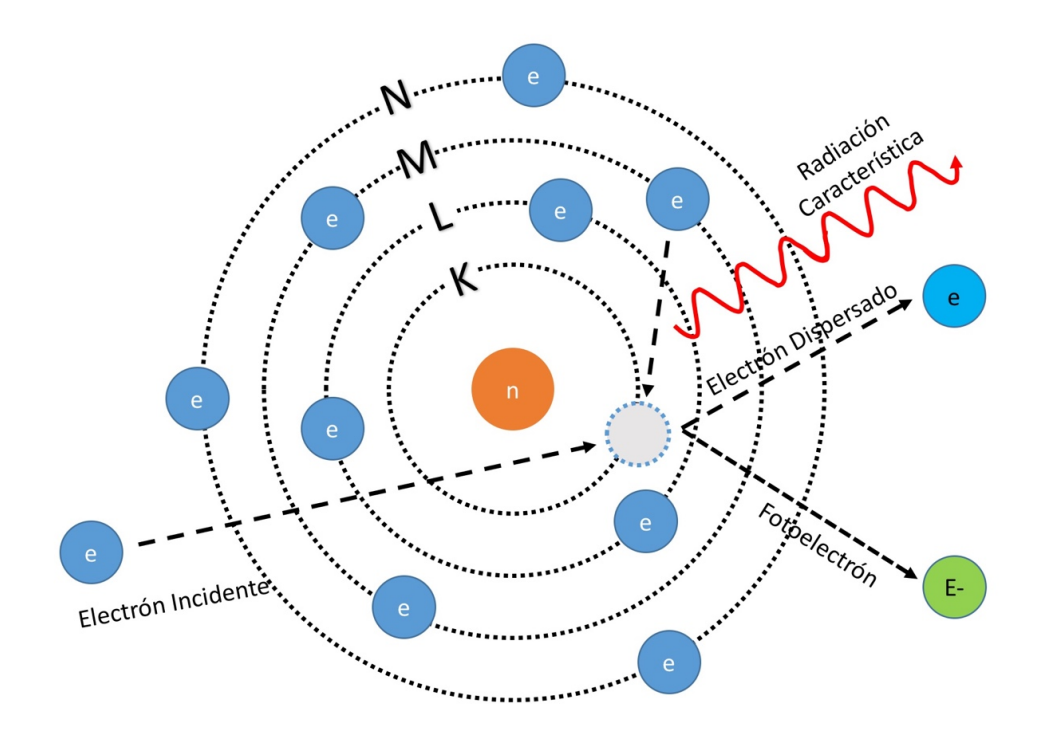

*Figura 2-3 Radiación característica.*

# **2.2.4 MEDIDAS Y ECUACIONES**

Los RX se propagan por el espacio con una longitud de onda  $(\lambda)$  y frecuencia  $(v)$  determinadas formadas por fotones. Los fotones viajan a la velocidad de la luz. Tanto la longitud de onda como la frecuencia están relacionadas a través de la ecuación (1 y su energía (*E*) es proporcional a su frecuencia e inversamente proporcional a su longitud de onda.

La energía de un fotón puede calcularse multiplicando su frecuencia por la constante de Planck (h) siendo la ecuación 2 su representación matemática<sup>23</sup>.

$$
E = h\nu \quad o \quad E = hc/\lambda \tag{2}
$$

La energía de los fotones se suele medir en electronvoltios (*eV*). Un eV se define como la cantidad de energía cinética adquirida por un fotón acelerado por la diferencia de potencial de 1 voltio.

El producto de la velocidad de la luz por la constante de Planck es 1,24 (ecuación 3) cuando la unidad de energía es el keV (1 keV=10<sup>3</sup> electronvoltios) y la longitud de onda el nanómetro (nm): 1 nm=10 $^9$  metros.

$$
c \times h = 1,24 \tag{3}
$$

La energía del fotón (ecuación 4) es proporcional a su frecuencia e inversamente proporcional a su longitud de onda.

$$
E = \frac{1,24}{\lambda} \qquad o \quad \lambda = 1,24/E \tag{4}
$$

Cualquier fotón con energía mayor a 15 eV o longitud de onda menor que 10 nm es capaz de hacer "perder" electrones a los átomos y moléculas con los que interacciona; esta característica se denomina ionización. Los RX se consideran radiaciones ionizantes.

### **2.2.5 ESPECTRO DE RX**

El área del espectro representa el total de los RX emitidos por el tubo y contiene la radiación de frenado y la característica (Figura 2-4). El espectro dependerá de varios factores que se repasan a continuación.

#### **2.2.5.1 Kilovoltaje**

El aumento del kilovoltaje desplaza la curva hacia arriba y la derecha. Esto aumenta la energía máxima y efectiva, así como también el número de fotones. En la Figura 2-4 se observa el espectro de radiación filtrado con aluminio para el haz acelerado de 100 kV sobre un blanco de tungsteno, observando las líneas K características superpuestas y los RX de baja energía eliminados por filtración de

aluminio. El espectro en ausencia de filtración seguiría la línea de puntos, pero al estar filtrado se incrementa la energía media del haz. El espectro de 60 kV se observan con menor intensidad y con una energía por debajo del umbral de las líneas K del tungsteno que no le permite generar radiación K característica.

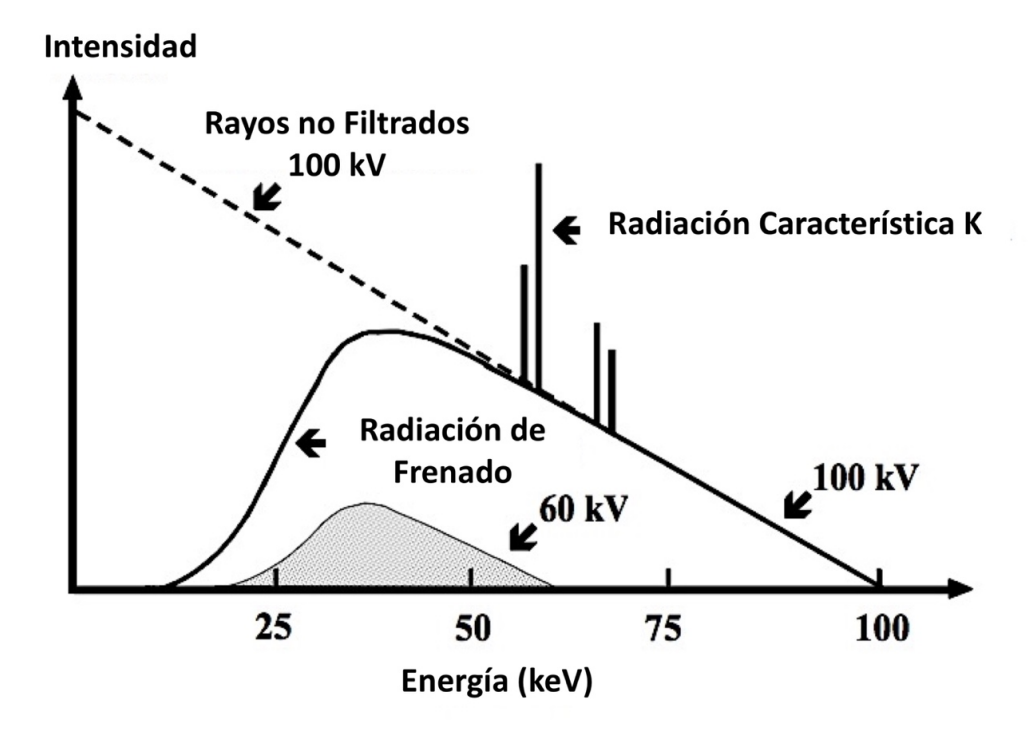

*Figura 2-4 Espectro de radiación con filtrado de aluminio para 100 kV y 60 kV y blanco de tungsteno.* 

#### **2.2.5.2 Miliamperaje**

El aumento del miliamperaje no modificará la morfología de la curva, aunque se incrementará de forma proporcional la radiación de frenado y la radiación característica, como podemos observar en la Figura 2-5.

# **2.2.5.3 Material del blanco**

El cambio del blanco por otro de menos número atómico reducirá la radiación de frenado produciendo una radiación de salida proporcional al número atómico. La radiación característica también puede ser menor.

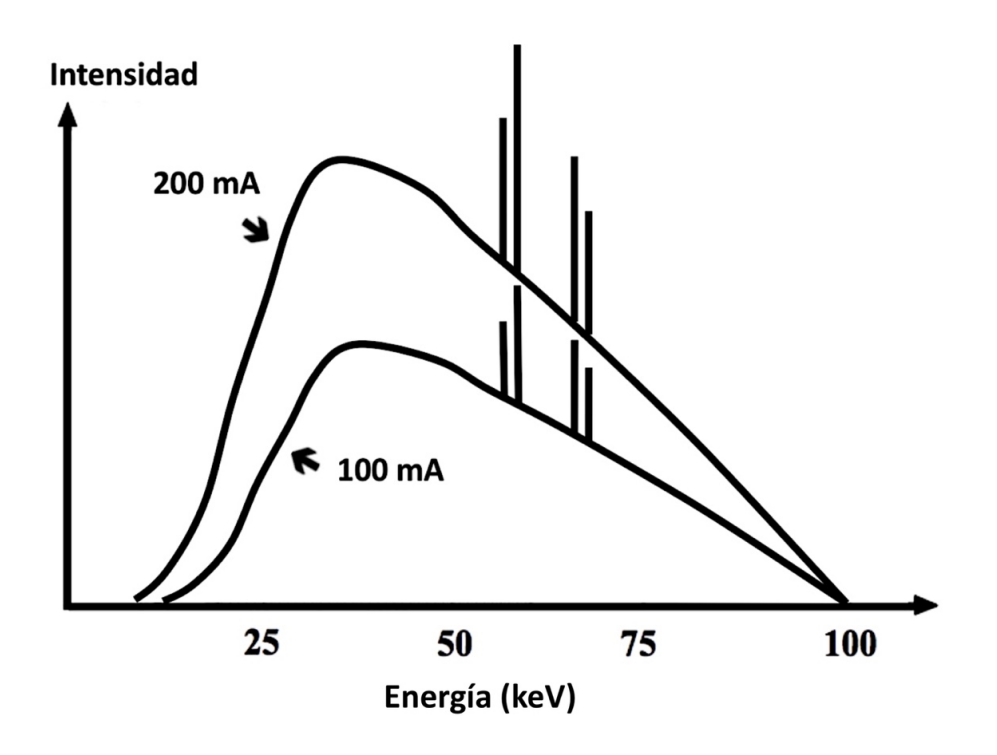

*Figura 2-5 Espectro de RX para 100 mA y 200 mA con kV estable.*

# **2.2.5.4 Filtrado**

La filtración es el proceso de eliminación preferencial de fotones de RX de baja energía de un haz de radiación policromático. Su propósito general es la protección de la radiación debido a que estos fotones de baja energía son susceptibles de ser completamente absorbidos por el paciente y no contribuyen a la formación de la imagen. Tradicionalmente, para para el proceso de filtración se utilizan finas láminas de aluminio y cobre, aunque se pueden utilizar otros elementos. El proceso de filtraje atenuará todas las energías, aunque en mayor medida aquellas más bajas (Figura 2-5). En este proceso aumenta la energía media del haz de radiación, lo que se conoce como endurecimiento del haz.

# **2.2.6 INTERACCIÓN DE LOS FOTONES CON LA MATERIA**

Los fotones interaccionan con la materia de diferentes modos, dando como resultado procesos de absorción o atenuación, que dependerán tanto de las características de la materia de interacción como de la energía de la radiación incidente a través del denominado coeficiente de atenuación. La atenuación del haz de fotones incidente al atravesar un material se debe a cuatro interacciones de la radiación con la materia: el efecto Compton, el efecto fotoeléctrico, la dispersión elástica y la creación de pares $^{23}$ .

# **2.2.6.1 Efecto o dispersión Compton**

Para que el efecto Compton pueda ocurrir, se requiere que el fotón incidente tenga una energía muy superior a la energía de ligadura de los electrones de un átomo. El fotón incidente interacciona con un electrón orbital, cediéndole parte de su energía y expulsándolo de su órbita, después continúa con una dirección diferente y una frecuencia y energía menores que las iniciales (Figura 2-6). El fotón y el electrón generados se comportan como partículas elásticas que tras el choque conservan la energía y la cantidad de movimiento. En los elementos con bajos números atómicos la dispersión Compton es la más probable. Este tipo de dispersión es la mayor fuente de atenuación $^{24}$ .

# **2.2.6.2 Efecto fotoeléctrico**

El efecto fotoeléctrico consiste en la liberación de un electrón de las capas internas del átomo como consecuencia de un fotón incidente que le cede toda su

energía (Figura 2-7). El electrón expulsado de su órbita recibe el nombre de fotoelectrón. El hueco que queda libre tras la expulsión del fotoelectrón se rellena por un electrón de una capa más externa, produciendo una radiación electromagnética con un nivel de energía idéntico a la diferencia de energías entre las dos capas. El fotón incidente se transforma, por tanto, en una radiación característica y en energía que cederá al fotoelectrón<sup>25</sup>.

Para que el efecto fotoeléctrico ocurra la energía del fotón ha de ser superior al umbral energético de ligadura del electrón que se expulsa. Este umbral varía con cada sustancia y depende del número atómico Z de las mismas. A mayor Z, mayor es la energía de ligadura de la capa, puesto que la energía de atracción entre el núcleo y la capas atómicas aumenta.

La dependencia del efecto fotoeléctrico y la variabilidad de los umbrales de la capa K constituyen la base de las técnicas de energía dual.

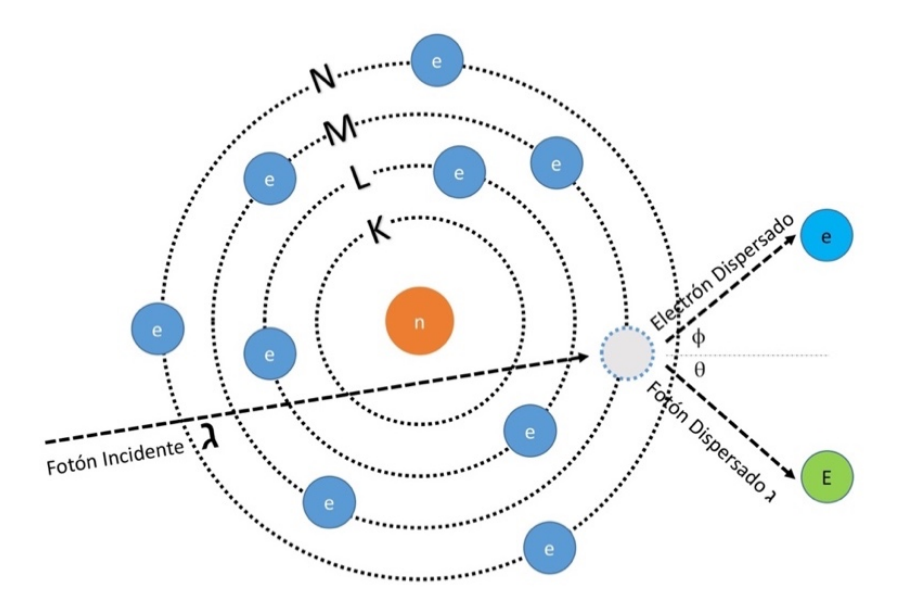

*Figura 2-6 Efecto Compton. El fotón incidente interacciona con electrón orbital.*

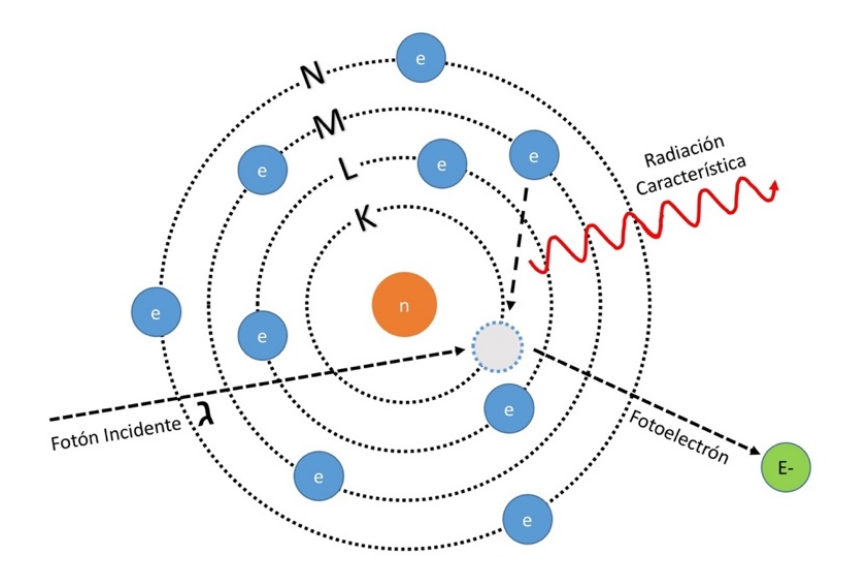

*Figura 2-7 Efecto fotoeléctrico. El fotón incidente interacciona con un electrón de la capa más interna (K).* 

# **2.2.6.3 Dispersión elástica o de Rayleigh**

En la dispersión de Rayleigh, el fotón incidente interactúa con el todo el átomo (Figura 2-8), no con los electrones de forma individual como en la dispersión de Compton o el efecto fotoeléctrico. Esta interacción se produce con fotones de niveles muy bajos de energía, aproximadamente de 15 a 30 keV. El fotón incidente libera energía haciendo que todos los electrones del átomo oscilen en fase, emitiendo un fotón de la misma energía, pero en una dirección ligeramente diferente<sup>26</sup>. Esta dispersión contribuye de forma muy débil a la atenuación de los RX.

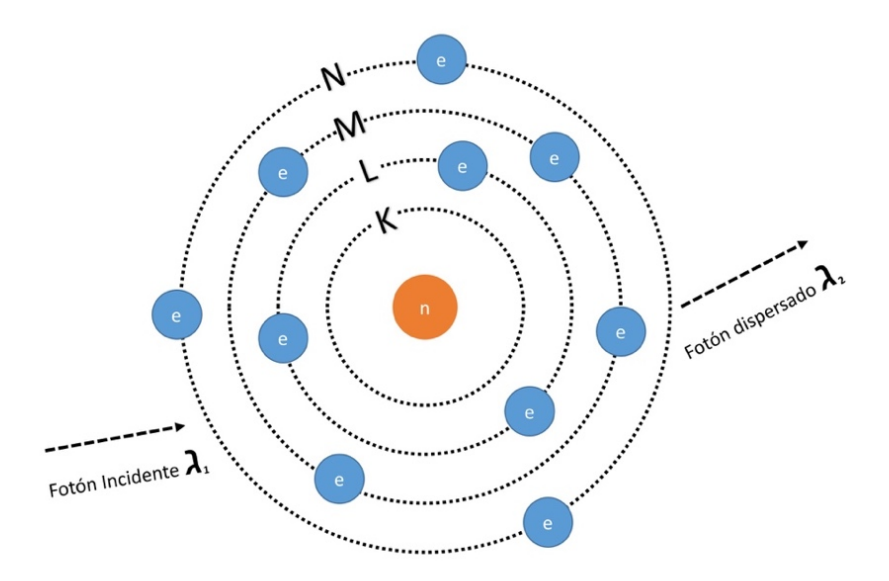

*Figura 2-8 Dispersión Rayleigh. El fotón incidente libera energía haciendo que todos los electrones oscilen en fase emitiendo un fotón de la misma energía, pero con dirección diferente.*

### **2.2.6.4 Producción de pares**

El efecto de creación de pares tiene lugar con fotones de alta energía, de al menos 1,022 megalectronvoltios (MeV). El fenómeno que tiene lugar es que el fotón, en el campo del núcleo desaparece y en su lugar se crea una pareja positrón-electrón<sup>27</sup>. Este proceso no ocurre con las radiaciones utilizadas en los procesos diagnósticos radiológicos, ya que los fotones son de menor energía.

# **2.3 LA TOMOGRAFÍA COMPUTARIZADA**

# **2.3.1 INICIOS**

 La tomografía axial computarizada (TAC) fue la primera técnica de imagen no invasiva que consiguió adquirir imágenes del interior del cuerpo humano sin superponer las diferentes estructuras anatómicas y marcó el paso del radiodiagnóstico tradicional al moderno diagnóstico por la imagen.

El término "tomografía" se refiere a imagen (*graph*) y corte (*tomo*) y el término "computarizada" está relacionado históricamente con el desarrollo de la informática y los ordenadores, que han permitido solucionar con éxito los problemas generados en el proceso de reconstrucción de la imagen. El término "axial" se introdujo en los primeros equipos para referirse a su adquisición corte a corte, aunque actualmente se prefiere el uso de tomografía computarizada (TC) para referirse tanto a los escáneres convencionales como a los equipos helicoidales y multicorte.

La historia del desarrollo de la TC es compleja e interesante, siendo su origen una simple curiosidad matemática que planteó Johann Radon en 1917 (transformada de Radon) y que Allan Cormack y Godfrey Hounsfield retomaron posteriormente28.

 En 1971 se realizó la primera exploración clínica de TC en Londres con un escáner desarrollado por Godfrey Hounsfield y su equipo de EMI Central Research Laboratories. La paciente era una mujer con un tumor del lóbulo frontal. La adquisición de los datos de dos secciones contiguas del cerebro se realizaba aproximadamente en 4 minutos y el tiempo de cálculo para la obtención de una imagen de matriz 80 x 80 era de unos 7 minutos.

El primer escáner comercial fue el escáner EMI de TC de cabeza y se instaló en el Manchester Royal Infirmary. Posteriormente, en 1975, se comercializó un escáner de cuerpo (CT5000) y se instaló en el Hospital Northwick Park de Londres; el tiempo de exploración se redujo a 20 segundos para una matriz de 320 x 320.

En 1976 ya surgieron hasta 17 empresas que ofrecían escáneres con tiempos de análisis de hasta 5 segundos, mientras que en 1978 los tamaños de matriz se consiguieron aumentar hasta los 512 x 512. En 1980 se consiguieron acortar los tiempos de análisis y se aumentó el tamaño de la matriz, de tal forma que a finales de 1986 los tiempos de exploración se redujeron solo a tres segundos y los tamaños de matriz aumentaron hasta 1024 x 1024.

El desarrollo de la TC multicorte y de la TC de múltiples fuentes (Figura 2-9) se describió en una patente en Estados Unidos en 1980<sup>29</sup> mientras que la patente de la técnica de adquisición de TC helicoidal con movimiento continuo de la camilla del paciente (Figura 2-10) se describió en 1986<sup>30</sup>.

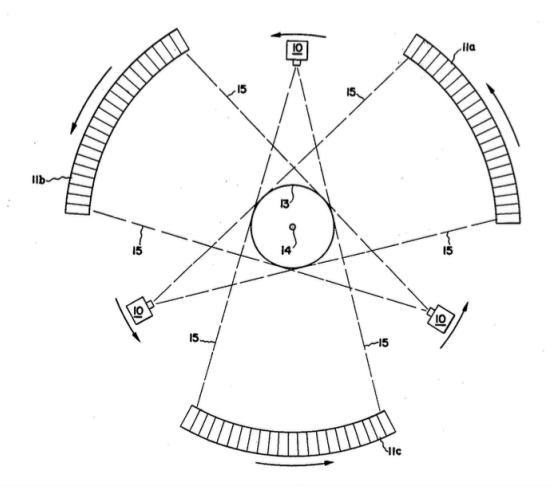

*Figura 2-9 Patente nº US 4196352A de Berminger y Redington29.* 

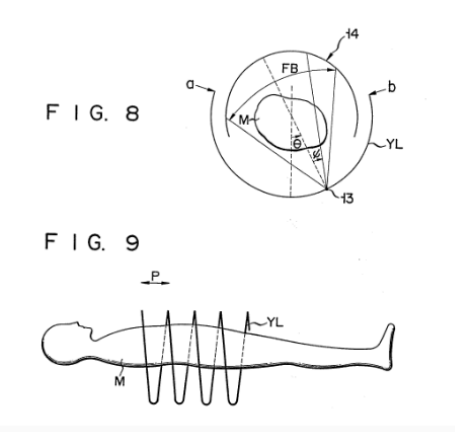

*Figura 2-10 patente nº US 4630202 de Mori 30.* 

Desde su introducción clínica en 1971, los tomógrafos han evolucionado considerablemente hasta convertirse en una técnica de imagen versátil indispensable para el diagnóstico en la práctica totalidad de las especialidades

médicas. El desarrollo tecnológico continuó hasta 1990 con la introducción de la TC helicoidal.

#### **2.3.2 TIPOS DE TOMÓGRAFOS**

Como se ha referido anteriormente, los equipos de TC han ido evolucionando con el paso del tiempo. Podemos clasificar hasta seis tipos de generaciones de tomógrafos computarizados<sup>31</sup>.

### **2.3.2.1 Tipo traslación-rotación de primera generación**

Es el equipo más simple. Se base en un tubo de RX que emite un único haz muy colimado (haz tipo lápiz) y un único detector en su región opuesta. Este sistema presenta un desplazamiento lineal sincronizado que se repite para diferentes ángulos de proyección (movimiento de rotación-traslación). Para la obtención de un corte tomográfico son necesarias muchas rotaciones del sistema, con tiempos de corte muy elevados, superiores a 5 minutos (Figura 2-11).

# **2.3.2.2 Tipo traslación-rotación de segunda generación**

Este equipo trabaja con un tubo de RX que emite una radiación menos colimada (haz en abanico) para permitir una cobertura de 10 º y presenta varios detectores en la región opuesta (Figura 2-12). Esto permitía reducir el tiempo de corte a 20-60 segundos. Es en 1975 cuando se habla por primera vez de tomógrafo de cuerpo entero, ya que estos equipos hicieron posible realizar exploraciones de tórax, abdomen y pelvis.

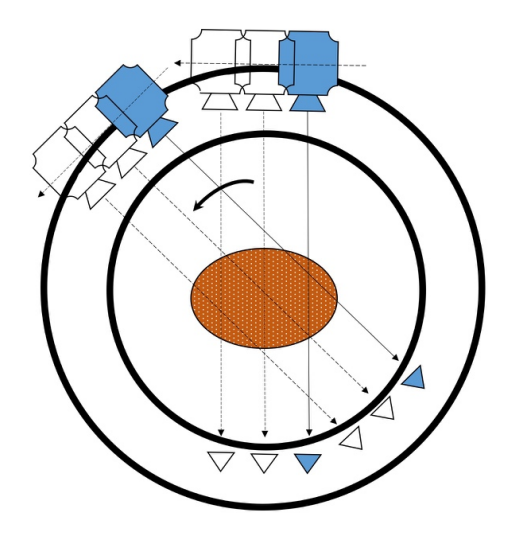

*Figura 2-11 Equipo de 1ª generación con haz tipo lápiz.* 

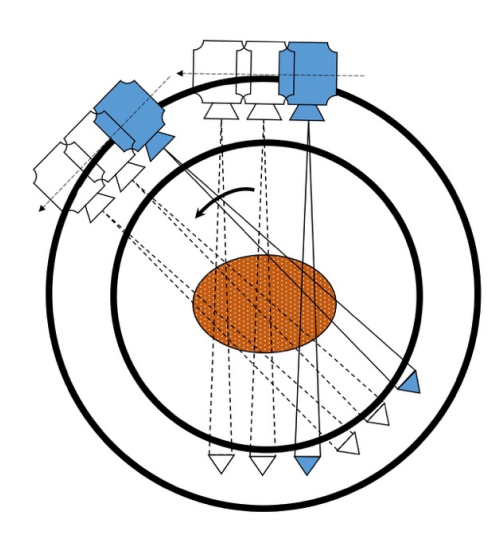

*Figura 2-12 Equipo de 2ª generación con haz tipo abanico.* 

#### **2.3.2.3 Tipo rotación-rotación**

Este equipo está formado únicamente por un sistema de rotación; tanto la fuente emisora como los detectores giran en movimientos concéntricos alrededor del paciente (Figura 2-13). El emisor presenta un haz en abanico entre 30-60º, que permite englobar la región explorada por completo, y en la parte opuesta hay una fila de detectores que reciben el haz de RX emitido. La disposición curvilínea de detectores se traduce en una longitud constante de la trayectoria del conjunto fuente-detector, lo que ofrece ventajas a la hora de reconstruir las imágenes. Esta característica de la matriz de detectores de tercera generación permite además obtener una mejor colimación del haz de RX, con la reducción de la radiación dispersa. Surgen en 1976 y el ritmo de adquisición era de dos cortes en 6 segundos.

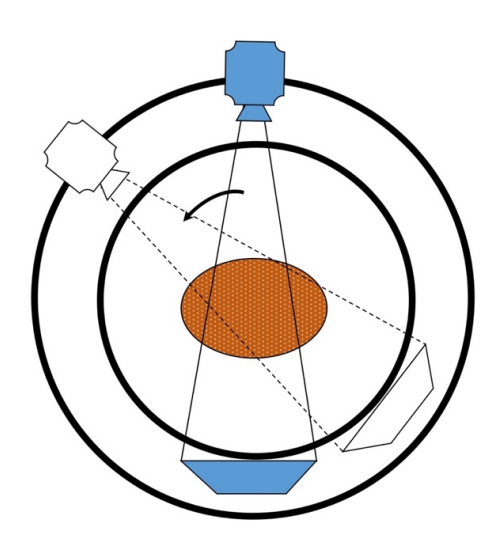

*Figura 2-13 Equipo de 3ª generación con rotación del emisor y los detectores.*

#### **2.3.2.4 Tipo rotación estacionaria**

Estos equipos aparecen a finales de los setenta y constituyen la cuarta generación. Tienen una geometría compuesta por una corona fija de detectores y un tubo de RX que gira dentro o fuera de dicha corona (Figura 2-14). La ventaja de los sistemas de cuarta generación, en comparación con el diseño de tercera generación, es que los detectores y el sistema de adquisición de datos permanecen fijos.

El haz de RX tiene forma de abanico, con características similares a las de los haces usados en equipos de tercera generación. El perfil de atenuación se obtiene al activarse cada detector a medida que gira el tubo de RX. El suministro de energía al generador de RX también se realiza por medio de anillos deslizantes.

Estos equipos permiten tiempos de barrido de 1 segundo y pueden cubrir grosores de corte variables, no obstante, su principal inconveniente son las dosis altas que reciben los pacientes, bastante superiores a las que se asocian a los otros tipos de escáneres.

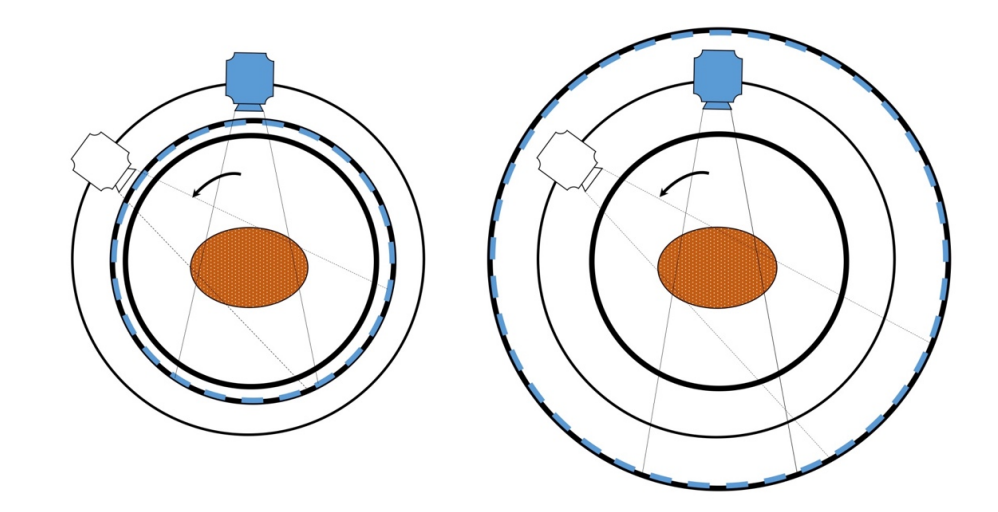

*Figura 2-14 Dos tipos de TC 4ª generación con rotación del tuno de RX; a la derecha con el sistema detector en la región interna de la corona y a la izquierda en su región externa.* 

### **2.3.2.5 Tipo estacionario-estacionario**

Estos equipos montan múltiples fuentes fijas de RX junto con múltiples detectores. Estos equipos son muy rápidos y presenta tiempos de corte cortísimos, pero son caros y apenas se usan.

### **2.3.2.6 Tipo haz de electrones**

Estos equipos se desarrollaron para estudios de imagen cardíacos. No montan un tubo de RX convencional. El paciente se sitúa en el interior del TC cuya parte superior funciona a modo de "tubo de RX". Un haz de electrones se enfoca sobre unos anillos de wolframio dispuestos en semicírculo alrededor del paciente<sup>32</sup>. El choque del haz de electrones sobre estos anillos genera un haz en abanico de RX que se mide con un anillo detector estacionario (Figura 2-15). Estos equipos son capaces de obtener una corte en 50 ms, aunque son muy caros y poco útiles.

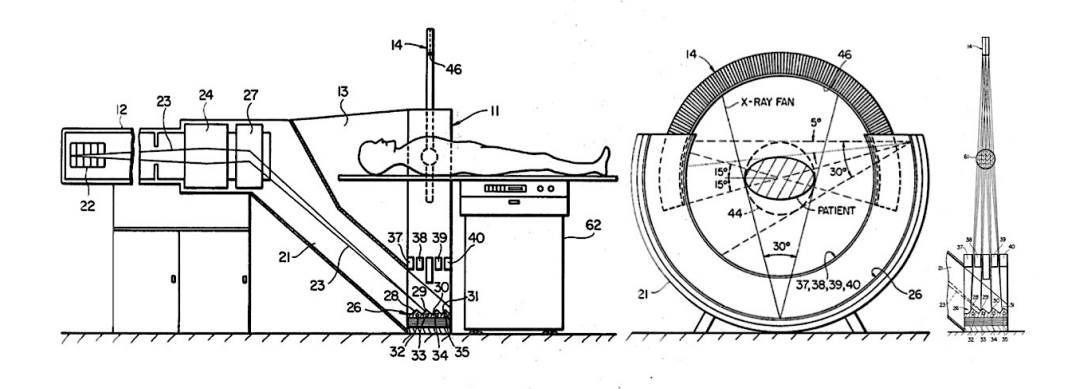

*Figura 2-15 Esquema extraído de la patente US 4352021 de Boyd et al32.* 

# **2.3.2.7 Tipo helicoidal**

El TC Helicoidal, también llamado espiral, fue descrito por primera vez por Slavin<sup>33</sup> en marzo de 1969 (Figura 2-16).

Constituyen una evolución de los tomógrafos tipo rotación-rotación, siendo la novedad que la mesa avanza a una velocidad constante al mismo tiempo que el tubo y el anillo detector también giran en un sistema de anillos deslizantes.

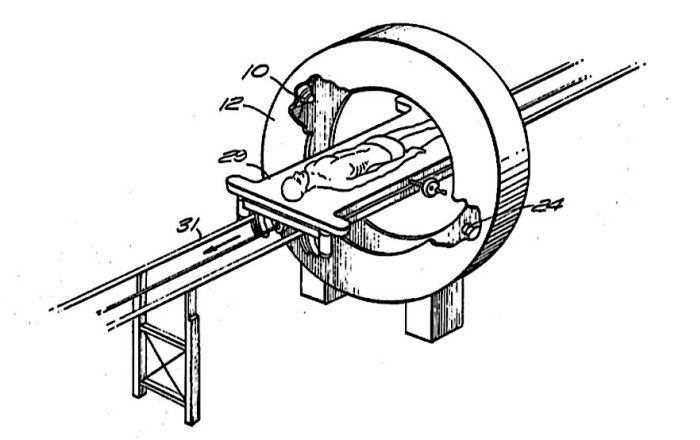

*Figura 2-16 Esquema extraído de la patente US 4352021 de Slavin33.* 

El haz de RX obtiene un volumen de datos gracias a esa hélice que realiza alrededor del paciente. La reconstrucción de estos datos permite obtener volúmenes e imágenes en cualquier plano del espacio. Este sistema fue introducido por Siemens en 1989.

#### **2.3.2.8 Tipo multicorte**

Estos escáneres son similares en concepto a la TC helicoidal, pero se diferencia de ésta en que hay varios anillos de detectores. En 1992 apareció el primer modelo, ELSCINT CT-TWIN (Haifa, Israel) que incorporaba dos anillos de estado sólido<sup>34</sup>. Fue seguido por otros fabricantes hasta que en 1998 Siemens comercializó el Somatom Plus 4, que ya incorporaba cuatro anillos detectores. Más tarde se presentaron modelos de 8, 16, 32, 40, 64, 128 detectores.

La principal ventaja de la TC multicorte es el aumento de la velocidad para cubrir un determinado volumen, permitiendo exploraciones cardíacas o angiográficas en el momento óptimo tras la administración de contraste intravenoso.

# **2.3.3 COMPONENTES DE UN ESCÁNER**

La mayoría de fabricantes de equipos de TC emplean geometrías de tercera generación. Durante la exploración, el tubo de RX y el sistema de detectores giran alrededor del paciente realizando un movimiento simple de rotación durante el cual se adquieren las proyecciones. Todos los equipos de TC son similares. Todos ellos poseen una carcasa, una mesa, un generador de RX, un ordenador y una consola para el técnico.

# **2.3.3.1 Carcasa**

La carcasa o *gantry* está compuesta por un tubo de RX, un sistema de colimación, un generador de rayos X, los detectores y un motor de conducción del equipo. La potencia al tubo y al generador se suministra a través de anillos deslizantes, lo que permitirá una rotación continua del tubo de RX, del generador, del sistema de detectores y del sistema de adquisición de datos.

#### **2.3.3.2 Tubo de RX**

Los equipos de TC utilizan tubos con ánodos de alta capacidad de rotación y con mayor solidez que los utilizados en los tubos de RX convencionales.

# **2.3.3.3 Sistema de colimación**

El haz de RX emitidos se colima para reducir la exposición de radiación no deseada, obtener imágenes con el espesor elegido y reducir la radiación dispersa emitida. Los colimadores pueden tener configuraciones variables dependiendo del tipo de escáner, aunque sus funciones básicas son las mismas.

Los colimadores normalmente están situados en dos puntos del anillo del TC. Uno de ellos se suele localizar delante del tubo de RX y otro delante del detector. El colimador que se localiza cerca del tubo se utiliza para dar forma al haz de RX. Este colimador suele tener dos componentes; uno fijo que define la forma de abanico del haz de RX en el plano transversal y otro ajustable que permite una colimación variable para determinar el espesor del haz deseado en el plano longitudinal. Los colimadores pospaciente, que se encuentran delante del detector, sirven para reducir la radiación dispersa y para mejorar las imágenes de cada corte.

# **2.3.3.4 Sistema detector**

Actualmente los TC incorporan múltiples detectores, que pueden ser de cristal simple (CdWO<sub>4</sub>) o detectores de escintilación o centelleo (Gd<sub>2</sub>O<sub>2</sub>S)<sup>35</sup>.

El sistema de adquisición de datos es el que se encarga de recibir, compensar, amplificar y digitalizar las señales generadas por los detectores.

# **2.3.4 PARÁMETROS DE LA TC**

Los equipos de TC permiten modificar determinadas características de la exploración, lo que posibilita optimizar el protocolo de estudio en función de aquello que se quiera explorar.

#### **2.3.4.1 Modo de exploración**

En la actualidad prácticamente todos los equipos exploran en modo helicoidal, aunque el modo de exploración secuencial (paso y disparar) sigue teniendo algunas aplicaciones clínicas.

# **2.3.4.2 Colimación**

La colimación es el espesor del corte seleccionado para realizar el estudio y se selecciona en la consola del operador. La colimación también se denomina espesor nominal del corte.

En los equipos multicorte, el espesor nominal de las imágenes mostradas puede escogerse prospectiva o retrospectivamente después de efectuada la adquisición de los datos de rayos.

# **2.3.4.3 Espesor efectivo de corte**

El espesor efectivo de corte se define como el grosor efectivo de una sección topográfica medida por la anchura a media altura (FWHM: *full-width-athalf-maximum*) del perfil de sensibilidad en el centro del campo de exploración<sup>36</sup>.

 En la TC helicoidal el espesor efectivo de corte es sistemáticamente mayor que la colimación usada<sup>37</sup>. Sin embargo, en la TC multicorte, el espesor de las imágenes mostradas puede escogerse de forma retrospectiva, después de efectuada la adquisición de los datos, mediante la combinación de la información de las diferentes filas de detectores activadas.

La elección del espesor dependerá del uso y requisitos de visualización que necesitemos. Las imágenes con espesores de corte más finos proporcionan mayor detalle, aunque tardan más en adquirirse y suelen ser más ruidosas.

# **2.3.4.4 Velocidad de la mesa y factor de paso.**

En la TC helicoidal, la velocidad de desplazamiento de la mesa TC es un parámetro importante que está estrechamente relacionado con la calidad de imagen, la dosis de radiación, el tiempo de exploración y el volumen de cobertura.

El factor de paso o *"pitch"* es un parámetro que se utiliza comúnmente para caracterizar el movimiento de la mesa de TC y relaciona la velocidad de la mesa con la colimación. El cálculo del *pitch<sup>38</sup>* dependerá si la TC es helicoidal (velocidad de la mesa en 360º/ colimación del corte) o multicorte (velocidad de la mesa en 360º/ (nº de detectores x colimación del corte)).

Cuando la velocidad de alimentación de la mesa y la colimación del haz son idénticos, el *pitch* es 1. En este caso, la siguiente rotación del tubo se inicia donde terminó la última, sin ningún espacio entre ambas. Si el *pitch* es menor de 1 entonces existe una superposición entre ambas hélices, pero si el *pitch* es mayor de 1 existirán espacios entre las hélices, aunque no siempre afectará a la reconstrucción siempre y cuando sea menor de 2.

La TC multicorte, al tener más detectores, permite mayor velocidad de desplazamiento de la mesa.

# **2.3.4.5 Voltaje y miliamperaje del tubo**

La selección apropiada de los parámetros de la TC es fundamental para optimizar la exposición a la radiación y la calidad de la imagen. La reducción del voltaje o del miliamperaje disminuirá la salida de RX y la dosis de radiación al paciente, aunque puede ocasionar un aumento de la atenuación del tejido y del ruido.

### **2.3.4.6 Filtro de reconstrucción o** *Kernel*

El filtro de reconstrucción o *Kernel* es una función matemática usada para filtrar la circunvolución de los perfiles de atenuación antes de la reconstrucción de la imagen de TC. El filtrado se realiza mediante algoritmos de reconstrucción capaces de aumentar la nitidez de la imagen con la desventaja de introducir ruido de fondo.

El filtro con el que teóricamente se obtiene una reconstrucción óptima en retroproyección filtrada es el denominado filtro de *Ram-Lak39*, que produce imágenes reconstruidas con resolución espacial óptima, pero con niveles de ruido relativamente altos. Variantes de este filtro se utiliza con frecuencia en la práctica clínica para reconstrucciones de hueso o pulmón. La relación señal/ruido disminuye a medida que se utilizan filtros de hueso o de pulmón, que, aunque aumentan la resolución espacial, incrementan también el ruido de la imagen. A menudo de utilizan filtros que reducen el nivel de ruido de las imágenes reconstruidas, como el filtro de *Shepp-Logan<sup>40</sup>*, que proporciona imágenes menos ruidosas, aunque con menor resolución espacial; este filtro se utiliza habitualmente para las reconstrucciones de partes blandas.

Cada fabricante de TC ofrece sus propios filtros en función de la resolución espacial y el ruido de imagen que se quiera obtener. En la actualidad no hay un convenio para denominarlos, aunque todos ellos tienen nombres similares. Utilizaremos los filtros de partes blandas, estándar, hueso o definidos y alta resolución o muy definidos en función de aquello que queramos observar en cada exploración.

### **2.3.5 RECONSTRUCCIÓN DE LA IMAGEN**

En la TC los RX atraviesan el volumen de interés y la imagen que se obtiene muestra un sección o corte del objeto explorado sin superposición de estructuras. Esto es posible gracias a que el ordenador asigna a cada vóxel un coeficiente de atenuación  $\mu$  adecuado. Este proceso de asignación se puede realizar a través de métodos analíticos<sup>40</sup> o algebraicos<sup>41,42</sup>.

En la práctica, el proceso de reconstrucción de imagen se basa en algoritmos analíticos, siendo el más conocido el de retroproyección filtrada o FBR (filtered back-projection)*<sup>40</sup>*. En la TC, el FBR reconstruye la imagen bidimensional definitiva de cada corte sumando todas las retroproyecciones de las diferentes proyecciones angulares y aplicando filtros de convolución. Algunos filtros comúnmente utilizados son Ram-Lak, Shepp-Logan, Cosine, Hamming, y Hann*<sup>39</sup>*.

 En la TC convencional la obtención de un corte se produce habitualmente tras un giro completo (360º) del tubo alrededor del volumen explorado. La imagen final se reconstruirá por tanto a partir de las proyecciones y retroproyecciones de esos 360º.

En la TC helicoidal y multicorte, el tubo de RX y el detector giran alrededor del área de exploración al mismo tiempo que la mesa, que también se mueve a una velocidad constante. De esta forma las localizaciones del punto focal del tubo de RX forman una hélice (Figura 2-17). A diferencia de la TC convencional las proyecciones angulares no se limitan a un único plano y cuando se adquieren no definen un corte. Para la obtención de las imágenes del corte se realiza una interpolación en el eje longitudinal (eje z), que determina las series de proyecciones que se corresponden con cada uno de los cortes, para después aplicar el FBR sobre ellas y obtener la imagen final $43,44$ .

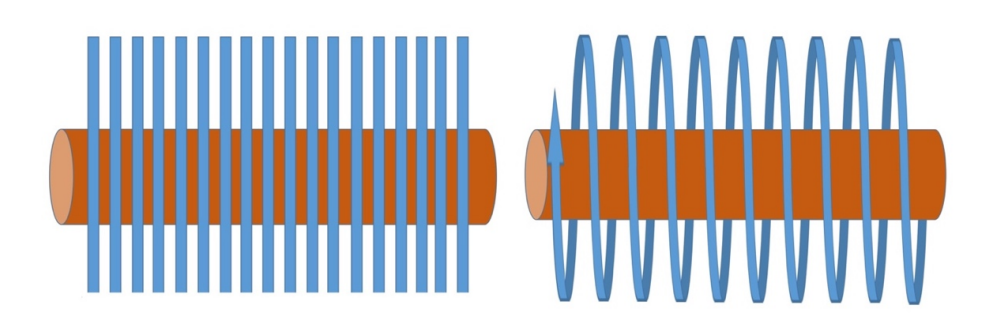

*Figura 2-17 Diferencia esquemática entre adquisición axial secuencial (izquierda) y helicoidal (derecha).*

# **2.4 IMAGEN DICOM**

DICOM (abreviatura en inglés de imagen digital y comunicación en medicina) es un protocolo estándar de comunicación entre sistemas de información, y a la vez, un formato de almacenamiento de imágenes médicas. El protocolo DICOM ofrece un sistema común de trabajo que permite la interoperabilidad entre los diferentes equipos de imagen digitales y sus distintas modalidades.

Una imagen médica por sí misma no aporta suficiente información. Para que sea correctamente interpretada, es necesario que vaya acompañada de datos del paciente, así como de la adquisición. Es por eso que otros formatos de imagen tradicionales tengan menor utilidad.

En el estándar DICOM la imagen es el núcleo de información del fichero. Asimismo, cada archivo contiene información sobre el paciente (identificación demográfica y personalizada), características del estudio, la serie a la que pertenece la imagen e información sobre la propia imagen. El estándar DICOM permite una identificación unívoca de objetos y cada fichero DICOM tiene un número de identificación único (UID), compuesto por varios números.
#### **2.5 UNIDADES HOUNSFIELD**

El coeficiente de atenuación es una magnitud física que expresa la capacidad de atenuación que producen las sustancias cuando son atravesadas por el haz de RX en la TC. A partir de esta magnitud física se obtienen las unidades Hounsfield (UH) denominadas así en honor a su descubridor, que también aportan información sobre la atenuación de los materiales.

Las UH se calculan a través de la fórmula 5, donde  $\mu_t$  es el promedio del coeficiente de atenuación lineal del píxel del tejido de interés y  $\mu_{aquad}$  es el coeficiente de atenuación lineal del agua y  $\mu_{aire}$  el del aire a esa energía.

$$
UH = 1000 \, x \left( \frac{\mu_t - \mu_{agua}}{\mu_{agua} - \mu_{aire}} \right) \tag{5}
$$

Hounsfield elaboró una escala de valorares tomando como referencia la atenuación que producía el agua atribuyéndole el valor 0. En la escala el agua tiene 0 UH, por lo tanto, una sustancia con 100 UH posee un coeficiente de atenuación lineal que es un 1% más grande que el coeficiente de atenuación lineal del agua. En un principio, Hounsfield creó la escala desde -1000 UH (aire) hasta +1000 UH. Actualmente los equipos de TC son capaces de trabajar con escalas extendidas en un rango de -1000 hasta 30710<sup>45</sup>.

Los valores de píxel en las imágenes reconstruidas están directamente relacionados con los coeficientes de atenuación lineal del elemento incluido en el volumen o vóxel del corte correspondiente a través de los valores UH.

### **2.5.1 VENTANA Y NIVEL**

La imagen de TC reconstruida muestra un conjunto de valores que se representan en una escala con un máximo de 256 niveles de gris (8 bits de profundidad). Esto se consigue mediante una conversión lineal de los valores en UH a valores relativos de gris que pueden modificarse a través de dos parámetros<sup>46</sup>, la ventana y el nivel.

### **2.5.1.1 Anchura o amplitud de la ventana**

Determina el rango o ventana de UH mostrados por la escala de grises. Aquellos valores que se encuentren por encima del límite superior establecido serán visualizados de manera uniforme con color blanco, y los valores que se encuentran por debajo del límite inferior serán mostrados de forma uniforme con color negro.

## **2.5.1.2 Nivel de ventana**

Es el valor numérico que representa la media aritmética entre los valores máximos del intervalo de escala de grises. El nivel de la ventana se fija por la posición del punto medio o central de la ventana escogida. Es posible mostrar diferentes rangos de tejido o hueso si escogemos diferentes valores para el punto medio de la ventana.

### **2.5.2 CALIDAD DE LA IMAGEN**

Una calidad de imagen adecuada sólo se logra si se llevan a cabo las calibraciones del equipo de acuerdo con los protocolos descritos por el fabricante. Las calibraciones generalmente se hacen en aire y también con otro tipo de fantomas.

La calidad la imagen dependerá de la resolución espacial y de la resolución de contraste. La resolución de contraste y la resolución espacial son inversamente proporcionales, al aumentar una disminuye la otra. En función de aquello que queramos estudiar, nos interesará obtener una mayor resolución espacial o bien obtener una mayor resolución de contraste.

### **2.5.2.1 Resolución espacial**

La resolución espacial se puede definir como la capacidad de cualquier método de imagen de discriminar dos objetos muy cercanos entre sí. Si la resolución espacial es muy baja, dos objetos pequeños que se encuentren muy próximos aparecerán en la pantalla como un solo objeto.

Los parámetros que afectan la resolución espacial en las imágenes tomográficas son los siguientes:

### *2.5.2.1.1 Tamaño del punto focal*

El tamaño de punto focal se refiere al filamento (ánodo) que produce los RX. El punto focal puede ser fino o grueso en función del tamaño del ánodo. La mejor definición se obtiene con el foco fino al igual que sucede en la radiografía convencional; así pues, el foco fino aumenta la resolución espacial y el foco grueso la disminuye.

#### *2.5.2.1.2 Apertura del detector*

El área del detector expuesto a la radiación atenuada recibida también será un factor limitante de la resolución espacial. Cuando la apertura del detector es menor permite sumar radiaciones más estrechas con lo que se consigue visualizar objetos más pequeños. A menor tamaño del detector aumenta la resolución espacial sin incrementar la energía (kV) ni la dosis (mA) de radiación.

#### *2.5.2.1.3 Frecuencia de muestreo*

La frecuencia de muestreo es el número de sumas de RX atenuados adquiridas por cada detector. Una mayor frecuencia de muestreo permite un menor movimiento angular del tubo de RX respecto al área de exploración, lo que posibilita también aumentar la resolución espacial.

#### *2.5.2.1.4 Espesor del corte*

El espesor del corte está definido por el espesor del haz de RX en la dirección del eje Z del paciente en el centro del plano de exploración (isocentro). El espesor de corte se puede modificar desde la consola de exploración en cada estudio. Si utilizamos espesores de corte más gruesos podremos estudiar regiones en menor tiempo y con menor cantidad de cortes, a costa de reducir la resolución espacial y aumentar el artefacto de volumen parcial. Espesores de corte más finos permiten aumentar la resolución espacial, aunque el tiempo de exploración aumenta.

# *2.5.2.1.5 Ángulo de adquisición*

El ángulo de adquisición es el ángulo medido desde el comienzo de la adquisición hasta que concluye la misma. Ángulos mayores de 360° (sobreexploración) captan información redundante, que es utilizada para reducir los artefactos debidos al movimiento del paciente. Este parámetro puede ser modificado a voluntad con la utilización del avance de la mesa (*pitch*) y se logra cuando empleamos un *pitch* menor de 1. La sobreexploración incrementa la resolución espacial, ya que permite disminuir los artefactos por los movimientos del paciente.

# *2.5.2.1.6 Filtro de convolución*

El filtro de convolución permite el paso de mayor o menor cantidad de alta frecuencia espacial. Objetos pequeños producen mayores frecuencias por lo que fijando frecuencias de corte mayores, se logra incrementar la resolución espacial. La frecuencia espacial está determinada por la variación de amplitud de los datos captados, a partir de las estructuras del paciente.

## *2.5.2.1.7 Interpolador helicoidal*

Es una ventaja del uso de la TC helicoidal que permite incrementar la resolución espacial a lo largo del eje Z cuando se utilizan gran cantidad de datos brutos. El interpolador espiral convierte los datos obtenidos en el estudio helicoidal en datos de cortes axiales antes de la retroproyección.

# *2.5.2.1.8 Posición del paciente*

En los equipos de tercera generación se logra mayor resolución espacial en el centro del campo. Como regla general, se recomienda que el área de la que se desea obtener mayor resolución espacial se posicione en el centro del campo de exploración.

# **2.5.2.2 Resolución de contraste**

En la TC, la resolución de contraste se puede definir como la capacidad de discriminar pequeños cambios de densidad. Estos cambios de densidad son aplicables a objetos pequeños (típicamente de 2 a 3 mm) que varían ligeramente en densidad, con respecto a la densidad del ambiente en el que se localizan y a la diferencia de densidad existente entre dos objetos cercanos.

Los parámetros que afectan a la resolución de contraste en las imágenes tomográficas son los siguientes:

## *2.5.2.2.1 Sensibilidad*

Cuando mayor es la sensibilidad de los detectores, mayor es su capacidad de discriminar pequeñas diferencias de atenuación de los RX que reciben, permitiendo obtener mejor resolución de contraste.

# *2.5.2.2.2 Ángulo de adquisición*

Si se reduce el ángulo de adquisición también se reducirá la resolución de contraste, ya que el tiempo para realizar un corte aumenta y con él la posibilidad de la presencia de artefactos producidos por movimiento.

### *2.5.2.2.3 Espesor del corte*

Los espesores de corte más gruesos permiten que llegue a los detectores mayor cantidad de radiación atenuada, mejorando la resolución espacial. El contraste de la lesión es máximo cuando el espesor de corte es igual o menor que la lesión. Los cortes más finos tienen menor resolución de contraste, pero mayor resolución espacial.

# *2.5.2.2.4 Dosis de RX*

La cantidad de radiación emitida es proporcional a la corriente (mA) que se le aplica al filamento del cátodo y a los segundos que circula por el mismo (tiempo de exposición). La dosis es el producto de ambos y se expresa en miliamperios segundo (mAs). La resolución de contraste es proporcional a la dosis.

### *2.5.2.2.5 Filtrado del haz de RX*

Los sistemas de filtrado del TC reducen la radiación que pueden recibir los detectores disminuyendo sensiblemente la resolución de contraste.

# *2.5.2.2.6 Dimensiones del paciente*

El volumen del objeto explorado y su composición también serán un factor determinante en la resolución de contraste, ya que, si se absorbe mayor cantidad de RX, la cantidad de radiación atenuada que llega a los detectores es menor.

### *2.5.2.2.7 Apertura del detector*

Como se ha comentado, los detectores más pequeños son capaces de visualizar objetos más pequeños sin incrementar la energía (kV) ni la dosis (mAs) de radiación, pero a costa de una pérdida de la resolución de contraste. Una apertura menor de los detectores provocará que menor cantidad de radiación sea convertida en señal.

# *2.5.2.2.8 Frecuencia de muestreo*

La resolución de contraste disminuye con el aumento de la frecuencia de muestreo, porque, aunque se consigue un menor movimiento angular del tubo de RX respecto el área de exploración, se reduce el tiempo disponible para adquirir una suma de rayos.

# *2.5.2.2.9 Velocidad de rotación*

Velocidades de rotación mayores también provocarán la reducción del tiempo de realizar la adquisición de cada suma de RX atenuado y menor resolución de contraste.

## *2.5.2.2.10 Ruido del sistema*

El ruido del sistema es un parámetro intrínseco que no se puede modificar. Todos los circuitos electrónicos producen ruido aleatorio que puede reducir la resolución de contraste.

# **2.6 ARTEFACTOS EN TC**

Los artefactos en TC se definen como cualquier discrepancia existente entre las UH en la imagen reconstruida y los verdaderos coeficientes de atenuación del objeto. Los artefactos pueden tener múltiples orígenes, pero independientemente de ellos siempre son indeseables y provocan un impacto negativo en la imagen.

Se pueden clasificar en artefactos físicos, artefactos derivados del paciente y artefactos derivados del escáner.

# **2.6.1 ARTEFACTOS FÍSICOS**

### **2.6.1.1 Endurecimiento del haz**

En los equipos de TC, las fuentes son policromáticas, es decir, el haz está formado por fotones de diferentes energías. Cuando el haz atraviesa distintas estructuras, los fotones de menor energía son absorbidos más fácilmente que los de alta energía. Esto ocasiona que la energía media del haz aumente, lo que se denomina endurecimiento del haz. En el caso hipotético que el haz no fuera policromático o que el coeficiente de atenuación del objeto explorado fuese constante para todas las energías, no se produciría este fenómeno $47$ .

Por otro lado, el detector empleado en la TC habitualmente no es capaz de discriminar energías, sino que detecta la cantidad de fotones que llegan como si fueran todos de la misma energía. En el escáner, la mayor cantidad de señal recibida en el detector (haz endurecido) se traducirá en una atenuación total menor que la real.

Cuando existen muchas interfases en el objeto (aire-líquido, aire-hueso, líquido-hueso) pueden aparecer bandas oscuras al existir una gran variación en el grado de endurecimiento del haz al atravesar uno y otro objeto. Esto se manifestará por la aparición de líneas y bandas negras en la imagen al no coincidir las lecturas realizadas por los distintos detectores.

# **2.6.1.2 Secundarios a la pérdida de señal en los detectores**

Cuando a los detectores llega un número insuficiente de fotones, ocurre el fenómeno conocido como "*photon starvation*". En las áreas de mayor densidad

muchos fotones son absorbidos y no alcanzan los detectores dando da lugar a proyecciones muy ruidosas por falta de señal (disminución de la relación señalruido). Para evitar estos artefactos algunos escáneres incorporan un sistema de modulación del miliamperaje del tubo, lo que permite su variación automática en función de las estructuras que se vavan a explorar<sup>48</sup>.

## **2.6.1.3 Artefactos por submuestreo**

El número de proyecciones utilizadas para reconstruir una imagen es uno de los aspectos fundamentales para obtener una imagen de calidad. Un número insuficiente de proyecciones por rotación (aumento del intervalo entre proyecciones) provocará este artefacto de submuestreo o *undersampling*49.

#### **2.6.1.4 Volumen parcial**

El artefacto de volumen parcial se producirá cuando tengamos un objeto de alta densidad alejado del centro, solo incluido en algunas proyecciones de la rotación del tubo, provocando inconsistencias en la imagen final que se traducirán en artefactos. Esto se puede evitar utilizando cortes finos<sup>50</sup>.

Este artefacto no tiene nada que ver con el problema del efecto del volumen parcial, cuando el vóxel está formado por sustancias de diferente absorción y el píxel se corresponde al promedio de las densidades de dichas estructuras, dando lugar a un valor de UH irreal.

# **2.6.2 ARTEFACTOS DERIVADOS DEL PACIENTE**

## **2.6.2.1 Artefacto metálico**

La presencia de objetos metálicos en el paciente, principalmente material quirúrgico o protésico, producen artefactos en la imagen secundarios al endurecimiento del haz o pérdida de señal (absorción completa de los fotones del haz de  $\text{RX}^{51}$ . Estos artefactos son debidos al alto coeficiente de atenuación a los RX que tienen estos tipos de materiales y que impiden que llegue una señal adecuada al detector. Las esculturas de madera a menudo también incorporan múltiples elementos metálicos, ocasionando, en mayor o menor medida, artefactos en el estudio.

# **2.6.2.2 Artefactos de movimiento**

Los movimientos del paciente pueden dar lugar a proyecciones inconsistentes que provocarán artefactos en las imágenes reconstruidas. Los objetos inanimados con una base inestable también se pueden mover durante el avance de la mesa, por lo que habrá que estabilizarlos con materiales que no interfieran en la calidad del estudio (poliuretano, sábanas, cojines, etc.).

### **2.6.3 ARTEFACTOS DERIVADOS DEL ESCÁNER**

### **2.6.3.1 Artefactos en anillo**

En aquellos escáneres que utilizan detectores de tipo flat-panel, que describen trayectorias circulares alrededor del volumen explorado, pueden aparecen artefactos en anillo en las imágenes reconstruidas, que dificultarán su análisis. Estos artefactos son debidos a la presencia de diferencias de ganancia en los píxeles del detector y se pueden corregir calibrando todos los detectores $52$ .

## **2.6.3.2 Artefactos de origen mecánico**

El origen de este tipo de artefactos reside en alteraciones del posicionado mecánico del detector, bien por defecto de fabricación o por desgate. El detector puede presentar diferentes desalineamientos geométricos, respecto a su posición ideal en el tomógrafo, y dependiendo de éste, se pueden producir distintos tipos de artefactos en la imagen reconstruida<sup>53</sup>.

#### **2.6.3.3 Artefactos en escalera**

En estos artefactos se observa como un escalonamiento en las reconstrucciones multiplanares y 3D cuando se utilizan intervalos de reconstrucción amplios sin superposición<sup>54</sup>.

#### **2.6.3.4 Artefactos en cebra**

Los artefactos en cebra consisten en la aparición de rayas tenues en las imágenes multiplanares y tridimensionales reconstruidas a partir de los datos helicoidales, ya que el proceso de interpolación helicoidal da lugar a un cierto grado de heterogeneidad y ruido a lo largo del eje Z. Este artefacto aumenta a medida que nos alejamos del eje de rotación<sup>50</sup>.

# **2.7 TOMOGRAFÍA DE DOBLE ENERGÍA**

# **2.7.1 INTRODUCCIÓN**

El concepto de imagen espectral o tomografía computarizada de doble energía (TCDE) no es reciente. Godfrey Hounsfield ya lo utilizó en una de sus primeras descripciones de TC en 1973<sup>55</sup>. Los TC con energía dual no solo permiten el estudio morfológico de diferentes estructuras, sino que permitirán caracterizar determinados elementos químicos en las mismas<sup>56</sup>.

Los primeros intentos de utilizar información espectral en TC se remontan a década de los años  $70^{57,58,59,60}$ . Aquellos estudios preliminares consistían en dos adquisiciones separadas que después se posprocesaban. Sin embargo, no se alcanzó una aceptación clínica de la técnica debido a la inestabilidad de los valores de densidad TC, los tiempos prolongados de adquisición, que podían provocar movimiento del paciente entre adquisición y adquisición, la limitada resolución espacial y la dificultad del posprocesado $61$ .

A partir del año 2006 se produce un renacimiento de la energía dual gracias a la aparición de nuevas generaciones de escáneres que permiten la adquisición

simultánea de datos con diferentes espectros, trabajando con aparatos con dos fuentes de RX con diferentes voltajes $62$ .

# **2.7.2 PRINCIPIOS FÍSICOS**

El término de energía dual o doble energía (DE) se refiere a que existen dos espectros de RX implicados en la exploración. La DE se basa fundamentalmente en que la atenuación de las sustancias no solamente depende de su densidad, sino que también dependerá de su número atómico (número Z), así como de la energía del haz de RX.

Como se ha visto anteriormente, existen dos tipos de interacciones básicas con la materia, el efecto fotoeléctrico y el efecto Compton. En ambas, existe una auténtica cesión de energía al medio en forma de electrones (absorción verdadera) y una energía que permanece en forma de fotones difusos y que se suman a los que no han interaccionado directamente con el haz incidente.

Cada uno de estos efectos predominará según las diferentes energías de los fotones. Cuando los fotones tienen energías de hasta 50 keV (RX) predomina el efecto fotoeléctrico y cuando los fotones tiene energías entre los 50 keV y los 20 MeV predomina el efecto Compton.

Para que el efecto fotoeléctrico ocurra la energía del fotón ha de ser superior a la energía de ligadura del fotoelectrón. Este umbral varía con cada sustancia y depende del número atómico de las mismas. A mayor Z, mayor es la energía necesaria para arrancar a los electrones de sus orbitales, puesto que la energía de atracción entre el núcleo y la orbitales aumenta. La dependencia del efecto fotoeléctrico y la variabilidad de los umbrales de la capa K constituyen la base de las técnicas de energía dual.

#### **2.7.2.1 Espectro de RX**

Como se ha visto anteriormente (Figura 2-4), el espectro policromático de RX está formado por una un espectro continuo de frenado superpuesto con líneas

características del material de tungsteno del ánodo. La energía máxima de los fotones vendrá determinada por la tensión, mientras que las energías medias por el voltaje, que será menor a kilovoltajes más bajos. Los ajustes de 80 kV y 140 kV son de uso general, ya que aplicados a tubos estándar proporcionan la máxima diferencia y menor solapamiento entre los espectros. Una tensión del tubo inferior a 80 kV generalmente no está disponible y no es útil porque muchos de los fotones serían absorbidos por el cuerpo humano<sup>63</sup>.

# **2.7.2.2 Umbrales K**

Las capas electrónicas son numeradas correlativamente, partiendo de la más cercana al núcleo, y se identifican mediante letras. La capa K es la más interna, está presente en todos los elementos químicos y puede contener hasta 2 electrones. Según Álvarez y Macovski<sup>64</sup> la interacción fotoeléctrica con la capa K es proporcional a la tercera potencia del número atómico (Z).

Con los equipos actualmente disponibles en el mercado únicamente podemos caracterizar aquellos elementos que presenten una diferencia muy significativa de su atenuación con el uso de diferentes kilovoltajes.

| <b>Elemento químico</b> | <b>Umbral K (keV)</b> | Número Atómico (Z) |
|-------------------------|-----------------------|--------------------|
| Hidrógeno               | 0,01                  | 1                  |
| Carbono                 | 0,28                  | 6                  |
| Nitrógeno               | 0,40                  | $\overline{7}$     |
| Oxígeno                 | 0,53                  | 8                  |
| Calcio                  | 4,00                  | 20                 |
| Yodo                    | 33,30                 | 53                 |
| <b>Bario</b>            | 37,45                 | 56                 |
| Gadolinio               | 50,20                 | 64                 |

*Tabla 2-1 Umbrales K y números atómicos de elementos fisiológicos y medios de contraste.*

Los principales elementos que constituyen el cuerpo humano como el hidrógeno (Z=1), el oxígeno (Z=8), carbono (Z=6) y nitrógeno (Z=7) tienen un número atómico bajo $^{65}$  y el umbral de la capa K que oscila entre 0.01 y 0.53 keV, muy alejados de las energías utilizadas en TC (80 kV y 140 kV) $^{66}$ . Sin embargo. el calcio (Z=20) y sobre todo el yodo (Z=53) tienen umbrales de la capa K más próximos a estos valores. Al estar más cerca de 80 kV, el efecto fotoeléctrico se apreciará de mayor manera a 80 kV que a 140 kV.

Es por ello que, por ejemplo, al estudiar el yodo y el calcio a 80 kV y a 140 kV obtenemos distintas atenuaciones. Esta diferencia es mayor en el caso del yodo respecto al calcio, puesto que al tener un umbral de la capa K más próximo a 80 kV, se ve más afectado por el efecto fotoeléctrico<sup>67</sup>.

### **2.7.3 OBTENCIÓN DE IMÁGENES**

Para poder trabajar con DE se debe adquirir un juego de datos de la misma sección anatómica con dos voltajes diferentes, habitualmente 80 y 140 kV. Actualmente existen varias formas de hacerlo.

# **2.7.3.1 TC de única fuente**

Es la forma más simple de obtener imágenes de DE. Consiste en adquirir dos series de datos de forma separada, primero con un potencial y después con otro que para posprocesarlos más tarde de forma conjunta<sup>63</sup>. Es la de menor aplicación clínica puesto que puede verse artefactada por los movimientos del paciente, supone un incremento de la dosis recibida y no permite la realización de estudios dinámicos. No obstante, en el campo de la medicina forense<sup>45</sup> puede ser útil, siendo extensible, asimismo, al estudio de piezas de arte, siempre y cuando se disponga de software adecuado.

#### **2.7.3.2 TC de doble fuente**

Consiste en 2 tubos de RX, cada uno con sus respectivos detectores, colocados de forma perpendicular en el *gantry* (Figura 2-18). Cuando los tubos trabajan con diferente energía se hace una adquisición con DE. La ventaja principal es que tanto el miliamperaje como el voltaje de cada tubo se pueden ajustar por separado, lo que implica un nivel de ruido similar en los 2 conjuntos de datos $^{63}$ . El tubo de 80 kV utiliza una corriente 4-5 veces mayor que el de 140 kV.

 Los últimos equipos incorporan un filtro de estaño en el tubo de mayor voltaje que permite eliminar los fotones de baja energía del haz de RX reduciendo la radiación y consiguiendo un mejor análisis espectral. Como los dos tubos y detectores están montados en 90º, los datos en las posiciones Z equivalentes se toman de forma simultánea, por lo que el desplazamiento angular no implica un desplazamiento entre las adquisiciones temporales. Uno de sus inconvenientes, a parte del precio, es que el campo de visión efectivo se reduce debido a que uno de los sistemas de detectores debe ser de menor tamaño por las limitaciones de espacio en interior del *gantry.* 

### **2.7.3.3 TC de conmutación rápida del kilovoltaje**

Son escáneres formados por un solo tubo y una fila de detectores. Durante el giro, el tubo va modulando rápidamente la tensión, produciendo de forma alternativa espectros de baja y alta energía (Figura 2-19). La ventaja es que estos equipos se pueden construir con menor coste, ya que no necesita mayor equipamiento que un TC convencional.

Teóricamente, la descomposición del material es más segura y con menos artefactos, aunque la diferencia espectral resultante no se corresponde con las tensiones nominales del tubo $63$ . Sus principales desventajas son el tiempo de adquisición, ya que la velocidad de rotación debe reducirse a la mitad para permitir la recogida de las proyecciones adicionales, y los cambios de la corriente del tubo que pueden dar lugar a mayor nivel de ruido en las imágenes de baja energía.

## **2.7.3.4 TC con detectores sándwich o multicapa**

Utiliza dos capas de detectores superpuestas y un único haz de RX a la energía habitual (Figura 2-20). Los fotones de baja energía se absorben en la hoja superior del detector, mientras que los fotones de alta energía se recogen en la capa inferior del detector. La sensibilidad vendrá determinada por el material de los detectores, por ejemplo, seleniuro de zinc (ZnSe) o yoduro de cesio (CsI) en la capa superior y sulfuro de gadolinio ( $Gd<sub>2</sub>O<sub>2</sub>S$ ) en la capa más inferior<sup>63</sup>.

La ventaja es que solo necesita un tubo estándar; su principal desventaja es que la diferencia entre los espectros de RX es menor y la construcción del sistema detector también encarece el equipo.

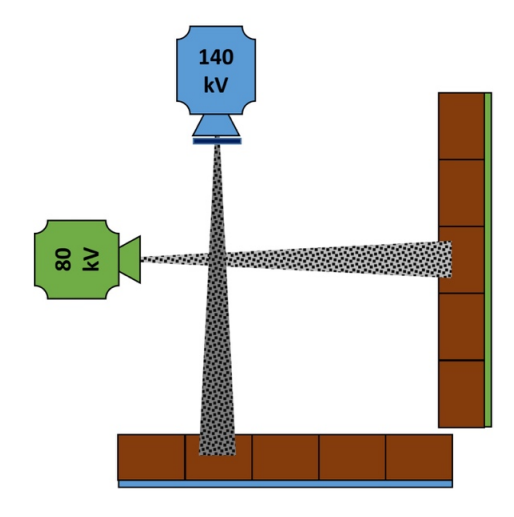

*Figura 2-18 Esquema de TC de doble fuente con dos tubos y doble sistema de detectores dispuestos ortogonalmente. El tubo de 140 kV añade un filtro para eliminar fotones de baja energía.* 

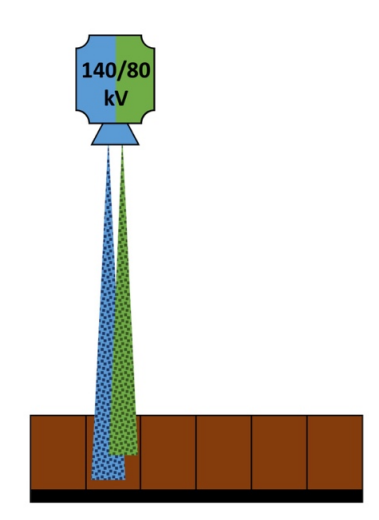

*Figura 2-19 Esquema de TC de conmutación rápida del kilovoltaje con un solo tubo y una fila de detectores.*

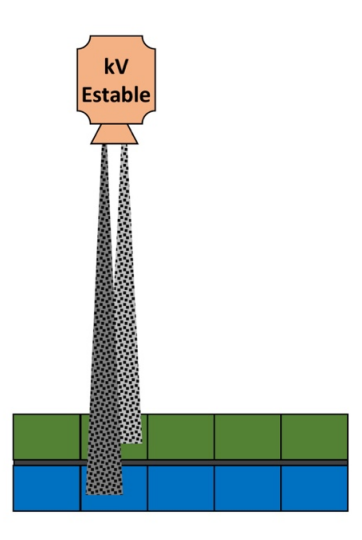

*Figura 2-20 Esquema de TC con un solo tubo y dos capas de detectores superpuestas.*

## **2.7.4 RECONSTRUCCIÓN DE LA IMAGEN**

La mayor ventaja de utilizar sistemas de energía dual es la capacidad para descomponer las imágenes en los materiales subyacentes. Al poder detectar la distinta atenuación de las sustancias a diferentes energías de RX podemos detectar la cantidad de cada material que está presente en cada vóxel.

El software de posprocesado que incorporan las estaciones de trabajo permiten analizar los datos obtenidos durante la exploración para obtener un tipo de información determinado. Habitualmente estas opciones de posprocesado son licencias que ofrece el fabricante y pueden variar de un equipo a otro.

#### **2.7.4.1 Descomposición de material**

Debido a que los coeficientes de atenuación lineal obtenidos a diferentes energías de RX son únicos para un elemento determinado (calcio, yodo, oro, gadolinio, ácido úrico, ...) el cambio en la atenuación entre los espectros de dos energías diferentes, utilizados en la TCDE, se puede utilizar para diferenciar diferentes materiales<sup>68</sup>. Este proceso de cálculo determina la cantidad de una sustancia dentro de cada vóxel y se puede utilizar en diferentes aplicaciones clínicas.

# **2.7.4.2 Imágenes de yodo**

Las imágenes de yodo muestran la distribución (mapas de yodo) y la cantidad de yodo (análisis de volumen) en los tejidos. Tras su reconstrucción, las imágenes se posprocesan mediante algoritmos basados en las propiedades de absorción de RX conocidas de tres materiales (yodo, tejidos blandos, y grasa) a bajas y altas energías $^{69}$ . La cantidad estimada de cada material se calcula sobre la base de su atenuación, pero a diferentes niveles de energía, un proceso que generará mapas específicos de yodo que permitirán su cuantificación en UH.

#### **2.7.4.3 Imágenes sin contraste virtual**

La mayoría de exploraciones de TC en pacientes se realizan tras la administración de un medio de contraste intravenoso, que facilita la detección y caracterización de determinadas lesiones. El componente principal de estos contrastes es el yodo. Al descomponer las imágenes del TC con contraste yodado intravenoso en grasa, tejidos blandos y yodo podemos reconstruir las imágenes extrayendo cualquiera de ellos de cada vóxel. Como el comportamiento de yodo en diferentes energías es conocido, el posprocesamiento de las imágenes permite extraerlo para la obtención de una serie de imágenes no contrastada que se denominan imágenes sin contraste virtual. Estas imágenes simulan una adquisición de TC sin contraste yodado intravenoso y pueden servir como sustituto fiable<sup>70,71</sup> de las imágenes obtenidas sin contraste de forma real, permitiendo disminuir el tiempo de exploración y la radiación recibida.

# **2.7.4.4 Imágenes monoenergéticas virtuales**

El haz de RX es policromático, lo que significa que está formado por un amplio espectro que contiene varias longitudes de onda, y el kilovoltaje pico representa el límite superior del espectro de energía. Entre los límites superior e inferior del espectro existen fotones de baja energía que son los responsables de una cantidad desproporcionada de ruido y artefactos.

Los equipos de TCDE son capaces de generar imágenes virtuales monoenergéticas (IVME) usando un algoritmo matemático que descompone la información de la imagen en basándose en dos componentes cuya atenuación a diferentes energías es conocida (agua y yodo) y su posterior extrapolación para generar imágenes en la energía deseada<sup>64,72</sup>. Las imágenes resultantes representan los objetos como si hubiesen sido explorados con un haz monocromático teórico de RX. Como es una imagen virtual está menos artefactada que la original, siendo una de sus principales aplicaciones la eliminación de artefactos de endurecimiento del haz $^{73}$ .

### **2.7.5 APLICACIONES CLÍNICAS**

En esta última década, las exploraciones de TCDE se han incorporado a la rutina diaria de cualquier Servicio de Radiodiagnóstico que disponga de esta tecnología, tanto para la realización de estudios programados como urgentes<sup>74</sup>.

Estos avances tecnológicos en el campo del diagnóstico suponen una gran mejora en el manejo radiológico de los pacientes, muy especialmente dentro del campo de la oncología médica y terapéutica<sup>75</sup>. Las aplicaciones clínicas de la TCDE son múltiples y se basan en el software de posprocesado que incorporan las estaciones de trabajo para analizar los datos obtenidos durante la exploración, como hemos visto en el apartado anterior.

En los siguientes apartados se revisan de forma somera las aplicaciones clínicas actuales de la TCDE.

## **2.7.5.1 TCDE pulmonar**

En los pacientes con sospecha de tromboembolismo pulmonar, la TCDE permite valorar de forma simultánea tanto la presencia de un trombo intraarterial como la repercusión del mismo sobre la perfusión pulmonar $^{76}$ , pudiendo visualizar la extensión de afectación parenquimatosa, ayudando a establecer mejor la gravedad del mismo<sup>77</sup>.

En aquellos pacientes con enfisema u otras enfermedades del intersticio pulmonar la TCDE también puede valorar la ventilación y la perfusión<sup>78</sup>, permitiendo crear mapas con muy buena correlación con los estudios gammagráficos<sup>79</sup>.

En el cáncer de pulmón, la TCDE proporciona información útil para la caracterización y la estadificación de tumores malignos midiendo cuantitativamente la captación de yodo<sup>80</sup>.

#### **2.7.5.2 TCDE cardíaca**

En el estudio de la cardiopatía isquémica las adquisiciones retrospectivas con TCDE permiten generar mapas de yodo que valoran la alteración de la perfusión de miocardio en la patología isquémica con un valor diagnóstico similar al del SPECT o la RM74.

Asimismo, múltiples artículos han evaluado el papel de la TCDE para la caracterización de las placas de ateroma coronarias, así como para la eliminación por software de las placas calcificada y la valoración más precisa de los *stents* coronarios<sup>81</sup>.

### **2.7.5.3 TCDE vascular**

La sustracción del calcio en los estudios vasculares es otra de las ventajas de las aplicaciones de la TCDE, permitiendo una eliminación simple y precisa tanto del calcio como del hueso adyacente a las arterias exploradas $^{82}$ .

La TCDE también se utiliza en el estudio de la patología aórtica, siendo su principal ventaja ahorrar tiempo y radiación al realizar una serie directamente con contraste y posteriormente posprocesarla para suprimir el yodo. Esta aplicación se denomina "sin contraste virtual"<sup>83</sup> y es especialmente útil para el diagnóstico de endofugas en pacientes con prótesis, ya que permiten identificarlas en una única  $ad$ quisición $84$ .

## **2.7.5.4 TCDE craneal**

Como se ha visto en el apartado anterior, la TCDE permite un estudio óptimo de la vascularización carotídea y del polígono de Willis mediante la sustracción de calcio $^{82}$ .

Otra ventaja de la TCDE es el uso de las imágenes sin contraste virtual para identificar la presencia de hemorragias en las TC adquiridas tras la administración de un medio de contraste yodado intravenoso, con una sensibilidad de hasta un 90%<sup>85</sup>; esto posibilita su diagnóstico en una única adquisición, pudiendo realizar el estudio vascular al mismo tiempo.

### **2.7.5.5 TCDE hepática**

El uso de la TCDE ha demostrado que las imágenes presentan un mejor contraste de la imagen a 80 kV que a 140 kV<sup>86</sup>. Este fenómeno parece ser útil para la evaluación de las lesiones hepáticas en fase arterial, como el hepatocarcinoma o las metástasis hipervasculares<sup>87</sup>.

El uso de las imágenes "sin contraste" virtual también ha resultado útil en el estudio de las lesiones focales hepáticas, reduciendo la radiación que recibe el paciente al prescindir de la adquisición basal si contraste intravenoso<sup>88</sup>.

## **2.7.5.6 TCDE pancreática**

El uso de la TCDE mejora la delimitación de los carcinomas pancreáticos respecto a los estudios de TC convencionales<sup>89</sup>, consiguiendo mejor calidad de imagen y mayor contraste entre la lesión y el resto del parénquima $90$ .

### **2.7.5.7 TCDE renal**

La caracterización y diferenciación de las litiasis urinarias de ácido úrico y calcio es otra aplicación de la  $TCDE<sup>91</sup>$ , permitiendo además valorar su número, localización y tamaño para poder indicar el tratamiento más adecuado.

En el estudio de las masas renales, el modo de adquisición sin contraste virtual también permite diferenciar de forma rápida, fácil y fiable entre quiste y masa sólida $92$ .

#### **2.7.5.8 TCDE gastrointestinal**

Estudios recientes apuntan a que la medición cuantitativa de la densidad de yodo en fase arterial y venosa puede proporcionar información útil para diferenciar el cáncer colorrectal de bajo grado respecto el de alto grado $93$ .

La TCDE también ha demostrado su utilidad en los estudios de colonoscopia con TC, tanto por permitir el uso de la aplicación "sin contraste virtual" como para la sustracción digital de heces marcadas con yodo<sup>94,95</sup>.

En el estudio de valoración de respuesta de los tumores del estroma intestinal la TCDE presenta unos resultados prometedores tanto por la posibilidad de usar imágenes sin contraste virtual como por poder valorar la atenuación relativa del yodo<sup>96</sup>.

### **2.7.5.9 TCDE adrenal**

La TCDE también se ha mostrado útil para caracterizar nódulos suprarrenales<sup>97</sup> con una especificidad del 100% y un valor predictivo positivo del 100%.

### **2.7.5.10 TCDE musculoesquelética**

La TCDE permite la visualización no invasiva y la cuantificación del volumen de los depósitos de urato monosódico (tofos gotosos) con una alta precisión. Su rendimiento diagnóstico es excelente y la TCDE se ha incluido en los criterios de clasificación 2015 de gota de la ACR / EULAR por primera vez; asimismo ha demostrado su utilidad para valorar la respuesta al tratamiento<sup>98</sup>.

Otra de las principales aplicaciones de la TCDE es la reducción del artefacto metálico que permite valorar mejor los tejidos adyacentes o alrededor de los elementos protésicos metálicos <sup>51,99</sup>.

# **3 OBJETIVOS**

# **3.1 OBJETIVO PRINCIPAL**

El objetivo principal de este estudio será crear un protocolo de exploración óptimo para el estudio de las esculturas de madera con TCDE.

# **3.2 OBJETIVOS SECUNDARIOS**

Para llegar al objetivo principal necesitamos conseguir otros objetivos secundarios como son:

- Conocer los efectos del kilovoltaje y los diferentes filtros de reconstrucción sobre las UH de las maderas.
- Mejorar la imagen para reducir los artefactos que provocan los elementos metálicos que podemos encontrar en las esculturas de madera.
- Establecer un sistema de clasificación que nos permita identificar las maderas que se han utilizado a partir de los datos obtenidos con la TCDE.

# **4 MATERIAL Y MÉTODOS**

# **4.1 TC SOMATOM DEFINITION FLASH (TCSDF)**

El equipo que se ha utilizado para este estudio es el Somatom Definition Flash (Siemens Medical Solutions, Forchheim, Alemania). Tiene dos tubos de RX, montados formando un ángulo de 95º, que ofrecen voltajes entre 80 y 140 kV en pasos de 20 kV.

La corriente máxima del tubo es de 550 mA a 80 kV, 650 mA a 100 kV y 500 mA a 140 kV. En el modo de energía dual, la combinación de 140 kV en el sistema A y 80 kV en el sistema B se utiliza para todos los análisis excepto para las exploraciones cardiovasculares, donde el sistema B usa 100 kV.

El sistema de 140 kV incorpora un filtro de estaño que funciona como un escudo selectivo que filtra los fotones permitiendo eliminar los de baja energía del haz de RX; de esta forma se obtiene un espectro más preciso, con una mejor separación de los fotones emitidos y un estrechamiento del haz, que posibilita una mejor eficiencia de la dosis y reduce los artefactos de endurecimiento del haz $101$ .

Asimismo, el equipo permite reducir la dosis del paciente mediante el uso de *CARE Dose* 4D®; la corriente del tubo en ambos sistemas se puede modular de forma independiente adaptando automáticamente la dosis usando los valores del diámetro del paciente y del ángulo de tubo según los datos obtenidos en el topograma.

La TCSDF incorpora 2 sistemas de detección con 64 detectores *Stellar* cada uno, llegando a adquirir 128 cortes por rotación cuando trabajan los dos tubos. Mientras que el sistema detector más grande (A) tiene 736 elementos, el detector más pequeño (B) tiene 480 elementos. El campo de visión (FOV) para el sistema detector de A es de 500 mm y para el B de 332 mm; esto es posible gracias al montaje del complejo tubos-detectores en un ángulo de 95º, ya que permite aumentar el FOV del sistema B de permite 260 mm a 332 mm<sup>101</sup> (Figura 4-1). Aunque esta disposición en 95º permita un aumento del campo de visión, al

explorar esculturas de madera con diámetros mayores de 332 mm, la zona de la misma que queda fuera de esa área no podrá ser estudiada con DE, ya que únicamente estará incluida en las imágenes obtenidas con 140 kV. El tubo de 140 kV incorpora un filtro de estaño que, al bloquear los fotones de baja energía, permite aumentar la separación de energías en los exámenes de TCDE

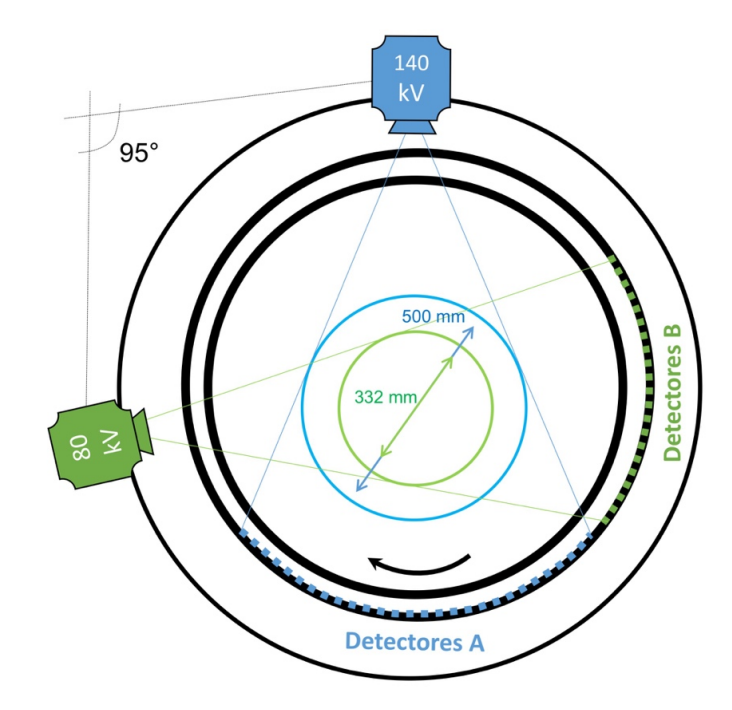

*Figura 4-1 Esquema de montaje de los tubos a 95º que permite aumentar el FOV del tubo de 80 kV a 332 mm.* 

El diámetro del *gantry* es de 78 cm. La mesa tiene un rango de exploración máximo de 1970 mm y permite una carga máxima de 227 quilogramos.

En la Figura 4-2 se puede observar la disposición de los tubos, sistemas detectores y resto de componentes en el interior del equipo TCSDF.

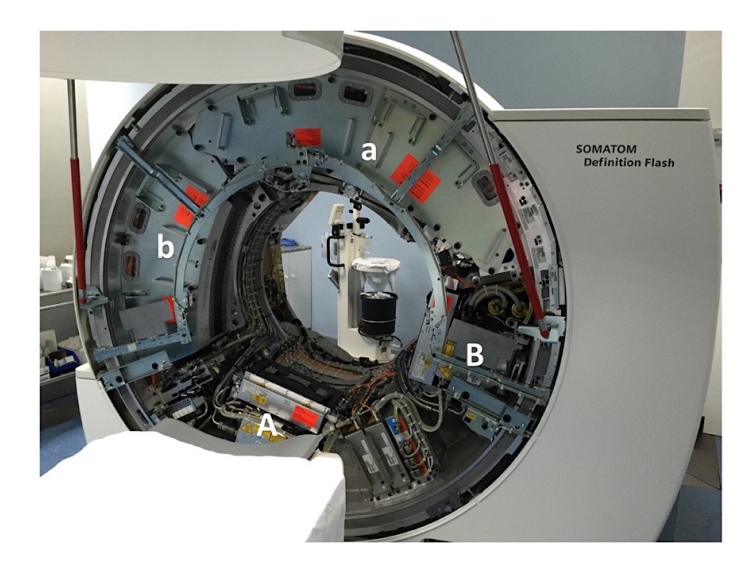

*Figura 4-2 Estructura interior del TCSDF donde se observan el tubo de 140 kV (A) y el tubo de 80 kV (B) con sus respectivos sistemas de detectores (a y b) y resto de componentes.*

El protocolo de estudio que se ha utilizado para la exploración de las diferentes probetas se resume en la Tabla 4-1.

| Voltaje del tubo             | 80 kV                     | 140 kV  |
|------------------------------|---------------------------|---------|
| Corriente del tubo           | 318 mAs                   | 308 mAs |
| Componente DE                | 0,3                       |         |
| CARE Dose $4D^{\circledR}$   |                           | no      |
| Longitud topograma           | 1970 mm                   |         |
| Grosor de corte              | 2,0 mm (adq. 32 x 0,6 mm) |         |
| Tiempo de rotación           | 0,5s                      |         |
| Pitch                        | 0.5                       |         |
| Incremento reconstrucción    | $1,0$ mm                  |         |
| Algoritmos de reconstrucción | B30, B50, B60, B70        |         |
| Ventana                      | osteo (hueso)             |         |

*Tabla 4-1 Protocolo de estudio utilizado con la TCSDF.* 

Con este el protocolo se obtienen tres conjuntos de datos:

- serie potenciada a 80 kV
- serie potenciada a 140 kV, que tiene el filtrado previo del estaño (Sn140 kV)
- serie mixta creada a partir del conjunto de datos total con una proporción del 30% de 80 kV y del 70% de 140 kV.

Una imagen mixta es una media ponderada de la imagen de TC original. Los valores de TC de la imagen mixta dependen de tres valores: el valor de TC de la imagen de baja energía, el valor de TC de la imagen de alta energía y la composición de DE. La composición DE es la fracción de baja energía de la imagen y se puede modificar en el protocolo de exploración. Las imágenes mixtas obtenidas con los protocolos de exploración de TC de Siemens son similares a las imágenes de 120 kV en términos de ruido, realce de contraste y dosis de radiación. Los valores de TC de una imagen mixta se calculan de acuerdo a la ecuación (6.

$$
x = w \times x_{bajo} + (1 - w) \times x_{alto}
$$
 (6)

 $x:$  Valor TC (UH)

w: Composición de DE  $x_{bajo}$ : Valor de TC (UH) en la imagen de baja energía  $x_{alto}$ : Valor de TC (UH) en la imagen de alta energía

Los filtros que se ha utilizado en el protocolo incluyen filtros de partes blandas (B30), estándar (B50), definido (B60) y muy definido (B70) para así poder valorar su efecto sobre las UH.

# **4.2 PROBETAS UTILIZADAS**

Durante la fase experimental del estudio se han utilizado diferentes probetas para ensayos previos.

# **4.2.1 PROBETA DE AGUA DESTILADA**

Con el uso de esta probeta se pretende valorar la calibración de nuestro equipo confirmando que la respuesta del agua en valores UH promedio (UHp) no varían de forma significativa si se explora con diferentes kilovoltajes.

Esta probeta está formada por una botella de polietileno de alta densidad (HDPE) que contiene dos litros de agua destilada (Figura 4-3) con una conductividad £ a 20 microsiemens. La probeta se ha explorado en la TCSDF con técnica de Doble Energía a 80 kV y 140 kV y se ha reconstruido con varios filtros (B30, B50, B60 y B70).

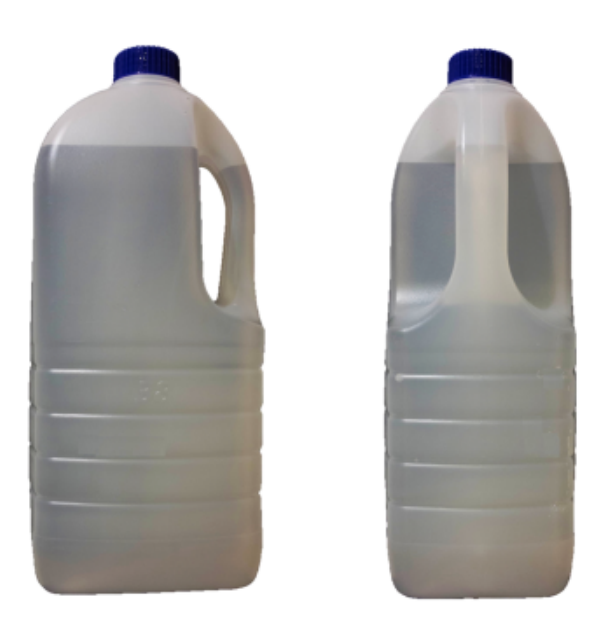

*Figura 4-3 Probeta de agua destilada utilizada.* 

# **4.2.2 PROBETA DE YODO Y GADOLINO**

La elección de yodo y el gadolinio en este estudio viene determinada por ser dos sustancias homogéneas, utilizadas en radiología con mucha frecuencia, y cuyo comportamiento en nuestro experimento es esperable. Los resultados nos servirán para confirmar que las mediciones de las UHp de estas dos sustancias varían de forma significativa si se exploran con diferentes kilovoltajes.

Esta probeta (Figura 4-4) está formada por dos recipientes de plástico de politereftalato de etileno (PET) con una capacidad de 500 ml cada uno. Uno de ellos contiene 500 ml de Omnipaque®, formado por Iohexol, con una concentración de yodo de 300 mg por cada mililitro. El otro contiene 500 ml de Dotarem®, formado por gadoterato de meglumina a una concentración de 279,32 mg de ácido gadotérico por cada mililitro que equivale a 78,6 mg de gadolinio/ml o 0,5 mmol de gadolinio/ml.

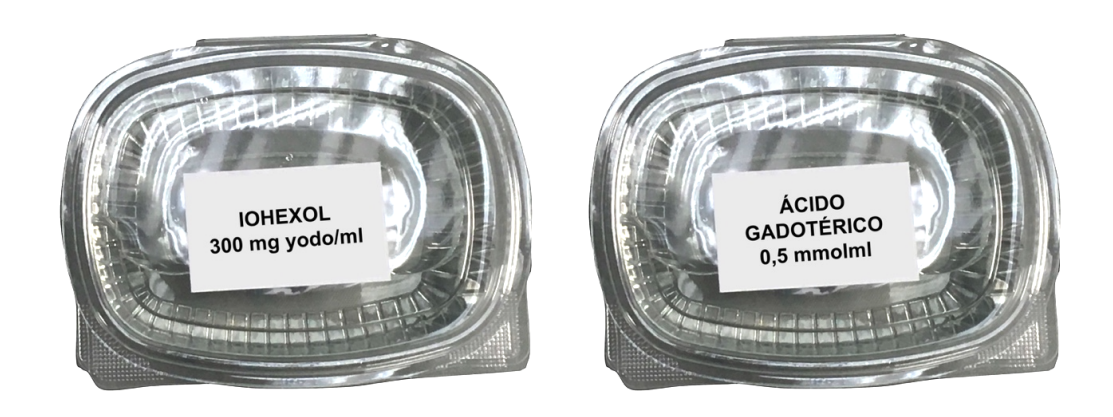

*Figura 4-4 Probeta de yodo y gadolinio.* 

La probeta se ha explorado en la TCSDF con técnica de Doble Energía a 80 kV y 140 kV, y se han hecho reconstrucciones con varios filtros (B30, B50, B60, B70) con ventana de hueso.

# **4.2.3 PROBETA DE DIFERENTES MADERAS**

Esta probeta está formada por bloques de diferentes maderas: pino, mobila, roble y haya (Figura 4-6 y Figura 4-6). Las maderas se han explorado en la TCSDF con técnica de Doble Energía a 80 kV y 140 kV. Para su estudio, se han situado en la mesa de exploración orientando su eje mayor con el eje Z, con el fin de obtener el mayor número de cortes posibles.

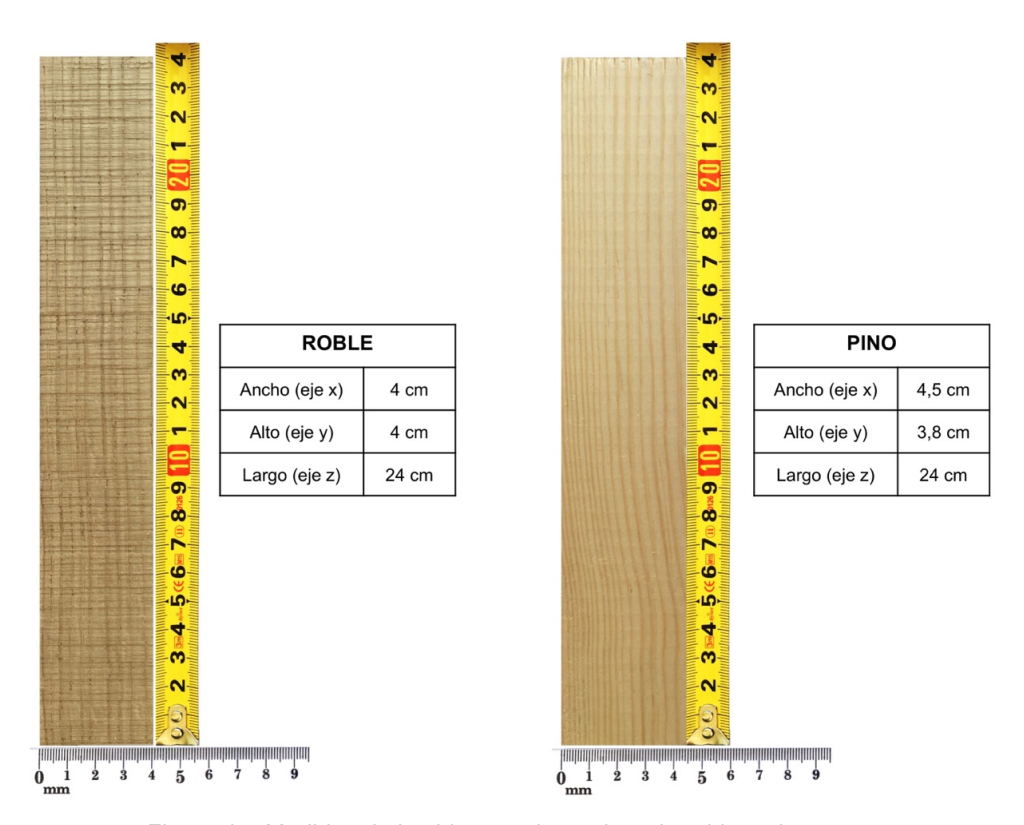

*Figura 4-5 Medidas de los bloques de madera de roble y pino.*

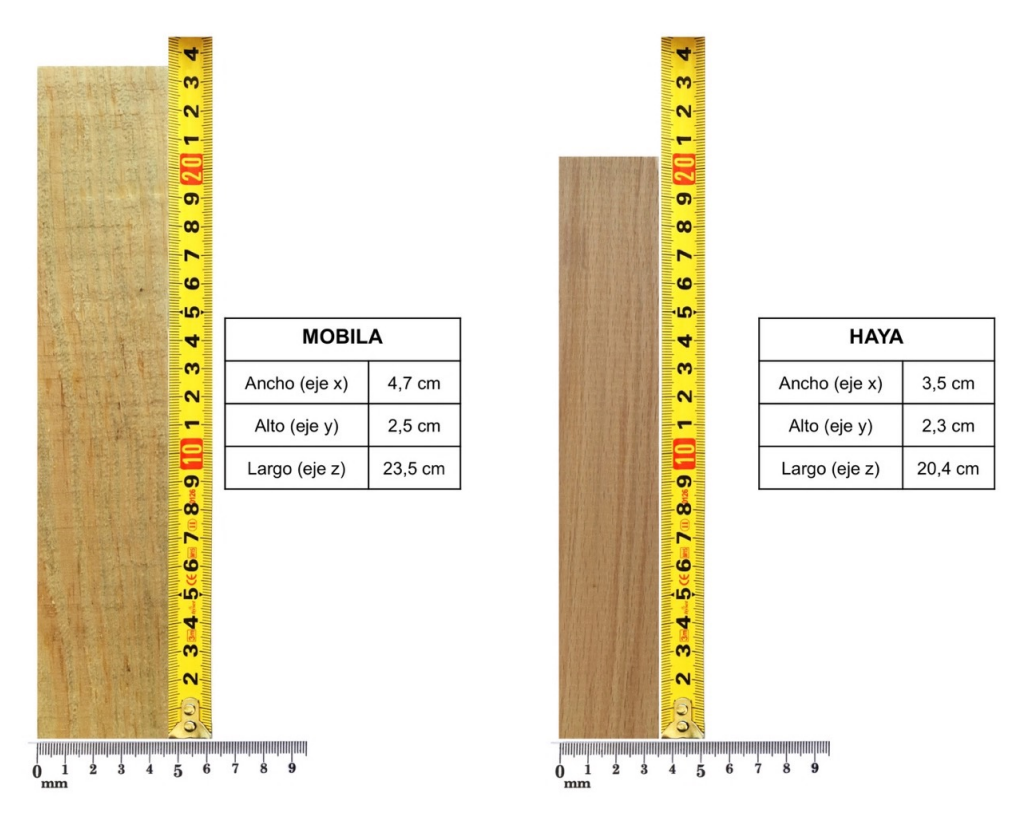

*Figura 4-6 Medidas de los bloques de madera de mobila y haya.* 

# **4.2.4 PROBETA PATRÓN**

Una de las probetas utilizadas en el estudio es la construida por Sarrió Martín<sup>8</sup> para el desarrollo experimental de su tesis doctoral y que actualmente se utiliza en otros proyectos en los que colaboramos conjuntamente. Esta probeta está formada por 16 piezas de formas y tamaños diferentes (Figura 4-7) y de distintas especies de madera (Tabla 4-2).

Con los datos obtenidos tras el estudio de la probeta patrón con el TCSDF a 140 kV y su posterior reconstrucción con un filtro de B60, se han realizado diferentes volúmenes renderizados (VR) con el programa Horos™.

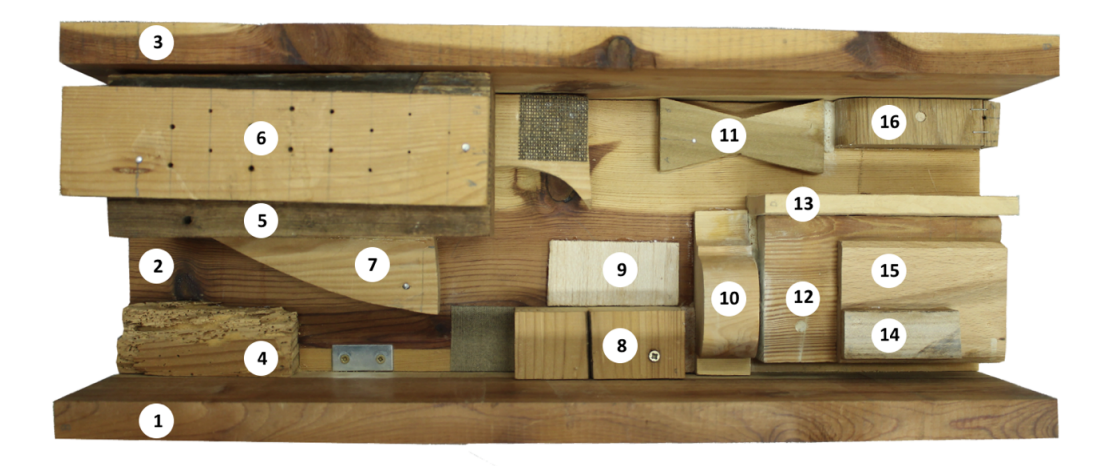

*Figura 4-7 Foto de la probeta patrón cedida por M.F. Sarrión Martín. Se han numerado las diferentes piezas en la imagen para facilitar su identificación.*

| Tipo de Madera | <b>Piezas</b>                         |
|----------------|---------------------------------------|
| <b>Balsa</b>   | 9                                     |
| Haya           | 15                                    |
| Mobila         | 7                                     |
| Pino           | 14, 13, 13, 10, 10, 8, 7, 6, 4, 8, 10 |
| Roble          | 5                                     |
| Tilo           | 11                                    |

*Tabla 4-2 Tabla de correlación entre piezas y tipo de madera.* 

La mayoría de las piezas de la probeta han sido cortadas en forma rectangular a excepción de algunas que presentan diferentes curvas: piezas nº 7, 10 y 16 (Figura 4-8).

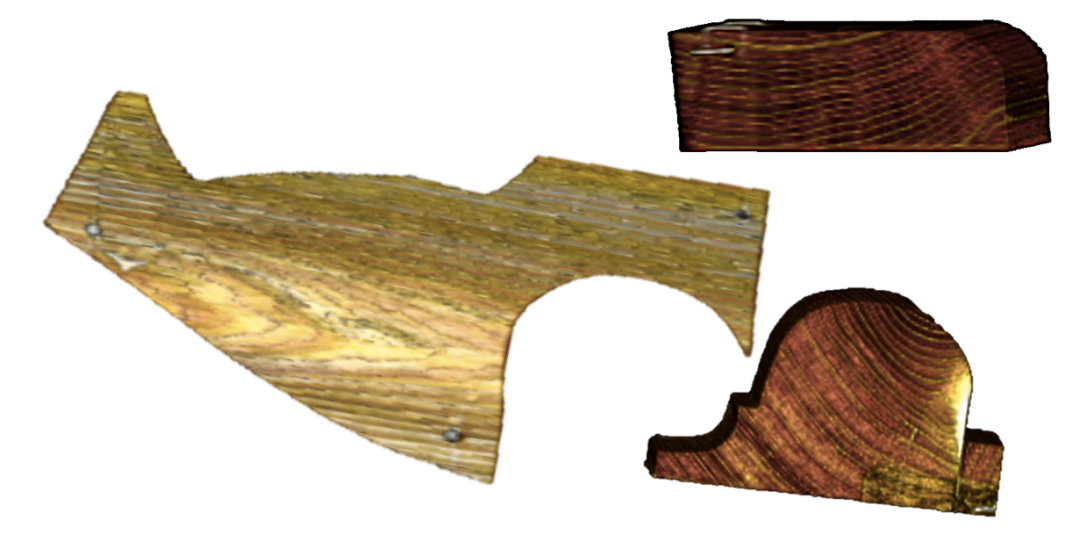

*Figura 4-8 VR de las piezas de la probeta patrón con curvas.*

La pieza nº 4 presenta una marcada afectación por xilófagos y la pieza número 6 muestra perforaciones de diferentes diámetros (Figura 4-9).

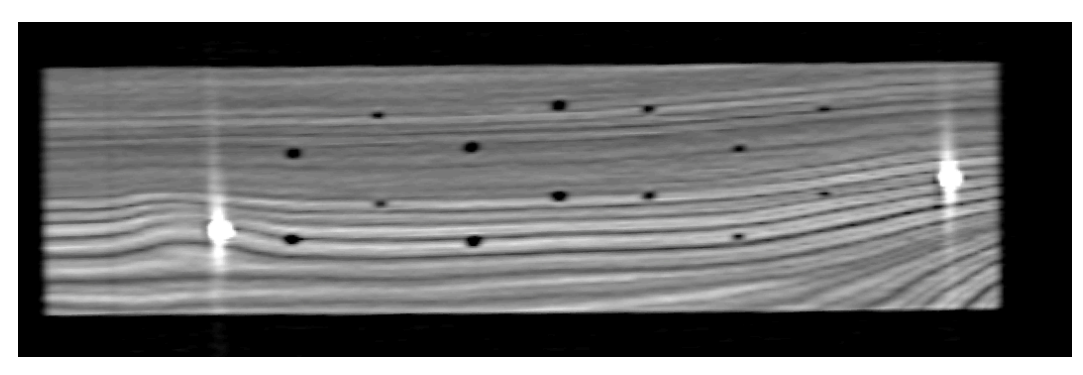

*Figura 4-9 Reconstrucción multiplanar con filtro B60 y ventana de hueso de la pieza nº 6 mostrando detalle de las perforaciones de diferentes diámetros.* 

Como en este trabajo se pretende estudiar el artefacto provocado por diferentes metales, se ha decidido incorporar titanio en la probeta, ya que es un metal ampliamente empleado en medicina (prótesis, implantes, osteosíntesis…) y nos servirá para futuros estudios. El artefacto que produce este metal y cómo reducirlo es conocido y se ha descrito en varias publicaciones $51,73,99$ . Se han introducido tres tornillos de titanio en la probeta:
a) El tornillo 1 se ha introducido en la pieza 5; mide 50 mm de longitud y presenta un grosor de 4,5 mm (Figura 4-10).

b) El tornillo 2 se ha incorporado a la pieza 3 y su punta se introduce en profundidad en la pieza 5; mide 40 mm de longitud y 3,2 mm (Figura 4-11). c) El tornillo 3 se ha introducido en la pieza 12; mide 21 mm de longitud y 7,5 mm de grosor (Figura 4-12).

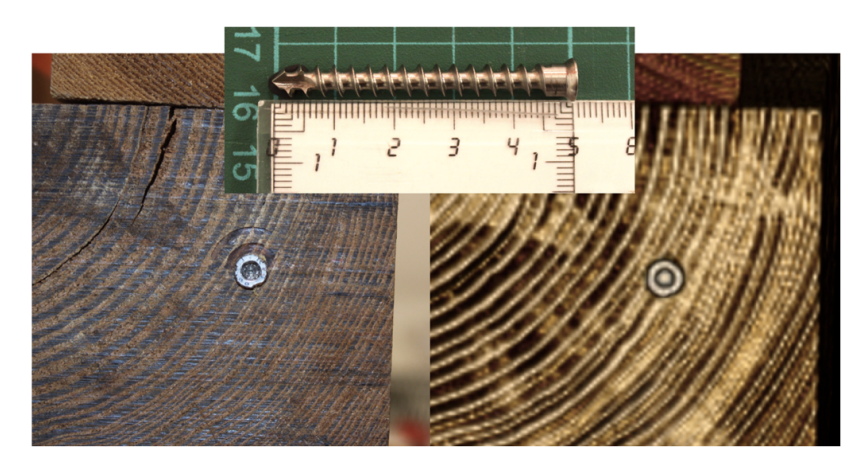

*Figura 4-10 Tornillo 1 junto a escala. Fotografía en su punto de introducción y comparativa con imagen VR.*

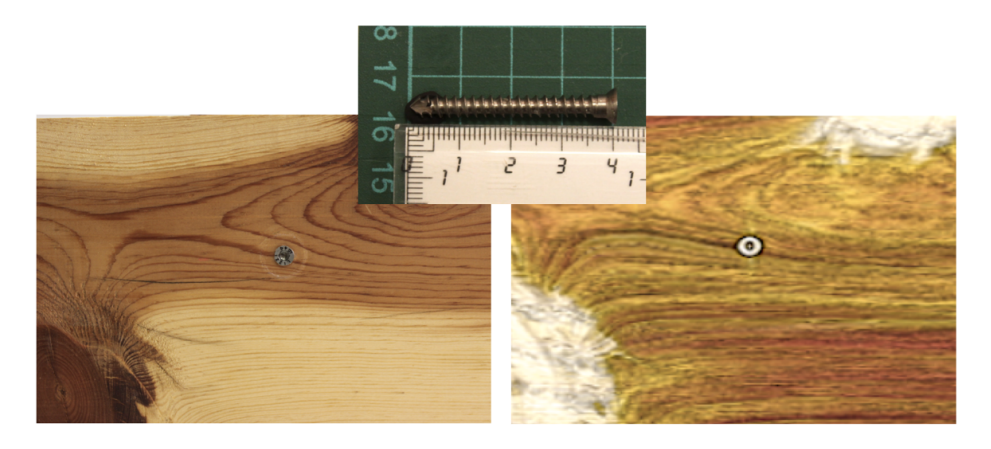

*Figura 4-11 Tornillo 2 junto a escala. Fotografía en su punto de introducción en la probeta y comparativa con imagen VR.*

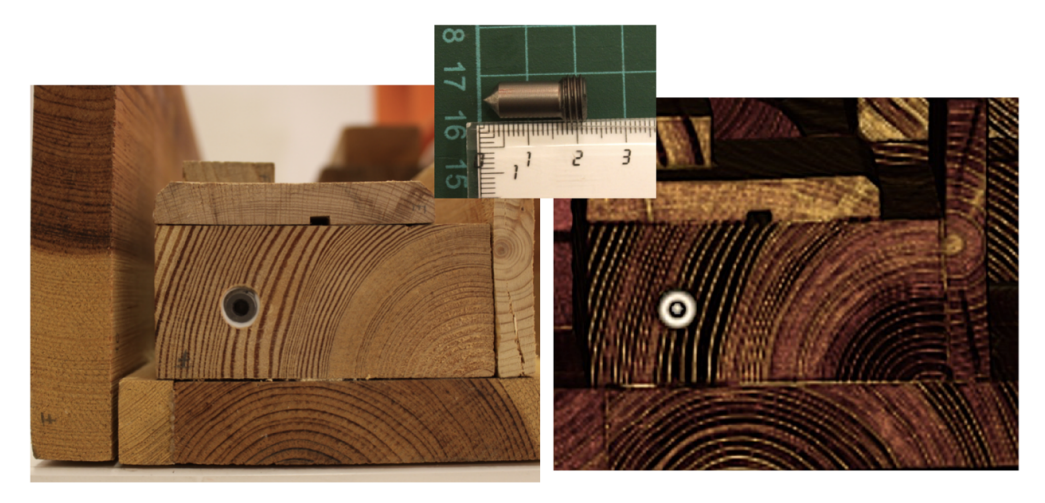

*Figura 4-12 Tornillo 3 junto a escala. Fotografía en su punto de introducción en la probeta y comparativa con imagen VR.*

La probeta también tiene otros elementos metálicos como clavos, tornillos, grapas y una pletina. Las medidas de estos elementos se adjuntan a continuación:

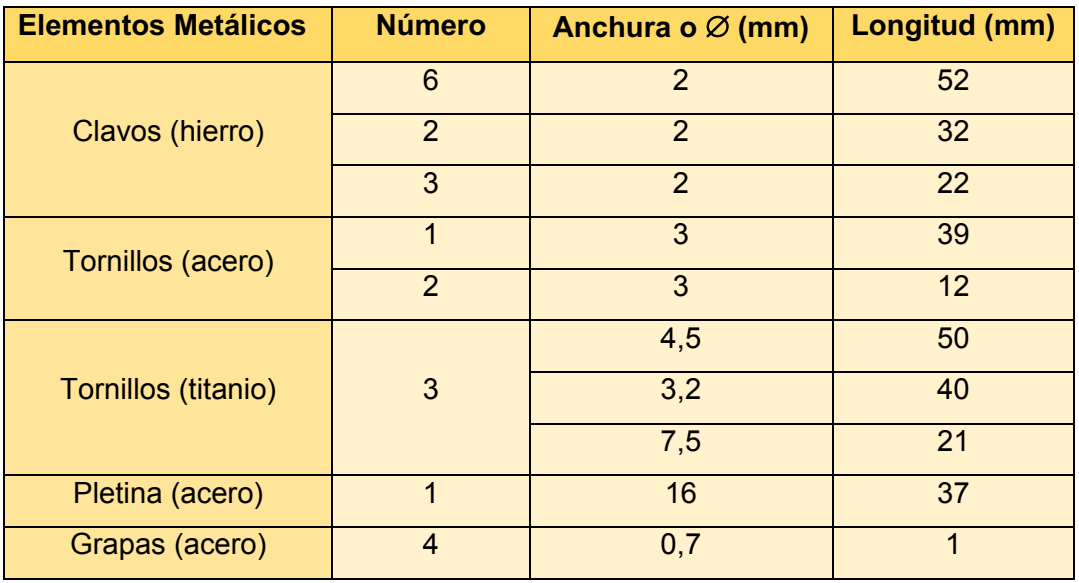

*Tabla 4-3 Descripción de todos los elementos metálicos de la probeta.* 

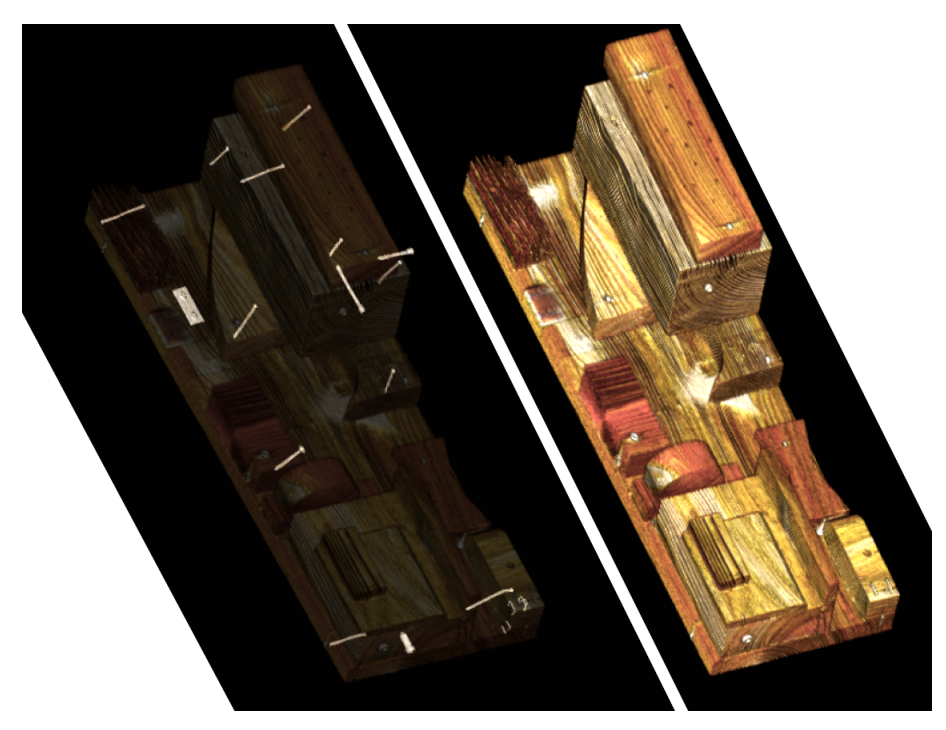

*Figura 4-13 VR de la probeta tras eliminación de los elementos laterales. En la imagen de la derecha se observa VR de los elementos metálicos en la probeta semitransparente.* 

Además de los elementos metálicos, la probeta también presenta otros elementos de sujeción. Por un lado, tenemos el estuco, donde podemos distinguir el carbonato cálcico y el yeso, y, por otro, los rellenos con resina epoxídica, de las que se utilizaron dos de ellas, comercializadas como Araldit® SV 427 y Balsite®.

## **4.2.5 ESCULTURA DE LA** *VIRGEN DOLOROSA*

Esta probeta es una talla de madera de la *Virgen Dolorosa* (Figura 4-14) datada en el siglo XIX, procedente de *El Museu del Pouet del Sant* de la basílica de *Sant Pasqual* (Vila-real). Se ha elegido esta escultura porque tiene muchos elementos metálicos, tanto en sus ropajes como en su estructura.

Esta escultura se ha estudiado con técnica de doble energía a 80 kV y 140 kV, reconstruyendo con filtros de B50, B60 y B70. Asimismo, se han obtenido las series monoenergéticas (SIME) y se han realizado reconstrucciones multiplanares y volumétricas utilizando la serie de B60.

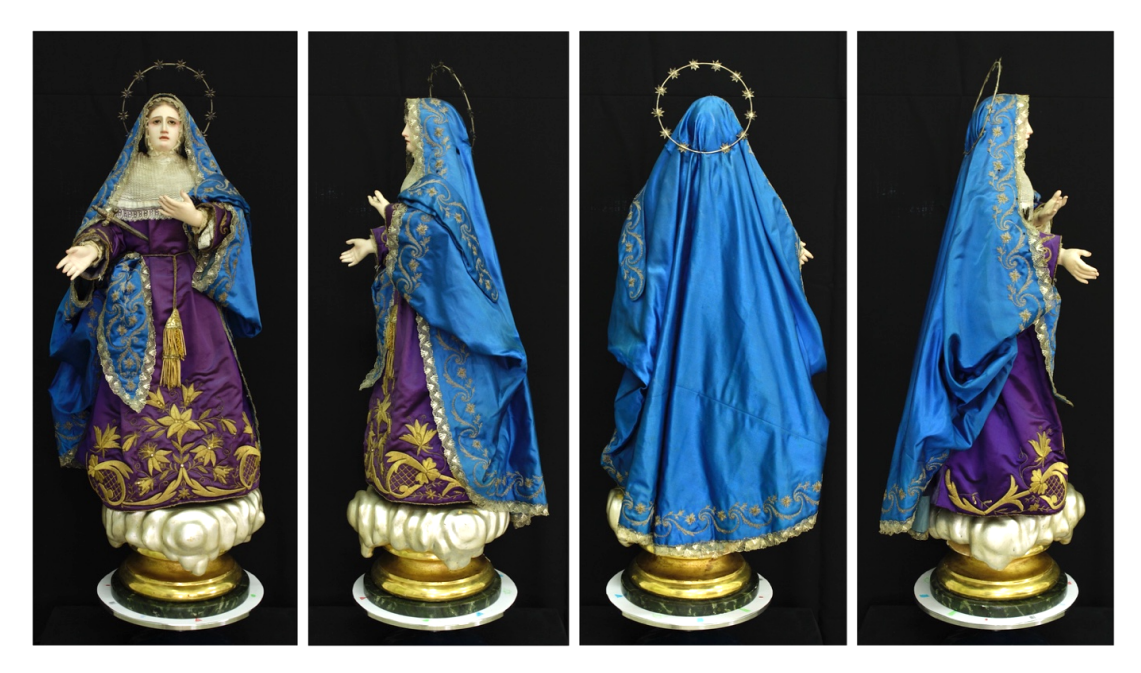

*Figura 4-14 Escultura de Madera de la Virgen Dolorosa.* 

## **4.3 SOFTWARE UTILIZADO**

#### **4.3.1 Syngo®.Via**

Syngo<sup>®</sup>.via es un programa desarrollado por Siemens<sup>®</sup> (Siemens AG, Medical Solutions) sobre una plataforma cliente-servidor. Este programa es un sistema de lectura híbrido multimodalidad que aporta soluciones de posprocesamiento y cuantificación avanzadas de imágenes DICOM ofreciendo un conjunto de aplicaciones para oncología, cardiología, neurología y otras especialidades. La versión que se ha utilizado es la VB10B\_HF01.

El programa Syngo®.Via, dentro del conjunto de aplicaciones que tiene para el análisis de los datos de las TCDE, dispone del modo "*Monoenergetic*", que permite crear series de imágenes monoenergéticas. De los datos en bruto obtenidos a 80 kV y 140 kV de las TCDE realizadas a la probeta patrón, la probeta de varias maderas así como la escultura de la *Virgen Dolorosa,* se han obtenido las SIME a 40, 50, 60, 70, 80, 90, 100, 110, 120, 130 , 140, 150, 160, 170, 180 y 190 keV para los filtrados de B50, B60 y B70; cada una de estas series contiene imágenes de un grosor de corte de 2 mm. Asimismo se han obtenido SIME de 1 mm de grosor de la probeta de varias maderas con las energías 80, 140 y 190 keV.

En el modo "*Monoenergetic*" se marca con una ROI en un área de mayor densidad (probeta varias maderas) o de metal (probeta patrón) obteniendo un diagrama de curvas de UH y RCR (relación contraste-ruido) (Figura 4-15) donde se visualiza información espectral referenciada sobre la ROI monoenergética dibujada y a partir de la cual podremos crear las SIME:

- La curva blanca (escala izquierda) muestra el valor de la TC calculado del tejido donde se ha dibujado la ROI (UH según la energía de fotones monoenergéticos, en keV).
- La curva azul (escala derecha) muestra la RCR calculada para el yodo según el nivel de energía (keV). La curva se normaliza a su valor máximo. Esta curva permite optimizar la RCR para el diámetro del objeto explorado y las corrientes y tensiones del tubo de rayos X actuales.
- La línea vertical púrpura muestra el valor monoenergético. Si movemos esta línea, las imágenes se volverán a calcular de acuerdo con el nuevo valor keV.
- Las líneas verticales blancas de puntos indican el rango de energía de la reducción optima de artefactos metálicos (110 - 150 keV).

Los valores TC se calculan de acuerdo a la siguiente fórmula:

$$
x = w(E) \times x_{\text{bajo}} + (1 - w(E)) \times x_{\text{alto}} \tag{7}
$$

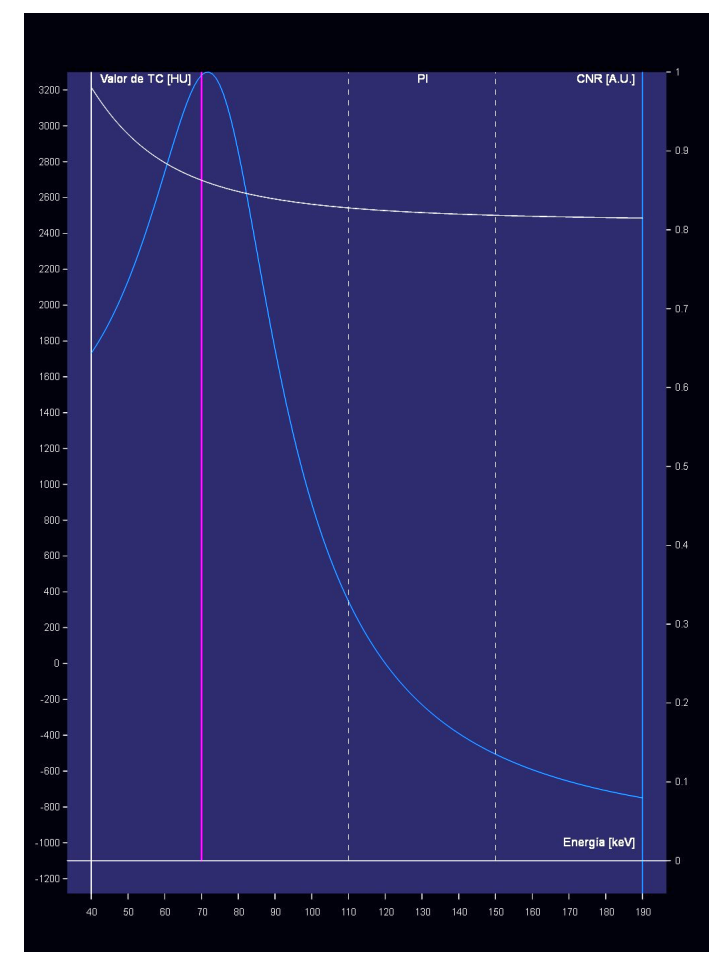

*Figura 4-15 Diagrama de curvas de UH y RCR.* 

 $x$ : Valor TC (UH)

 $w(E)$ : valor calculado con los siguientes parámetros:

- Diámetro del paciente
- Resultado de las mediciones de fantomas
- Absorción de rayos X del yodo

 $x_{bajo}$ : Valor de TC (UH) en la imagen de baja energía

 $x_{alto}$ : Valor de TC (UH) en la imagen de alta energía

El valor TC con una RCR óptima siempre está entre los valores de  $x_{bajo}$  y  $x_{alto}$ .

#### **4.3.2 HOROS™**

Horos™ es un visor de imágenes médicas gratuito de código abierto. El objetivo del Proyecto Horos es el desarrollo de un visor de imágenes médicas de 64 bits para OS X (sistema operativo de Macintosh) completamente funcional. Horos se basa en OsiriX™ y otras bibliotecas de imágenes médicas de código abierto y está hecho bajo la GNU *Lesser General Public License*, versión 3.

El motivo por el que se ha escogido este programa para el análisis de la mayor parte de las imágenes es porque es gratuito, lo que permite el uso por parte de cualquier investigador sin realizar una inversión costosa que agote el presupuesto destinado a su investigación. Para poder utilizarlo únicamente se requiere disponer de un equipo con sistema operativo OS X.

La versión de Horos™ que se ha utilizado es la v2.0.1. Con este programa se han hecho las mediciones de las regiones de interés (ROI) en todas las probetas, así como las reconstrucciones multiplanares y los volúmenes renderizados.

Las mediciones de las UHp se han realizado con el programa Horos™, utilizando las diferentes herramientas que aporta para las mediciones de ROI. Una de estas herramientas se denomina "*ROI Enhancement*" y permite evaluar como varían las UHp de la ROI elegida a lo largo de cada uno de los cortes seleccionados.

El estudio comparativo de las UHp de las diferentes imágenes se ha realizado midiendo ROI del mismo tamaño en la misma localización en cada uno de los cortes de cada una de las series de imágenes de las probetas patrón y de diferentes maderas, tanto en 80 kV como en 140 kV, para así obtener mediciones lo más homogéneas de las UHp. También se han realizado mediciones de las UHp de la misma forma en puntos escogidos de la probeta patrón en función de su proximidad a los diferentes elementos metálicos.

Asimismo, en las SIME se han realizado estudios comparativos entre ellas obteniendo mediciones con ROI del mismo tamaño en la misma localización y corte de la misma imagen. Se han escogido las SIME de 110 keV, 150 keV y 190 keV para hacer un estudio comparativo de la variación de las UHp en áreas de influencia de los diferentes elementos metálicos. Se han escogido las series de 110 y 150 keV porque son las que están en el umbral del rango de mejor RCR (Figura 4-15) y la de 190 keV por situarse en su extremo más alejado hacia la derecha. La medición de estas UHp se ha realizado de igual forma que la descrita previamente con la única diferencia que también se ha añadido una ROI de control de las mismas características en otro punto de la misma imagen para valorar diferencias y similitudes.

## **4.4 ANÁLISIS ESTADÍSTICO**

El análisis estadístico se ha realizado comparando los valores de UHp de las maderas, obtenidos con el programa Horos™, con la aplicación STATGRAPHICS® Centurion XVI versión 16.1.18 (32 bits). Se han valorado los apartados que se detallan a continuación

### **4.4.1 COMPARACIÓN DE VARIAS MUESTRAS**

En este procedimiento se comparan los datos de las columnas del archivo de datos y se realizan varias pruebas estadísticas y gráficas para comparar las muestras.

## **4.4.2 RESUMEN ESTADÍSTICO**

Esta tabla mostrará varios estadísticos para cada una de las columnas de datos. Para probar diferencias significativas entre las medias de las columnas, se realizará la prueba-F en la tabla ANOVA determinará si hay diferencias significativas entre las medias.

## **4.4.3 VERIFICACIÓN DE LA VARIANZA**

Los estadísticos mostrados en esta tabla evaluarán la hipótesis nula de que las desviaciones estándar dentro de cada una de las columnas de datos son iguales, siendo de particular interés el valor-P.

Si el valor-P es mayor o igual que 0,05, no existirá una diferencia estadísticamente significativa entre las desviaciones estándar, con un nivel confianza del 95,0%. Esta tabla también mostrará una comparación de las desviaciones típicas para cada par de muestras. Valores-P por debajo de 0,05, indicarán una diferencia estadísticamente significativa entre las dos sigmas al 5% de nivel de significación.

### **4.4.4 TABLA ANOVA**

La tabla ANOVA descompone la varianza de los datos en dos componentes: un componente "entre-grupos" y un componente "dentro-degrupos". La razón-F, es el cociente entre el estimado entre-grupos y el estimado dentro-de-grupos. Si el valor-P de la prueba-F es menor que 0,05 existirá una diferencia estadísticamente significativa entre las muestras.

### **4.4.5 TABLA DE MEDIAS CON INTERVALOS DE CONFIANZA AL 95%**

Esta tabla muestra la media para cada columna de datos. También muestra el error estándar de cada media, el cual es una medida de la variabilidad de su muestreo. El error estándar es el resultado de dividir la desviación estándar mancomunada entre el número de observaciones en cada nivel. La tabla también muestra un intervalo alrededor de cada media. Los intervalos mostrados están basados en el procedimiento de la diferencia mínima significativa (LSD) de Fisher. Están construidos de tal manera que, si dos medias son iguales, sus intervalos se solaparán un 95,0% de las veces.

## **4.4.6 PRUEBA DE MÚLTIPLES RANGOS**

Esta tabla aplica un procedimiento de comparación múltiple para determinar qué medias son significativamente diferentes de otras, mostrando las diferencias estimadas entre cada par de medias con un nivel de confianza del 95,0%.

Los grupos homogéneos se identifican según la alineación de las equis (X) en las columnas. No existen diferencias estadísticamente significativas entre aquellos niveles que compartan una misma posición en la columna de X. El método empleado actualmente para discriminar entre las medias es el procedimiento de diferencia mínima significativa de Fisher. Con este método hay un riesgo del 5,0% al decir que cada par de medias es significativamente diferente, cuando la diferencia real es igual a 0.

#### **4.4.7 PRUEBA DE LA MEDIANA DE MOOD**

La prueba de medianas de Mood evalúa la hipótesis de que las medianas de todas las muestras son iguales. Lo hace contando el número de observaciones en cada muestra, a cada lado de la mediana global. Si el valor-P para la prueba de chi-cuadrado es mayor o igual a 0,05, las medianas de las muestras no son significativamente diferentes con un nivel de confianza del 95,0%. Si el tamaño de la muestra es lo suficientemente grande, también permite calcular los límites de confianza (LC) superior e inferior al 95,0% para la mediana de la muestra de la cual provienen los datos.

## **4.4.8 GRÁFICO DE CAJA Y BIGOTES**

Los diagramas de caja y bigotes son una presentación visual que describe varias características importantes al mismo tiempo, tales como la dispersión y la simetría. Para su realización se representan los tres cuartiles y los valores mínimo y máximo de los datos, sobre un rectángulo, alineado horizontal o verticalmente.

Una gráfica de este tipo consiste en una caja rectangular, donde los lados más largos muestran el recorrido intercuartílico. Este rectángulo está dividido por un segmento vertical que indica donde se posiciona la mediana y por lo tanto su relación con los cuartiles primero y tercero (recordemos que el segundo cuartil coincide con la mediana). La cruz roja (+) identifica la media de la muestra. Esta caja se ubica a escala sobre un segmento que tiene como extremos los valores mínimo y máximo de la variable. Las líneas que sobresalen de la caja se llaman

bigotes. Estos bigotes tienen un límite de prolongación, de modo que cualquier dato o caso que no se encuentre dentro de este rango es marcado e identificado individualmente

## **4.4.9 CLASIFICADOR DE REDES NEURALES**

El Clasificador probabilístico de redes neurales ejecuta un método no paramétrico para clasificar observaciones en determinados grupos basándose las variables cuantitativas observadas.

La red neuronal construye una estimación no paramétrica de la función de densidad de cada grupo en una localización deseada, basándose en las observaciones colindantes a ese grupo. La estimación se construye usando una ventana de Parzen que ponderará las observaciones de cada grupo de acuerdo con su distancia a la localización especificada.

## **5 RESULTADOS**

## **5.1 ESTUDIO DEL EFECTO DEL FILTRADO Y EL KILOVOLTAJE**

## **5.1.1 AGUA DESTILADA**

En la botella de agua destilada hemos podido medir el UHp del ROI seleccionado propagado en 61 cortes de cada serie. El análisis de las UHp de las imágenes del agua destilada explorada a diferentes kilovoltajes y reconstruidas con diferentes filtros aporta los resultados esperados. Se adjunta análisis estadístico completo en la Tabla 8-2 y Tabla 8-3.

La medición de las 61 UHp de las ROI en la probeta de agua destilada no muestra diferencias aparentemente significativas en las diferentes reconstrucciones de las series de imágenes obtenidas a 80 kV y 140 kV (Figura 5-1).

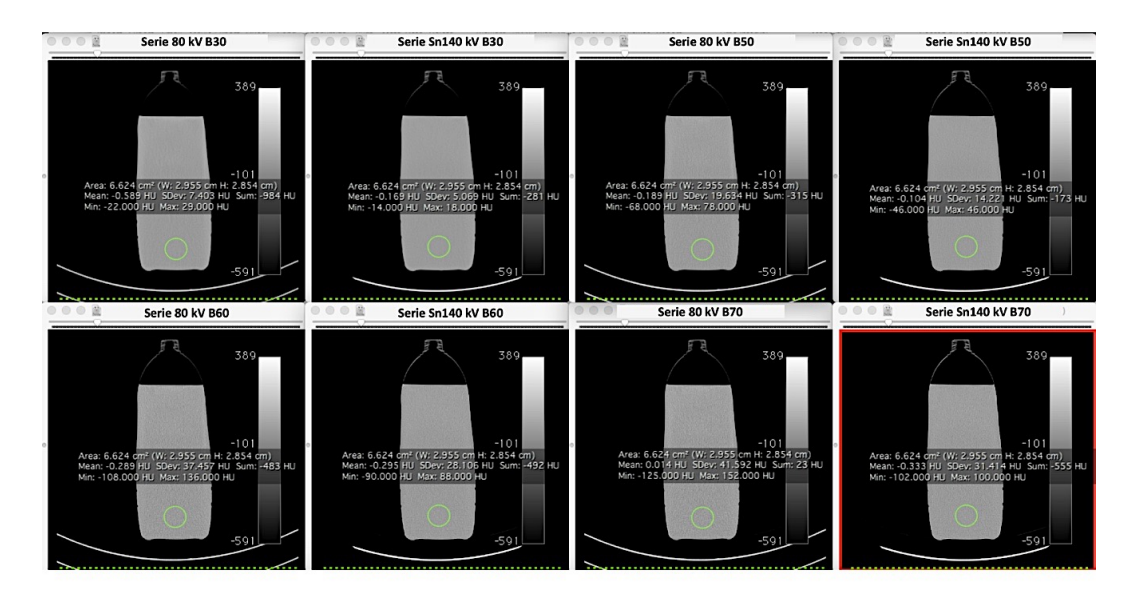

*Figura 5-1 Mediciones de UHp de la ROI seleccionada en el agua destilada a 80 kV y 140 kV con diferentes filtrados.*

El análisis estadístico de la variación de las UHp del agua destilada a 80 kV y a 140 kV ha demostrado que los diferentes filtros de reconstrucción aplicados (B30, B50, B60 y B70) no afectan de forma significativa a las UHp del agua destilada a lo largo de la exploración. En la tabla ANOVA (Tabla 5-1) observamos cómo el valor-P, tanto para las series de 80 kV y 140 kV reconstruidas con varios filtros, es mayor que 0,05. Estos hallazgos demuestran que el filtrado no afecta de forma significativa a las UHp del agua.

|      |                        |        | <b>Fuente</b>        | Suma de Cuadrados | GI  | <b>Cuadrado Medio</b> | Razón-F | Valor-P |
|------|------------------------|--------|----------------------|-------------------|-----|-----------------------|---------|---------|
|      |                        |        | <b>Entregrupos</b>   | 0,247056          | 3   | 0,0823519             | 0.27    | 0,8460  |
|      | <b>B70</b>             | 80 kV  | <b>Intragrupos</b>   | 72,8272           | 240 | 0,303447              |         |         |
|      | $\overline{6}$<br>m    |        | Total (Corr.)        | 73,0742           | 243 |                       |         |         |
| AGUA | $\mathbf{C}$<br>စ<br>m |        | <b>Entregrupos</b>   | 0,143639          | 3   | 0,0478796             |         |         |
|      | <b>B30</b>             | 140 kV | <b>Intragrupos</b>   | 28,3154           | 240 | 0,117981              | 0.41    | 0,7489  |
|      |                        |        | <b>Total (Corr.)</b> | 28,4591           | 243 |                       |         |         |

*Tabla 5-1 Tabla ANOVA del Agua Destilada a 80 kV y 140 kV con diferentes filtros de reconstrucción analizadas por separado.* 

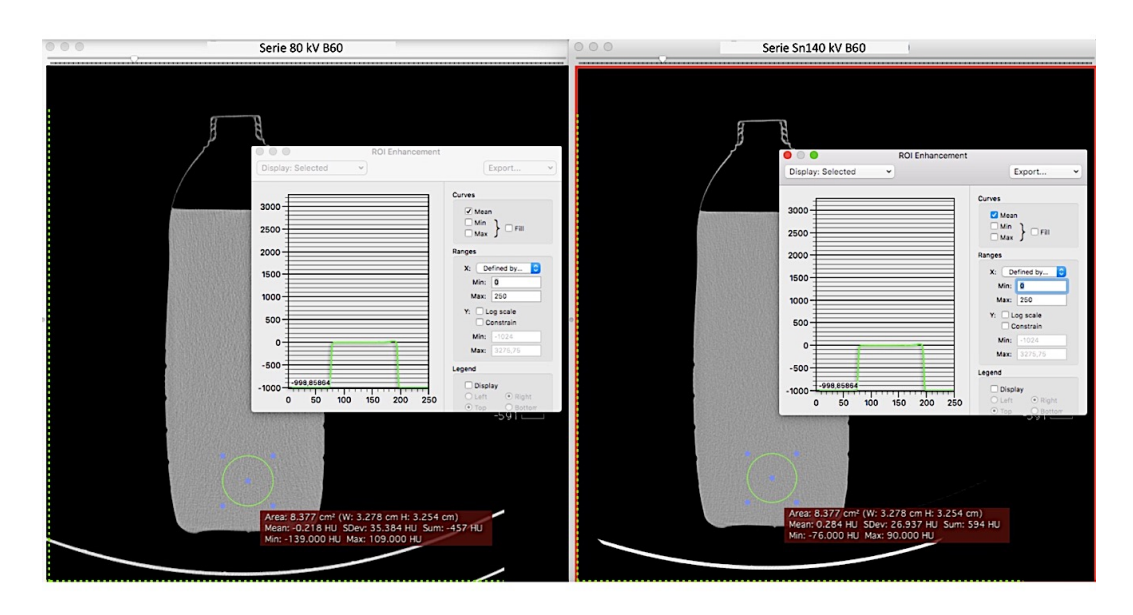

*Figura 5-2 Medición de ROI en la botella de agua destilada a 80 kV y 140 kV con gráfica de variación en los cortes realizados.*

En la botella de agua destilada hemos podido medir ROI en 61 cortes. Como podemos observar en la Figura 5-2, la distribución de la ROI se mantiene en 0 a lo largo de todos los cortes tanto de la serie obtenida a 80 kV como la de 140 kV.

La variación de las UHp en las series de 80 kV presenta unos límites inferior y superior de -1,16094 y 1,2927, respectivamente. La variación de las UHp en las series a 140 kV presenta unos límites superior e inferior entre -0,392704 y 1,27897, respectivamente. Estas variaciones son atribuibles tanto a la morfología de la botella (región de asa) como a la heterogeneidad del grosor del material plástico del recipiente. En el gráfico de dispersión (Gráfico 5-1) vemos cómo la mayor parte de los valores se distribuyen alrededor del 0.

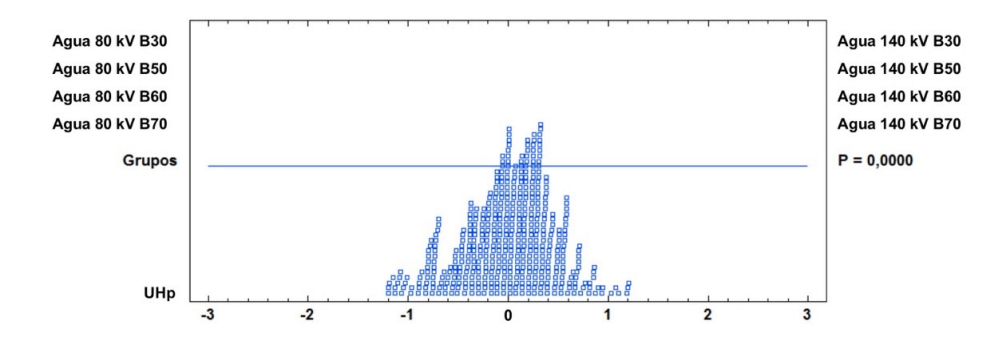

*Gráfico 5-1 Dispersión de los valores de UHp de la probeta de agua destilada entre -1 y 1.* 

No obstante, si realizamos el análisis estadístico de todas las series de forma conjunta, observamos que sí que existen diferencias significativas entre los valores de las UHp obtenidas a 80 y 140 kV (Tabla 5-2), con un valor-p < 0,05.

En la prueba de múltiples rangos (Tabla 5-3) llama la atención cómo los detectores de nuestro equipo son capaces de encontrar diferencias significativas cuando exploramos el agua a 80 kV y 140 kV, clasificando cada una de las series en su grupo correspondiente (ver análisis completo en la Tabla 8-1 del anexo). También se observa que el filtrado no es un factor determinante a la hora de realizar la diferenciación, ya que los diferentes filtrados para cada kilovoltaje los reconoce como grupos homogéneos. No obstante, si se usan valores enteros, la densidad media del agua es 0 UH.

| <b>AGUA 80 kV y 140 kV</b><br>Filtros de reconstrucción B30, B50, B60, B70       |         |     |          |       |       |  |  |  |
|----------------------------------------------------------------------------------|---------|-----|----------|-------|-------|--|--|--|
| Razón-F<br>Valor-P<br>Suma de Cuadrados<br>Cuadrado Medio<br>GI<br><b>Fuente</b> |         |     |          |       |       |  |  |  |
| <b>Entregrupos</b>                                                               | 20,5223 |     | 2,93175  |       |       |  |  |  |
| Intragrupos                                                                      | 101,143 | 480 | 0,210714 | 13,91 | 0,001 |  |  |  |
| Total (Corr.)                                                                    | 121,665 | 487 |          |       |       |  |  |  |

*Tabla 5-2 Tabla ANOVA del agua destilada a 80 kV y 140 kV con diferentes filtros de reconstrucción analizadas conjuntamente.*

|             |         |            | <b>Casos</b> | <b>Media</b> | <b>Grupos</b><br><b>Homogéneos</b> |
|-------------|---------|------------|--------------|--------------|------------------------------------|
|             |         | <b>B30</b> | 61           | 0,17166      | X                                  |
|             |         | <b>B50</b> | 61           | 0,199873     | $\boldsymbol{\mathsf{X}}$          |
|             | 80 keV  | <b>B60</b> | 61           | 0,243369     | $\boldsymbol{X}$                   |
|             |         | <b>B70</b> | 61           | 0,248786     | $\boldsymbol{X}$                   |
| <b>AGUA</b> |         | <b>B30</b> | 61           | 0,583269     | X                                  |
|             |         | <b>B50</b> | 61           | 0,623282     | X                                  |
|             | 140 keV | <b>B60</b> | 61           | 0,632921     | X                                  |
|             |         | <b>B70</b> | 61           | 0,649089     | X                                  |

*Tabla 5-3 Prueba de múltiples rangos para en agua destilada a 80 kV y 140 kV con los distintos filtrados de reconstrucción.* 

En el Gráfico 5-2 de caja y bigotes podemos observar cómo se distribuyen los valores de las 61 UHp del agua destilada a 80 kV y 140 kV, así como cada uno de los filtrados realizados. El valor de las medias (+) oscila en torno al 0.

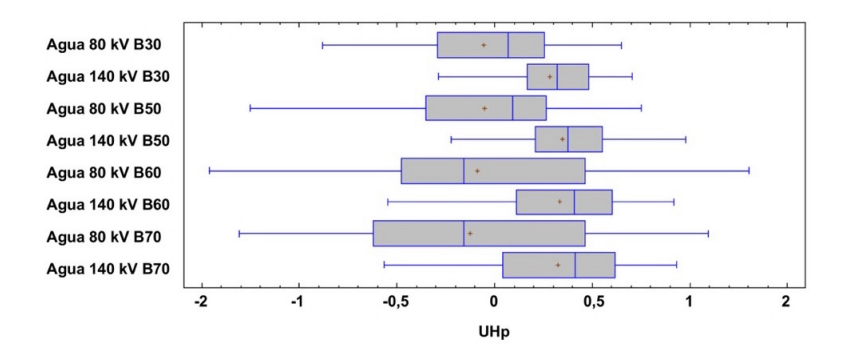

*Gráfico 5-2 Diagrama de caja y bigotes del agua destilada a 80 kV y 140 kV con los distintos filtros de reconstrucción.* 

# **5.1.2 YODO y GADOLINIO.**

El estudio del yodo y gadolinio demuestra que el comportamiento de cada uno de estos contrastes es diferente si lo estudiamos a 80 kV o 140 kV. En la Figura 5-3 observamos como las imágenes de TC reconstruidas con el filtro B60 y con la misma ventana (3000) y nivel (1500) muestran diferencias de gris entre ellas.

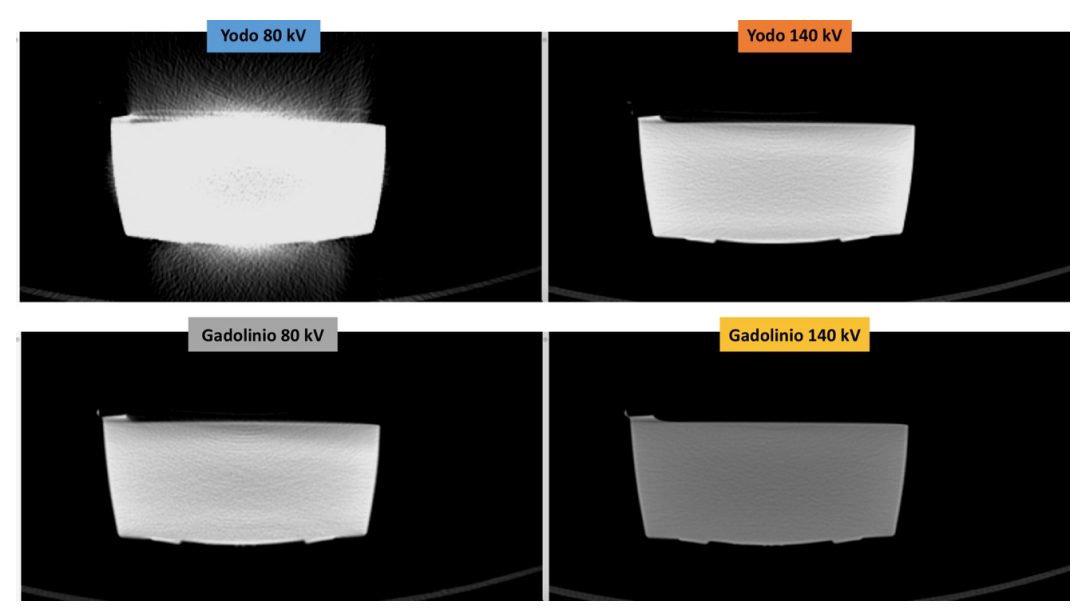

*Figura 5-3 Imágenes de TC de las probetas de yodo y gadolinio a 80 kV y 140 kV con filtro de reconstrucción B60 y misma ventana y nivel.*

En el Gráfico 5-3 se representa la variación de las UHp del yodo y gadolinio medidas en una ROI situada en la misma posición en cada uno de los 90 cortes de cada una de las reconstrucciones y para cada uno de los kilovoltajes. Las UHp del yodo cuando lo exploramos a 80 kV superan las 4000, mientras que si lo exploramos a 140 kV no alcanzan las 3000. Llama la atención la ondulación de la línea azul, que se corresponde con las UHp del yodo a 80 kV. Esta variabilidad es debido a la elevada densidad del yodo y el bajo kilovoltaje de exploración utilizado que provoca artefactos (Figura 5-3) que influyen en la medición de las UHp. Las UHp del gadolinio también varían según realicemos la exploración a 80 kV o 140 kV. El gadolinio explorado a 80 kV también muestra una discreta variabilidad de las UHp, aunque menos llamativa que con el yodo. Cuando exploramos a 140 kV vemos cómo se obtienen UHp más homogéneas tanto con el yodo como con el gadolinio.

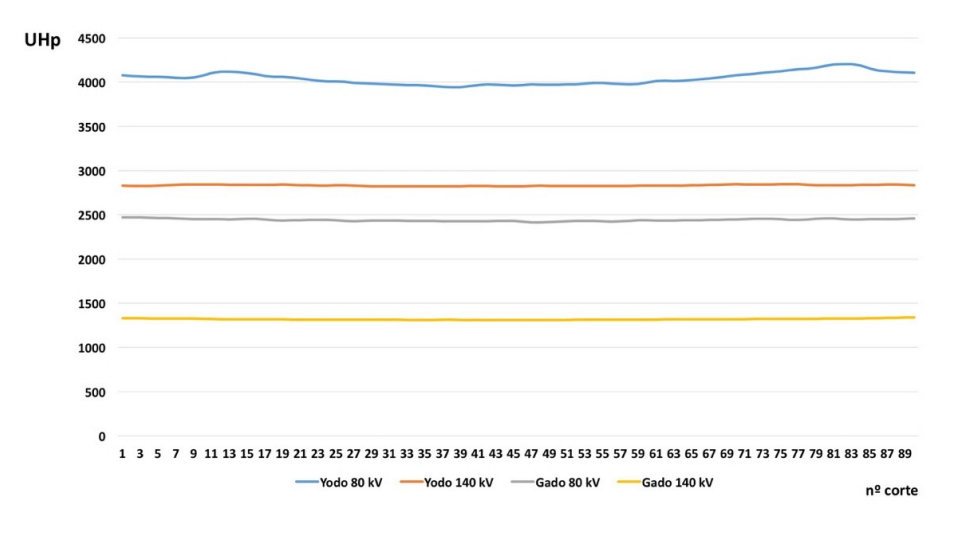

*Gráfico 5-3 Variación de UHp del yodo y el gadolinio a 80 kV y 140 kV.* 

El comportamiento de la variación de las UHp para el yodo y el gadolinio en función del filtro de reconstrucción que utilicemos se ha analizado estadísticamente y lo podemos observar en la Tabla 5-4. El valor-P es mayor a 0,05 si comparamos las UHp de las imágenes reconstruidas con diferentes filtros a 80 kV y 140 kV.

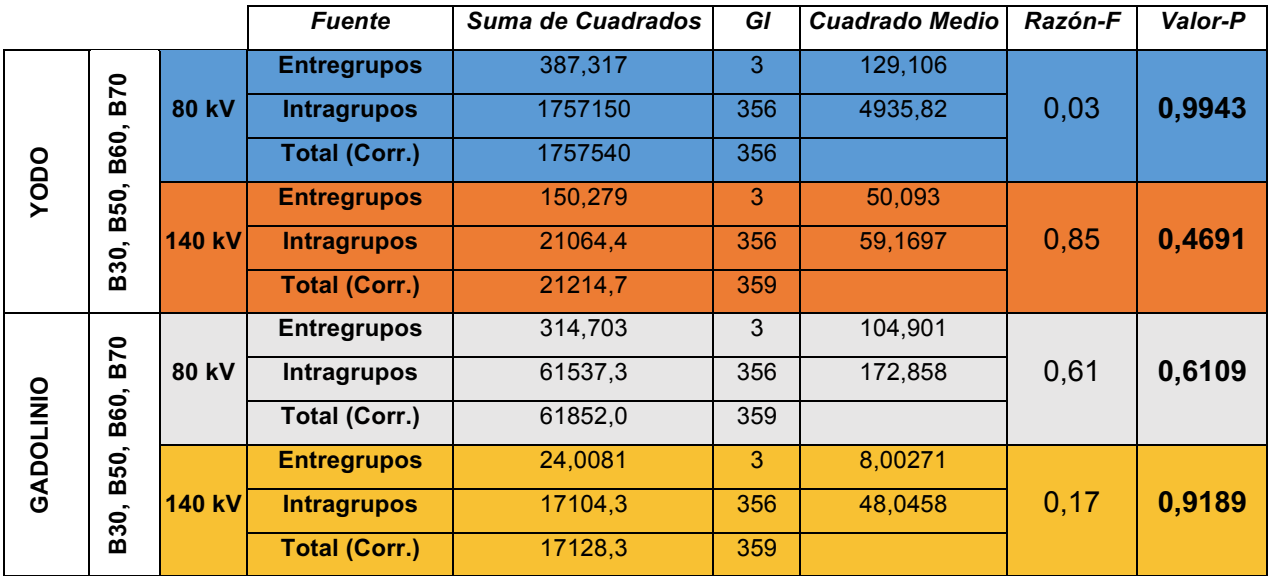

*Tabla 5-4 Tabla ANOVA para valorar la presencia de diferencias significativas entre las medias de las UHp del yodo y el gadolinio con los filtros de reconstrucción B30, B50, B60 y B70.*

El análisis estadístico completo del Yodo y el Gadolinio se puede consultar en la Tabla 8-4, Tabla 8-5, Tabla 8-6 y Tabla 8-7 del Anexo.

## **5.1.3 PROBETA MADERAS**

El estudio realizado con la pobreta de varias maderas muestra como varían las UHp según el filtro de reconstrucción utilizado y el potencial aplicado. Como ya se ha explicado anteriormente, para obtener mediciones homogéneas de las UHp, se han escogido ROI del mismo tamaño y localización en cada uno de los

125 cortes de las diferentes reconstrucciones cada una de las maderas, tanto en la exploración de 80 kV como en la de 140 kV.

Si se trasladan los datos obtenidos de la medición de las UHp en cada una de las maderas a una gráfica lineal (Gráfico 5-4, Gráfico 5-5, Gráfico 5-6, Gráfico 5-7) extraemos varias conclusiones:

- Las UHp varían en cada uno de los cortes debido a la presencia de anillos y nudos en las maderas.
- Observamos claramente dos grupos de líneas bien definidas, agrupando cada uno de ellos los valores de las UHp de 80 kV y 140 kV.
- Aunque las líneas varían de forma paralela, existe una línea azul, que se corresponde con el filtrado de B30, que se separa del resto. Esta diferencia no la observamos en la gráfica del pino, pero es muy llamativa en el estudio de la mobila (Gráfico 5-6) y sobretodo en el estudio del haya (Gráfico 5-7), donde en el filtrado de B30 a 80 kV las UHp llegan a alcanzar el grupo de 140 kV.

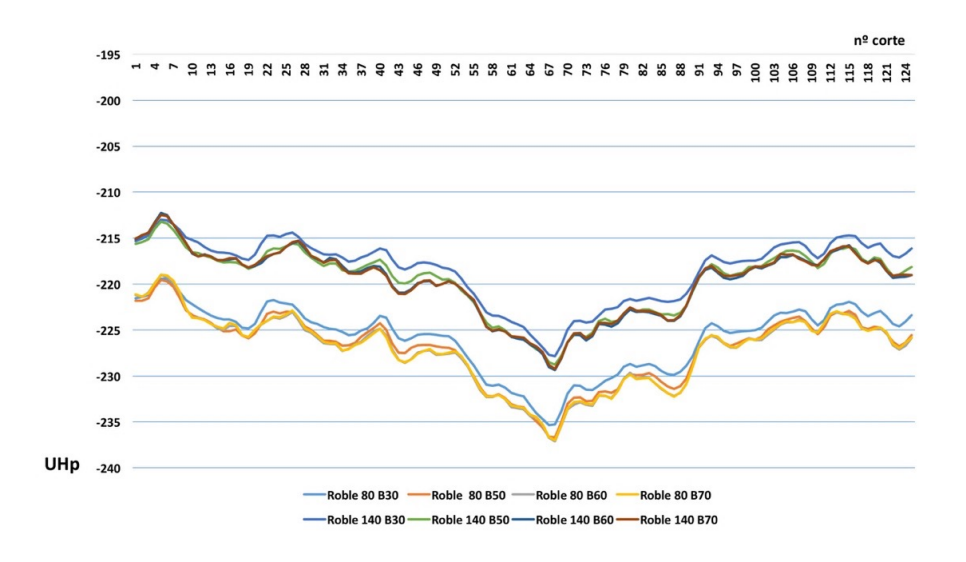

*Gráfico 5-4 Variación UHp del roble con el filtrado a 80 kV y 140 kV.*

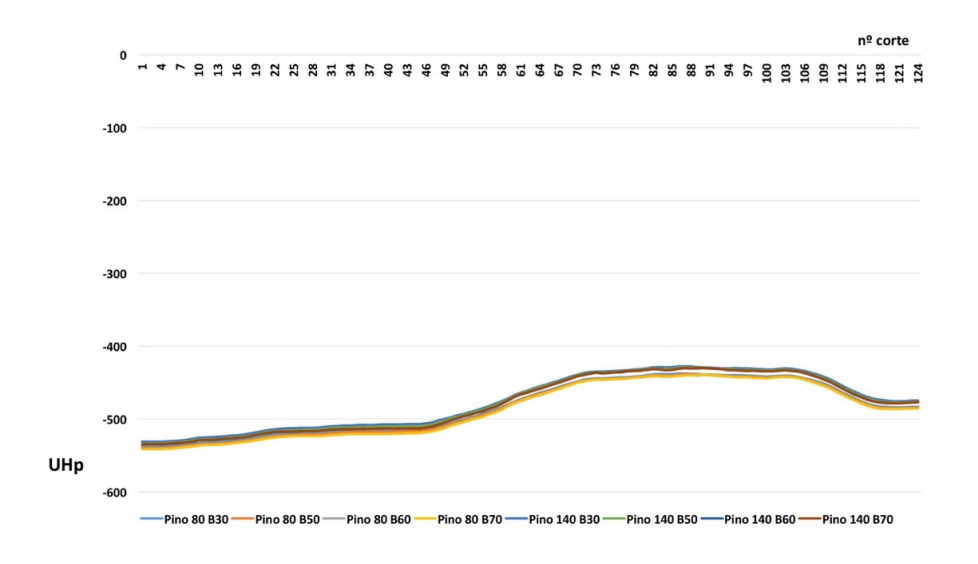

*Gráfico 5-5 Variación UHp del pino con el filtrado a 80 kV y 140 kV.*

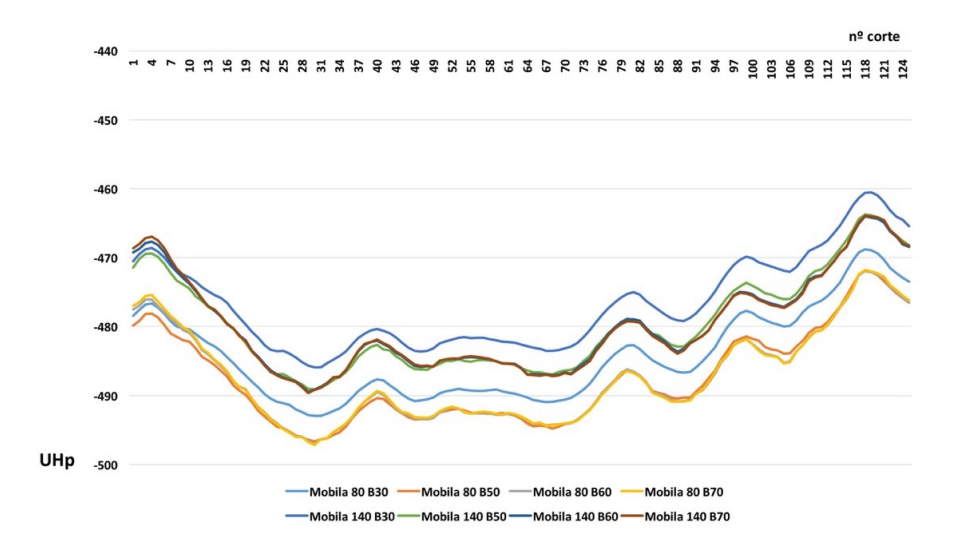

*Gráfico 5-6 Variación UHp de la mobila con el filtrado a 80 kV y 140 kV.*

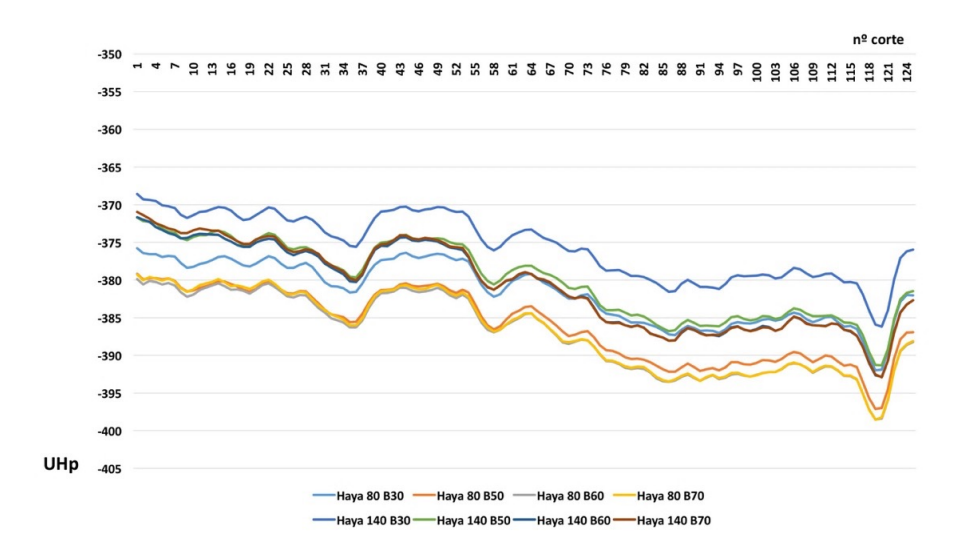

*Gráfico 5-7 Variación UHp del haya con el filtrado a 80 kV y 140 kV.*

Si comparamos las muestras realizando un análisis de la varianza para los valores de cada una de las maderas con sus diferentes filtrados en cada kilovoltaje (Tabla 5 5 ) observamos que el valor-P de la prueba-F es menor que 0,05 para el roble, el haya y la mobila y mayor que 0,05 para el pino. Esto confirma que existe una diferencia estadísticamente significativa entre las medias de las UHp de los diferentes filtrados para el roble, mobila y haya; hallazgos que ya veíamos en las gráficas lineales. Si realizamos el estudio comparativo sin los valores obtenidos con el filtro de reconstrucción B30, evidenciamos un valor-P mayor que 0,05 en todas las maderas (Tabla 5-6).

Esto es debido a que el filtro de reconstrucción B30 desplaza hacia la derecha las medias de las UHp, como podemos observar en la distribución caja y bigotes (Gráfico 5-8) excepto en el pino, donde esa desviación no es significativa.

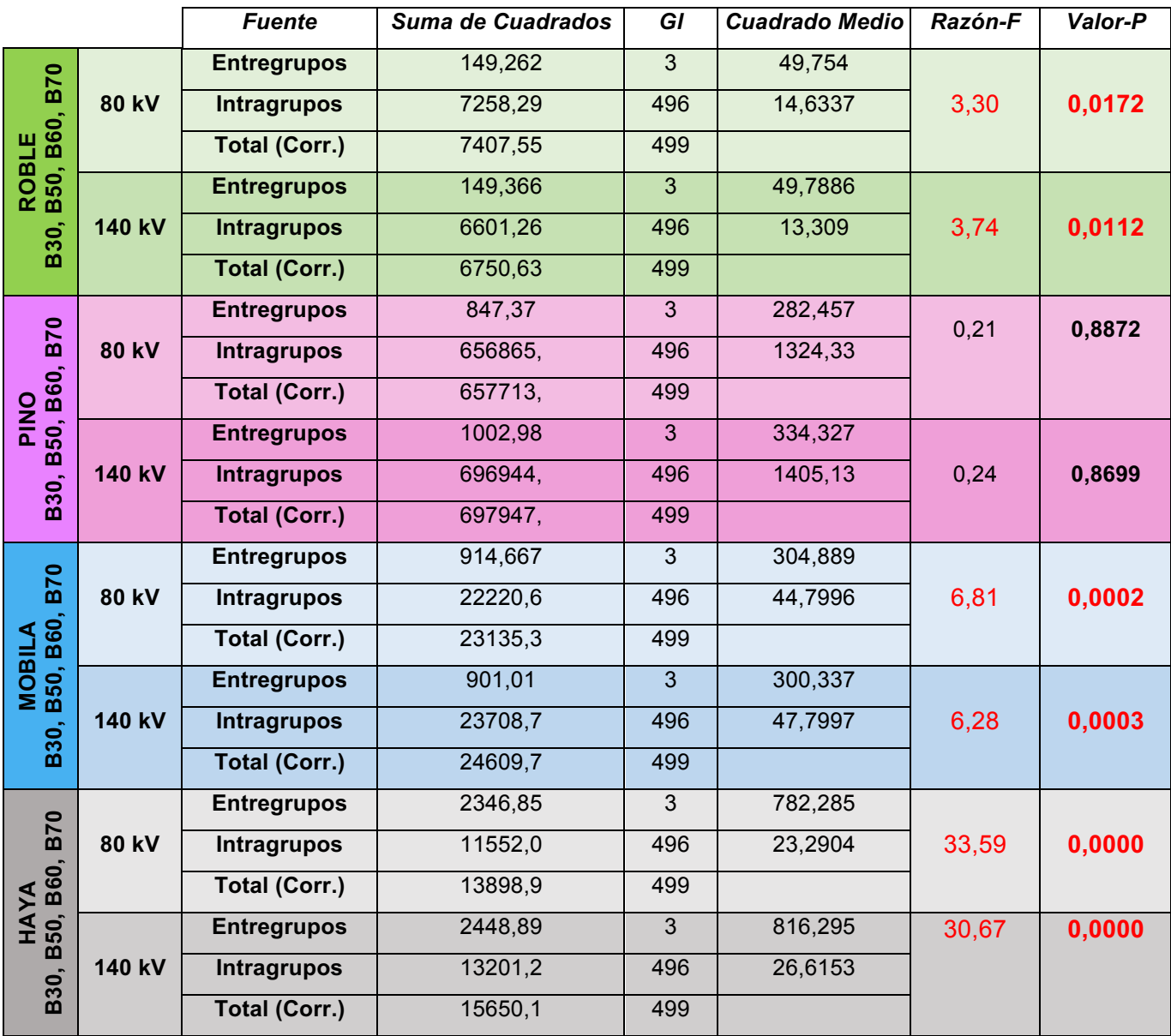

*Tabla 5-5 Tabla ANOVA de las medias de las UHp de las series de 80 kV y 140 kV de las diferentes maderas con los filtros de reconstrucción B30, B50, B60 y B70.*

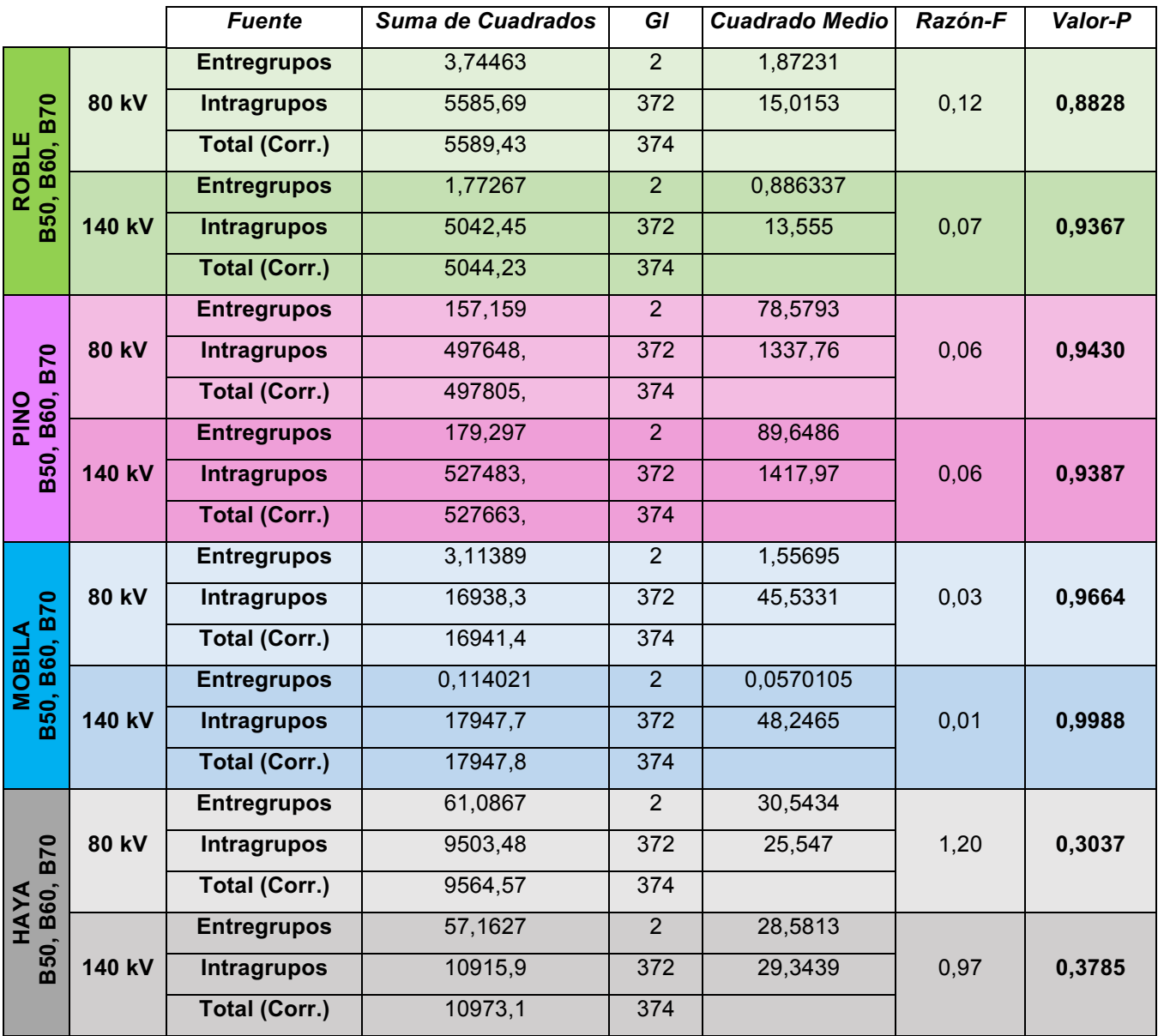

*Tabla 5-6 Tabla ANOVA de las medias de las UHp de las series de 80 kV y 140 kV de las diferentes maderas con los filtros de reconstrucción B50, B60 y B70.*

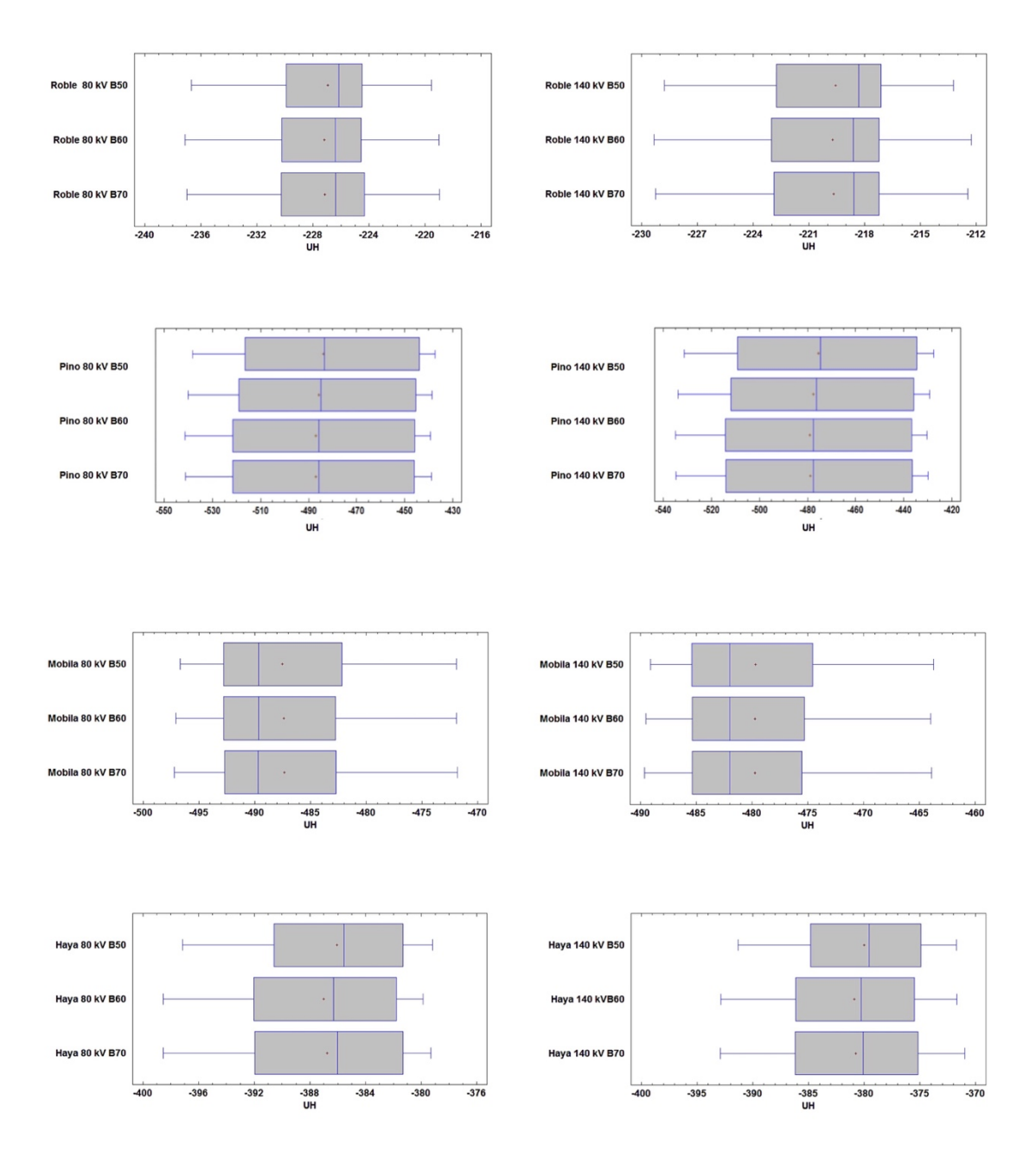

*Gráfico 5-8 Diagrama de caja y bigotes de las maderas con diferentes filtros de reconstrucción.* 

El análisis estadístico completo del roble, pino, mobila y haya se puede consultar en la Tabla 8-8, Tabla 8-9, Tabla 8-10, Tabla 8-11, Tabla 8-12, Tabla 8-13, Tabla 8-14, y Tabla 8-15 del Anexo.

# **5.1.4 SERIES MONOENERGÉTICAS DE LA PROBETA DE MADERAS.**

El estudio de la variación de las UHp con el filtrado en las SIME de la probeta de maderas aporta resultados similares a los observados previamente, evidenciando que sí que existen diferencias significativas entre los diferentes filtrados si incluimos en el análisis estadístico el filtrado B30 (Tabla 5-7).

|                            |                       | <b>Fuente</b>        | Suma de Cuadrados | GI             | <b>Cuadrado Medio</b> | Razón-F | Valor-P |
|----------------------------|-----------------------|----------------------|-------------------|----------------|-----------------------|---------|---------|
|                            | <b>SIME</b>           | <b>Entregrupos</b>   | 215,483           | 3              | 71,8277               |         |         |
| <b>B70</b>                 | <b>80 keV</b>         | <b>Intragrupos</b>   | 8424,37           | 496            | 16,9846               | 4,23    | 0,0057  |
|                            |                       | <b>Total (Corr.)</b> | 8639,85           | 499            |                       |         |         |
| B50, B60,<br><b>ROBLE</b>  | <b>SIME</b>           | <b>Entregrupos</b>   | 226,26            | 3              | 75,4201               |         |         |
| B30,                       | <b>140 keV</b>        | <b>Intragrupos</b>   | 8851,9            | 496            | 17,8466               | 4,23    | 0,0058  |
|                            |                       | <b>Total (Corr.)</b> | 9078,16           | 499            |                       |         |         |
|                            | <b>SIME</b>           | <b>Entregrupos</b>   | 1081,89           | $\overline{3}$ | 360,629               |         | 0,0000  |
| <b>B70</b>                 | 80 keV                | <b>Intragrupos</b>   | 6512,99           | 496            | 13,131                | 27,46   |         |
| B50, B60,                  |                       | <b>Total (Corr.)</b> | 7594,88           | 499            |                       |         |         |
| <b>PINP</b>                | <b>SIME</b>           | <b>Entregrupos</b>   | 1175,34           | 3              | 391,778               |         |         |
| B30,                       | <b>140 keV</b>        | <b>Intragrupos</b>   | 6879,27           | 496            | 13,8695               | 28,25   | 0,0000  |
|                            |                       | <b>Total (Corr.)</b> | 8054,61           | 499            |                       |         |         |
|                            | <b>SIME</b><br>80 keV | <b>Entregrupos</b>   | 227,843           | 3              | 75,9476               |         | 0,1045  |
| <b>B70</b>                 |                       | <b>Intragrupos</b>   | 18276,2           | 496            | 36,8472               | 2,06    |         |
| B50, B60,<br><b>MOBILA</b> |                       | <b>Total (Corr.)</b> | 18504,0           | 499            |                       |         |         |
|                            | <b>SIME</b>           | <b>Entregrupos</b>   | 207,239           | $\mathbf{3}$   | 69,0795               |         |         |
| B30,                       | <b>140 keV</b>        | <b>Intragrupos</b>   | 19627,0           | 496            | 39,5706               | 1,75    | 0,1567  |
|                            |                       | <b>Total (Corr.)</b> | 19834,3           | 499            |                       |         |         |
|                            | <b>SIME</b>           | <b>Entregrupos</b>   | 171,158           | 3              | 57,0528               |         |         |
| <b>B70</b>                 | 80 keV                | <b>Intragrupos</b>   | 8358,42           | 496            | 16,8517               | 3,39    | 0,0180  |
|                            |                       | <b>Total (Corr.)</b> | 8529,58           | 499            |                       |         |         |
| B50, B60,<br><b>HAYA</b>   | <b>SIME</b>           | <b>Entregrupos</b>   | 150,088           | 3              | 50,0294               |         |         |
| B30,                       | <b>140 keV</b>        | <b>Intragrupos</b>   | 8887,24           | 496            | 17,9178               | 2,79    | 0,0399  |
|                            |                       | <b>Total (Corr.)</b> | 9037,33           | 499            |                       |         |         |

*Tabla 5-7 Tabla ANOVA de las medias de las UHp de las SIME de 80 keV y 140 keV de las diferentes maderas con los filtros de reconstrucción B30, B50, B60 y B70.*

Si excluimos del estudio el filtrado B30 (Tabla 5-8), vemos como únicamente existen diferencias significativas entre los filtrados B50, B60 y B70 a 80 keV y 140 keV en el estudio del pino.

|                                |                               | <b>Fuente</b>        | Suma de Cuadrados | GI             | <b>Cuadrado Medio</b> | Razón-F | Valor-P |
|--------------------------------|-------------------------------|----------------------|-------------------|----------------|-----------------------|---------|---------|
|                                | <b>SIME</b>                   | <b>Entregrupos</b>   | 5,0143            | 2              | 2,50715               |         |         |
|                                | <b>80 keV</b>                 | <b>Intragrupos</b>   | 6431,08           | 372            | 17,2878               | 0,15    | 0,8651  |
| ш                              |                               | <b>Total (Corr.)</b> | 6436,09           | 374            |                       |         |         |
| B50, B60, B70<br>ROBLI         | <b>SIME</b>                   | <b>Entregrupos</b>   | 4,42967           | 2              | 2,21483               |         |         |
|                                | <b>140 keV</b>                | <b>Intragrupos</b>   | 6796,04           | 372            | 18,2689               | 0,12    | 0,8859  |
|                                |                               | <b>Total (Corr.)</b> | 6800,47           | 374            |                       |         |         |
|                                | <b>SIME</b>                   | <b>Entregrupos</b>   | 263,775           | 2              | 131,887               |         |         |
|                                | 80 keV                        | <b>Intragrupos</b>   | 4766,4            | 372            | 12,8129               | 10,29   | 0,0000  |
| B50, B60, B70                  |                               | <b>Total (Corr.)</b> | 5030,18           | 374            |                       |         |         |
| <b>PINP</b>                    | <b>SIME</b><br><b>140 keV</b> | <b>Entregrupos</b>   | 270,343           | 2              | 135,171               |         |         |
|                                |                               | <b>Intragrupos</b>   | 5095,32           | 372            | 13,6971               | 9,87    | 0,0001  |
|                                |                               | <b>Total (Corr.)</b> | 5365,67           | 374            |                       |         |         |
|                                | <b>SIME</b><br>80 keV         | <b>Entregrupos</b>   | 2,01806           | 2              | 1,00903               | 0,02    |         |
|                                |                               | <b>Intragrupos</b>   | 15635,8           | 372            | 42,0316               |         | 0,9763  |
| B50, B60, B70<br><b>MOBILA</b> |                               | <b>Total (Corr.)</b> | 15637,8           | 374            |                       |         |         |
|                                | <b>SIME</b>                   | <b>Entregrupos</b>   | ,741177           | 2              | ,370589               |         |         |
|                                | <b>140 keV</b>                | <b>Intragrupos</b>   | 16824,7           | 372            | 45,2278               | 0,01    | 0,9918  |
|                                |                               | <b>Total (Corr.)</b> | 16825,5           | 374            |                       |         |         |
|                                | <b>SIME</b>                   | <b>Entregrupos</b>   | 44,9151           | $\overline{2}$ | 22,4575               |         |         |
|                                | 80 keV                        | Intragrupos          | 6318,64           | 372            | 16,9856               | 1,32    | 0,2678  |
|                                |                               | <b>Total (Corr.)</b> | 6363,56           | 374            |                       |         |         |
| B50, B60, B70<br><b>HAYA</b>   | <b>SIME</b>                   | <b>Entregrupos</b>   | 56,277            | 2              | 28,1385               |         |         |
|                                | <b>140 keV</b>                | <b>Intragrupos</b>   | 6724,18           | 372            | 18,0757               | 1,56    | 0,2122  |
|                                |                               | <b>Total (Corr.)</b> | 6780,46           | 374            |                       |         |         |

*Tabla 5-8 Tabla ANOVA de las medias de las UHp de las SIME de 80 keV y 140 keV de las diferentes maderas con los filtros de reconstrucción B30, B50, B60 y B70.*

Estos resultados en el pino probablemente sean debidos a su baja densidad y porque al usar las SIME se reducen los límites superior e inferior del rango de variación de las UHp para cada filtrado, ver Tabla 8-19 y Tabla 8-20 en el Anexo. No obstante, la verificación de la varianza para el pino con los filtrados de B50, B60 y B70 a energías de 80 keV y 140 keV muestra una valor-P mayor que 0,05, indicando que no existe una diferencia estadísticamente significativa entre las desviaciones estándar con un nivel de confianza del 95,0%.

Para el análisis estadístico se ha decidido comparar las SIME obtenidas a 140 keV y 190 keV reconstruidas con el filtrado de B50 y con el filtro de B60. Las reconstrucciones de B50 y B60 aportan una buena calidad de imagen sin aumentar el ruido de forma significativa<sup>8</sup>.

Del análisis estadístico se desprende que no existen diferencias significativas entras las UHp de las SIME de las maderas obtenidas a 140 keV y 190 keV reconstruidas con el filtrado de B50 (Tabla 5-9) y las SIME de las maderas obtenidas a 140 keV y 190 keV reconstruidas con el filtrado de B60 (Tabla 5-10).

La ausencia de estas diferencias es un resultado muy interesante, ya que nos permitirá usar la SIME de 190 keV en lugar la de 140 keV para beneficiarnos de sus ventajas, como veremos más adelante.

El análisis estadístico completo de las SIME del roble, pino, mobila y haya para los valores de 80 keV, 140 keV y 190 keV se puede consultar en la Tabla 8-16, Tabla 8-17, Tabla 8-18, Tabla 8-19, Tabla 8-20, Tabla 8-21, Tabla 8-22, Tabla 8-23, Tabla 8-24, Tabla 8-25, Tabla 8-26 y Tabla 8-27 del Anexo.

96

|               |            |                                  | <b>Fuente</b>        | Suma de Cuadrados | GI  | Cuadrado Medio Razón-F |      | <b>Valor-P</b> |
|---------------|------------|----------------------------------|----------------------|-------------------|-----|------------------------|------|----------------|
| ROBLE         |            | <b>SIME</b>                      | <b>Entregrupos</b>   | 25,247            | 1   | 25,247                 |      |                |
|               | <b>B50</b> | <b>140 keV</b><br><b>190 keV</b> | <b>Intragrupos</b>   | 4608,67           | 248 | 18,5833                | 1,36 | 0,2449         |
|               |            |                                  | Total (Corr.)        | 4633,92           | 249 |                        |      |                |
|               | <b>B50</b> | <b>SIME</b>                      | <b>Entregrupos</b>   | 25,247            |     | 25,247                 |      |                |
| <b>PINO</b>   |            | <b>140 keV</b><br><b>190 keV</b> | <b>Intragrupos</b>   | 4608,67           | 248 | 18,5833                | 1,35 | 0,2465         |
|               |            |                                  | <b>Total (Corr.)</b> | 4633,92           | 249 |                        |      |                |
|               | <b>B50</b> | <b>SIME</b><br><b>140 keV</b>    | <b>Entregrupos</b>   | 25,8886           | 1   | 25,8886                |      |                |
| <b>MOBILA</b> |            |                                  | <b>Intragrupos</b>   | 8907,99           | 248 | 35,9193                | 0,72 | 0,3967         |
|               |            | <b>190 keV</b>                   | <b>Total (Corr.)</b> | 8933,88           | 249 |                        |      |                |
|               |            | <b>SIME</b>                      | <b>Entregrupos</b>   | 21,209            | 1   | 21,209                 |      |                |
| <b>HAYA</b>   | <b>B50</b> | <b>140 keV</b>                   | <b>Intragrupos</b>   | 4538,89           | 248 | 18,302                 | 1,16 | 0,2828         |
|               |            | <b>190 keV</b>                   | Total (Corr.)        | 4560,1            | 249 |                        |      |                |

*Tabla 5-9 Tabla ANOVA de las medias de las UHp de las SIME de 140 keV y 190 keV de las diferentes maderas reconstruidas con el filtro de B50.* 

|               |            |                                                 | Fuente               | Suma de Cuadrados | GI  | <b>Cuadrado Medio</b> | <b>Razón-F</b> | Valor-P |
|---------------|------------|-------------------------------------------------|----------------------|-------------------|-----|-----------------------|----------------|---------|
| ROBLE         |            | <b>SIME</b>                                     | <b>Entregrupos</b>   | 25,3972           |     | 25,3972               |                | 0,2337  |
|               | <b>B60</b> | <b>140 keV</b>                                  | <b>Intragrupos</b>   | 4420,35           | 248 | 17,824                | 1,42           |         |
|               |            | <b>190 keV</b>                                  | <b>Total (Corr.)</b> | 4445.74           | 249 |                       |                |         |
|               | <b>B60</b> | <b>SIME</b>                                     | <b>Entregrupos</b>   | 16,9948           |     | 16.9948               | 1,19           | 0,2762  |
| PINO          |            | <b>140 keV</b><br><b>190 keV</b>                | <b>Intragrupos</b>   | 3538,27           | 248 | 14.2672               |                |         |
|               |            |                                                 | <b>Total (Corr.)</b> | 3555,27           | 249 |                       |                |         |
|               | <b>B60</b> | <b>SIME</b><br><b>140 keV</b><br><b>190 keV</b> | <b>Entregrupos</b>   | 24,2102           |     | 24,2102               | 0, 51          | 0,4744  |
| <b>MOBILA</b> |            |                                                 | <b>Intragrupos</b>   | 11699,0           | 248 | 47,1732               |                |         |
|               |            |                                                 | <b>Total (Corr.)</b> | 11723,2           | 249 |                       |                |         |
|               |            | <b>SIME</b>                                     | <b>Entregrupos</b>   | 23,0753           |     | 23,0753               |                |         |
| <b>HAYA</b>   | <b>B60</b> | <b>140 keV</b>                                  | Intragrupos          | 4503,19           | 248 | 18,158                | 1,27           | 0,2607  |
|               |            | <b>190 keV</b>                                  | Total (Corr.)        | 4526,27           | 249 |                       |                |         |

*Tabla 5-10 Tabla ANOVA de las medias de las UHp de las SIME de 140 keV y 190 keV de las diferentes maderas reconstruidas con el filtro de B60.*

#### **5.2 ESTUDIO DEL ARTEFACTADO METÁLICO**

Como se ha visto en la introducción, los artefactos ocasionados por el material metálico se deben principalmente al endurecimiento del haz.

Los rayos X están formados por un haz de rayos policromático, con fotones de diverso nivel de energía. Los fotones de menor energía al atravesar el metal son absorbidos y el haz resultante se endurece, ya que contiene únicamente los fotones de alta energía que han logrado atravesar el objeto.

El endurecimiento del haz produce más fotones "detectables" que los esperados dando lugar a franjas oscuras a lo largo de las líneas de mayor atenuación. En las esculturas de madera generalmente es necesario evaluar las áreas próximas al metal para poder valorar la existencia de grietas, holguras alrededor de clavos o tornillos, afectación por xilófagos, etc., y así enfocar el proceso de restauración de la mejor forma posible.

#### **5.2.1 SERIES MONOENERGÉTICAS DE LA PROBETA PATRÓN**

El estudio de las SIME de la probeta patrón a diferentes niveles de energía ha sido muy útil para estudiar como varía el artefacto producido por los diferentes metales de la probeta.

Las diferentes SIME realizadas muestran cómo se reduce el artefacto alrededor de los diferentes elementos metálicos, de tal forma que a medida que aumentamos la energía (keV) se reduce el artefactado metálico. Esto nos permite una mejor valoración de la madera adyacente.

En la Figura 5-4 se observa el artefacto producido por el tornillo de titanio 2, incluido en la imagen en toda su longitud, que se une al artefacto que también provoca el tornillo de titanio 1, cortado en transversal. Obsérvese como el artefacto disminuye con el aumento del keV en las SIME.

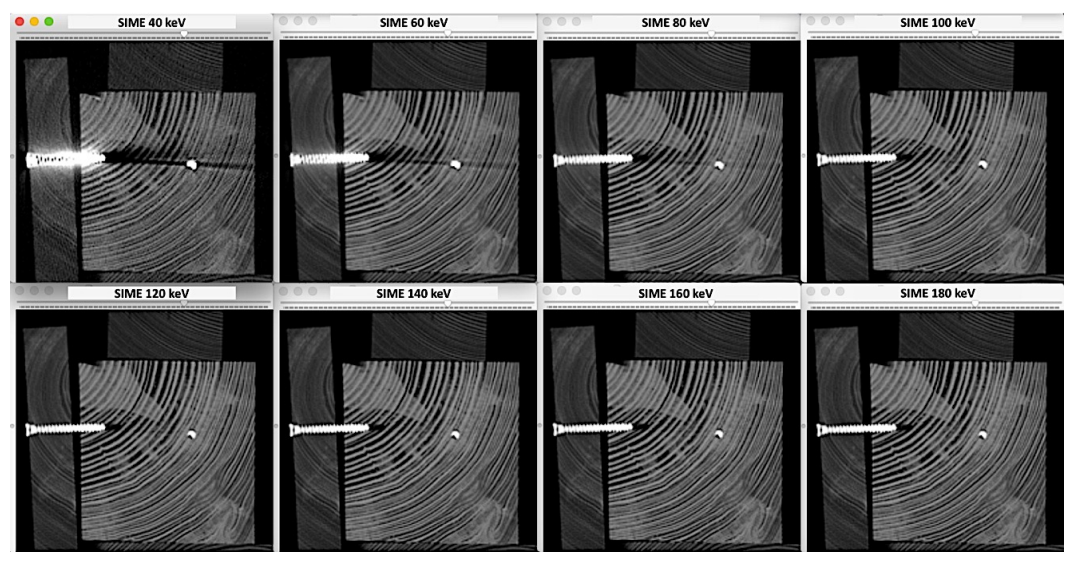

*Figura 5-4 Variación del artefacto producido por los tornillos de titanio 1 y 2 en las diferentes SIME reconstruidas con filtro de B60 y ventana de hueso.*

En la Figura 5-5 se observa cómo el artefacto en estrella provocado por el tornillo de titanio 3 también disminuye con las SIME de mayor energía, sin apreciar una pérdida en la calidad de imagen ni aparición de ruido significativo en ellas.

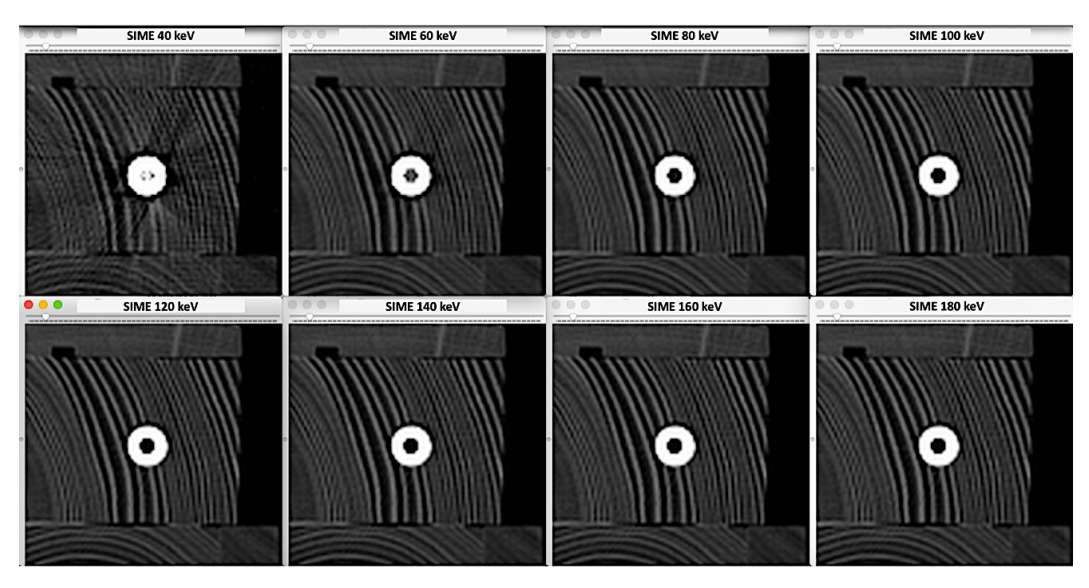

*Figura 5-5 Variación del artefacto en estrella provocado por el tornillo de titanio 3 en las diferentes SIME reconstruidas con filtro de B60 y ventana de hueso.* 

En la Figura 5-6 se observa el marcado artefacto que provoca el clavo de hierro junto con el artefacto estrellado asociado al tornillo de titanio 1. Como en los casos anteriores, al aumentar la energía de las SIME el artefacto se reduce hasta ser prácticamente imperceptible en la serie de 180 keV.

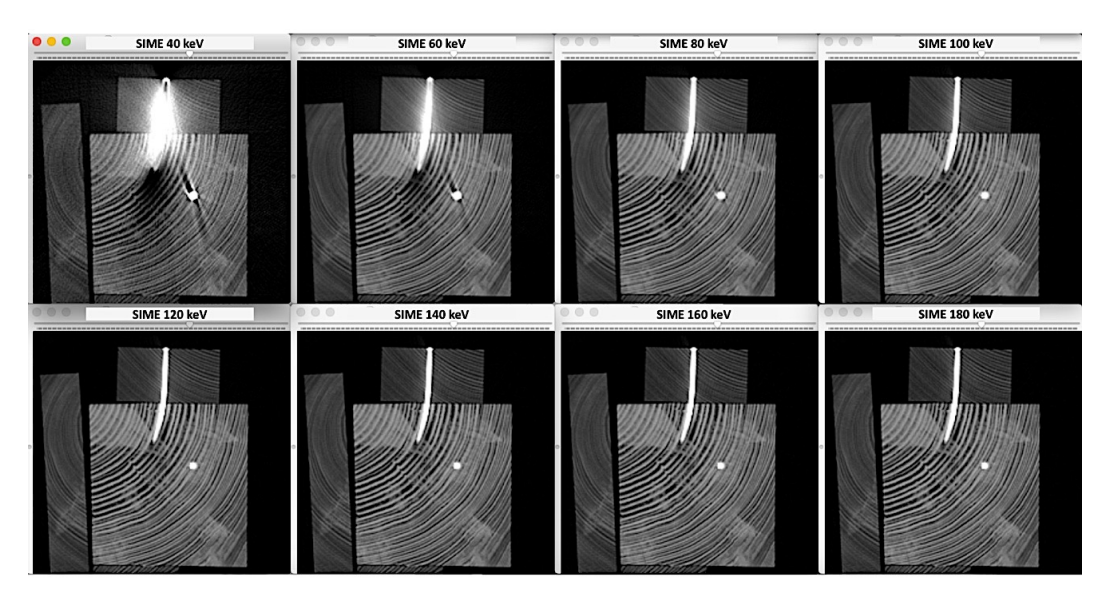

*Figura 5-6 Artefactos provocados por clavo de hierro y por el tornillo de titanio 1 reconstruidas con filtro B60 y ventana de hueso.* 

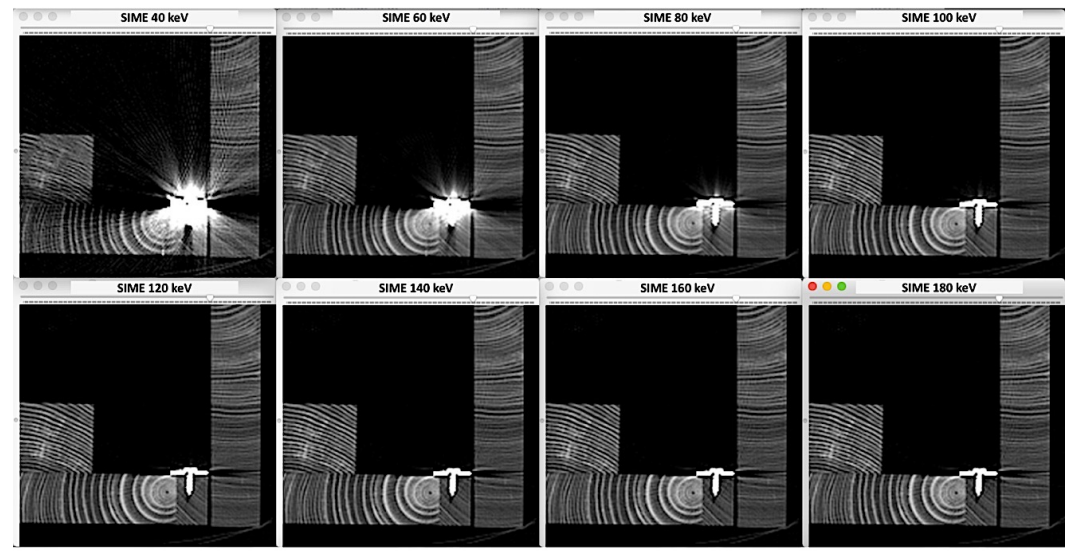

*Figura 5-7 Detalle del artefacto de la pletina de acero en las SIME reconstruidas con filtro de B60 y ventana de hueso.* 

En la Figura 5-7 se observa cómo el artefacto de la pletina de acero en las SIME, muy llamativo en las series  $\leq$  100 keV, se reduce en las series de mayor energía no solamente en la madera sino también en el aire adyacente al metal. En las SIME mayores de 100 keV el artefacto disminuye, aunque de forma prácticamente imperceptible entre las diferentes series; no obstante, si nos fijamos, se reduce más en la serie de 180 keV que en la de 120 keV.

En la Figura 5-8 podemos observar cómo nos ayuda el aumento el keV para valorar la madera adyacente a las espiras de este tornillo de acero que está suelto.

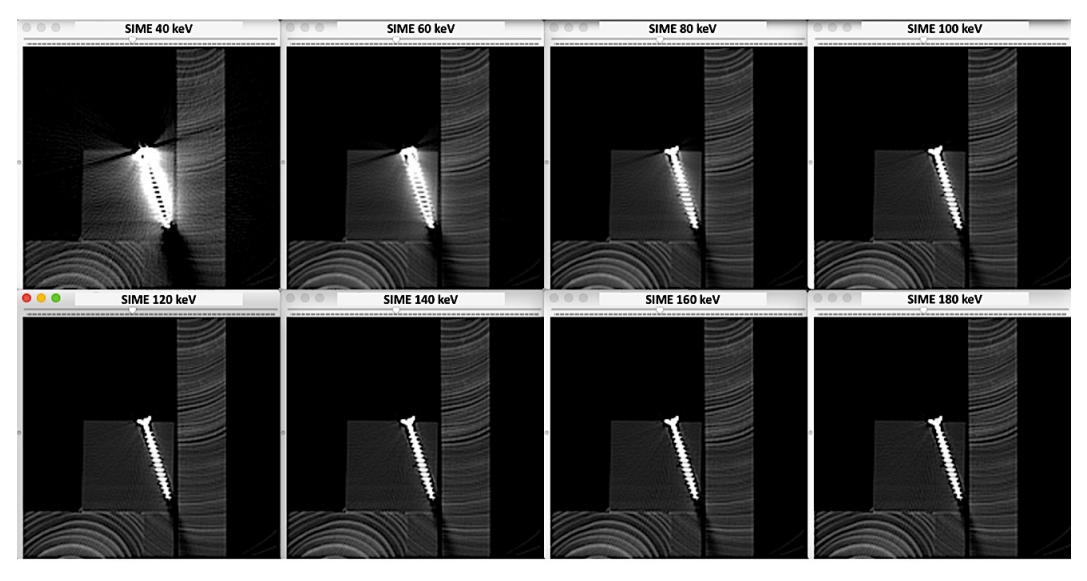

*Figura 5-8 Estudio comparativo de las SIME con filtro B60 para valoración de la madera adyacente a tornillo de acero que presenta movilidad.* 

El detalle de estas imágenes (Figura 5-9) nos ayuda más todavía, porque permite que observemos con mayor precisión que este tornillo no contacta con la madera adyacente (flechas), medir el diámetro de la oquedad o incluso la distancia de la madera a las espiras.

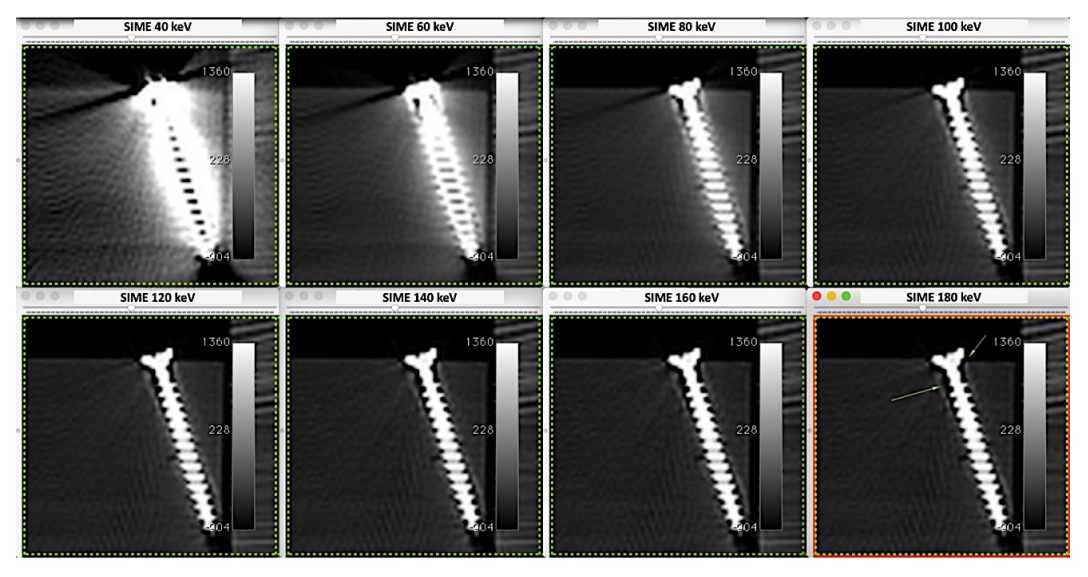

*Figura 5-9 Detalle del tornillo suelto y ausencia de madera alrededor de las espiras en las diferentes SIME B60.* 

En la Figura 5-10 y Figura 5-11 se observa otro ejemplo de cómo las SIME nos ayudan a valorar mejor un artefacto adyacente a un elemento metálico, observando el artefacto que provoca el clavo de hierro y la grieta que ocasiona en la vertiente derecha de su base.

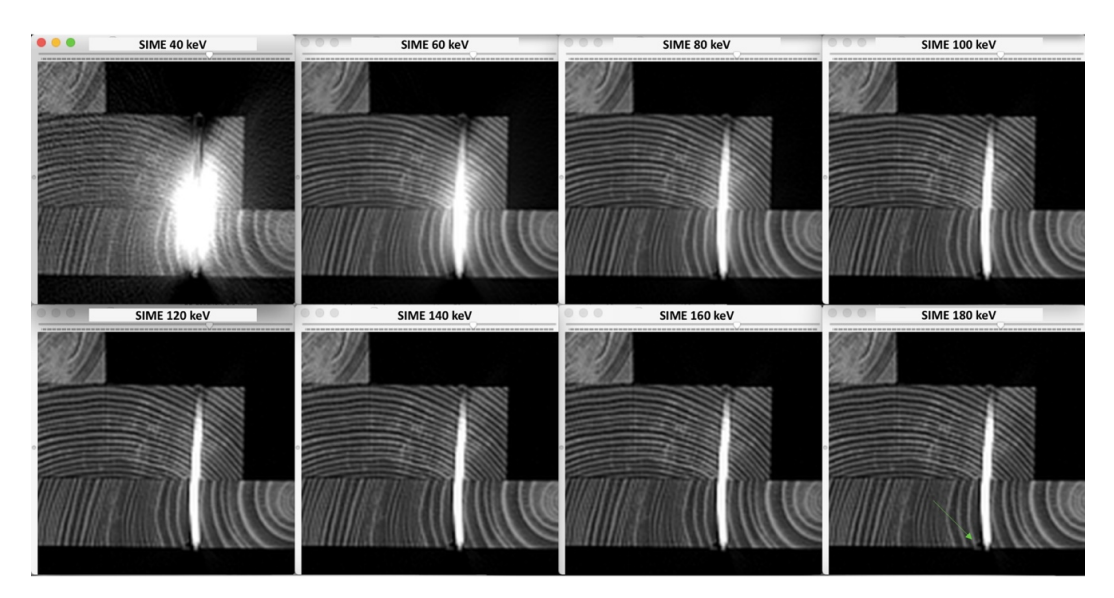

*Figura 5-10 Artefacto producido por clavo que alcanza la base y asocia pequeña grieta (flecha).* 

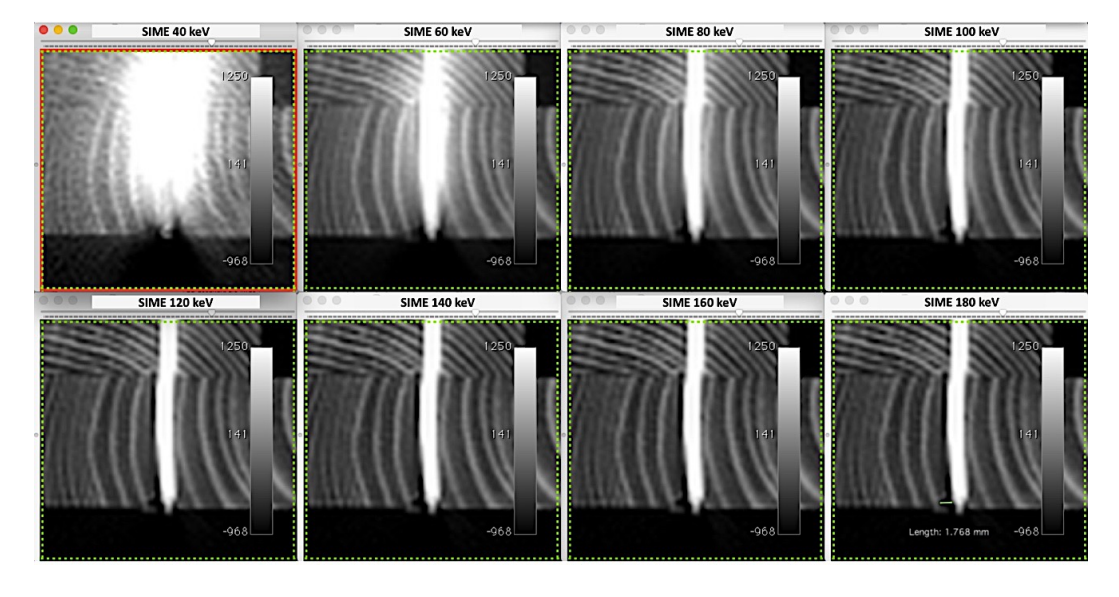

*Figura 5-11 Detalle de la grieta y medición de la misma en las diferentes SIME reconstruidas con el filtro de B60.*

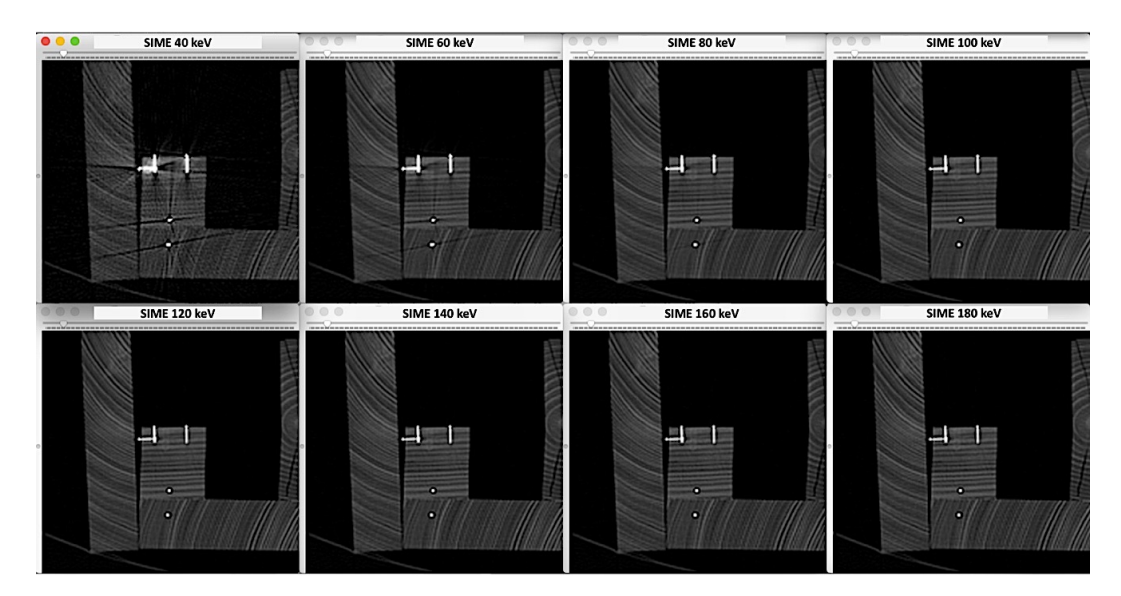

*Figura 5-12 Detalle de grapas en pieza de madera y variación del artefacto que provocan en las diferentes SIME reconstruidas con el filtro de B60.* 

La Figura 5-12 muestra otro ejemplo de reducción del artefacto metálico con el uso de las SIME, en este caso de varias grapas de acero en la madera.

Como se ha visto anteriormente, entre las SIME de mayor energía la reducción del artefacto metálico no es muy llamativa visualmente, por lo que podemos hacer mediciones para obtener resultados objetivos. Para ello se establece un punto de control en la madera, alejado de la zona del artefactado metálico, que se corresponde con el valor UHp propio de la madera.

En la Figura 5-13 se observa cómo las UHp de la ROI situada en el punto de influencia del artefacto metálico (A) varían en las series de 110 keV, 150 keV y 190 keV, siendo el valor más aproximado al del punto control (C) el de la serie de 190 keV.

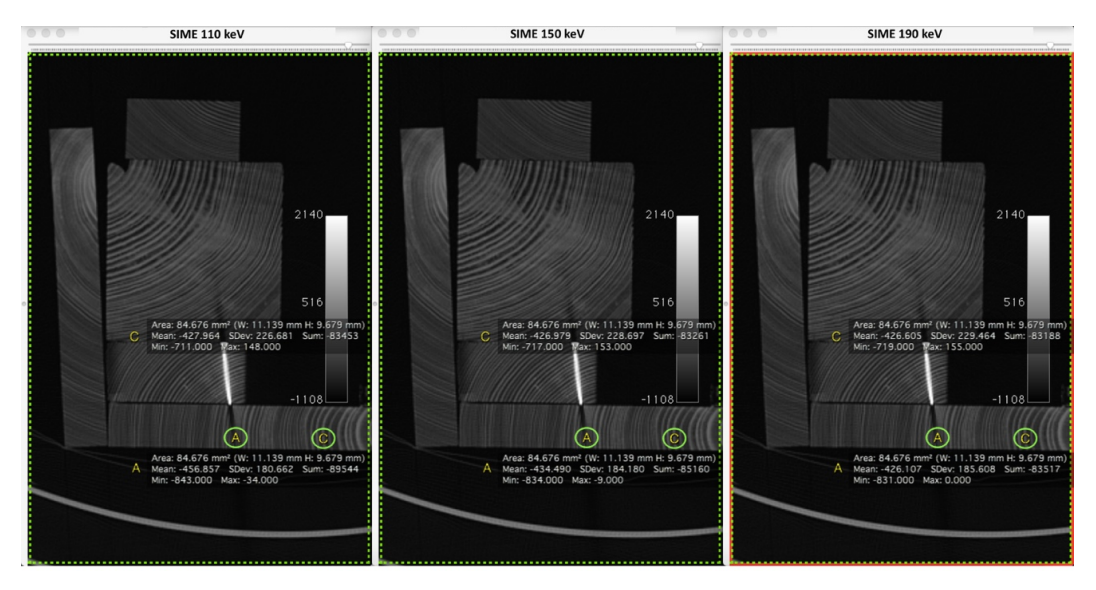

*Figura 5-13 Variación de las UHp respecto ROI control en región distal de clavo de hierro en las SIME de 110, 150 y 190 keV reconstruidas con filtro de B60.* 

Si se estudia el artefacto producido por la pletina de acero en la madera adyacente (Figura 5-14), podemos observar como la mayor aproximación a las UHp del punto control la obtenemos en la serie de mayor energía (190 keV) sin observar mayor ruido ni peor resolución espacial que en las de 110 keV y 150 keV.
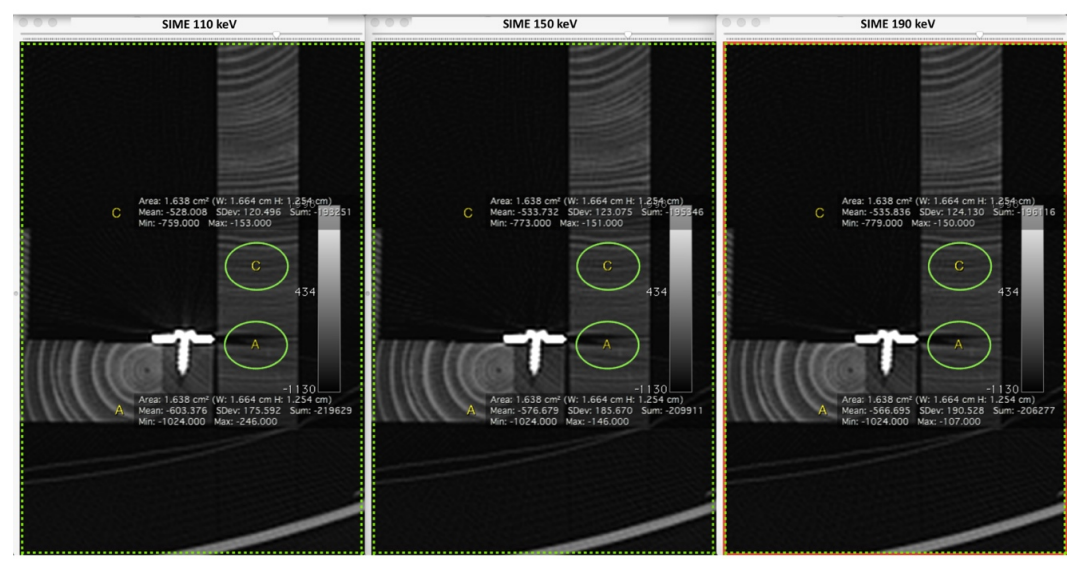

*Figura 5-14 Variación de las UHp respecto ROI control alrededor de la pletina de acero en las SIME de 110, 150 y 190 keV reconstruidas con filtro de B60.*

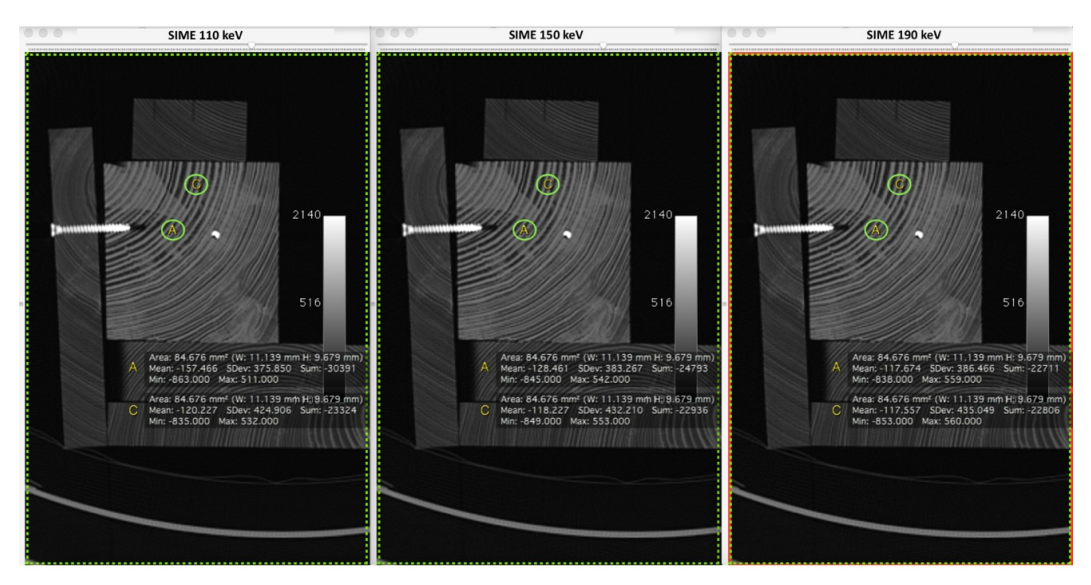

*Figura 5-15 Variación de las UHp respecto la ROI de control alrededor del tornillo de titanio en las SIME de 110, 150 y 190 keV reconstruidas con filtro de B60.* 

Otro ejemplo se puede encontrar al estudiar el artefacto producido por el tornillo de titanio 2 (Figura 5-15). Aunque visualmente en las series de 110, 150 y 190 keV no se observan diferencias significativas, las mediciones de las UHp son

117 tanto en la ROI del área de influencia de la serie de 190 keV como en la ROI control mientras que en el resto de series hay una diferencia > 10 UH.

Los resultados obtenidos demuestran que comparando las SIME de 110, 150 y 190 keV, es en la serie de 190 keV donde mejor se observa la reducción del artefacto metálico, que además podemos medir con la ROI y compararla con ROI localizadas en puntos de control.

Si se comparan las SIME de 120 keV, 140 keV respecto la de 190 keV (figura 5-14), obtenemos resultados similares. Si bien en las energías situadas dentro del rango de mejor RCR no se observan diferencias visualmente significativas; el estudio de las UHp medidas en las diferentes SIME demuestra que las mediciones realizadas en la serie de 190 keV se aproximan más a las UHp del punto control que las medidas en las series de 120 y 140 keV.

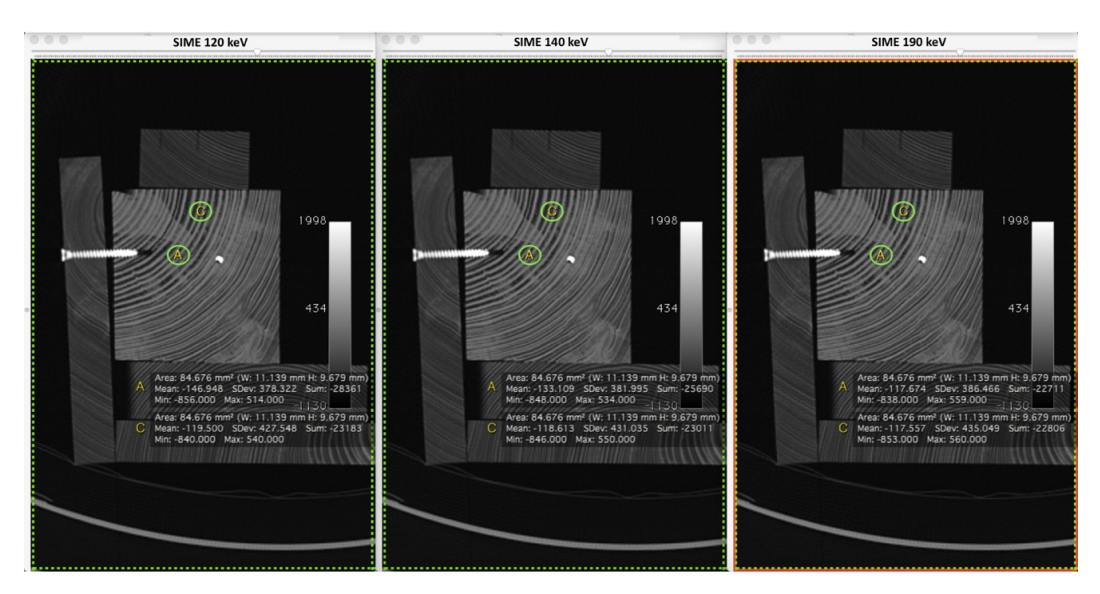

*Figura 5-16 Variación de las UHp respecto la ROI de control alrededor del tornillo de titanio en las SIME de 120, 140 y 190 keV reconstruidas con filtro de B60.* 

### **5.2.2 SERIES MIXTA Y DE 140 KV DE LA PROBETA PATRÓN**

El estudio comparativo de la SIME de 140 keV respecto a la serie de Sn140 kV y la serie mixta también aporta diferencias significativas tanto visuales como en el estudio de las unidades UHp.

En nuestro análisis la SIME de 140 keV muestra una mejor reducción del artefacto metálico respecto las imágenes polienergéticas obtenidas directamente por el tubo de Sn140 kV y también respecto a las imágenes de la serie Mixta. En la Figura 5-17, Figura 5-18 y Figura 5-19 se pueden observar varios ejemplos de este hallazgo. Especialmente llamativo es la variación del artefacto provocado por la pletina de acero si se compara la serie Mixta y la SIME 140 keV (Figura 5-18).

En todos los casos, la diferencia es más notable si comparamos la SIME de 140 keV respecto la serie mixta y, menos llamativa, si comparamos la SIME de 140 keV respecto la serie de Sn140 kV.

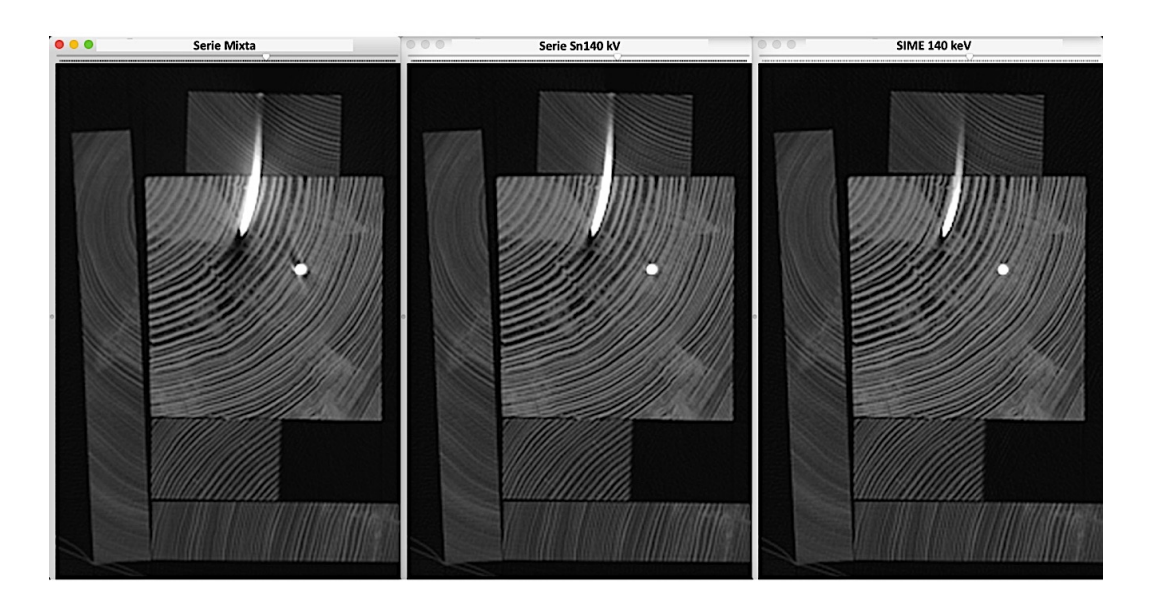

*Figura 5-17 Variación del artefacto provocado por un clavo de hierro y el tornillo de titanio 1 en la serie Mixta, Sn140 kV y la SIME 140 keV reconstruidas con filtro de B60.* 

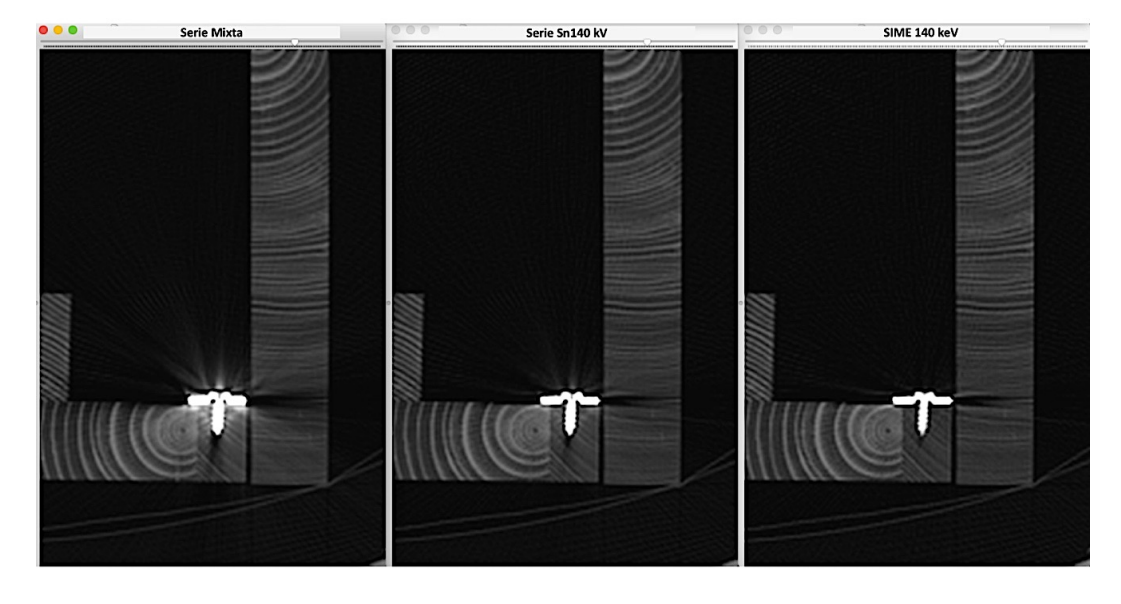

*Figura 5-18 Variación del artefacto provocado por la pletina y tornillo de acero en la serie Mixta, Sn140 kV y la SIME 140 keV reconstruidas con filtro de B60.* 

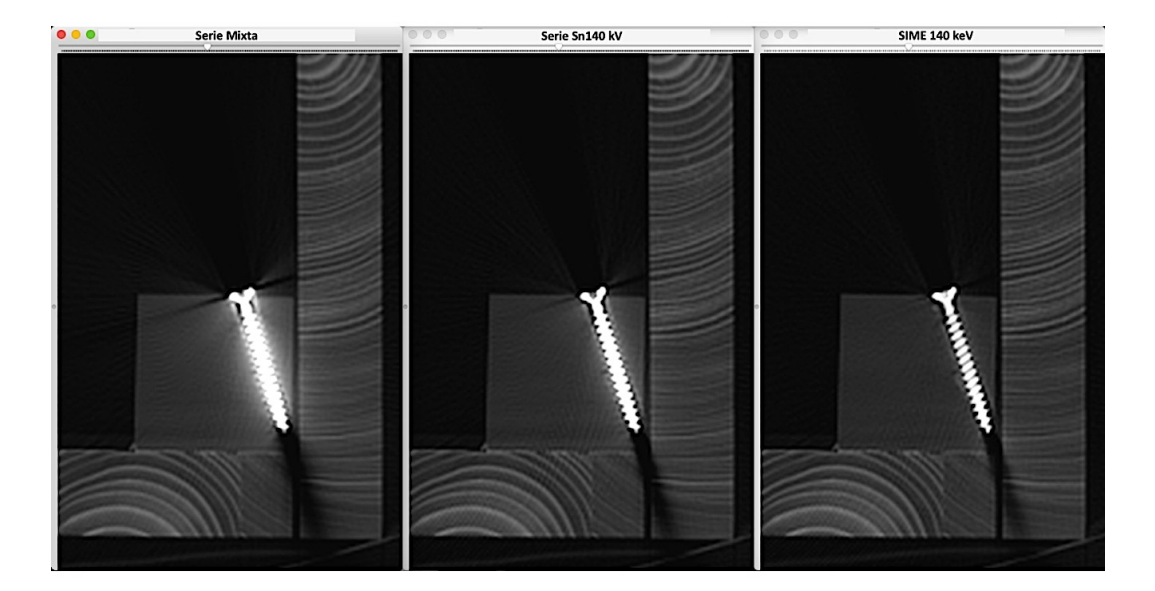

*Figura 5-19. Variación del artefacto provocado por tornillo de acero serie Mixta, Sn140 kV y la SIME 140 keV reconstruidas con filtro de B60.*

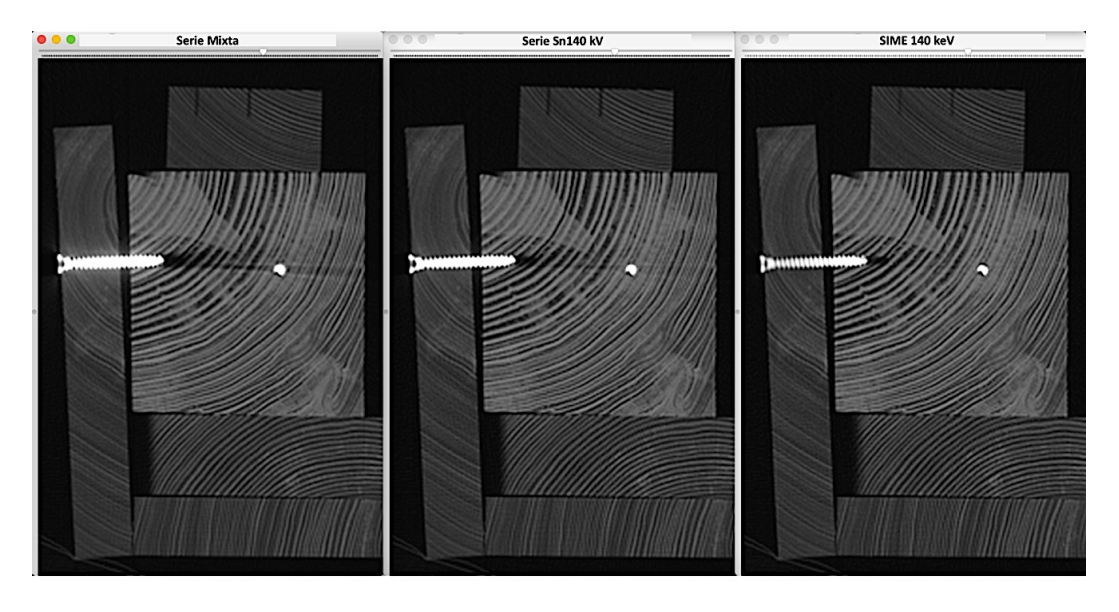

*Figura 5-20 Variación del artefacto provocado por los tornillos de titanio 1 y 2 en la serie Mixta, Sn140 kV y la SIME 140 keV reconstruidas con filtro de B60.* 

Aunque en la Figura 5-20 la reducción del artefacto es claramente visible entre las diferentes series comparadas, la medición de las UHp en el área de influencia del artefacto también permite evaluar de forma fehaciente estas variaciones las variaciones. En la SIME de 140 keV, las UHp de la ROI se aproximan más a las del punto control.

En la Figura 5-21 se observa cómo varían de forma muy significativa las UHp de la ROI situada en el punto de influencia del artefacto metálico entre las series Mixta, Sn140 kV y la SIME de 140 keV reconstruidas con filtro de B60. El valor de UHp más aproximado al del punto control lo observamos en la serie de 140 keV.

Otro ejemplo lo vemos en la Figura 5-22, donde las UHp de la ROI situada en la región de artefacto del clavo de hierro varían de forma muy significativa entre las series Mixta, Sn140 kV y la SIME de 140 keV, observando el valor de UHp más aproximado al del punto control en la serie de 140 keV.

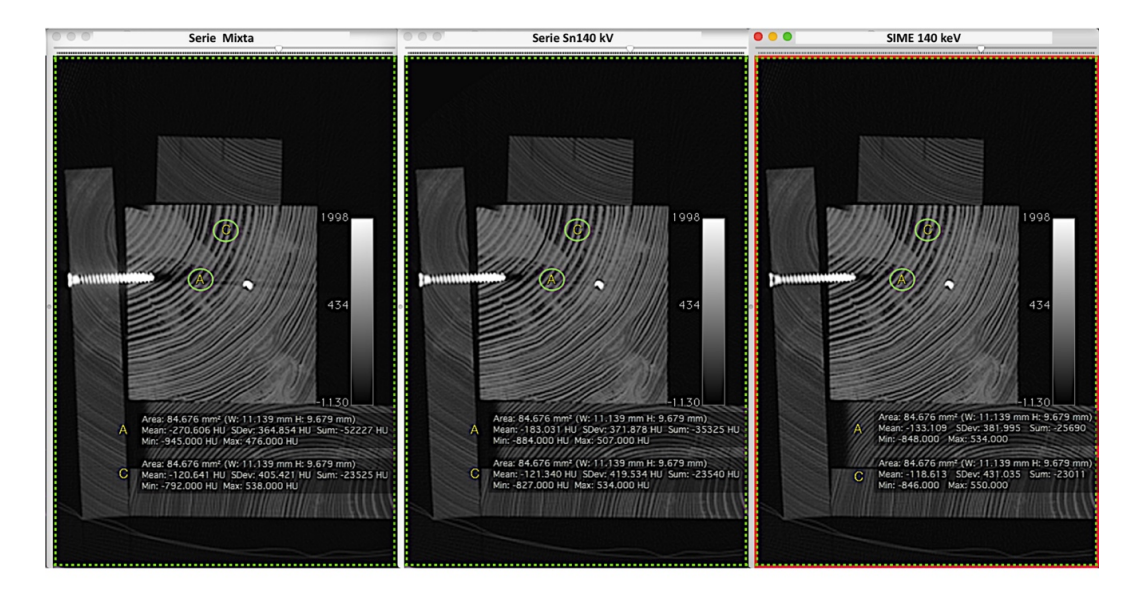

*Figura 5-21 Variación de las UHp respecto la ROI de control alrededor del tornillo de titanio en la serie Mixta, Sn140 kV y SIME de 140 keV con filtro de B60.* 

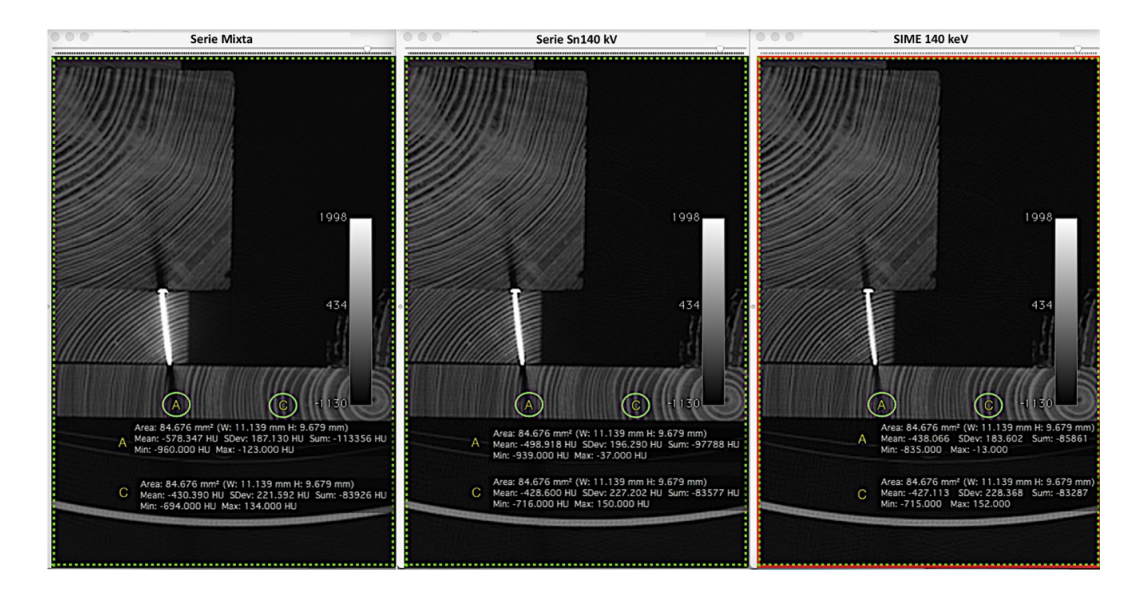

*Figura 5-22 Variación de las UHp respecto la ROI de control en la periferia de clavo de hierro en la serie Mixta, Sn140 kV y SIME de 140 keV*

## **5.2.3 SERIES MONOENERGÉTICAS DE LA VIRGEN DOLOROSA.**

El estudio de las SIME de la probeta de la Virgen Dolorosa muestra cómo se reduce el artefacto alrededor de los diferentes elementos metálicos. Esta reducción es mayor en las SIME de mayor keV

En la Figura 5-23 se observa cómo se reduce el artefacto producido por los clavos de la base. A medida que aumenta la energía de las SIME se aprecia una mayor reducción de los artefactos lineales asociados a los múltiples clavos que atraviesa la base, siendo imperceptibles en la SIME de 180 keV.

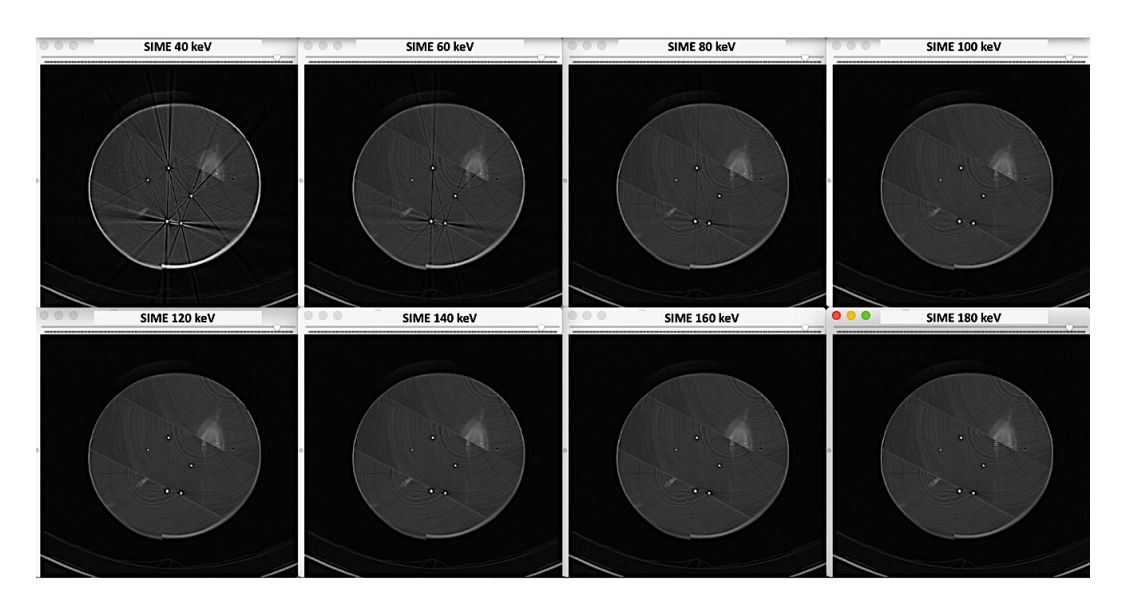

*Figura 5-23 Estudio comparativo de las diferentes SIME reconstruidas con filtro B60 donde se observa como varía el artefacto producido por los clavos de la base.*

En la Figura 5-24 y Figura 5-25 se observan otros dos ejemplos de la reducción del artefacto metálico en la peana de la Virgen, que también tiene múltiples clavos de sujeción. Es en las SIME de mayor energía donde la reducción de las líneas hipodensas que provoca el metal es más llamativa.

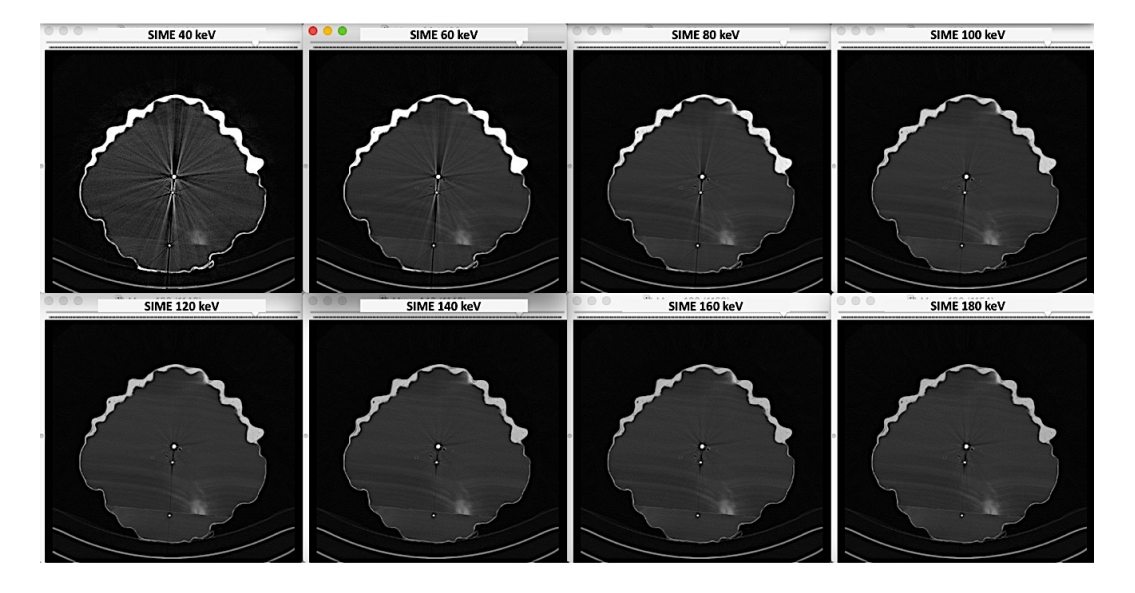

*Figura 5-24 Estudio comparativo de las diferentes SIME reconstruidas con filtro B60 donde se observa como varía el artefacto producido por el estuco y los clavos de la peana.* 

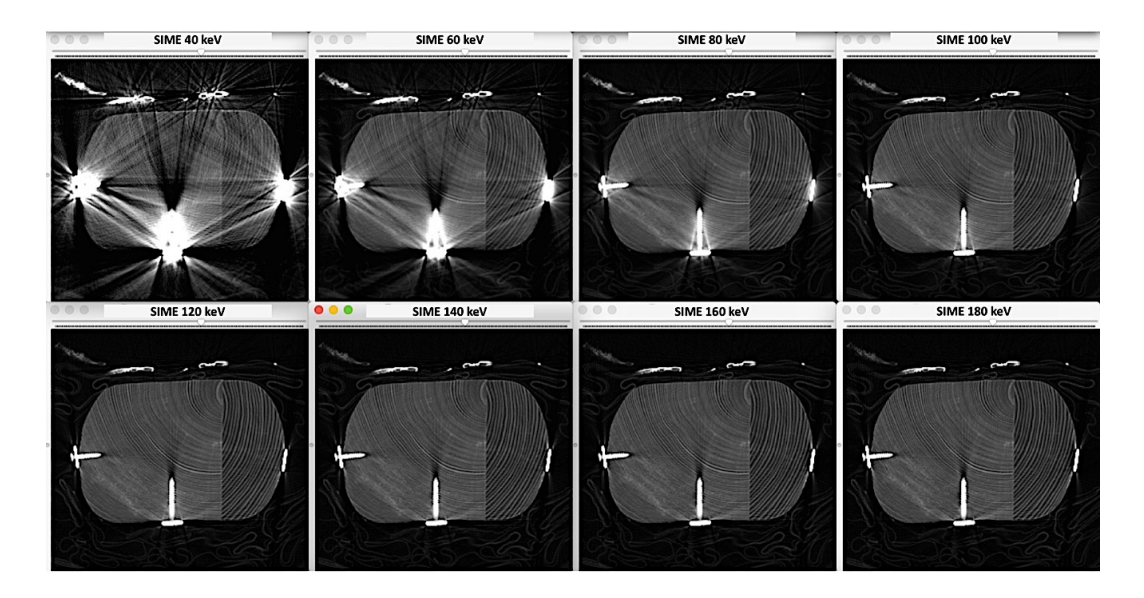

*Figura 5-25 Estudio comparativo de las diferentes SIME reconstruidas con filtro B60 donde se observa como varía el artefacto producido por los múltiples clavos de la peana de la Virgen.*

En la Figura 5-26, Figura 5-27 y Figura 5-28 se muestran otros ejemplos de reducción del artefacto metálico en las diferentes SIME.

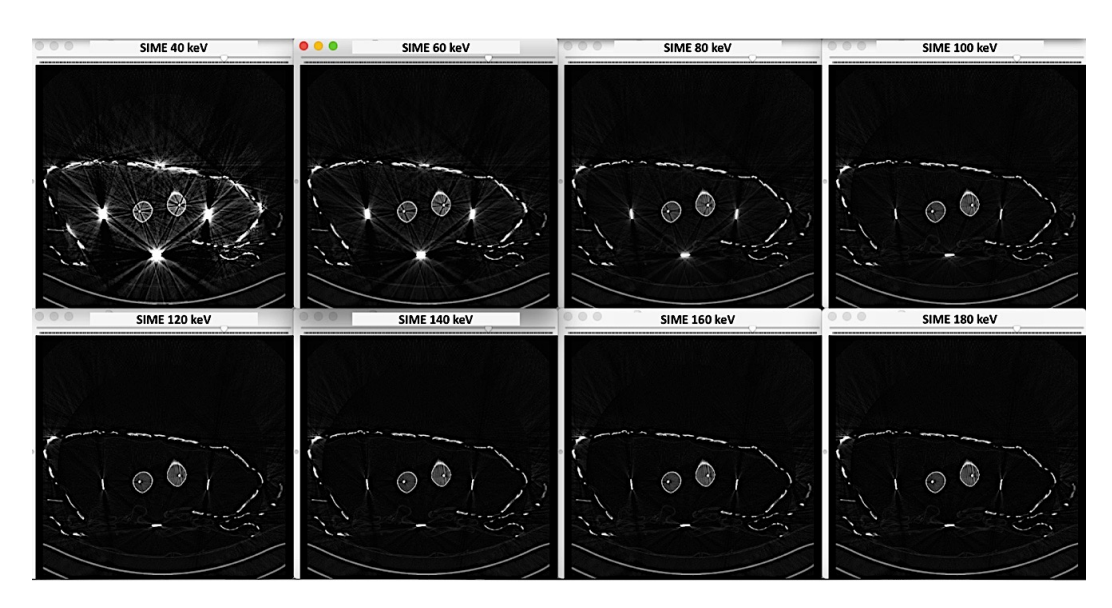

*Figura 5-26 Estudio comparativo de las diferentes SIME reconstruidas con filtro B60 donde se observa como varía el artefacto producido por las barras de las piernas, el pequeño andamiaje de sujeción y los bordados del manto de la Virgen.*

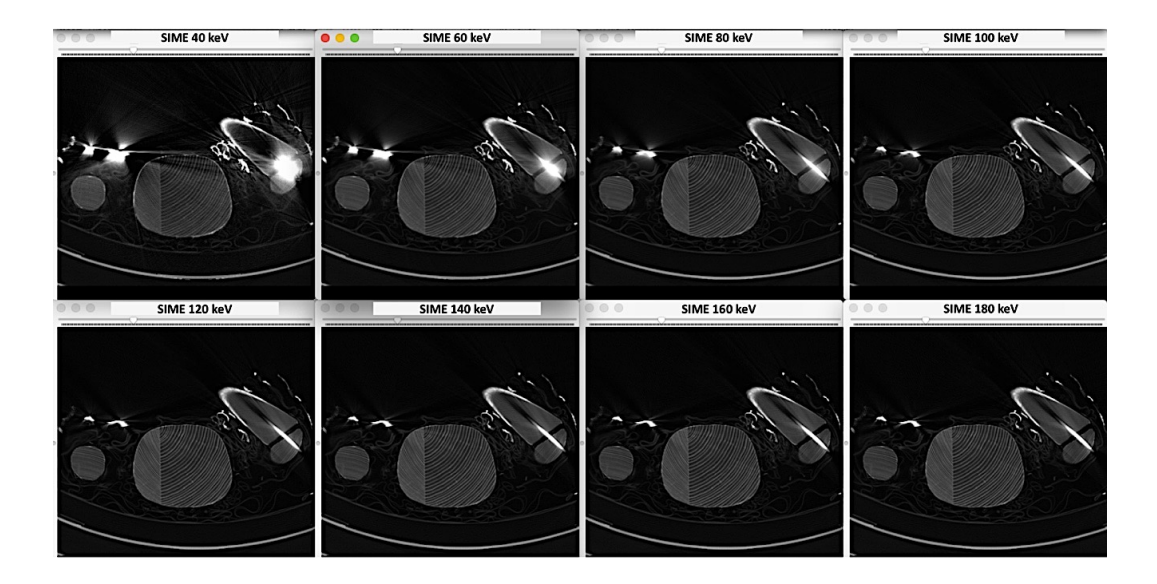

*Figura 5-27 Estudio comparativo de diferentes SIME reconstruidas con filtro B60 donde se observa como varía el artefacto producido por la barra del brazo izquierdo y los bordados del manto.*

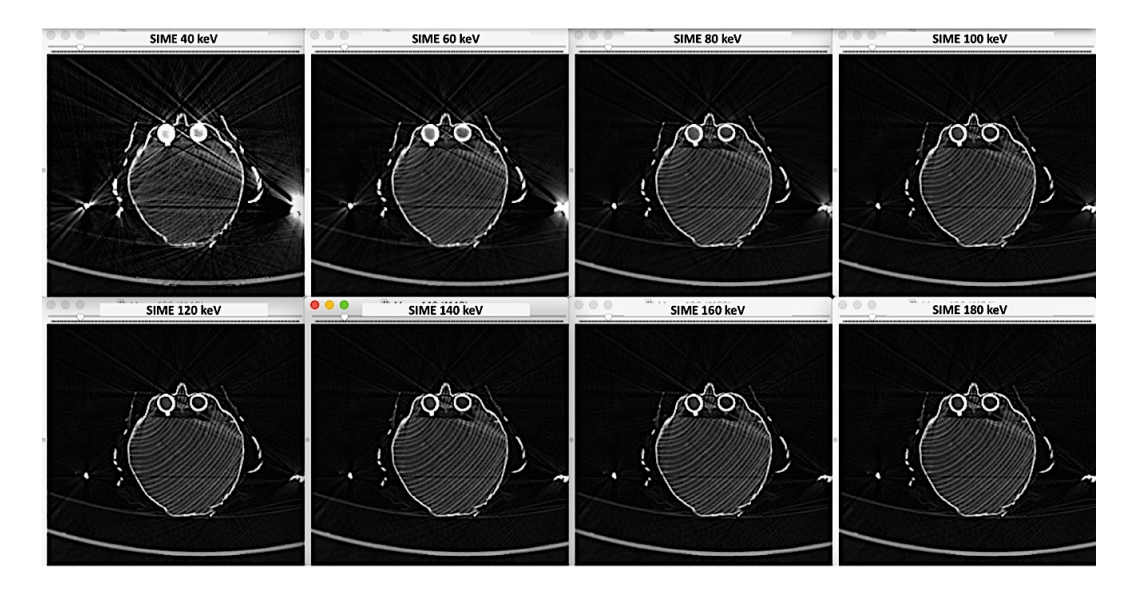

*Figura 5-28 Estudio comparativo de las diferentes SIME reconstruidas con filtro B60 donde se observa como varía el artefacto producido por los ojos de vidrio de la Virgen y el metal de la corona.*

Aunque entre las SIME de mayor energía la reducción del artefacto metálico no es tan llamativa visualmente, cuando medimos las UHp en el área de influencia del artefacto sí que podemos observar variaciones cuantificables.

De igual manera que en la probeta patrón, se han establecido ROI de control para poder evaluar el efecto de la SIME en las áreas afectadas por los artefactos de los diferentes elementos metálicos.

En las SIME de mayor energía, las UHp de la ROI se aproximan más a las del punto control. En la Figura 5-29 se observa cómo las UHp de la ROI situada en el punto de influencia del artefacto metálico varían en las series de 110 keV, 150 keV y 190 keV, siendo el valor más aproximado al del punto control el de la serie de 190 keV.

Otro ejemplo similar se puede apreciar en la Figura 5-30 donde, además de identificar una reducción del artefacto que provoca el tornillo central, se observa cómo las UHp medidas en su zona de influencia se aproximan más a las de la ROI control en la serie de 190 keV.

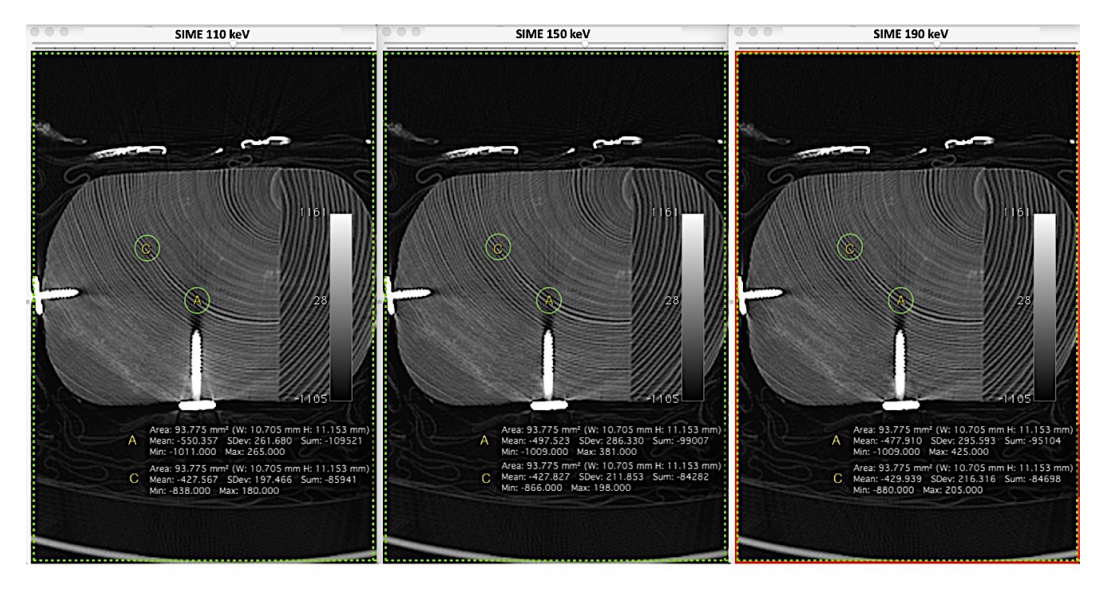

*Figura 5-29 Variación de las UHp respecto la ROI de control alrededor del tornillo de titanio en las SIME de 110, 150 y 190 keV reconstruidas con filtro de B60.*

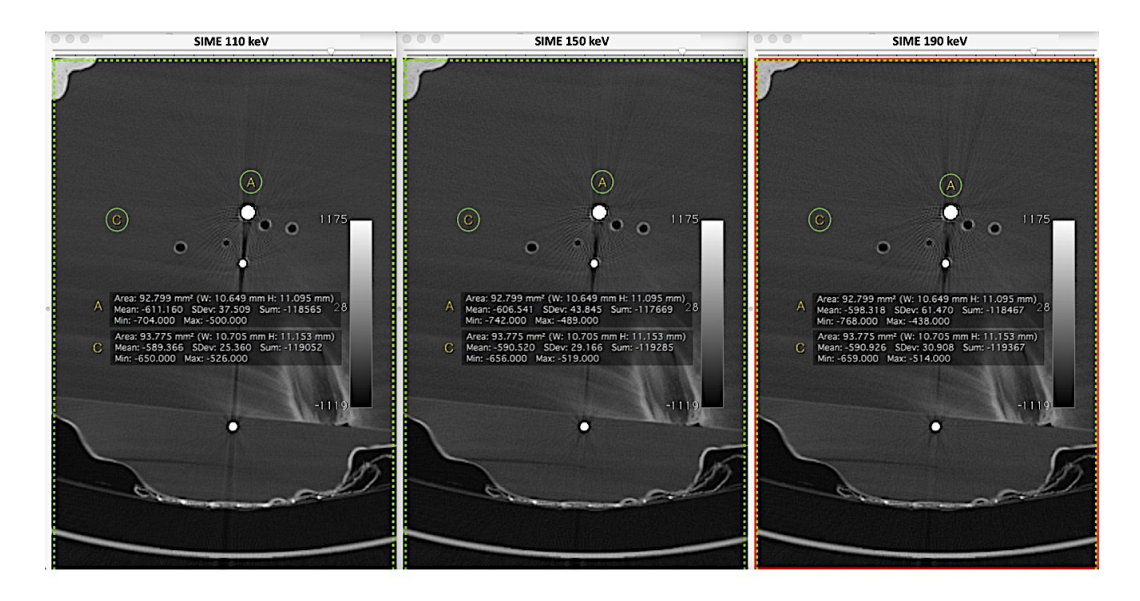

*Figura 5-30 Variación de las UHp respecto la ROI de control alrededor del tornillo de titanio en las SIME de 110, 150 y 190 keV reconstruidas con filtro de B60.*

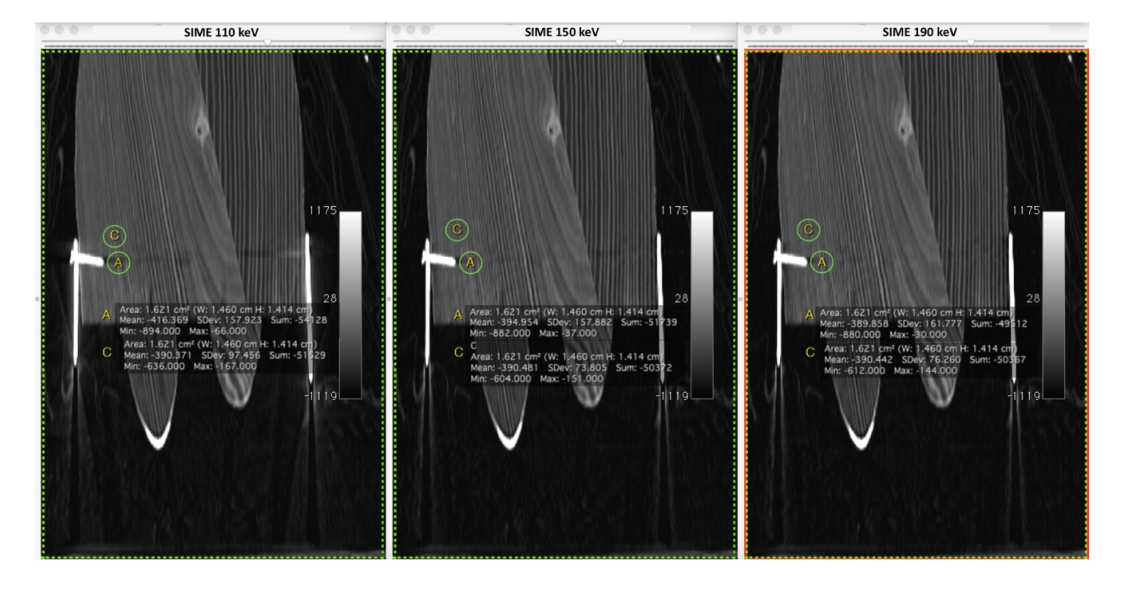

*Figura 5-31 Variación de las UH respecto la ROI de control alrededor del tornillo del andamiaje de sujeción del cuerpo de la Virgen en las SIME de 110, 150 y 190 keV en el plano coronal.*

En la Figura 5-31 se observa un plano coronal del tercio inferior del cuerpo y parte superior de las piernas de la Virgen, así como el artefacto producido por el andamiaje de sujeción. El estudio comparativo de las SIME demuestra cómo se reduce el artefacto producido por el hierro, siendo la ROI medida en el área de influencia de la SIME de 190 keV el que más se aproxima a la ROI control.

En la Figura 5-32 observamos un plano sagital del tercio superior del cuerpo de la Virgen. El estudio de las SIME muestra como varía el artefacto producido por el aro de hierro que sujeta la cintura de la Virgen en el aire que hay a su alrededor. Es en la SIME de 190 keV donde la ROI en el área artefactada se aproxima más a la ROI situada en el punto de control.

Otro ejemplo se puede apreciar en la Figura 5-33, que se corresponde a un plano sagital del pedestal de la Virgen mostrando la unión de las piezas de madera que lo componen. Las UHp de la ROI situada en el área de artefacto del clavo central se aproxima más a las UHp de la ROI del punto control en la SIME de 190 keV.

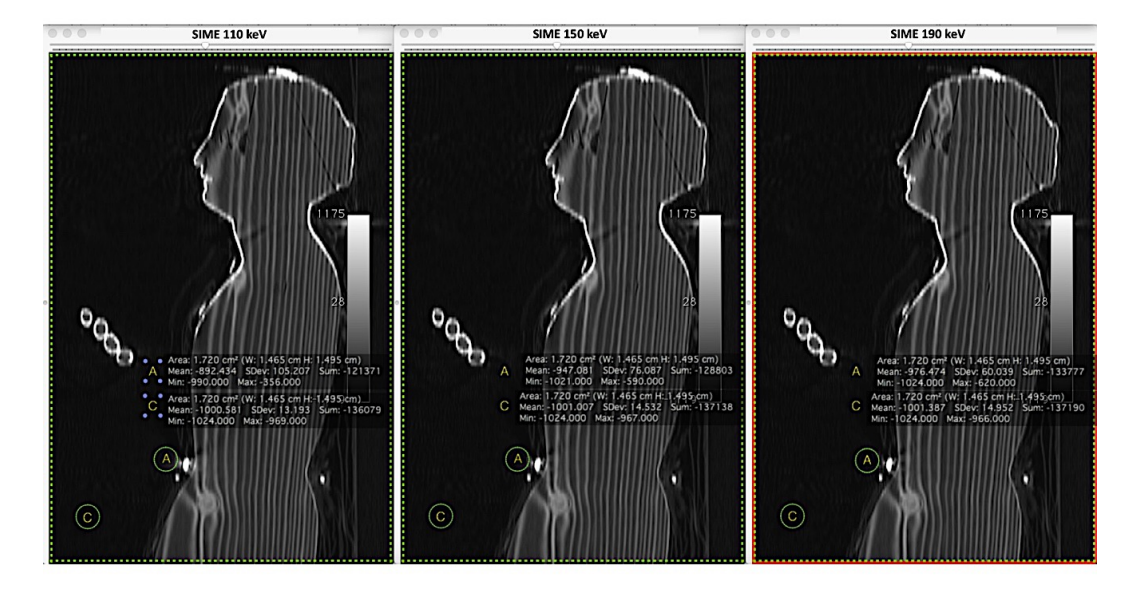

*Figura 5-32 Variación de las UHp respecto la ROI de control alrededor del aro de hierro que sujeta la cintura del cuerpo de la Virgen en las SIME de 110, 150 y 190 keV reconstruidas con el filtro B60 en el plano sagital.* 

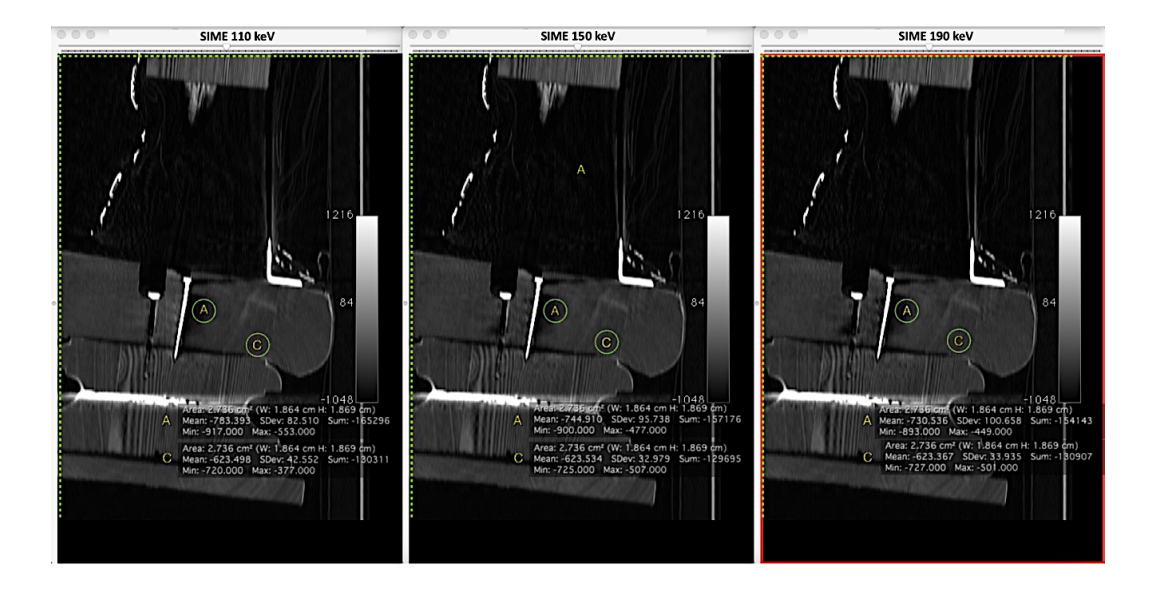

*Figura 5-33 Variación de las UHp respecto la ROI de control alrededor del clavo de unión de las piezas del pedestal de la Virgen en las SIME de 110, 150 y 190 keV reconstruidas con el filtro B60 en el plano sagital.* 

### **5.3 CREACIÓN DE UN SISTEMA DE CLASIFICACIÓN DE MADERAS**

Para el sistema de clasificación del tipo de madera, se optó por las redes neuronales. Las redes neuronales son una herramienta de análisis de datos, clasificación y predicción que se relacionan con diversos métodos estadísticos no paramétricos.

Las redes neuronales se rigen por la filosofía general de obtener modelos coherentes con la realidad observada, de tal modo que sean los datos los que determinen el comportamiento de la red a través de la determinación de su estructura y sus parámetros internos. Si disponemos de una serie de datos y asociados a ellos la respuesta deseable, podemos crear una red neuronal que actué según lo aprendido de tal forma que cuando nos encontremos en una nueva situación emita una respuesta coherente.

### **5.3.1 RED NEURONAL a 80 kV y 140 kV**

La probeta de las maderas ha servido para la creación de una red neuronal. Para su creación se han utilizado los valores de las UHp de ROI del mismo tamaño en la misma localización en cada uno de los 125 cortes de cada una de las maderas de nuestra probeta, tanto en 80 kV como en 140 kV. Se ha elegido realizar las mediciones ROI en la serie B50 porque tiene una dispersión baja (Gráfico 5-8) y mayor calidad de imagen respecto la serie de B30, que tiene una dispersión similar excepto en la mobila, donde es claramente mayor que en las imágenes de B50.

Este procedimiento utiliza una red probabilística neural (PNN) para clasificar casos problema basándose en 2 variables de entrada. En este estudio las variables son las UHp a 80 kV y 140 kV de la serie B50. Se dispone de 125 valores de UHp a 80 kV y 140 kV de cada una de las maderas que forman nuestra probeta (roble, pino, mobila y haya). De los 500 casos del conjunto de entrenamiento el 100,0% han sido clasificados correctamente por la red, como se puede observar en la Tabla 5-11 y Tabla 5-12.

|               |                 | <b>Porcentaje Correctamente</b> |  |  |
|---------------|-----------------|---------------------------------|--|--|
| <b>MADERA</b> | <b>MIEMBROS</b> | <b>CLASIFICADO</b>              |  |  |
| Haya          | 125             | 100,0%                          |  |  |
| <b>Mobila</b> | 125             | 100,0%                          |  |  |
| Pino          | 125             | 100,0%                          |  |  |
| <b>Roble</b>  | 125             | 100,0%                          |  |  |
| <b>Total</b>  | 500             | 100,0%                          |  |  |

*Tabla 5-11 Conjunto de entrenamiento de la red neuronal.* 

| <b>Madera</b><br>Actual | Tamaño<br>del Grupo | Predicción para |               |             |              |
|-------------------------|---------------------|-----------------|---------------|-------------|--------------|
|                         |                     | <b>HAYA</b>     | <b>MOBILA</b> | <b>PINO</b> | <b>ROBLE</b> |
| <b>HAYA</b>             | 125                 | 125 (100%)      | $0(0\%)$      | $0(0\%)$    | $0(0\%)$     |
| <b>MOBILA</b>           | 125                 | $0(0\%)$        | 125 (100%)    | $0(0\%)$    | $0(0\%)$     |
| <b>PINO</b>             | 125                 | $0(0\%)$        | $0(0\%)$      | 125 (100%)  | $0(0\%)$     |
| <b>ROBLE</b>            | 125                 | $0(0\%)$        | $0(0\%)$      | $0(0\%)$    | 125 (100%)   |

*Tabla 5-12 Tabla de clasificación y porcentaje de casos de entrenamiento de aciertos.* 

En el Gráfico 5-9 se puede observar el diagrama de la red neuronal que se ha creado y cómo todas las neuronas se encuentran distribuidas en diferentes capas interconectadas entre sí, lo que permite el intercambio de información entre ellas. La primera capa de entrada o de captura contiene las dos variables del caso problema que nosotros introducimos, en este caso las UHp de la madera problema a 80 kV y a 140 kV. En la región central de la red encontramos la capa de patrón que contiene los datos de nuestra probeta de maderas (500 casos); esta capa toma cada variable de entrada y calcula su contribución a la estimación de la función de densidad de probabilidad para el grupo al que pertenece, pasándola a través de una función de activación. La siguiente capa es la sumatoria, donde las neuronas combinan la información con todos los miembros del grupo de entrenamiento asignando una puntuación para finalmente dar una respuesta en la capa de salida: roble, pino, mobila o haya.

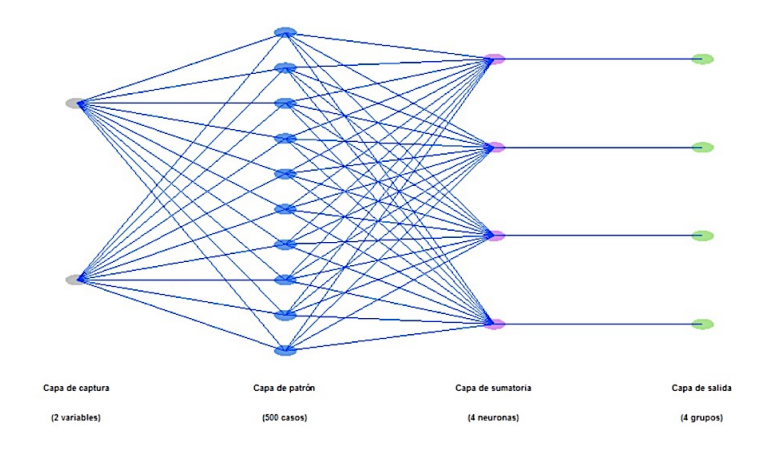

*Gráfico 5-9 Diagrama de la red la neuronal.* 

El gráfico de dispersión de la red neuronal (Gráfico 5-10) demuestra que no hay solapamiento entre las diferentes maderas, observando una distancia bastante amplia entre ellas, aunque más reducida entre en el pino y la mobila. Recordemos en este punto que la mobila es una variedad de pino (*pino melis*).

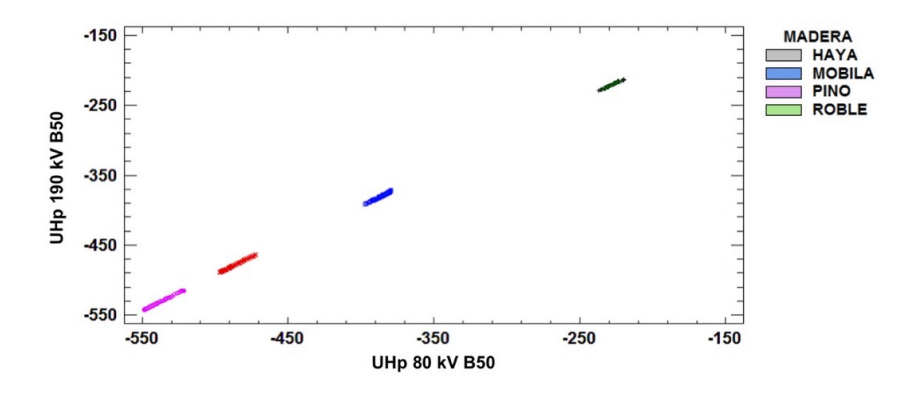

*Gráfico 5-10 Gráfico de dispersión de las maderas a 80 kV y 140 kV.* 

El gráfico de clasificación (Gráfico 5-11) puede usarse para entender mejor cómo la región definida por las variables (UHp a 80 kV y 140 kV) se dividen en áreas que hacen que las muestras se clasifiquen como pertenecientes a diferentes grupos. Cada región se corresponde a un grupo diferente.

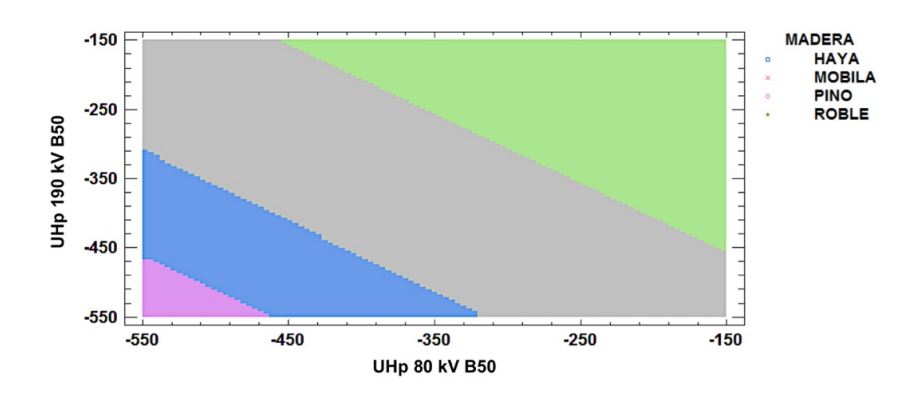

*Gráfico 5-11 Clasificación de las maderas según red neuronal a 80 kV y 140 kV.* 

### **5.3.1 RED NEURONAL CON SERIES MONOENERGÉTICAS**

Como las tallas de maderas habitualmente tienen múltiples elementos metálicos que dificultan la adecuada valoración de las maderas, y las SIME se han mostrado útiles para reducir este artefacto, también hemos creado una red neuronal utilizando los valores de UHp de las SIME de nuestra probeta de maderas. Para ello se ha decidido escoger los valores de la SIME de 80 keV y los de 190 keV, ya que es la menos sufre el efecto del artefactado metálico en nuestros resultados. En este caso el filtrado elegido también ha sido el B50

Como pasaba en las series polienergéticas, de los 500 casos del conjunto de entrenamiento el 100,0% fueron clasificados correctamente por la red, como se puede apreciar en la Tabla 5-13.

El gráfico de dispersión (Gráfico 5-12) demuestra que no hay solapamiento entre las diferentes maderas, observando una distancia amplia entre ellas, incluso entre el pino y la mobila, que respecto al Gráfico 5-11 ha aumentado.

| Madera<br>Actual | Tamaño del<br>Grupo | Predicción para |               |             |              |
|------------------|---------------------|-----------------|---------------|-------------|--------------|
|                  |                     | <b>HAYA</b>     | <b>MOBILA</b> | <b>PINO</b> | <b>ROBLE</b> |
| <b>HAYA</b>      | 125                 | 125 (100%)      | $0(0\%)$      | $0(0\%)$    | $0(0\%)$     |
| <b>MOBILA</b>    | 125                 | $0(0\%)$        | 125 (100%)    | $0(0\%)$    | $0(0\%)$     |
| <b>PINO</b>      | 125                 | $0(0\%)$        | $0(0\%)$      | 125 (100%)  | $0(0\%)$     |
| <b>ROBLE</b>     | 125                 | $0(0\%)$        | $0(0\%)$      | $0(0\%)$    | 125 (100%)   |

*Tabla 5-13 Tabla de clasificación y porcentaje de casos de entrenamiento de aciertos.* 

En el gráfico de clasificación (Gráfico 5-13) se puede observar la región definida por las variables (UHp a 80 keV y 190 keV) dividida en áreas de colores que se corresponden a cada una de las maderas.

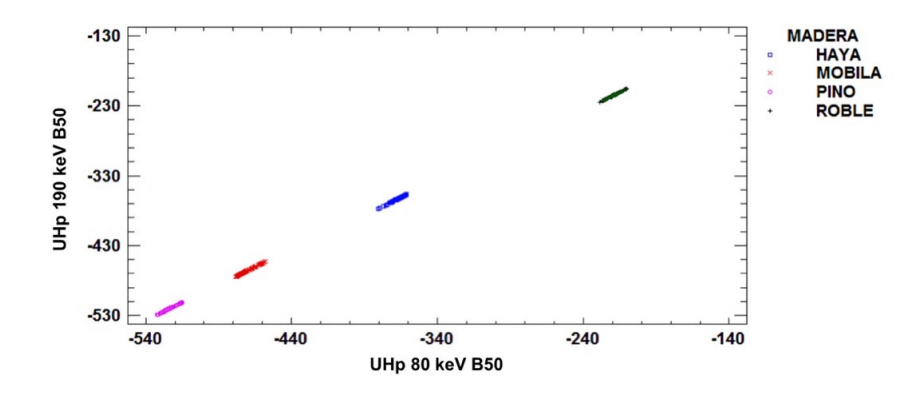

*Gráfico 5-12 Gráfico de dispersión de las maderas a 80 keV y 190 keV.*

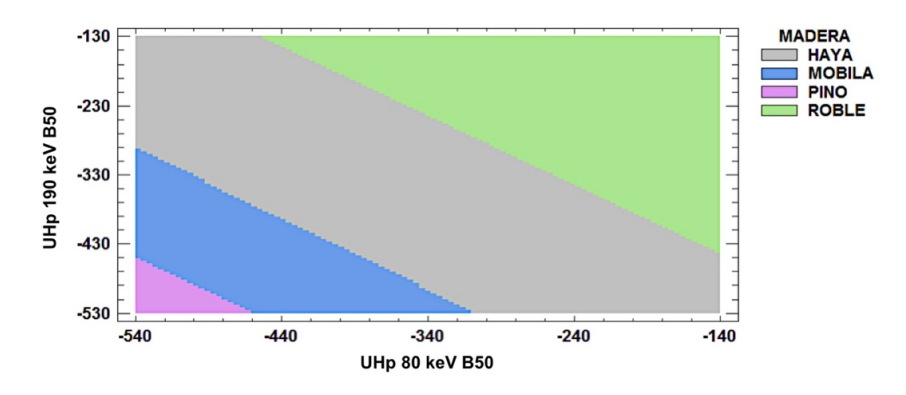

*Gráfico 5-13 Clasificación de las maderas según red neuronal a 80 keV y 190 keV.* 

### **5.3.2 VALIDACIÓN DE LA RED NEURONAL**

Para evaluar el comportamiento de la red ante nuevas situaciones, se debe considerar su aplicación a un nuevo subconjunto de datos independiente del conjunto de entrenamiento. Por ese motivo se ha aplicado la red neuronal realizada a partir de las SIME de la probeta de maderas a las SIME de la probeta patrón, de la que conocemos las maderas que la componen y que presenta múltiples elementos metálicos, para confirmar y validarla.

El proceso de validación se ha realizado utilizando las SIME de 80 keV y 190 keV de la serie B50, tomando tres ROI en cada una de las maderas "problema" para poder obtener la media de las UHp. La aplicación de la red neuronal a las SIME de 80 keV y 190 keV de la probeta patrón identifica de forma adecuada las maderas: pino, roble, mobila y haya, tal como se observa en la Figura 5-34 y Figura 5-35.

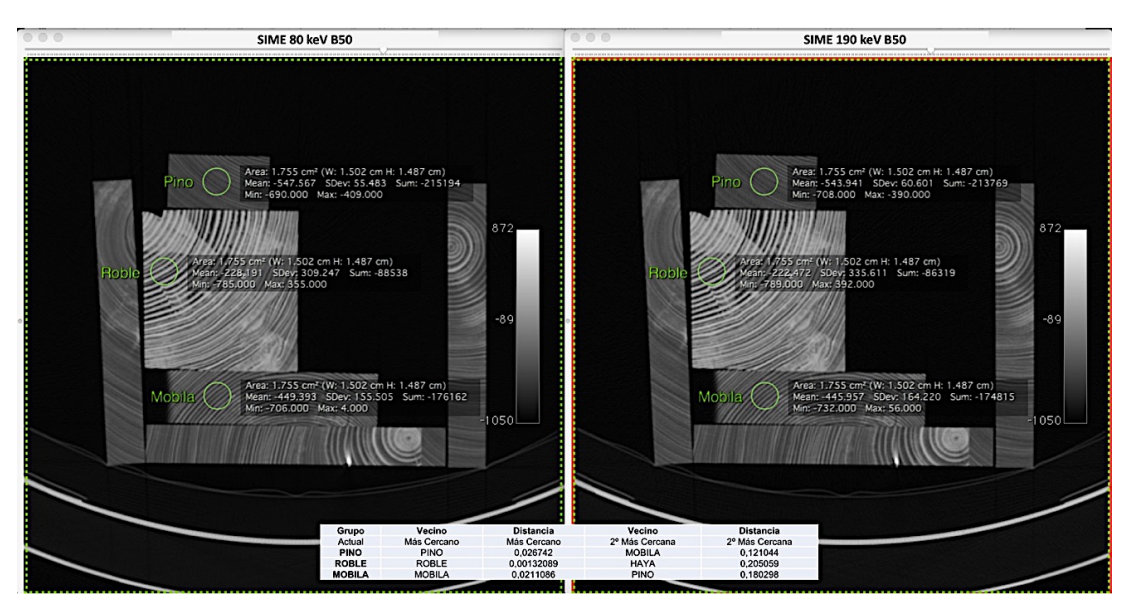

*Figura 5-34 Adecuada identificación del pino, roble y mobila en la probeta patrón.*

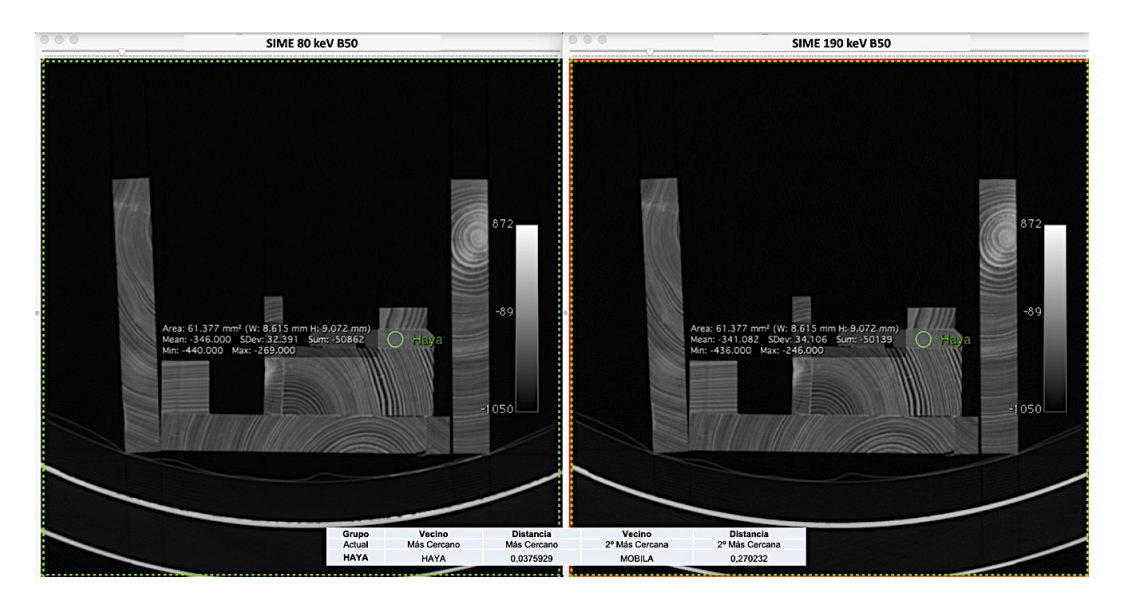

*Figura 5-35 Adecuada identificación del haya en la probeta patrón.*

# **5.4 ANÁLISIS ESCULTÓRICO DE LA VIRGEN DOLOROSA**

La aplicación de los resultados expuestos ha permitido adecuar el protocolo para el estudio de la escultura de la *Virgen Dolorosa*, que tiene muchos elementos metálicos.

### **5.4.1 JUSTIFICACIÓN DEL PROTOCOLO DE ESTUDIO**

Para el análisis de la escultura de la *Virgen Dolorosa* con TCDE se ha decidido elegir la SIME de 190 keV y el filtro de reconstrucción B60.

La SIME de 190 keV se justifica porque es la que mayor reducción de artefacto metálico consigue, permitiendo una valoración óptima de la madera alrededor del metal, incluso para detectar holguras o grietas. Asimismo, se ha demostrado que no existen diferencias significativas entre las UHp de las SIME de las maderas a 140 keV y 190 keV.

El filtro de B60 aporta mayor resolución espacial que filtros de reconstrucción más bajos sin aumentar tanto el ruido como el filtro de B70, permitiendo incluso crear reconstrucciones VR de alta calidad.

## **5.4.2 TÉCNICA DE EJECUCIÓN**

Se trata de una imagen de vestir, por lo que está elaborada con una estructura interna muy sencilla, sin ningún tipo de tallado de la madera que de volúmenes ni formas, ya que la estructura va cubierta con las vestiduras.

La escultura fue realizada empleando un total de 8 listones de madera, que fueron unidos mediante encolado y sujeciones metálicas.

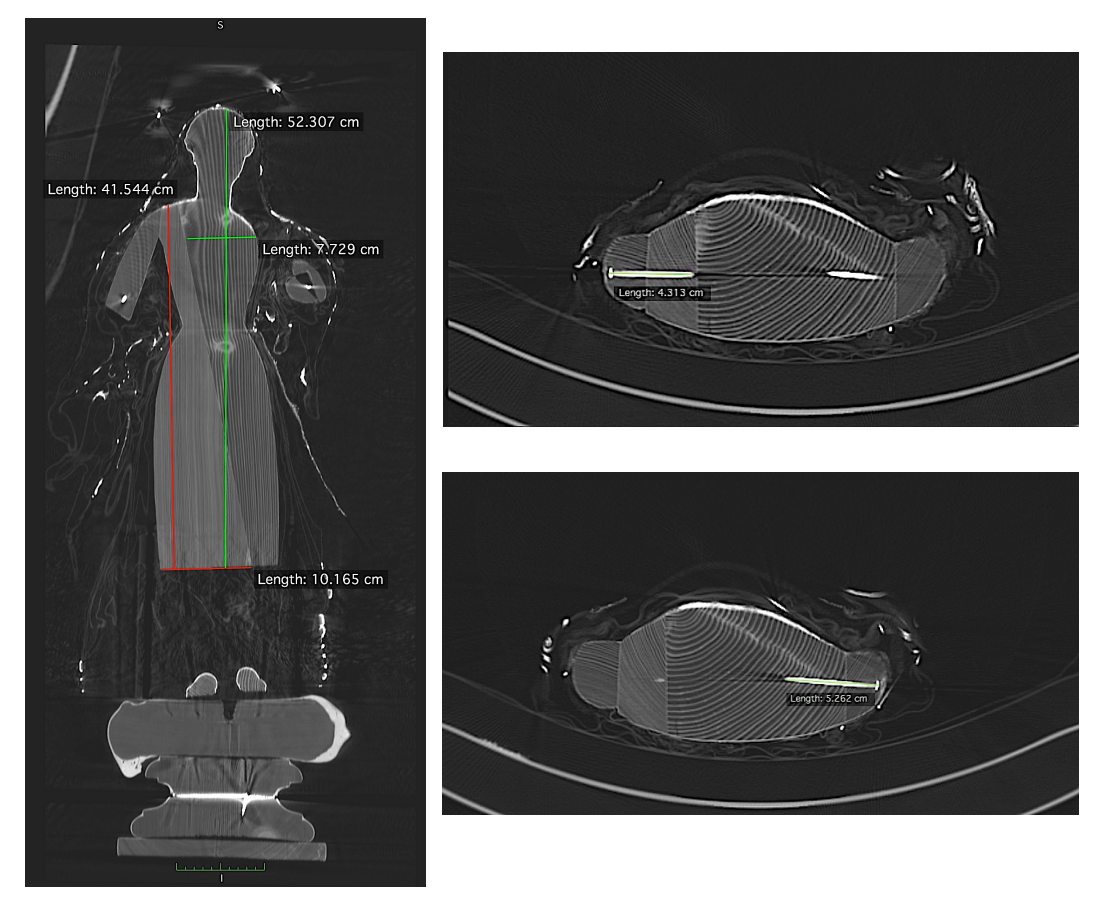

*Figura 5-36 Medidas de los dos fragmentos que forman la cabeza y tronco y de los clavos de unión de los brazos al tronco.*

La mayor parte de la estructura que constituye la cabeza y el tronco se elaboró con dos fragmentos de madera (Figura 5-36). El fragmento más largo mide aproximadamente 523 mm x 773 mm (longitudinal y transversal,

respectivamente) y se extiende desde la cabeza hasta las piernas; el otro fragmento es más corto y mide aproximadamente 415 mm x 102 mm (longitudinal y transversal, respectivamente), extendiéndose la zona de los hombros hasta las piernas. Los brazos están unidos al tronco por dos clavos (Figura 5-36) de aproximadamente 43 mm (derecho) y 53 mm (izquierdo).

Los brazos están elaborados con 4 listones de madera, uno para el antebrazo y otro para el resto, unidos mediante elementos metálicos. Hay que destacar que las dos piezas de madera que conforman los brazos de la Virgen no están unidas completamente por el anclaje interpuesto entre ellas (Figura 5-37), quedando un hueco entre ambas.

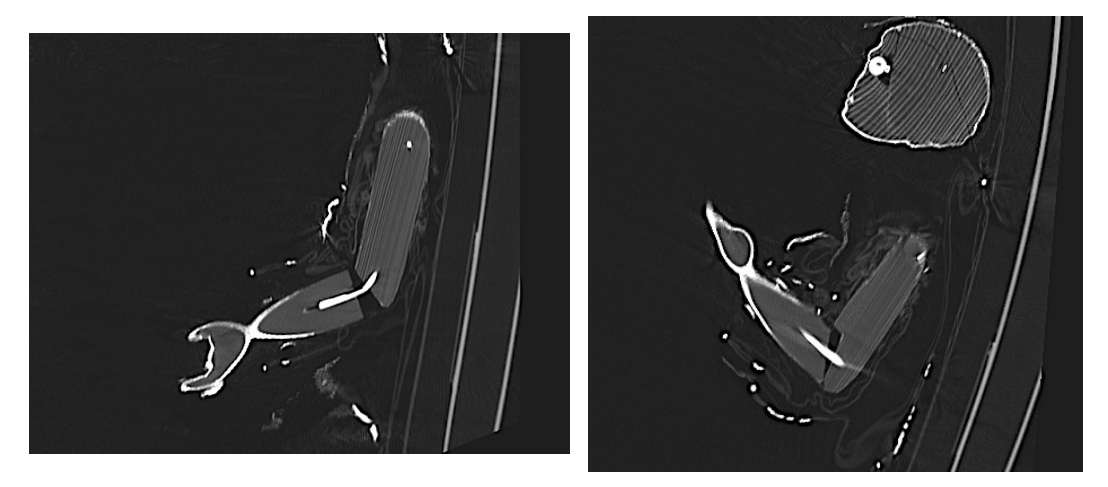

*Figura 5-37 Detalle de las uniones de los brazos de la Virgen y del hueco entre ambos listones.* 

Las piernas están elaboradas con dos listones de maderas posiblemente distintas, unidas al cuerpo sin encastrar, con dos clavos de aproximadamente 76 mm (derecho) y 65 mm (izquierdo) que presentan discreta angulación anterior en su inserción al cuerpo (Figura 5-38). Las piernas también están fijadas a la peana con otros dos clavos de aproximadamente 87 mm (derecho) y 86 mm (izquierdo) de largo, observándose una oquedad en relación con el extremo distal de los mismos (Figura 5-38).

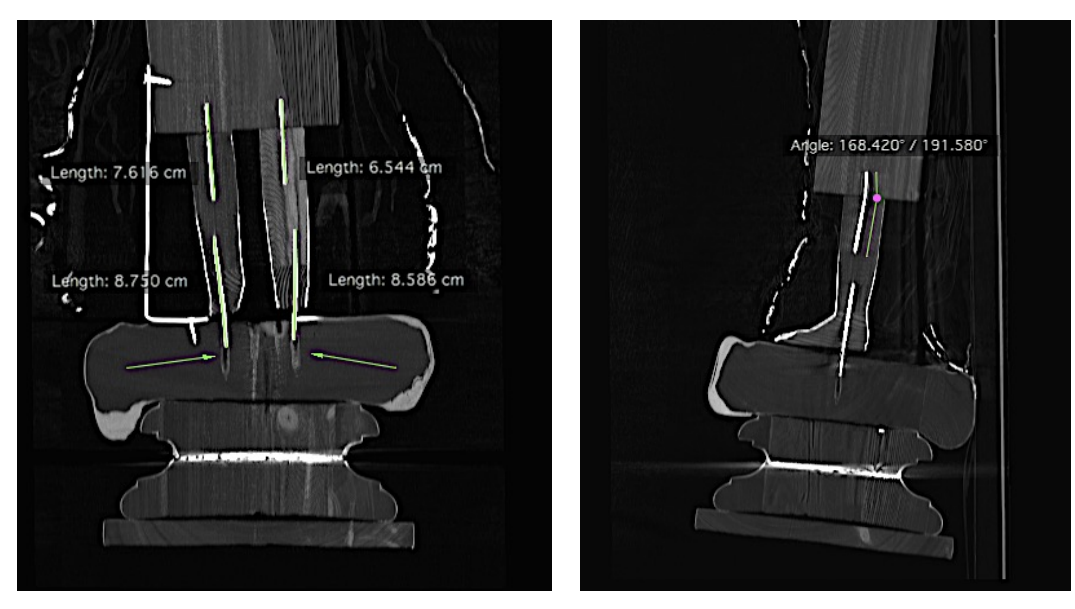

*Figura 5-38 Detalle de la longitud de los clavos de las piernas y la oquedad en su inserción a la peana (flechas). En la imagen de la derecha se observa la angulación del vástago proximal.*

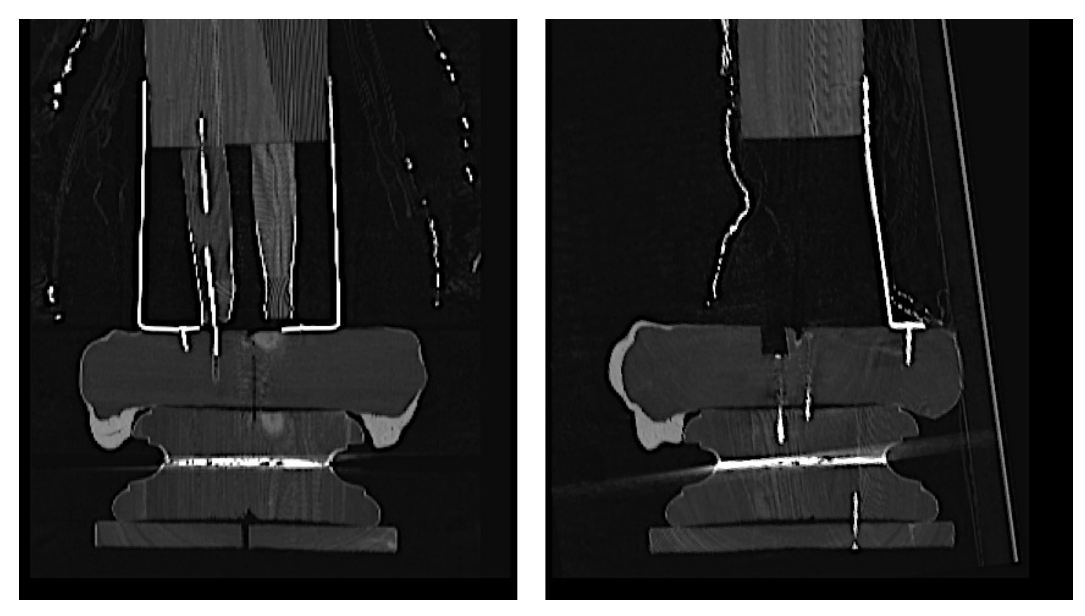

*Figura 5-39 Detalle del sistema de sujeción que refuerza la unión de la escultura a la base.*

Posiblemente la fijación de la escultura a la base no era la suficientemente fuerte y se incorporaron tres sujeciones de hierro, dos en el lateral y una en la parte trasera, que se fijaron a la escultura y a la peana (Figura 5-39).

La cabeza se talló empleando dos fragmentos, uno para la parte posterior de la cabeza y otro para la máscara, a la que se le hicieron dos oquedades para encastrar los globos oculares (Figura 5-40).

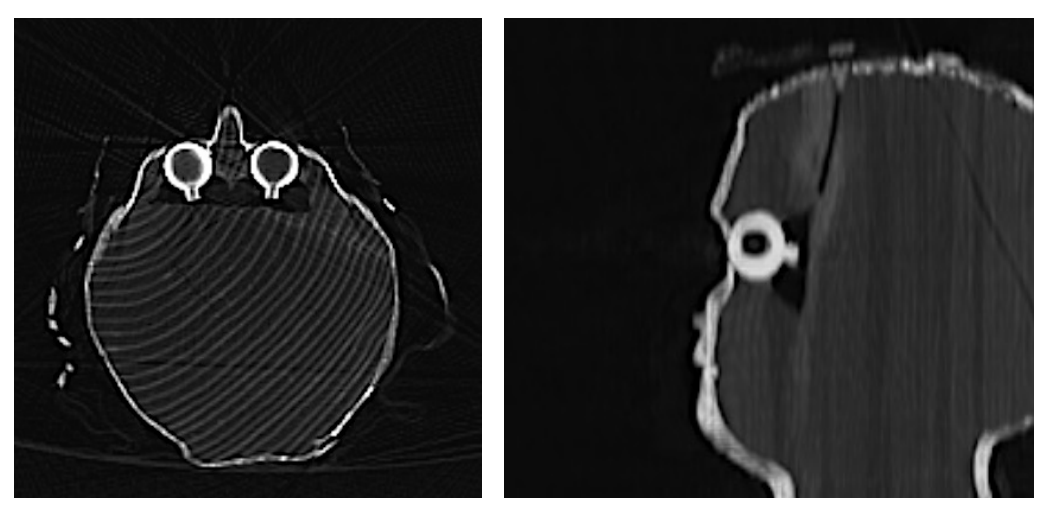

*Figura 5-40 Detalle de los globos oculares y la cavidad que los aloja.*

En la parte superior de la cabeza y en relación con el clavo que sujeta el manto, se observan varias grietas en la madera (Figura 5-41).

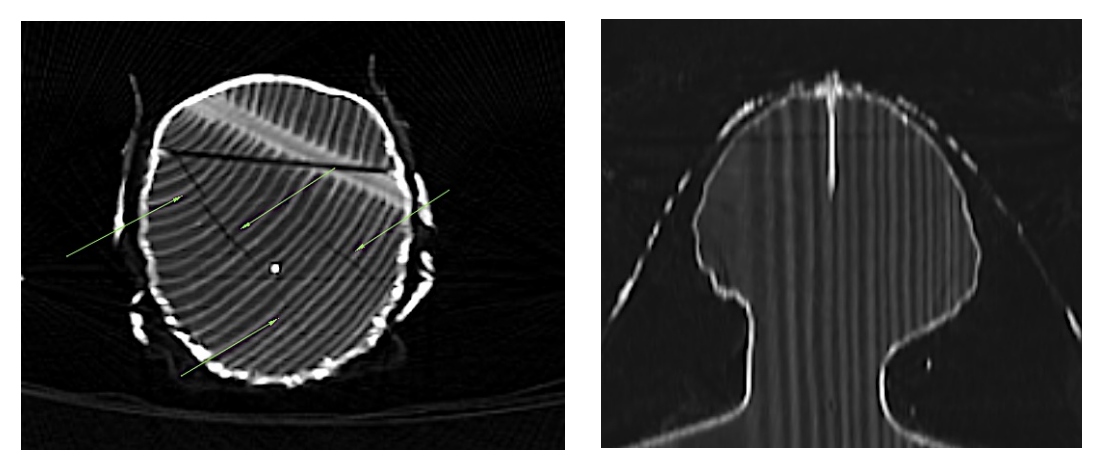

*Figura 5-41 Grietas en la madera (flechas) en relación con el clavo de sujeción del manto.* 

La corona de la Virgen está anclada con un clavo y agujas al manto en la región de la nuca de la escultura, y aunque el clavo contacta con la capa de policromía no se introduce en la estructura (Figura 5-42).

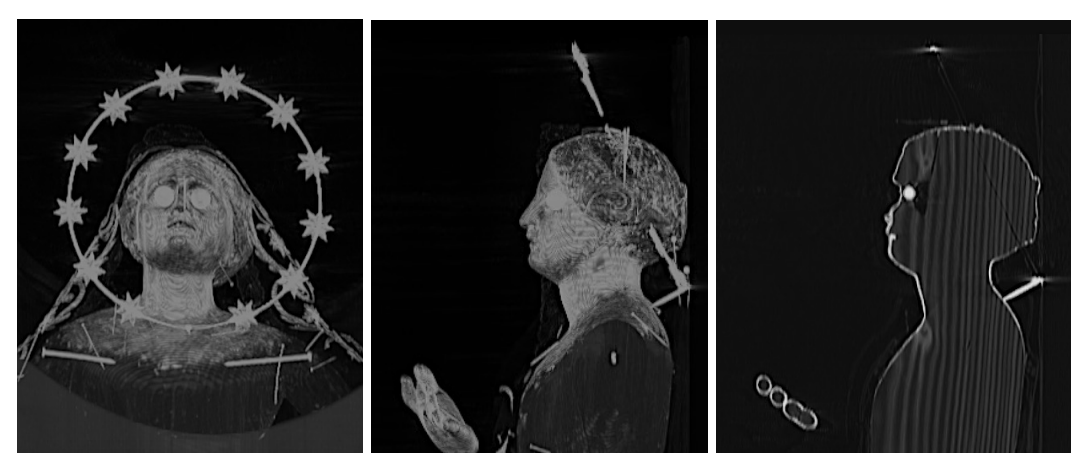

*Figura 5-42 Detalle de sujeción de la corona, donde observamos que el clavo no se introduce en la madera.*

En cuanto a la peana, se elaboró con tres fragmentos de madera que fueron unidos con distintos elementos metálicos (Figura 5-43). Sobre el soporte de madera del primero se utilizó un material, posiblemente yeso, que permitió el modelado de lo que es la nube. El siguiente fragmento de madera dorada debió sufrir algún tipo de alteración, ya que en las imágenes TC se observa una capa de mayor densidad entre ellas. Puede tratarse de algún material de reparación. Por último, se encuentra el marmoleado que se elaboró de una sola pieza.

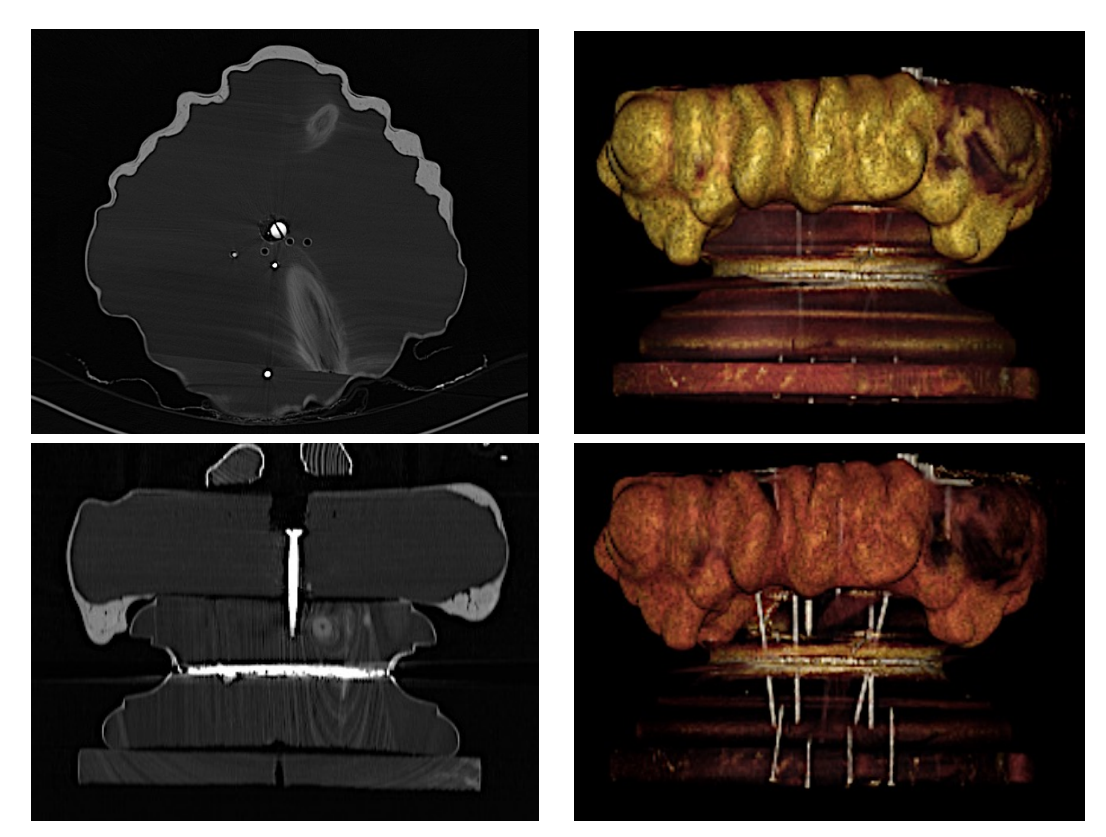

*Figura 5-43 Cortes axial y coronal y reconstrucciones VR de la peana de la Virgen, donde se observan lo elementos metálicos de sujeción de las diferentes piezas.*

Como se ha dicho anteriormente, se trata de una imagen de vestir, por lo que la estructura es muy básica y las formas y los volúmenes se obtienen con las vestiduras. En las imágenes de TC se observa cómo se emplean varias capas de telas para dar el volumen a la escultura (Figura 5-44).

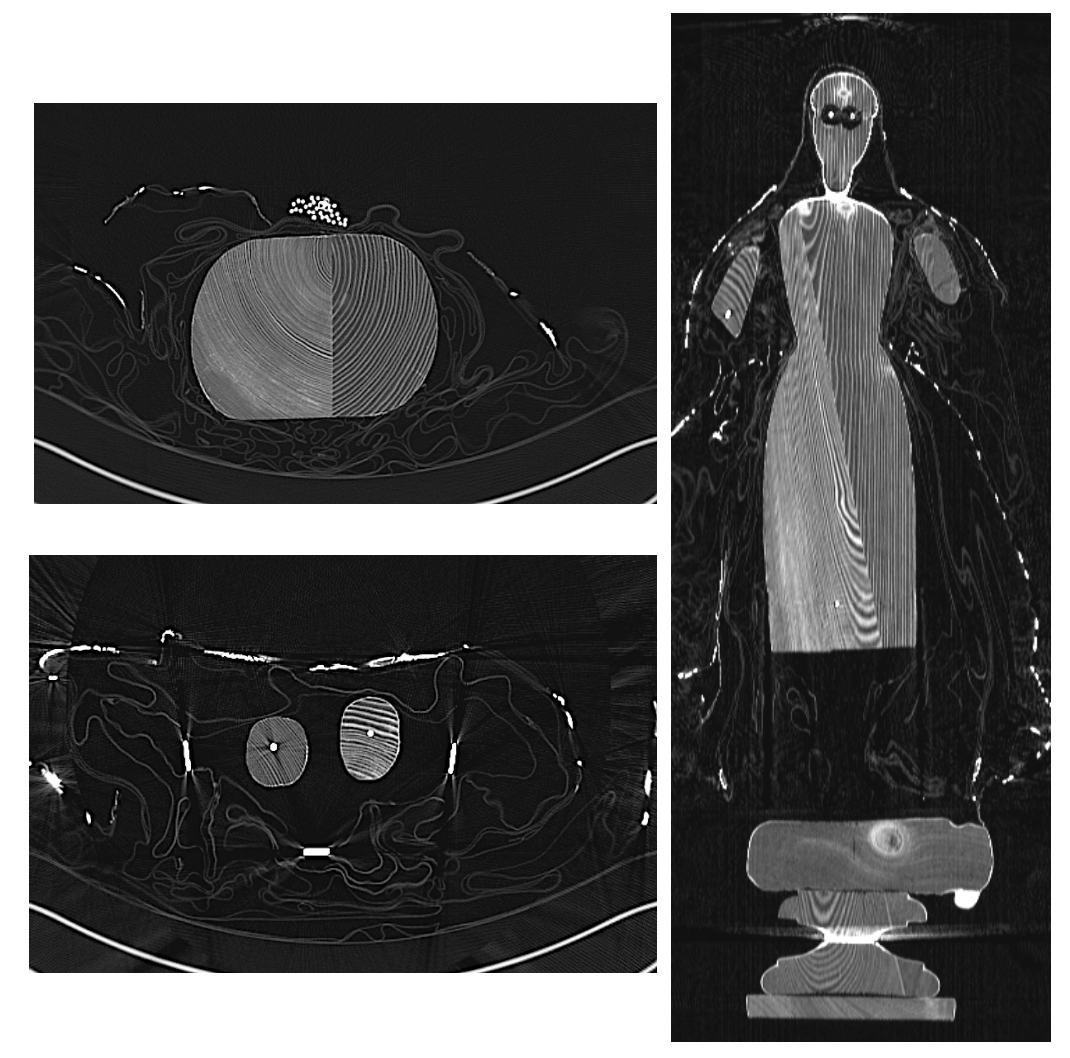

*Figura 5-44 Cortes axiales y coronal donde se observa el volumen de las vestiduras alrededor de la estructura de madera.* 

Las vestiduras de la Virgen también se caracterizan por tener bordados elaborados con plata dorada y una cenefa dorada. Además, tiene una corona de plata con estrellas y un puñal también de plata (Figura 5-45).

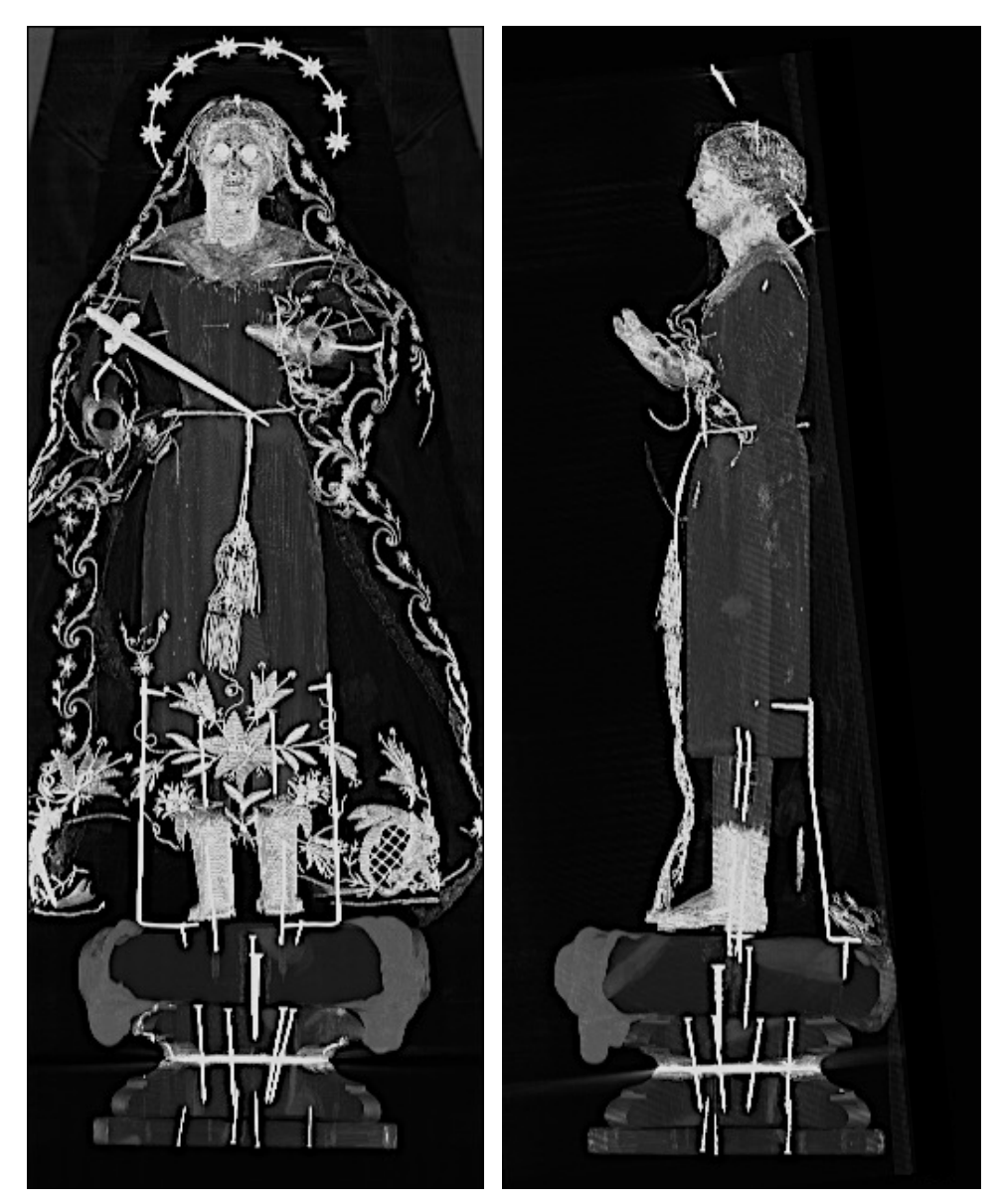

*Figura 5-45 Reconstrucciones multiplanares de máxima intensidad coronal y sagital donde se observan los múltiples elementos metálicos de la estructura de madera, vestimentas y adornos.*

Las reconstrucciones de VR nos permiten observar el volumen de la escultura desde cualquier posición (Figura 5-46) o incluso obtener imágenes de gran calidad de pequeños detalles (Figura 5-47).

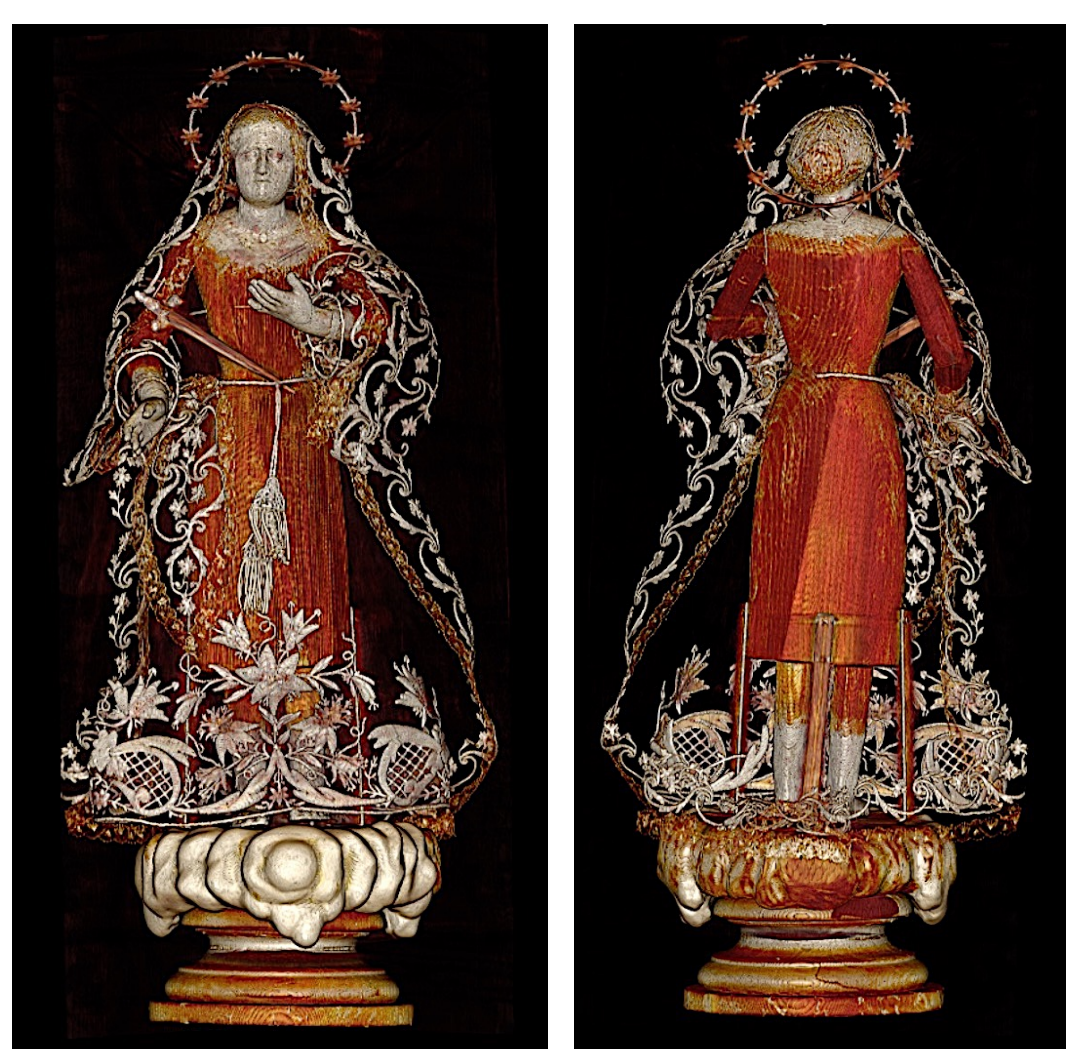

*Figura 5-46 Reconstrucción VR anterior y posterior de la Virgen Dolorosa.* 

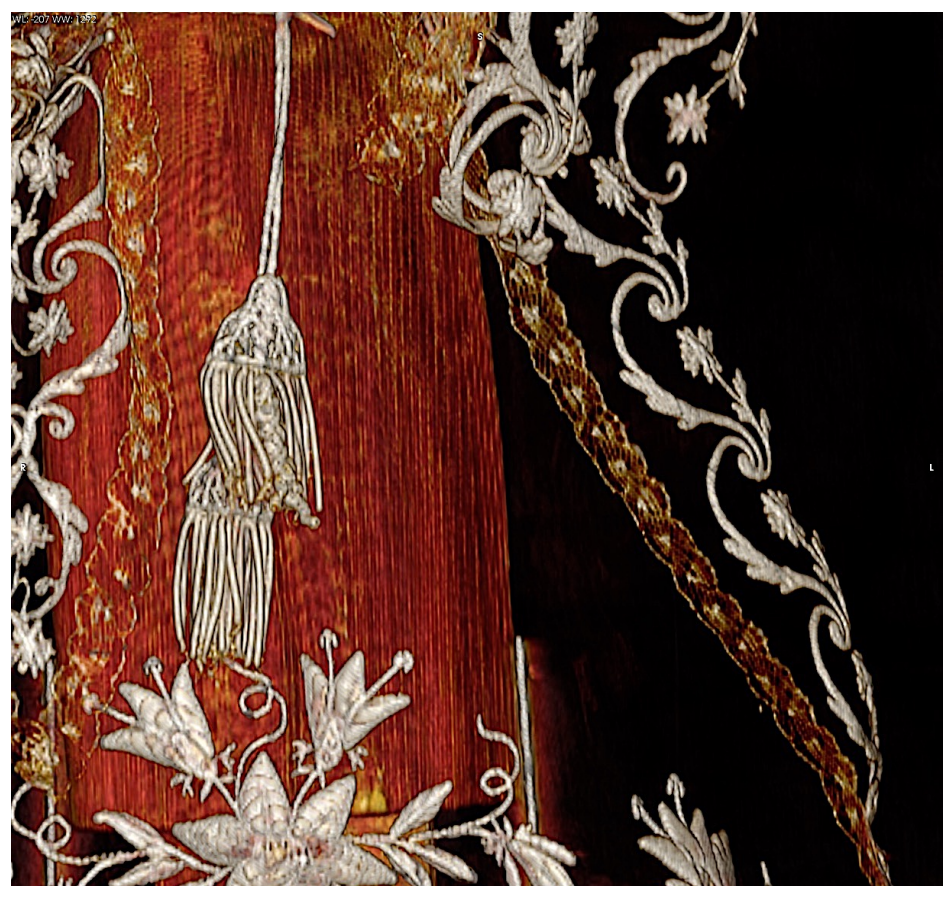

*Figura 5-47 Detalle del bordado del manto en reconstrucción VR.* 

# **5.4.3 IDENTIFICACIÓN DE MADERAS**

La aplicación de la red neuronal que hemos creado a las SIME de 80 keV y 190 keV de la *Virgen Dolorosa*, ha clasificado las maderas que componen la escultura de la Virgen en pino, mobila y haya.

El trozo de madera que forma la parte derecha del cuerpo está hecho de mobila, mientras el trozo de madera que forma la mitad izquierda del cuerpo y toda la cabeza, así como los listones que forman los brazos son de pino (Figura 5-48 y Figura 5-49).

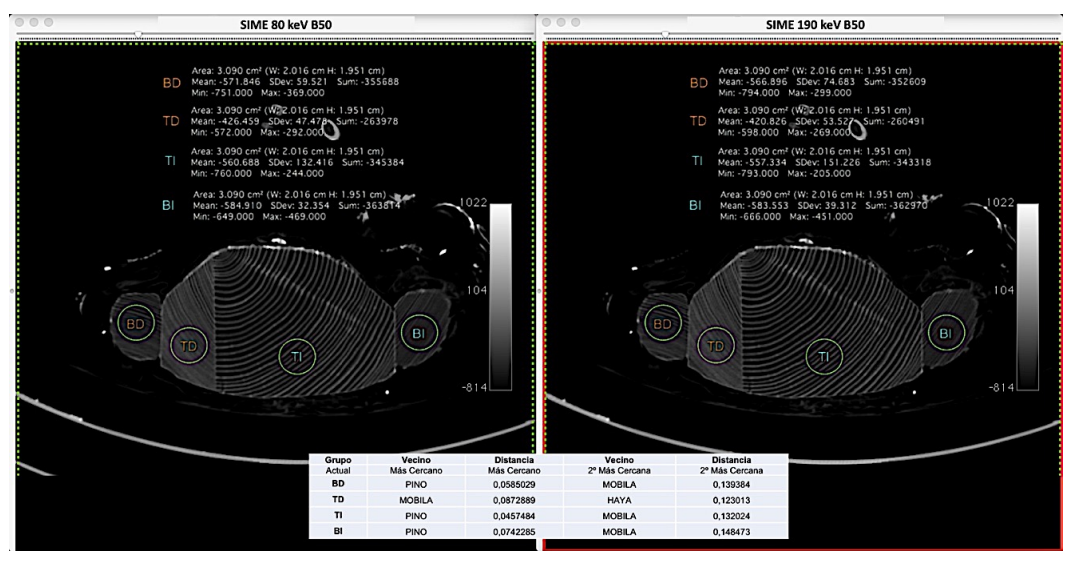

*Figura 5-48 Estudio de las ROI en las SIME de 80 y 190 keV en el cuerpo y los brazos de la Virgen.*

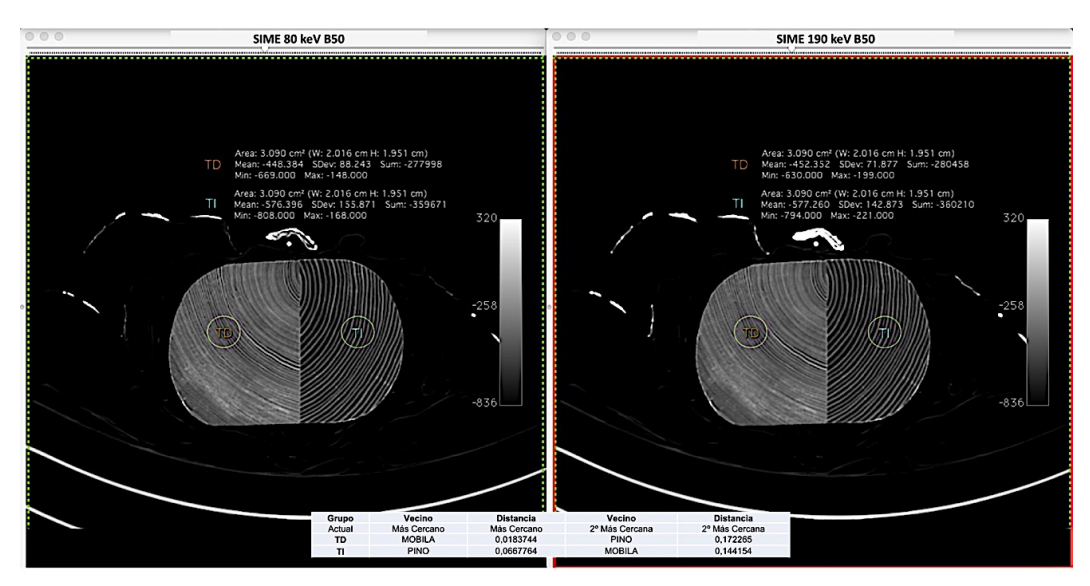

*Figura 5-49 Estudio de las ROI en las SIME de 80 y 190 keV en el cuerpo de la Virgen.*

Los listones que forman las piernas de la Virgen son de dos maderas diferentes, la derecha es de pino y la izquierda es de haya (Figura 5-50).

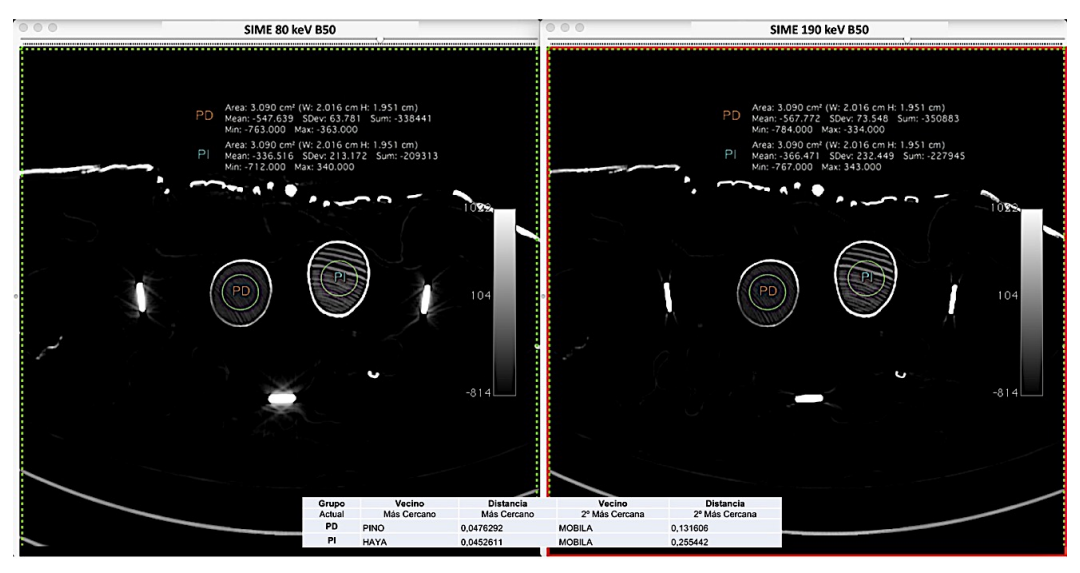

*Figura 5-50 Estudio de las ROI en las SIME de 80 y 190 keV en las piernas de la Virgen.*

Las diferentes piezas que forman la peana tiene unas UHp que se corresponden con el pino (Figura 5-51).

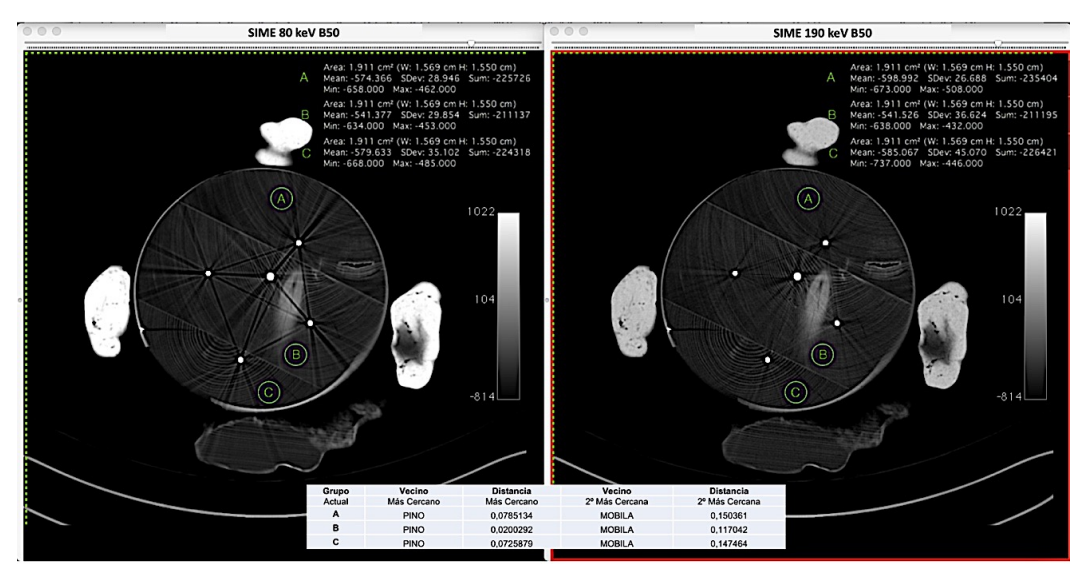

*Figura 5-51 Estudio de las ROI en las SIME de 80 y 190 keV de la peana de la Virgen.*

# **6 DISCUSIÓN**

Las técnicas radiológicas se han utilizado en el ámbito de la restauración para obtener una información valiosa previa a las acciones propias de dicha especialidad. Habitualmente, se ha usado la radiografía simple para conocer la presencia de elementos metálicos, evaluar el estado de conservación, estudiar la técnica de ejecución y poner de manifiesto variaciones y/o intervenciones anteriores.

La TC añade un plus importante en la evaluación de los objetos tridimensionales debido a que desaparece el hándicap de la superposición de estructuras que se produce con la radiografía simple. Sin embargo, una de las desventajas de la TC es la aparición de artefactos en las imágenes debidos a la presencia de elementos metálicos, que impiden valorar las estructuras en contacto con los mismos.

La TCDE es uno de los últimos avances tecnológicos en el área de la radiología médica, aumentando progresivamente sus indicaciones médicas. Su capacidad para distinguir de forma precisa diferentes materiales (yodo, calcio, etc.) es crucial para diferenciar la composición de las litiasis renales (ácido úrico vs oxalato cálcico), para generar imágenes angiográficas de muy alta calidad o cuantificar la captación de yodo de las neoplasias. Esta última indicación está cambiando el paradigma de la evaluación de la respuesta de los tumores sólidos a los fármacos citostáticos.

El objetivo de este trabajo ha sido demostrar la utilidad de la TCDE en la mejora de la imagen, así como la reducción del artefacto metálico respecto a los TC convencionales, en el estudio de esculturas de madera para enfocar mejor el proceso de restauración.

Los avances en medicina en el uso de la TCDE se pueden trasladar al campo de la restauración, como hemos descrito en este trabajo, aprovechando tanto la ventaja de tener dos conjuntos de datos a diferentes energías como la posibilidad de crear SIME que ayudarán a reducir el artefacto metálico.

Habitualmente, la recepción de cualquier objeto proveniente de restauración para su estudio siempre supone un reto para el radiólogo, porque no existen protocolos estandarizados y la planificación del TC se realiza en función de la experiencia o conocimientos que disponga el radiólogo encargado. Hay que tener presente que las esculturas de maderas son obras de arte y se deben tratar con especial cuidado. La elección de un protocolo radiológico adecuado es fundamental para poder obtener la máxima información posible durante la exploración, ya que transportar estas esculturas conlleva un coste logístico y, tanto ese transporte como la manipulación en la sala de TC, pueden suponer un mayor deterioro de la pieza que queremos estudiar.

Las TC realizadas con energía dual reducen los efectos del endurecimiento del haz con las hélices que se obtienen a diferente energía, una a 80 kV y otra a 140 kV. La hélice a 140 kV, al tener mayor kilovoltaje y un filtrado previo de los fotones de baja energía a través de una lámina de estaño, es capaz de reducir este artefacto. Asimismo, con los programas de posprocesamiento actuales es posible crear series monoenergéticas que permiten reducir el artefacto metálico que pueden provocar diferentes elementos protésicos o de osteosíntesis que se pueden encontrar en los estudios de imagen para el diagnóstico médico.

La escultura de madera se debe colocar y asegurar de forma adecuada en la mesa de exploración para evitar movimientos durante la exploración. Para asegurar la escultura hay que utilizar elementos que no interfieran en el estudio radiológico, como pueden ser mantas, telas, trozos de poliuretano, etc. Una vez finalizado el estudio es necesario comprobar que se ha incluido toda la pieza en el campo de visión y, en su caso, ampliar o repetir la TCDE. Una limitación del TC de doble tubo, como el que hemos utilizado para nuestro estudio, respecto a otros equipos de TCDE, es el FOV. Cuando adquirimos las imágenes con técnica de DE con doble tubo de RX, el FOV máximo está limitado a 332 mm, reduciendo el volumen que se puede explorar con energía dual.

Para planificar la exploración es necesario disponer de suficientes datos para después poder reconstruir la imagen en cualquier plano del espacio y realizar reconstrucciones volumétricas. Esto obliga a realizar cortes de al menos 2 mm. El incremento de reconstrucción se define como la distancia en el eje Z entre el centro de una imagen axial reconstruida y la siguiente. El incremento es independiente del grosor de corte y se puede seleccionar arbitrariamente. Para hacer reconstrucciones es recomendable elegir un incremento de reconstrucción de 1 mm, lo cual quiere decir que se obtendrá un solapamiento del 50%, que evitará artefactos y pérdida de información entre los cortes.

La elección de un filtro de reconstrucción u otro tampoco es una cuestión banal. El filtro de partes blandas (B30), que habitualmente se utiliza en las reconstrucciones médicas, aunque reduce los niveles de ruido, no aporta suficiente resolución espacial para estudiar las características de las maderas. Asimismo, como se ha demostrado a lo largo del estudio, el filtro B30 afecta de forma significativa a las UHp de maderas respecto a otros filtrados que aportan mayor resolución espacial. El análisis estadístico de las series de imágenes reconstruidas con los filtros B50, B60 y B70 ha confirmado que no existen diferencias significativas entre ellas. Las reconstrucciones con el filtro de B50 y B60 ofrecen imágenes de mayor calidad que las de B30, sin aumentar el ruido de forma significativa. Asimismo, la serie Sn140 kV B60 permite realizar reconstrucciones volumétricas de las esculturas de madera con una calidad inmejorable, posibilitando valorar pequeños detalles sin aumentar el ruido. La serie de B70 no aporta más ventajas que las dos anteriores. Estos resultados sugieren que la reconstrucción con el filtro B60 es la más adecuada para evaluar las imágenes, tanto en las reconstrucciones multiplanares como volumétricas.

Trabajar con la TCDE no solo ha aportado dos conjuntos de imágenes ponderadas en dos kilovoltaje diferentes, sino que también ha permitido realizar SIME capaces de reducir el artefacto que producen los diferentes elementos metálicos, incluso haciéndolo desaparecer en algunos casos. Las SIME han demostrado que a mayor energía reducen más el artefacto metálico, siendo la SIME de 190 keV la que mayor reducción ofrece, tanto cualitativamente como cuantitativamente. La Sn140 kV, aunque es capaz de reducir parte del artefacto, se ve superada por las SIME de 140 keV y todavía más por la de 190 keV. La serie mixta, formada por una mezcla de las imágenes de 80 kV y 140 kV en una proporción de 30% y 70% respectivamente, no se ha mostrado útil en nuestro análisis. La identificación de holguras u oquedades alrededor de los elementos metálicos es de suma importancia para el restaurador, ya que esto le permitirá planificar o realizar procedimientos dirigidos para solucionarlo. Con el uso de la SIME de 190 keV se ha conseguido reducir el artefacto metálico a su mínima expresión, identificando alteraciones de la madera alrededor de elementos metálicos que de otro modo hubiese sido imposible evaluar.

Disponer de dos conjuntos de datos, en nuestro caso UHp ponderadas a diferentes kilovoltajes o energías, ha hecho posible crear un sistema de identificación a partir de una red neuronal capaz de identificar las diferentes maderas que forman la escultura. La red neuronal se ha validado, en una probeta de la que se conoce su composición, mostrando un 100% de acierto. Esto supone un gran avance puesto que permite saber qué tipo de maderas se han utilizado para la construcción de la escultura sin tomar muestra ni realizar otro tipo de intervenciones agresivas. Para el desarrollo de la red neuronal se necesitan los valores de las UHp de las maderas, cuya naturaleza se desconoce, de las series 80 kV y 140 kV reconstruidas con el filtro B50. Asimismo, si la madera tiene muchos elementos metálicos, se pueden utilizar las SIME de 80 keV y 190 keV con la misma fiabilidad. Una limitación de estas redes neuronales es que únicamente están formadas por valores de cuatro tipos de madera (roble, pino, mobila, haya); no obstante, en futuros estudios, se incorporarán nuevas maderas que también se encuentran de forma frecuente en las esculturas: tilo, peral, etc.

Todos los resultados obtenidos han ayudado a mejorar la calidad de imagen para establecer un protocolo de TCDE que nos permita enfrentarnos de forma adecuada a cualquier escultura, por muchos elementos metálicos que posea. Esto nos ha permitido diseñar un protocolo de estudio estandarizado, exportable a cualquier servicio de radiodiagnóstico, que permitirá optimizar la
calidad de las imágenes y mejorar la comunicación entre profesionales, tanto médicos como expertos en arte, conservación y restauración.

El protocolo de estudio con TCDE que se propone para el análisis de esculturas de madera se adjunta en la Tabla 6-1.

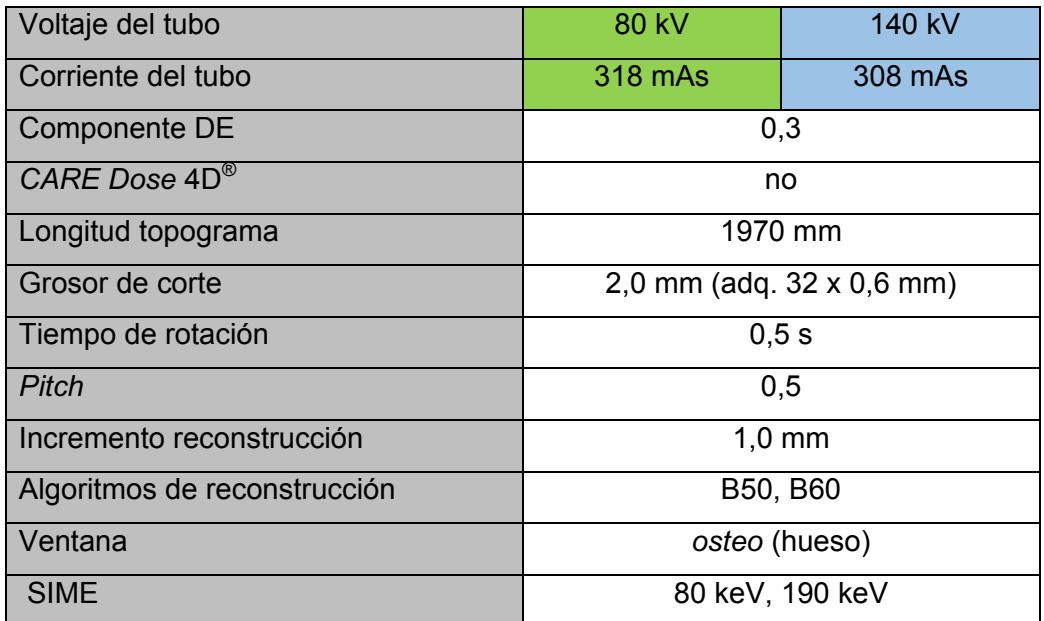

*Tabla 6-1 Protocolo propuesta para el estudio de esculturas de madera con TCDE.* 

## **7 CONCLUSIONES**

Con los resultados obtenidos en nuestro estudio podemos resolver en los siguientes términos:

- 1. El protocolo óptimo para explorar esculturas de madera con TCDE debe incluir dos series de 80 kV y 140 kV, reconstrucciones con los filtros de B50 y B60 y posprocesado con obtención de series monoenergéticas a 80 keV y 190 keV.
- 2. El kilovoltaje afecta de forma significativa a las UHp de la madera, permitiendo la obtención de dos conjuntos de datos diferentes cuando las exploramos a 80 kV y 140 kV.
- 3. El filtro de reconstrucción utilizado no afecta de forma significativa a las UHp de la madera si se usan filtros altos (B50, B60 y B70).
- 4. Las series monoenergéticas mejoran la calidad de la imagen reduciendo el artefacto que producen los elementos metálicos; a mayor energía mayor reducción del artefacto sin mayor ruido asociado.
- 5. La tomografía de doble energía permite identificar las maderas que conforman la estructura de forma no agresiva y con un porcentaje de acierto del 100%.

## **8 ANEXO**

En este anexo se incorpora el estudio estadístico realizado en cada una de las probetas, tanto a 80 kV y 140 kV como con las SIME. Se ha intentado incorporar todas las pruebas estadísticas en la misma tabla, para que sean más visuales y, al mismo tiempo, más fáciles de comparar entre sí.

No se anexan gráficos, figuras ni las tablas ANOVA, ya que se han ido introduciendo con la descripción de los resultados.

|                                                              | <b>PRUEBA MÚLTIPLES RANGOS</b> |          |  |  |  |  |  |  |
|--------------------------------------------------------------|--------------------------------|----------|--|--|--|--|--|--|
| AGUA DESTILADA 80 kV y 140 kV                                |                                |          |  |  |  |  |  |  |
| <b>Par de Medias</b><br><b>Límites</b><br><b>Diferencias</b> |                                |          |  |  |  |  |  |  |
| 80 kV B30 /140 kV B30                                        | $-0,3399$                      | 0,165305 |  |  |  |  |  |  |
| 80 kV B30 /80 kV 530                                         | $-0.0054176$                   | 0,165305 |  |  |  |  |  |  |
| 80 kV B30 /140 kV B50                                        | $-0,40572$                     | 0,165305 |  |  |  |  |  |  |
| 80 kV B30 / 80 kV B60                                        | 0,0303806                      | 0,165305 |  |  |  |  |  |  |
| 80 kV B30 /140 kV B60                                        | $-0,389552$                    | 0,165305 |  |  |  |  |  |  |
| 80 kV B30 /80 kV B70                                         | 0,066791                       | 0,165305 |  |  |  |  |  |  |
| 80 kV B30 /140 kV B70                                        | $-0,379913$                    | 0,165305 |  |  |  |  |  |  |
| 140 kV B30 /80 kV B50                                        | 0,334483                       | 0,165305 |  |  |  |  |  |  |
| 140 kV B30 /140 kV B50                                       | $-0,0658201$                   | 0,165305 |  |  |  |  |  |  |
| 140 kV B30 /80 kV B60                                        | 0,370281                       | 0,165305 |  |  |  |  |  |  |
| 140 kV B30 /140 kV B60                                       | $-0,0496518$                   | 0,165305 |  |  |  |  |  |  |
| 140 kV B30 /80 kV B70                                        | 0,406691                       | 0,165305 |  |  |  |  |  |  |
| 140 kV B30 /140 kV B70                                       | $-0.400127$                    | 0,165305 |  |  |  |  |  |  |
| 80 kV B50 /140 kV B50                                        | $-0,400303$                    | 0,165305 |  |  |  |  |  |  |
| 80 kV B50 /80 kV B60                                         | 0.0357982                      | 0,165305 |  |  |  |  |  |  |

*Tabla 8-1 Tabla con los resultados de la prueba de múltiples rangos del agua destilada a 80 kV y 140 kV.*

| <b>COMPARACIÓN DE</b>         |         |                           |              | <b>AGUA 80 kV</b> |                   |                |
|-------------------------------|---------|---------------------------|--------------|-------------------|-------------------|----------------|
| <b>MUESTRAS</b>               |         | <b>B30</b>                | <b>B50</b>   | <b>B60</b>        | <b>B70</b>        |                |
| <b>Número Valores</b>         |         | 61                        | 61           | 61                | 61                |                |
| <b>Rango Inferior</b>         |         | $-0,95279$                | $-0,950644$  | $-1,16094$        | $-1,00644$        |                |
| <b>Rango Superior</b>         |         | 0,948498                  | 1,05365      | 1,24463           | 1,2927            |                |
| <b>RESUMEN ESTADÍSTICO</b>    |         |                           |              |                   |                   |                |
|                               |         | <b>B30</b>                | <b>B50</b>   | <b>B60</b>        | <b>B70</b>        | <b>TOTAL</b>   |
| <b>Recuento</b>               |         | 61                        | 61           | 61                | 61                | 61             |
| <b>Promedio</b>               |         | 0,243369                  | 0,248786     | 0,199873          | 0,17166           | 0,215922       |
| <b>Desviación Estándar</b>    |         | 0,423545                  | 0,460676     | 0,623074          | 0,658751          | 0,548377       |
| Coeficiente variación %       |         | 174,034                   | 185,169      | 311,734           | 383,754           | 253,97         |
| Mínimo                        |         | $-0,95279$                | $-0,950644$  | $-1,16094$        | $-1,00644$        | $-1,16094$     |
| <b>Máximo</b>                 |         | 0,948498                  | 1,05365      | 1,24463           | 1,2927            | 1,2927         |
| Rango                         |         | 1,90129                   | 2,00429      | 2,40558           | 2,29914           | 2,45365        |
| Sesgo Estandarizado           |         | $-2,7437$                 | $-2,05802$   | $-269986$         | ,0507269          | $-1,73615$     |
| <b>Curtosis Estandarizada</b> | ,805964 |                           | $-331556$    | $-1,4306$         | $-1,66907$        | $-1,76449$     |
| <b>MÚLTIPLES RANGOS</b>       | Casos/  |                           | <b>Media</b> | <b>Pares</b>      | <b>Diferencia</b> | <b>Límites</b> |
|                               |         | <b>Grupos</b>             |              | <b>B30/B50</b>    | $-0,0054176$      | 0,196488       |
| <b>Filtrado B30</b>           | 61      | X                         | 0,17166      | <b>B30/B60</b>    | 0,0434954         | 0,196488       |
| <b>Filtrado B50</b>           | 61      | $\overline{\mathbf{X}}$   | 0,199873     | <b>B30/B70</b>    | 0,071709          | 0,196488       |
| <b>Filtrado B60</b>           | 61      | $\boldsymbol{\mathsf{x}}$ | 0,243369     | <b>B50/B60</b>    | 0,048913          | 0,196488       |
| <b>Filtrado B70</b>           | 61      | X                         | 0,248786     | <b>B50/B70</b>    | 0,0771266         | 0,196488       |
| <b>MEDIAS INTERVALO</b>       |         |                           |              | <b>B60/B70</b>    | 0,0282136         | 0,196488       |
| <b>CONFIANZA 95%</b>          |         | <b>B30</b>                | <b>B50</b>   | <b>B60</b>        | <b>B70</b>        | <b>TOTAL</b>   |
| Casos                         |         | 61                        | 61           | 61                | 61                | 244            |
| Media                         |         | 0,243369                  | 0,248786     | 0,199873          | 0,17166           | 0,215922       |
| <b>Error Estadístico</b>      |         | 0,070530                  | 0,070530     | 0,070530          | 0,070530          |                |
| Límite Inferior               |         | 0,145125                  | 0,150542     | 0,101629          | 0,073416          |                |
| <b>Límite Superior</b>        |         | 0,341613                  | 0,34703      | 0,298117          | 0,269904          |                |
| <b>MEDIANA de MOOD</b>        |         | <b>B30</b>                | <b>B50</b>   | <b>B60</b>        | <b>B70</b>        | <b>TOTAL</b>   |
| Tamaño muestra                |         | 61                        | 61           | 61                | 61                | 244            |
| $n \leq$                      |         | 27                        | 27           | 36                | 34                |                |
| n >                           |         | 34                        | 34           | 25                | 27                |                |
| <b>Mediana</b>                |         | 0,371245                  | 0,39485      | 0,141631          | 0,143777          |                |
| LC inferior 95,0 %            |         | 0,158798                  | 0,060152     | $-0,043104$       | $-0,107668$       |                |
| LC superior 95,0 %            |         | 0,487496                  | 0,500093     | 0,466503          | 0,390618          |                |
| Mediana Global                |         | 0,238197                  | Estadístico  | 4,32903           | Valor-P           | 0,228053       |

*Tabla 8-2 Estudio estadístico de las UHp del agua destilada a 80 kV con varios filtrados.*

| <b>COMPARACIÓN DE</b>         |            |               |              | AGUA 140 kV    |                   |                |
|-------------------------------|------------|---------------|--------------|----------------|-------------------|----------------|
| <b>MUESTRAS</b>               | <b>B30</b> |               | <b>B50</b>   | <b>B60</b>     | <b>B70</b>        |                |
| <b>Número Valores</b>         | 61         |               | 61           | 61             | 61                |                |
| <b>Rango Inferior</b>         |            | $-0,16309$    | $-0,122318$  | $-0,392704$    | $-0,26824$        |                |
| <b>Rango Superior</b>         |            | 1,00644       | 1,27897      | 1,21888        | 1,23391           |                |
| <b>RESUMEN ESTADÍSTICO</b>    |            |               |              |                |                   |                |
|                               |            | <b>B30</b>    | <b>B50</b>   | <b>B60</b>     | <b>B70</b>        | <b>TOTAL</b>   |
| <b>Recuento</b>               |            | 61            | 61           | 61             | 61                | 61             |
| <b>Promedio</b>               | 0,583269   |               | 0,649089     | 0,632921       | 0,623282          | 0,62214        |
| <b>Desviación Estándar</b>    |            | 0,267079      | 0,303197     | 0,383799       | 0,401699          | 0,342222       |
| Coeficiente variación %       | 45,7901    |               | 46,7112      | 60,6394        | 64,4491           | 55,0072        |
| <b>Mínimo</b>                 |            | $-0,16309$    | $-0,122318$  | $-0,392704$    | $-0,26824$        | $-0,392704$    |
| <b>Máximo</b>                 |            | 1,00644       | 1,27897      | 1,21888        | 1,23391           | 1,27897        |
| Rango                         |            | 1,16953       | 1,40129      | 1,61159        | 1,50215           | 1,67167        |
| Sesgo Estandarizado           | $-2,62811$ |               | $-1,56249$   | $-2,25273$     | $-1,61464$        | $-3,73876$     |
| <b>Curtosis Estandarizada</b> | 0,50054    |               | 0,045005     | $-0,019599$    | $-0,843835$       | $-0,023752$    |
| <b>MÚLTIPLES RANGOS</b>       | Casos/     |               | <b>Media</b> | <b>Pares</b>   | <b>Diferencia</b> | <b>Límites</b> |
|                               |            | <b>Grupos</b> |              | <b>B30/B50</b> | $-0,065820$       | 0,122518       |
| <b>Filtrado B30</b>           | 61         | X             | 0,583269     | <b>B30/B60</b> | $-0,049652$       | 0,122518       |
| <b>Filtrado B50</b>           | 61         | X             | 0,623282     | <b>B30/B70</b> | $-0,040013$       | 0,122518       |
| <b>Filtrado B60</b>           | 61         | X             | 0,632921     | <b>B50/B60</b> | 0,0161683         | 0,122518       |
| <b>Filtrado B70</b>           | 61         | X             | 0,649089     | <b>B50/B70</b> | 0,0258074         | 0,122518       |
| <b>MEDIAS INTERVALO</b>       |            |               |              | <b>B60/B70</b> | 0,0096391         | 0,122518       |
| <b>CONFIANZA 95%</b>          |            | <b>B30</b>    | <b>B50</b>   | <b>B60</b>     | <b>B70</b>        | <b>TOTAL</b>   |
| Casos                         | 61         |               | 61           | 61             | 61                | 244            |
| <b>Media</b>                  |            | 0,583269      | 0,649089     | 0,632921       | 0,623282          | 0,215922       |
| <b>Error Estadístico</b>      |            | 0,043986      | 0,043986     | 0,043986       | 0,043986          |                |
| Límite Inferior               | 0,52201    |               | 0,58783      | 0,571662       | 0,562022          |                |
| <b>Límite Superior</b>        |            | 0,644528      | 0,710348     | 0,69418        | 0,684541          |                |
| <b>MEDIANA de MOOD</b>        |            | <b>B30</b>    | <b>B50</b>   | <b>B60</b>     | <b>B70</b>        | <b>TOTAL</b>   |
| Tamaño muestra                |            | 61            | 61           | 61             | 61                | 244            |
| $n \leq$                      |            | 37            | 28           | 28             | 30                |                |
| n >                           |            | 24            | 33           | 33             | 31                |                |
| <b>Mediana</b>                |            | 0,620172      | 0,67382      | 0,7103         | 0,714592          |                |
| LC inferior 95,0 %            | 0,524881   |               | 0,568982     | 0,553183       | ,525565           |                |
| LC superior 95,0 %            |            | 0,707065      | 0,769795     | 0,79623        | ,820021           |                |
| Mediana Global                |            | 0,667382      | Estadístico  | 3,59041        | Valor-P           | 0,309221       |

*Tabla 8-3 Estudio estadístico de las UHp del agua destilada a 140 kV con varios filtrados.*

| <b>COMPARACIÓN DE</b>         | YODO 80 kV     |                 |                |                |                |                |
|-------------------------------|----------------|-----------------|----------------|----------------|----------------|----------------|
| <b>MUESTRAS</b>               | <b>B30</b>     | <b>B50</b>      | <b>B60</b>     | <b>B70</b>     |                |                |
| <b>Número Valores</b>         | 90             | $\overline{90}$ | 90             | 90             |                |                |
| <b>Rango Inferior</b>         | 3942,53        | 3943,08         | 3940,55        | 3939,69        |                |                |
| <b>Rango Superior</b>         | 4200,83        | 4204,63         | 4205,51        | 4205,77        |                |                |
| <b>RESUMEN</b>                |                |                 |                |                |                |                |
| <b>ESTADÍSTICO</b>            | <b>B30</b>     | <b>B50</b>      | <b>B60</b>     | <b>B70</b>     | <b>TOTAL</b>   |                |
| <b>Recuento</b>               | 90             | 90              | 90             | 90             | 360            |                |
| <b>Promedio</b>               | 4040,12        | 4042,74         | 4042,48        | 4042,22        | 4041,89        |                |
| <b>Desviación Estándar</b>    | 69,998         | 70,2691         | 70,3411        | 70,4127        | 69,969         |                |
| Coeficiente variación %       | 1,73257        | 1,73815         | 1,74005        | 1,74193        | 1,73109        |                |
| <b>Mínimo</b>                 | 3942,53        | 3943,08         | 3940,55        | 3939,69        | 3939,69        |                |
| <b>Máximo</b>                 | 4200,83        | 4204,63         | 4205,51        | 4205,77        | 4205,77        |                |
| Rango                         | 258,297        | 261,551         | 264,956        | 266,081        | 266,081        |                |
| Sesgo Estandarizado           | 2,04345        | 2,05722         | 2,08705        | 2,09784        | 4,09074        |                |
| <b>Curtosis Estandarizada</b> | $-1,38805$     | $-1,38113$      | $-1,34335$     | $-1,32921$     | $-2,79853$     |                |
| <b>VERIFICACIÓN</b>           |                |                 |                |                |                |                |
| <b>VARIANZA</b>               | <b>B30/B50</b> | <b>B30/B60</b>  | <b>B30/B70</b> | <b>B50/B60</b> | <b>B50/B70</b> | <b>B60/B70</b> |
| Sigma 1                       | 69,998         | 69,998          | 69,998         | 70,2691        | 70,2691        | 70,3411        |
| Sigma 2                       | 70,2691        | 70,3411         | 70,4127        | 70,3411        | 70,4127        | 70,4127        |
| <b>F-Ratio</b>                | 0,992299       | 0,990269        | 0,988255       | 0,997954       | 0,995925       | 0,995925       |
| Valor-P                       | 0,9710         | 0,9633          | 0,9557         | 0,9923         | 0,9847         | 0,9924         |
| Levene's                      |                | <b>Prueba</b>   |                |                | Valor-P        |                |
|                               |                | 0,00220584      |                |                | 0,999857       |                |
| <b>MEDIAS INTERVALO</b>       |                |                 |                |                |                |                |
| <b>CONFIANZA 95%</b>          | <b>B30</b>     | <b>B50</b>      | <b>B60</b>     | <b>B70</b>     | <b>TOTAL</b>   |                |
| Casos                         | 90             | 90              | 90             | 90             | 360            |                |
| <b>Media</b>                  | 4040,12        | 4042,74         | 4042,48        | 4042,22        | 4041,89        |                |
| <b>Error Estadístico</b>      | 7,40557        | 7,40557         | 7,40557        | 7,40557        |                |                |
| <b>Límite Inferior</b>        | 4029,82        | 4032,44         | 4032,18        | 4031,92        |                |                |
| <b>Límite Superior</b>        | 4050,42        | 4053,04         | 4052,78        | 4052,51        |                |                |

*Tabla 8-4 Estudio estadístico de las UHp del yodo a 80 kV con varios filtrados.*

| <b>COMPARACIÓN DE</b>         | <b>YODO 140 kV</b> |                 |                 |                 |                |                |  |
|-------------------------------|--------------------|-----------------|-----------------|-----------------|----------------|----------------|--|
| <b>MUESTRAS</b>               | <b>B30</b>         | <b>B50</b>      | <b>B60</b>      | <b>B70</b>      |                |                |  |
| <b>Número Valores</b>         | 90                 | $\overline{90}$ | $\overline{90}$ | $\overline{90}$ |                |                |  |
| <b>Rango Inferior</b>         | 2823,02            | 2820,9          | 2820,79         | 2820,82         |                |                |  |
| <b>Rango Superior</b>         | 2849,09            | 2847,49         | 2847,87         | 2848,05         |                |                |  |
| <b>RESUMEN</b>                |                    |                 |                 |                 |                |                |  |
| <b>ESTADÍSTICO</b>            | <b>B30</b>         | <b>B50</b>      | <b>B60</b>      | <b>B70</b>      | <b>TOTAL</b>   |                |  |
| <b>Recuento</b>               | 90                 | 90              | 90              | 90              | 360            |                |  |
| <b>Promedio</b>               | 2834,1             | 2832,39         | 2832,76         | 2832,81         | 2833,02        |                |  |
| <b>Desviación Estándar</b>    | 7,58831            | 7,72149         | 7,72633         | 7,73167         | 7,68725        |                |  |
| Coeficiente variación %       | 0,26775            | 0,272614        | 0,272749        | 0,272933        | 0,271345       |                |  |
| <b>Mínimo</b>                 | 2823,02            | 2820,9          | 2820,79         | 2820,82         | 2820,79        |                |  |
| <b>Máximo</b>                 | 2849,09            | 2847,49         | 2847,87         | 2848,05         | 2849,09        |                |  |
| Rango                         | 26,0666            | 26,5901         | 27,0745         | 27,2307         | 28,2927        |                |  |
| Sesgo Estandarizado           | 0,719987           | 0,588602        | 0,547032        | 0,515077        | 1,13017        |                |  |
| <b>Curtosis Estandarizada</b> | $-2,47571$         | $-2,49631$      | $-2,44363$      | $-2,43747$      | $-4,82994$     |                |  |
| <b>VERIFICACIÓN</b>           |                    |                 |                 |                 |                |                |  |
| <b>VARIANZA</b>               | <b>B30/B50</b>     | <b>B30/B60</b>  | <b>B30/B70</b>  | <b>B50/B60</b>  | <b>B50/B70</b> | <b>B60/B70</b> |  |
| Sigma 1                       | 7,58831            | 7,58831         | 7,58831         | 7,72149         | 7,72149        | 7,72633        |  |
| Sigma 2                       | 7,72149            | 7,72633         | 7,73167         | 7,72633         | 7,73167        | 7,73167        |  |
| <b>F-Ratio</b>                | 0,965801           | 0,964592        | 0,96326         | 0,998748        | 0,997369       | 0,998619       |  |
| Valor-P                       | 0,8700             | 0,8654          | 0,8602          | 0,9953          | 0,9901         | 0,9948         |  |
| Levene's                      |                    | <b>Prueba</b>   |                 |                 | <b>Valor-P</b> |                |  |
|                               |                    | 0,0220295       |                 | 0,995561        |                |                |  |
| <b>MEDIAS INTERVALO</b>       |                    |                 |                 |                 |                |                |  |
| <b>CONFIANZA 95%</b>          | <b>B30</b>         | <b>B50</b>      | <b>B60</b>      | <b>B70</b>      | <b>TOTAL</b>   |                |  |
| Casos                         | 90                 | 90              | 90              | 90              | 360            |                |  |
| <b>Media</b>                  | 2834,1             | 2832,39         | 2832,76         | 2832,81         | 2833,02        |                |  |
| <b>Error Estadístico</b>      | 0,810828           | 0,810828        | 0,810828        | 0,810828        |                |                |  |
| <b>Límite Inferior</b>        | 2832,97            | 2831,27         | 2831,63         | 2831,68         |                |                |  |
| <b>Límite Superior</b>        | 2835,23            | 2833,52         | 2833,89         | 2833,94         |                |                |  |

*Tabla 8-5 Estudio estadístico de las UHp del yodo a 140 kV con varios filtrados.*

| <b>MUESTRAS</b><br><b>B30</b><br><b>B50</b><br><b>B60</b><br><b>B70</b><br><b>Número Valores</b><br>$\overline{90}$<br>90<br>$\overline{90}$<br>90<br><b>Rango Inferior</b><br>2411,49<br>2413,13<br>2412,79<br>2412,4<br><b>Rango Superior</b><br>2471,32<br>2471,7<br>2469,54<br>2471,75<br><b>RESUMEN</b><br><b>ESTADÍSTICO</b><br><b>TOTAL</b><br><b>B30</b><br><b>B50</b><br><b>B60</b><br><b>B70</b><br>90<br>90<br>90<br>360<br>90<br><b>Recuento</b><br><b>Promedio</b><br>2438,56<br>2440,61<br>2440,83<br>2440,69<br>2440,17<br><b>Desviación Estándar</b><br>13,0729<br>13,1873<br>13,2451<br>13,084<br>13,1259<br>Coeficiente variación %<br>0,536548<br>0,535642<br>0,54028<br>0,542679<br>0,53791<br>2411,49<br>2413,13<br>2412,79<br>2412,4<br>2411,49<br><b>Mínimo</b><br>2469,54<br><b>Máximo</b><br>2471,32<br>2471,75<br>2471,7<br>2471,75<br>58,0469<br>58,1929<br>58,9612<br>59,3037<br>60,2651<br>Rango<br>0,913388<br>0,834189<br>Sesgo Estandarizado<br>0,79815<br>0,776168<br>1,63286<br>$-0,981027$<br>$-1,08817$<br><b>Curtosis Estandarizada</b><br>$-1,05923$<br>$-1,08499$<br>$-2,2024$<br><b>VERIFICACIÓN</b><br><b>B30/B70</b><br><b>VARIANZA</b><br><b>B30/B50</b><br><b>B30/B60</b><br><b>B50/B60</b><br><b>B50/B70</b><br>13,084<br>13,084<br>13,084<br>13,0729<br>13,0729<br>Sigma 1<br>13,0729<br>13,2451<br>13,1873<br>13,2451<br>Sigma 2<br>13,1873<br><b>F-Ratio</b><br>1,0017<br>,974171<br>,984397<br>,975826<br>,982727<br>,9410<br>Valor-P<br>,9936<br>,9084<br>,9347<br>,9020<br>Valor-P<br><b>Prueba</b><br>Levene's<br>0,0188689<br>0,996471<br><b>MEDIAS INTERVALO</b><br><b>TOTAL</b><br><b>CONFIANZA 95%</b><br><b>B30</b><br><b>B50</b><br><b>B60</b><br><b>B70</b><br>90<br>90<br>90<br>90<br>360<br>Casos<br>2438,56<br>2440,61<br>2440,83<br>2440,69<br>2440,17<br>Media<br><b>Error Estadístico</b><br>1,38587<br>1,38587<br>1,38587<br>1,38587<br><b>Límite Inferior</b><br>2436,63<br>2438,68<br>2438,9<br>2438,76<br><b>Límite Superior</b><br>2440,48<br>2442,54<br>2442,75<br>2442,61 | <b>COMPARACIÓN DE</b> |  | <b>GADOLINIO 80 kV</b> |  |  |                |  |
|----------------------------------------------------------------------------------------------------|-----------------------|--|------------------------|--|--|----------------|--|
|                                                                                                    |                       |  |                        |  |  |                |  |
|                                                                                                    |                       |  |                        |  |  |                |  |
|                                                                                                    |                       |  |                        |  |  |                |  |
|                                                                                                    |                       |  |                        |  |  |                |  |
|                                                                                                    |                       |  |                        |  |  |                |  |
|                                                                                                    |                       |  |                        |  |  |                |  |
|                                                                                                    |                       |  |                        |  |  |                |  |
|                                                                                                    |                       |  |                        |  |  |                |  |
|                                                                                                    |                       |  |                        |  |  |                |  |
|                                                                                                    |                       |  |                        |  |  |                |  |
|                                                                                                    |                       |  |                        |  |  |                |  |
|                                                                                                    |                       |  |                        |  |  |                |  |
|                                                                                                    |                       |  |                        |  |  |                |  |
|                                                                                                    |                       |  |                        |  |  |                |  |
|                                                                                                    |                       |  |                        |  |  |                |  |
|                                                                                                    |                       |  |                        |  |  |                |  |
|                                                                                                    |                       |  |                        |  |  | <b>B60/B70</b> |  |
|                                                                                                    |                       |  |                        |  |  | 13,1873        |  |
|                                                                                                    |                       |  |                        |  |  | 13,2451        |  |
|                                                                                                    |                       |  |                        |  |  | ,991294        |  |
|                                                                                                    |                       |  |                        |  |  | ,9672          |  |
|                                                                                                    |                       |  |                        |  |  |                |  |
|                                                                                                    |                       |  |                        |  |  |                |  |
|                                                                                                    |                       |  |                        |  |  |                |  |
|                                                                                                    |                       |  |                        |  |  |                |  |
|                                                                                                    |                       |  |                        |  |  |                |  |
|                                                                                                    |                       |  |                        |  |  |                |  |
|                                                                                                    |                       |  |                        |  |  |                |  |
|                                                                                                    |                       |  |                        |  |  |                |  |
|                                                                                                    |                       |  |                        |  |  |                |  |

*Tabla 8-6 Estudio estadístico de las UHp del gadolinio a 80 kV con varios filtrados.*

| <b>COMPARACIÓN DE</b>         |                |                | <b>GADOLINIO 140 KV</b> |                |                |                |  |
|-------------------------------|----------------|----------------|-------------------------|----------------|----------------|----------------|--|
| <b>MUESTRAS</b>               | <b>B30</b>     | <b>B50</b>     | <b>B60</b>              | <b>B70</b>     |                |                |  |
| <b>Número Valores</b>         | 90             | 90             | 90                      | 90             |                |                |  |
| <b>Rango Inferior</b>         | 1309,19        | 1309,6         | 1309,57                 | 1309,41        |                |                |  |
| <b>Rango Superior</b>         | 1337,19        | 1337,9         | 1338,16                 | 1338,15        |                |                |  |
| <b>RESUMEN</b>                |                |                |                         |                |                |                |  |
| <b>ESTADÍSTICO</b>            | <b>B30</b>     | <b>B50</b>     | <b>B60</b>              | <b>B70</b>     | <b>TOTAL</b>   |                |  |
| <b>Recuento</b>               | 90             | 90             | 90                      | 90             | 360            |                |  |
| <b>Promedio</b>               | 1317,92        | 1318,43        | 1318,56                 | 1318,52        | 1318,36        |                |  |
| <b>Desviación Estándar</b>    | 6,90277        | 6,92465        | 6,94645                 | 6,95205        | 6,90733        |                |  |
| Coeficiente variación %       | 0,523764       | 0,525219       | 0,526822                | 0,527263       | 0,523935       |                |  |
| <b>Mínimo</b>                 | 1309,19        | 1309,6         | 1309,57                 | 1309,41        | 1309,19        |                |  |
| <b>Máximo</b>                 | 1337,19        | 1337,9         | 1338,16                 | 1338,15        | 1338,16        |                |  |
| Rango                         | 27,9987        | 28,2946        | 28,5823                 | 28,7322        | 28,9612        |                |  |
| Sesgo Estandarizado           | 3,53523        | 3,60784        | 3,62622                 | 3,63376        | 7,10043        |                |  |
| <b>Curtosis Estandarizada</b> | 0,319315       | 0,385813       | 0,371286                | 0,372353       | 0,509952       |                |  |
| <b>VERIFICACIÓN</b>           |                |                |                         |                |                |                |  |
| <b>VARIANZA</b>               | <b>B30/B50</b> | <b>B30/B60</b> | <b>B30/B70</b>          | <b>B50/B60</b> | <b>B50/B70</b> | <b>B60/B70</b> |  |
| Sigma 1                       | 6,90277        | 6,90277        | 6,90277                 | 6,92465        | 6,92465        | 6,94645        |  |
| Sigma 2                       | 6,94645        | 6,94645        | 6,95205                 | 6,94645        | 6,95205        | 6,95205        |  |
| <b>F-Ratio</b>                | 0,99369        | 0,987461       | 0,993732                | 0,993732       | 0,992132       | 0,99839        |  |
| Valor-P                       | 0,9762         | 0,9527         | 0,9466                  | 0,9764         | 0,9704         | 0,9940         |  |
| Levene's                      |                | <b>Prueba</b>  |                         |                | Valor-P        |                |  |
|                               |                | 0,00206112     |                         |                | 0,999871       |                |  |
| <b>MEDIAS INTERVALO</b>       |                |                |                         |                |                |                |  |
| <b>CONFIANZA 95%</b>          | <b>B30</b>     | <b>B50</b>     | <b>B60</b>              | <b>B70</b>     | <b>TOTAL</b>   |                |  |
| Casos                         | 90             | 90             | 90                      | 90             | 360            |                |  |
| <b>Media</b>                  | 1317,92        | 1318,43        | 1318,56                 | 1318,52        | 1318,36        |                |  |
| <b>Error Estadístico</b>      | 0,730645       | 0,730645       | 0,730645                | 0,730645       |                |                |  |
| <b>Límite Inferior</b>        | 1316,9         | 1317,41        | 1317,54                 | 1317,5         |                |                |  |
| <b>Límite Superior</b>        | 1318,93        | 1319,45        | 1319,57                 | 1319,53        |                |                |  |

*Tabla 8-7 Estudio estadístico de las UHp del gadolinio a 140 kV con varios filtrados.*

| <b>COMPARACIÓN DE</b>         | <b>ROBLE 80 kV</b> |             |                |                |              |
|-------------------------------|--------------------|-------------|----------------|----------------|--------------|
| <b>MUESTRAS</b>               | <b>B50</b>         |             | <b>B60</b>     | <b>B70</b>     |              |
| <b>Número Valores</b>         | 125                |             | 125            | 125            |              |
| <b>Rango Inferior</b>         | $-236,676$         |             | $-237,106$     | $-236,988$     |              |
| <b>Rango Superior</b>         | $-219,556$         |             | $-219,027$     | 218,991        |              |
| <b>RESUMEN</b>                |                    |             |                |                |              |
| <b>ESTADÍSTICO</b>            | <b>B50</b>         |             | <b>B60</b>     | <b>B70</b>     | <b>TOTAL</b> |
| <b>Recuento</b>               | 125                |             | 125            | 125            | 375          |
| <b>Promedio</b>               | $-226,956$         |             | $-227,189$     | $-227,137$     | $-227,094$   |
| <b>Desviación Estándar</b>    | 3,79173            |             | 3,91834        | 3,91347        | 3,86588      |
| Coeficiente variación %       | $-1,67069$         |             | $-1,72471$     | $-1,72296$     | $-1,70233$   |
| <b>Mínimo</b>                 | $-236,676$         |             | $-237,106$     | $-236,988$     | 237,106      |
| <b>Máximo</b>                 | $-219,556$         | $-219,027$  |                | $-218,991$     | $-218,991$   |
| Rango                         | 17,12              | 18,0783     |                | 17,9977        | 18,1149      |
| Sesgo Estandarizado           | $-2,78169$         | $-2,10511$  |                | $-2,01962$     | $-3,94477$   |
| <b>Curtosis Estandarizada</b> | $-0,605842$        | $-0,798401$ |                | $-0,841011$    | $-1,40648$   |
| <b>VERIFICACIÓN</b>           |                    |             |                |                |              |
| <b>VARIANZA</b>               | <b>B50/B60</b>     |             | <b>B50/B70</b> | <b>B60/B70</b> |              |
| Sigma 1                       | 3,79173            |             | 3,79173        | 3,91834        |              |
| Sigma 2                       | 3,91834            |             | 3,91347        | 3,91347        |              |
| <b>F-Ratio</b>                | 0,93642            |             | 0,938752       | 1,00249        |              |
| Valor-P                       | 0,7151             |             | 0,7255         | 0,9890         |              |
| Levene's                      | <b>Prueba</b>      |             | Valor-P        |                |              |
|                               | 0,115309           |             |                | 0,891123       |              |
| <b>MEDIAS INTERVALO</b>       |                    |             |                |                |              |
| <b>CONFIANZA 95%</b>          | <b>B50</b>         | <b>B60</b>  |                | <b>B70</b>     | <b>TOTAL</b> |
| Casos                         | 125                | 125         |                | 125            | 375          |
| <b>Media</b>                  | $-226,956$         |             | $-227,189$     | $-227,137$     | $-227,094$   |
| <b>Error Estadístico</b>      | 0,346587           |             | 0,346587       | 0,346587       |              |
| Límite Inferior               | $-227,438$         |             | $-227,671$     | $-227,619$     |              |
| <b>Límite Superior</b>        | $-226,474$         |             | $-226,707$     | 226,655        |              |

*Tabla 8-8 Estudio estadístico de las UHp del roble a 80 kV con varios filtrados.*

| <b>COMPARACIÓN DE</b>         |                | ROBLE 140 kV |                |                |              |
|-------------------------------|----------------|--------------|----------------|----------------|--------------|
| <b>MUESTRAS</b>               | <b>B50</b>     |              | <b>B60</b>     | <b>B70</b>     |              |
| <b>Número Valores</b>         | 125            |              | 125            | 125            |              |
| <b>Rango Inferior</b>         | $-228,771$     | $-229,331$   |                | $-229,235$     |              |
| Rango Superior                | $-213,224$     |              | $-212,267$     | $-212,476$     |              |
| <b>RESUMEN</b>                |                |              |                |                |              |
| <b>ESTADÍSTICO</b>            | <b>B50</b>     | <b>B60</b>   |                | <b>B70</b>     | <b>TOTAL</b> |
| <b>Recuento</b>               | 125            |              | 125            | 125            | 375          |
| <b>Promedio</b>               | $-219,57$      |              | $-219,736$     | $-219,68$      | $-219,662$   |
| <b>Desviación Estándar</b>    | 3,60903        |              | 3,74138        | 3,6935         | 3,6725       |
| Coeficiente variación %       | $-1,64368$     |              | $-1,70267$     | $-1,68131$     | $-1,67189$   |
| <b>Mínimo</b>                 | $-228,771$     | $-229,331$   |                | $-229,235$     | $-229,331$   |
| <b>Máximo</b>                 | $-213,224$     |              | $-212,267$     | $-212,476$     | $-212,267$   |
| Rango                         | 15,5465        | 17,0634      |                | 16,7592        | 17,0634      |
| Sesgo Estandarizado           | $-3,56933$     | $-2,83261$   |                | $-2,8295$      | $-5,27429$   |
| <b>Curtosis Estandarizada</b> | $-0,745386$    | $-0,760248$  |                | $-0,775543$    | $-1,41126$   |
| <b>VERIFICACIÓN</b>           |                |              |                |                |              |
| <b>VARIANZA</b>               | <b>B50/B60</b> |              | <b>B50/B70</b> | <b>B60/B70</b> |              |
| Sigma 1                       | 3,60903        | 3,60903      |                | 3,74138        |              |
| Sigma 2                       | 3,74138        |              | 3,6935         | 3,6935         |              |
| <b>F-Ratio</b>                | 0,930503       |              | 0,954787       | 1,0261         |              |
| Valor-P                       | 0,6890         |              | 0,7971         | 0,8862         |              |
| Levene's                      | <b>Prueba</b>  |              | Valor-P        |                |              |
|                               |                | 0,0500319    |                | 0,951206       |              |
| <b>MEDIAS INTERVALO</b>       |                |              |                |                |              |
| <b>CONFIANZA 95%</b>          | <b>B50</b>     | <b>B60</b>   |                | <b>B70</b>     | <b>TOTAL</b> |
| Casos                         | 125            | 125          |                | 125            | 375          |
| <b>Media</b>                  | $-219,57$      |              | $-219,736$     | $-219,68$      | $-219,662$   |
| <b>Error Estadístico</b>      | 0,329302       |              | 0,329302       | 0,329302       |              |
| Límite Inferior               | $-220,028$     |              | $-220,194$     | $-220,138$     |              |
| <b>Límite Superior</b>        | $-219,112$     |              | $-219,278$     | $-219,222$     |              |

*Tabla 8-9 Estudio estadístico de las UHp del roble a 140 kV con varios filtrados.*

| <b>COMPARACIÓN DE</b>         |                | PINO 80 kV |                |                |              |
|-------------------------------|----------------|------------|----------------|----------------|--------------|
| <b>MUESTRAS</b>               | <b>B50</b>     |            | <b>B60</b>     | <b>B70</b>     |              |
| <b>Número Valores</b>         | 125            |            | 125            | 125            |              |
| <b>Rango Inferior</b>         | $-545,798$     |            | $-548,003$     | $-548,278$     |              |
| Rango Superior                | $-513,911$     |            | $-516,892$     | $-516,947$     |              |
| <b>RESUMEN</b>                |                |            |                |                |              |
| <b>ESTADÍSTICO</b>            | <b>B50</b>     | <b>B60</b> |                | <b>B70</b>     | <b>TOTAL</b> |
| <b>Recuento</b>               | 125            |            | 125            | 125            | 375          |
| <b>Promedio</b>               | $-537,027$     |            | $-538,927$     | $-539,005$     | $-538,32$    |
| <b>Desviación Estándar</b>    | 10,1891        |            | 10,0276        | 10,1182        | 10,1263      |
| Coeficiente variación %       | $-1,89732$     |            | $-1,86065$     | $-1,8772$      | $-1,88109$   |
| <b>Mínimo</b>                 | $-545,798$     |            | $-548,003$     | $-548,278$     | $-548,278$   |
| <b>Máximo</b>                 | $-513,911$     | $-516,892$ |                | $-516,947$     | $-513,911$   |
| Rango                         | 31,8871        | 31,1107    |                | 31,3308        | 34,3673      |
| Sesgo Estandarizado           | 4,95207        | 4,6541     |                | 4,59517        | 8,05959      |
| <b>Curtosis Estandarizada</b> | $-1,09487$     | $-1,4149$  |                | $-1,46282$     | $-2,23915$   |
| <b>VERIFICACIÓN</b>           |                |            |                |                |              |
| <b>VARIANZA</b>               | <b>B50/B60</b> |            | <b>B50/B70</b> | <b>B60/B70</b> |              |
| Sigma 1                       | 10,1891        |            | 10,1891        | 10,0276        |              |
| Sigma 2                       | 10,0276        |            | 10,1182        | 10,1182        |              |
| <b>F-Ratio</b>                | 1,03249        |            | 1,01407        | 0,982165       |              |
| Valor-P                       | 0,8590         |            | 0,9381         | 0,9203         |              |
| Levene's                      | <b>Prueba</b>  |            | Valor-P        |                |              |
|                               |                | 0,0124343  |                | 0,987643       |              |
| <b>MEDIAS INTERVALO</b>       |                |            |                |                |              |
| <b>CONFIANZA 95%</b>          | <b>B50</b>     | <b>B60</b> |                | <b>B70</b>     | <b>TOTAL</b> |
| Casos                         | 125            | 125        |                | 125            | 375          |
| <b>Media</b>                  | $-537,027$     |            | $-538,927$     | $-539,005$     | $-538,32$    |
| <b>Error Estadístico</b>      | 0,904431       | 0,904431   |                | 0,904431       |              |
| Límite Inferior               | $-538,285$     |            | $-540, 185$    | $-540,262$     |              |
| <b>Límite Superior</b>        | $-535,77$      |            | $-537,669$     | $-537,747$     |              |

*Tabla 8-10 Estudio estadístico de las UHp del pino a 80 kV con varios filtrados.*

| <b>COMPARACIÓN DE</b>         |                | <b>PINO 140 kV</b> |                |                  |              |
|-------------------------------|----------------|--------------------|----------------|------------------|--------------|
| <b>MUESTRAS</b>               | <b>B50</b>     |                    | <b>B60</b>     | <b>B70</b>       |              |
| <b>Número Valores</b>         | 125            |                    | 125            | $\overline{125}$ |              |
| <b>Rango Inferior</b>         | $-539,901$     |                    | $-542,5$       | $-542,781$       |              |
| <b>Rango Superior</b>         | $-507,364$     | $-510,251$         |                | $-510,049$       |              |
| <b>RESUMEN</b>                |                |                    |                |                  |              |
| <b>ESTADÍSTICO</b>            | <b>B50</b>     |                    | <b>B60</b>     | <b>B70</b>       | <b>TOTAL</b> |
| <b>Recuento</b>               | 125            |                    | 125            | 125              | 375          |
| <b>Promedio</b>               | $-530,748$     |                    | $-532,735$     | $-532,781$       | $-532,088$   |
| <b>Desviación Estándar</b>    | 10,5088        |                    | 10,4419        | 10,6086          | 10,5347      |
| Coeficiente variación %       | $-1,98001$     |                    | $-1,96005$     | $-1,99118$       | $-1,97988$   |
| <b>Mínimo</b>                 | $-539,901$     |                    | $-542,5$       | $-542,781$       | $-542,781$   |
| <b>Máximo</b>                 | $-507,364$     | $-510,251$         |                | $-510,049$       | $-507,364$   |
| Rango                         | 32,5374        | 32,2491            |                | 32,732           | 35,4174      |
| Sesgo Estandarizado           | 4,88763        | 4,51215            |                | 4,44385          | 7,83096      |
| <b>Curtosis Estandarizada</b> | $-1,16751$     | $-1,55387$         |                | $-1,61238$       | $-2,46485$   |
| <b>VERIFICACIÓN</b>           |                |                    |                |                  |              |
| <b>VARIANZA</b>               | <b>B50/B60</b> |                    | <b>B50/B70</b> | <b>B60/B70</b>   |              |
| Sigma 1                       | 10,5088        | 10,5088            |                | 10,4419          |              |
| Sigma 2                       | 10,4419        |                    | 10,6086        | 10,6086          |              |
| <b>F-Ratio</b>                | 1,01286        |                    | 0,981273       | 0,968812         |              |
| Valor-P                       | 0,9434         |                    | 0,9163         | 0,8602           |              |
| Levene's                      |                | <b>Prueba</b>      |                | Valor-P          |              |
|                               | 0,032157       |                    |                | 0,9968357        |              |
| <b>MEDIAS INTERVALO</b>       |                |                    |                |                  |              |
| <b>CONFIANZA 95%</b>          | <b>B50</b>     | <b>B60</b>         |                | <b>B70</b>       | <b>TOTAL</b> |
| Casos                         | 125            | 125                |                | 125              | 375          |
| <b>Media</b>                  | $-530,748$     |                    | $-532,735$     | $-532,781$       | $-532,088$   |
| <b>Error Estadístico</b>      | 0,940939       |                    | 0,940939       | 0,940939         |              |
| Límite Inferior               | $-532,056$     |                    | $-534,043$     | $-534,089$       |              |
| <b>Límite Superior</b>        | $-529,439$     |                    | $-531,427$     | $-531,473$       |              |

*Tabla 8-11 Estudio estadístico de las UHp del pino a 140 kV con varios filtrados.*

| <b>COMPARACIÓN DE</b>         |                | <b>MOBILA 80 kV</b> |  |                  |                  |
|-------------------------------|----------------|---------------------|--|------------------|------------------|
| <b>MUESTRAS</b>               | <b>B50</b>     | <b>B60</b>          |  | <b>B70</b>       |                  |
| <b>Número Valores</b>         | 125            | 125                 |  | $\overline{125}$ |                  |
| <b>Rango Inferior</b>         | $-496,662$     | $-497,043$          |  | $-497,176$       |                  |
| <b>Rango Superior</b>         | $-471,92$      | $-471,927$          |  | $-471,82$        |                  |
| <b>RESUMEN</b>                |                |                     |  |                  |                  |
| <b>ESTADÍSTICO</b>            | <b>B50</b>     | <b>B60</b>          |  | <b>B70</b>       | <b>TOTAL</b>     |
| <b>Recuento</b>               | 125            | 125                 |  | 125              | $\overline{375}$ |
| <b>Promedio</b>               | $-487,539$     | $-487,381$          |  | $-487,324$       | $-487,415$       |
| <b>Desviación Estándar</b>    | 6,66906        | 6,74414             |  | 6,82931          | 6,73037          |
| Coeficiente variación %       | $-1,3679$      | $-1,38375$          |  | $-1,40139$       | $-1,38083$       |
| <b>Mínimo</b>                 | $-496,662$     | $-497,043$          |  | $-497,176$       | $-497,176$       |
| <b>Máximo</b>                 | $-471,92$      | $-471,927$          |  | $-471,82$        | $-471,82$        |
| Rango                         | 24,7419        | 25,1158             |  | 25,3564          | 25,3564          |
| Sesgo Estandarizado           | 3,11448        | 3,19798             |  | 3,26711          | 5,49448          |
| <b>Curtosis Estandarizada</b> | $-1,41153$     | $-1,45314$          |  | $-1,42695$       | $-2,52751$       |
| <b>VERIFICACIÓN</b>           |                |                     |  |                  |                  |
| <b>VARIANZA</b>               | <b>B50/B60</b> | <b>B50/B70</b>      |  | <b>B60/B70</b>   |                  |
| Sigma 1                       | 6,66906        | 6,66906             |  | 6,74414          |                  |
| Sigma 2                       | 6,74414        | 6,82931             |  | 6,82931          |                  |
| <b>F-Ratio</b>                | 0,977858       | 0,953621            |  | 0,975214         |                  |
| <b>Valor-P</b>                | 0,9010         | 0,7919              |  | 0,8891           |                  |
| Levene's                      | <b>Prueba</b>  |                     |  | Valor-P          |                  |
|                               | 0,0227297      |                     |  | 0,977528         |                  |
| <b>MEDIAS INTERVALO</b>       |                |                     |  |                  |                  |
| <b>CONFIANZA 95%</b>          | <b>B50</b>     | <b>B60</b>          |  | <b>B70</b>       | <b>TOTAL</b>     |
| Casos                         | 125            | 125                 |  | 125              | 375              |
| <b>Media</b>                  | $-487,539$     | $-487,381$          |  | $-487,324$       | $-487,415$       |
| <b>Error Estadístico</b>      | 0,603544       | 0,603544            |  | 0,603544         |                  |
| <b>Límite Inferior</b>        | $-488,378$     | $-488,22$           |  | $-488,163$       |                  |
| <b>Límite Superior</b>        | $-486,7$       | $-486,542$          |  | $-486,484$       |                  |

*Tabla 8-12 Estudio estadístico de las UHp de la mobila a 80 kV con varios filtrados.*

| <b>COMPARACIÓN DE</b>         | <b>MOBILA 140 kV</b> |           |                |                |                 |
|-------------------------------|----------------------|-----------|----------------|----------------|-----------------|
| <b>MUESTRAS</b>               | <b>B50</b>           |           | <b>B60</b>     | <b>B70</b>     |                 |
| <b>Número Valores</b>         | 125                  |           | 125            | 125            |                 |
| <b>Rango Inferior</b>         | $-489,11$            | $-489,49$ |                | $-489,637$     |                 |
| <b>Rango Superior</b>         | $-463,749$           |           | $-464,015$     | $-463,889$     |                 |
| <b>RESUMEN</b>                |                      |           |                |                |                 |
| <b>ESTADÍSTICO</b>            | <b>B50</b>           |           | <b>B60</b>     | <b>B70</b>     | <b>TOTAL</b>    |
| <b>Recuento</b>               | 125                  |           | 125            | 125            | $\frac{1}{375}$ |
| <b>Promedio</b>               | $-479,699$           |           | $-479,734$     | $-479,738$     | $-479,723$      |
| <b>Desviación Estándar</b>    | 6,92737              |           | 6,89797        | 7,01206        | 6,92739         |
| Coeficiente variación %       | $-1,44411$           |           | $-1,43787$     | $-1,46164$     | $-1,44404$      |
| <b>Mínimo</b>                 | $-489,11$            |           | $-489,49$      | $-489,637$     | $-489,637$      |
| <b>Máximo</b>                 | $-463,749$           |           | $-464,015$     | $-463,889$     | $-463,749$      |
| Rango                         | 25,3609              | 25,4757   |                | 25,7479        | 25,8877         |
| Sesgo Estandarizado           | 3,15517              | 3,29932   |                | 3,40825        | 5,65084         |
| <b>Curtosis Estandarizada</b> | $-1,46969$           | $-1,3682$ |                | $-1,29943$     | $-2,449$        |
| <b>VERIFICACIÓN</b>           |                      |           |                |                |                 |
| <b>VARIANZA</b>               | <b>B50/B60</b>       |           | <b>B50/B70</b> | <b>B60/B70</b> |                 |
| Sigma 1                       | 6,92737              |           | 6,92737        | 6,89797        |                 |
| Sigma 2                       | 6,89797              |           | 7,01206        | 7,01206        |                 |
| <b>F-Ratio</b>                | 1,00854              | 0,975991  |                | 0,967725       |                 |
| Valor-P                       | 0,9623               |           | 0,8926         | 0,8554         |                 |
| Levene's                      | <b>Prueba</b>        |           |                | Valor-P        |                 |
|                               | 0,0225343            |           |                | 0,977719       |                 |
| <b>MEDIAS INTERVALO</b>       |                      |           |                |                |                 |
| <b>CONFIANZA 95%</b>          | <b>B50</b>           |           | <b>B60</b>     | <b>B70</b>     | <b>TOTAL</b>    |
| Casos                         | 125                  |           | 125            | 125            | 375             |
| <b>Media</b>                  | $-479,699$           |           | $-479,734$     | $-479,738$     | $-479,723$      |
| <b>Error Estadístico</b>      | 0,621266             |           | 0,621266       | 0,621266       |                 |
| <b>Límite Inferior</b>        | $-480,563$           |           | $-480,598$     | $-480,601$     |                 |
| <b>Límite Superior</b>        | $-478,835$           |           | $-478,87$      | $-478,874$     |                 |

*Tabla 8-13 Estudio estadístico de las UHp de la mobila a 140 kV con varios filtrados.*

| <b>COMPARACIÓN DE</b>         | <b>HAYA 80 kV</b> |             |                |                  |              |
|-------------------------------|-------------------|-------------|----------------|------------------|--------------|
| <b>MUESTRAS</b>               | <b>B50</b>        | <b>B60</b>  |                | <b>B70</b>       |              |
| <b>Número Valores</b>         | 125               |             | 125            | 125              |              |
| <b>Rango Inferior</b>         | $-397,145$        | $-398,551$  |                | $-398,529$       |              |
| <b>Rango Superior</b>         | $-379,2$          |             | $-379,878$     | 379,29           |              |
| <b>RESUMEN</b>                |                   |             |                |                  |              |
| <b>ESTADÍSTICO</b>            | <b>B50</b>        |             | <b>B60</b>     | <b>B70</b>       | <b>TOTAL</b> |
| <b>Recuento</b>               | 125               |             | 125            | $\overline{125}$ | 375          |
| <b>Promedio</b>               | $-386,052$        | $-387,001$  |                | $-386,766$       | $-386,606$   |
| <b>Desviación Estándar</b>    | 4,73005           | 5,13134     |                | 5,28554          | 5,05705      |
| Coeficiente variación %       | $-1,22524$        |             | $-1,32592$     | $-1,3666$        | $-1,30806$   |
| <b>Mínimo</b>                 | $-397,145$        | $-398,551$  |                | $-398,529$       | $-398,551$   |
| <b>Máximo</b>                 | $-379,2$          | $-379,878$  |                | $-379,29$        | $-379,2$     |
| Rango                         | 17,9448           | 18,6733     |                | 19,2388          | 19,3506      |
| Sesgo Estandarizado           | $-1,0666$         | $-0,932867$ |                | $-0,821856$      | $-1,73021$   |
| <b>Curtosis Estandarizada</b> | $-2,8368$         | $-3,03535$  |                | $-3,08143$       | $-5,06568$   |
| <b>VERIFICACIÓN</b>           |                   |             |                |                  |              |
| <b>VARIANZA</b>               | <b>B50/B60</b>    |             | <b>B50/B70</b> | <b>B60/B70</b>   |              |
| Sigma 1                       | 4,73005           |             | 4,73005        | 5,13134          |              |
| Sigma 2                       | 5,13134           | 5,28554     |                | 5,28554          |              |
| <b>F-Ratio</b>                | 0,849708          | 0,800851    |                | 0,942502         |              |
| Valor-P                       | 0,3658            |             | 0,2177         | 0,7421           |              |
| Levene's                      | <b>Prueba</b>     |             |                | Valor-P          |              |
|                               | 2,00549           |             |                | 0,136047         |              |
| <b>MEDIAS INTERVALO</b>       |                   |             |                |                  |              |
| <b>CONFIANZA 95%</b>          | <b>B50</b>        |             | <b>B60</b>     | <b>B70</b>       | <b>TOTAL</b> |
| Casos                         | 125               |             | 125            | 125              | 375          |
| <b>Media</b>                  | $-386,052$        | $-387,001$  |                | $-386,766$       | $-386,606$   |
| <b>Error Estadístico</b>      | 0,45208           | 0,45208     |                | 0,45208          |              |
| Límite Inferior               | $-386,68$         |             | $-387,63$      | $-387,394$       |              |
| <b>Límite Superior</b>        | $-385,423$        |             | $-386,373$     | $-386, 137$      |              |

*Tabla 8-14 Estudio estadístico de las UHp del haya a 80 kV con varios filtrados.*

| <b>COMPARACIÓN DE</b>         | HAYA 140 kV    |                |            |                  |              |
|-------------------------------|----------------|----------------|------------|------------------|--------------|
| <b>MUESTRAS</b>               | <b>B50</b>     |                | <b>B60</b> | <b>B70</b>       |              |
| <b>Número Valores</b>         | 125            |                | 125        | $\overline{125}$ |              |
| <b>Rango Inferior</b>         | $-391,32$      | $-392,868$     |            | $-392,917$       |              |
| <b>Rango Superior</b>         | $-371,738$     | $-371,679$     |            | $-370,976$       |              |
| <b>RESUMEN</b>                |                |                |            |                  |              |
| <b>ESTADÍSTICO</b>            | <b>B50</b>     |                | <b>B60</b> | <b>B70</b>       | <b>TOTAL</b> |
| <b>Recuento</b>               | 125            |                | 125        | 125              | 375          |
| <b>Promedio</b>               | $-380,01$      | $-380,909$     |            | $-380,743$       | $-380,554$   |
| <b>Desviación Estándar</b>    | 5,05515        | 5,4979         |            | 5,67891          | 5,41662      |
| Coeficiente variación %       | $-1,33027$     |                | $-1,44336$ | $-1,49153$       | $-1,42335$   |
| <b>Mínimo</b>                 | $-391,32$      |                | $-392,868$ | $-392,917$       | $-392,917$   |
| <b>Máximo</b>                 | $-371,738$     | $-371,679$     |            | $-370,976$       | $-370,976$   |
| Rango                         | 19,5822        | 21,1883        |            | 21,9408          | 21,9408      |
| <b>Sesgo Estandarizado</b>    | $-0,674214$    | $-0,451107$    |            | $-0,298816$      | $-0,918553$  |
| <b>Curtosis Estandarizada</b> | $-2,92867$     | $-3,04698$     |            | $-3,09102$       | $-5,15019$   |
| <b>VERIFICACIÓN</b>           |                |                |            |                  |              |
| <b>VARIANZA</b>               | <b>B50/B60</b> | <b>B50/B70</b> |            | <b>B60/B70</b>   |              |
| Sigma 1                       | 5,05515        |                | 5,05515    | 5,4979           |              |
| Sigma 2                       | 5,4979         | 5,67891        |            | 5,67891          |              |
| <b>F-Ratio</b>                | 0,845424       | 0,792389       |            | 0,937268         |              |
| Valor-P                       | 0,3511         |                | 0,1965     | 0,7189           |              |
| Levene's                      | <b>Prueba</b>  |                |            | Valor-P          |              |
|                               | 1,95109        |                |            | 0,143571         |              |
| <b>MEDIAS INTERVALO</b>       |                |                |            |                  |              |
| <b>CONFIANZA 95%</b>          | <b>B50</b>     |                | <b>B60</b> | <b>B70</b>       | <b>TOTAL</b> |
| Casos                         | 125            |                | 125        | 125              | 375          |
| <b>Media</b>                  | $-380,01$      | $-380,909$     |            | $-380,743$       | $-380,554$   |
| <b>Error Estadístico</b>      | 0,484511       | 0,484511       |            | 0,484511         |              |
| <b>Límite Inferior</b>        | $-380,684$     |                | $-381,583$ | $-381,417$       |              |
| <b>Límite Superior</b>        | $-379,337$     |                | $-380,235$ | $-380,07$        |              |

*Tabla 8-15 Estudio estadístico de las UHp del haya a 140 kV con varios filtrados.* 

| <b>COMPARACIÓN DE</b>         |                | <b>ROBLE 80 keV</b> |            |                  |              |  |
|-------------------------------|----------------|---------------------|------------|------------------|--------------|--|
| <b>MUESTRAS</b>               | <b>B50</b>     |                     | <b>B60</b> | <b>B70</b>       |              |  |
| <b>Número Valores</b>         | 125            |                     | 125        | $\overline{125}$ |              |  |
| <b>Rango Inferior</b>         | $-228,822$     | $-229,727$          |            | $-230,242$       |              |  |
| Rango Superior                | $-210,367$     | $-210,636$          |            | $-210,42$        |              |  |
| <b>RESUMEN</b>                |                |                     |            |                  |              |  |
| <b>ESTADÍSTICO</b>            | <b>B50</b>     | <b>B60</b>          |            | <b>B70</b>       | <b>TOTAL</b> |  |
| <b>Recuento</b>               | 125            |                     | 125        | 125              | 375          |  |
| <b>Promedio</b>               | $-219,484$     | $-219,763$          |            | $-219,667$       | $-219,638$   |  |
| <b>Desviación Estándar</b>    | 4,18024        | 4,1108              |            | 4,18216          | 4,14835      |  |
| Coeficiente variación %       | $-1,90457$     | $-1,87056$          |            | $-1,90386$       | $-1,88872$   |  |
| <b>Mínimo</b>                 | $-228,822$     | $-229,727$          |            | $-230,242$       | 230,242      |  |
| <b>Máximo</b>                 | $-210,367$     | $-210,636$          |            | $-210,42$        | $-210,367$   |  |
| Rango                         | 18,4549        | 19,0912             |            | 19,823           | 19,8755      |  |
| Sesgo Estandarizado           | 0,258813       | $-0,299263$         |            | $-0,865986$      | $-0,511098$  |  |
| <b>Curtosis Estandarizada</b> | $-1,31834$     | $-0,529962$         |            | $-0,213737$      | $-1,25785$   |  |
| <b>VERIFICACIÓN</b>           |                |                     |            |                  |              |  |
| <b>VARIANZA</b>               | <b>B50/B60</b> | <b>B50/B70</b>      |            | <b>B60/B70</b>   |              |  |
| Sigma 1                       | 4,18024        | 4,18024             |            | 4,1108           |              |  |
| Sigma 2                       | 4,1108         | 4,18216             |            | 4,18216          |              |  |
| <b>F-Ratio</b>                | 1,03407        | 0,999084            |            | 0,966169         |              |  |
| Valor-P                       | 0,8523         | 0,9959              |            | 0,8483           |              |  |
| Levene's                      | <b>Prueba</b>  |                     |            | Valor-P          |              |  |
|                               | 0,251656       |                     |            | 0,777644         |              |  |
| <b>MEDIAS INTERVALO</b>       |                |                     |            |                  |              |  |
| <b>CONFIANZA 95%</b>          | <b>B50</b>     | <b>B60</b>          |            | <b>B70</b>       | <b>TOTAL</b> |  |
| Casos                         | 125            |                     | 125        | 125              | 375          |  |
| <b>Media</b>                  | $-219,484$     | $-219,763$          |            | $-219,667$       | $-219,638$   |  |
| <b>Error Estadístico</b>      | 0,371891       | 0,371891            |            | 0,371891         |              |  |
| <b>Límite Inferior</b>        | $-220,002$     | $-220,28$           |            | $-220,184$       |              |  |
| <b>Límite Superior</b>        | $-218,967$     | $-219,246$          |            | $-219,15$        |              |  |

*Tabla 8-16 Estudio estadístico de las UHp del roble a 80 keV con varios filtrados.*

| <b>COMPARACIÓN DE</b>         | ROBLE 140 keV  |                |             |                |              |
|-------------------------------|----------------|----------------|-------------|----------------|--------------|
| <b>MUESTRAS</b>               | <b>B50</b>     | <b>B60</b>     |             | <b>B70</b>     |              |
| <b>Número Valores</b>         | $\frac{1}{25}$ |                | 125         | 125            |              |
| <b>Rango Inferior</b>         | $-225,386$     |                | $-225,825$  | $-226,399$     |              |
| <b>Rango Superior</b>         | $-206,384$     |                | $-206,704$  | $-206,486$     |              |
| <b>RESUMEN</b>                |                |                |             |                |              |
| <b>ESTADÍSTICO</b>            | <b>B50</b>     |                | <b>B60</b>  | <b>B70</b>     | <b>TOTAL</b> |
| <b>Recuento</b>               | 125            |                | 125         | $\frac{1}{25}$ | 375          |
| <b>Promedio</b>               | $-215,848$     |                | $-216, 112$ | $-216,011$     | $-215,99$    |
| <b>Desviación Estándar</b>    | 4,29895        | 4,21243        |             | 4,3106         | 4,26416      |
| Coeficiente variación %       | $-1,99166$     |                | $-1,94919$  | $-1,99555$     | $-1,97424$   |
| <b>Mínimo</b>                 | $-225,386$     |                | $-225,825$  | $-226,399$     | $-226,399$   |
| <b>Máximo</b>                 | $-206,384$     | $-206,704$     |             | $-206,486$     | $-206,384$   |
| Rango                         | 19,0021        | 19,1212        |             | 19,9131        | 20,015       |
| Sesgo Estandarizado           | 0,287847       | $-0,021395$    |             | $-0,63855$     | $-0,209947$  |
| <b>Curtosis Estandarizada</b> | $-1,26095$     | $-0,526649$    |             | $-0,261587$    | $-1,26106$   |
| <b>VERIFICACIÓN</b>           |                |                |             |                |              |
| <b>VARIANZA</b>               | <b>B50/B60</b> | <b>B50/B70</b> |             | <b>B60/B70</b> |              |
| Sigma 1                       | 4,29895        |                | 4,29895     | 4,21243        |              |
| Sigma 2                       | 4,21243        |                | 4,3106      | 4,3106         |              |
| <b>F-Ratio</b>                | 1,0415         |                | 0,994602    | 0,954969       |              |
| Valor-P                       | 0,8212         |                | 0,9760      | 0,7979         |              |
| Levene's                      | <b>Prueba</b>  |                |             | Valor-P        |              |
|                               | 0,284233       |                |             | 0,752755       |              |
| <b>MEDIAS INTERVALO</b>       |                |                |             |                |              |
| <b>CONFIANZA 95%</b>          | <b>B50</b>     |                | <b>B60</b>  | <b>B70</b>     | <b>TOTAL</b> |
| Casos                         | 125            |                | 125         | 125            | 375          |
| <b>Media</b>                  | $-215,848$     | $-216, 112$    |             | $-216,011$     | $-215,99$    |
| <b>Error Estadístico</b>      | 0,382297       | 0,382297       |             | 0,382297       |              |
| Límite Inferior               | $-216,379$     |                | $-216,643$  | $-216,542$     |              |
| <b>Límite Superior</b>        | $-215,316$     |                | $-215,58$   | $-215,479$     |              |

*Tabla 8-17 Estudio estadístico de las UHp del roble a 140 keV con varios filtrados.*

| <b>COMPARACIÓN DE</b>         | ROBLE 190 keV  |             |                |                |              |
|-------------------------------|----------------|-------------|----------------|----------------|--------------|
| <b>MUESTRAS</b>               | <b>B50</b>     |             | <b>B60</b>     | <b>B70</b>     |              |
| <b>Número Valores</b>         | 125            |             | 125            | $\frac{1}{25}$ |              |
| <b>Rango Inferior</b>         | $-224,822$     | $-225,151$  |                | $-225,758$     |              |
| <b>Rango Superior</b>         | $-205,664$     |             | $-205,977$     | $-205,803$     |              |
| <b>RESUMEN</b>                |                |             |                |                |              |
| <b>ESTADÍSTICO</b>            | <b>B50</b>     |             | <b>B60</b>     | <b>B70</b>     | <b>TOTAL</b> |
| <b>Recuento</b>               | 125            |             | 125            | 125            | 375          |
| <b>Promedio</b>               | $-215,212$     |             | $-215,474$     | $-215,372$     | $-215,353$   |
| <b>Desviación Estándar</b>    | 4,3227         |             | 4,23124        | 4,33569        | 4,28665      |
| Coeficiente variación %       | $-2,00857$     |             | $-1,96369$     | $-2,01312$     | $-1,99052$   |
| <b>Mínimo</b>                 | $-224,822$     | $-225,151$  |                | $-225,758$     | $-225,758$   |
| <b>Máximo</b>                 | $-205,664$     |             | $-205,977$     | $-205,803$     | $-205,664$   |
| Rango                         | 19,1577        | 19,1738     |                | 19,9549        | 20,0933      |
| Sesgo Estandarizado           | 0,289121       | 0,014059    |                | $-0,616285$    | $-0,17681$   |
| <b>Curtosis Estandarizada</b> | $-1,24615$     | $-0,510067$ |                | $-0,267958$    | $-1,24877$   |
| <b>VERIFICACIÓN</b>           |                |             |                |                |              |
| <b>VARIANZA</b>               | <b>B50/B60</b> |             | <b>B50/B70</b> | <b>B60/B70</b> |              |
| Sigma 1                       | 4,3227         |             | 4,3227         | 4,23124        |              |
| Sigma 2                       | 4,23124        |             | 4,33569        | 4,33569        |              |
| <b>F-Ratio</b>                | 1,0437         |             | 0,994015       | 0,952399       |              |
| Valor-P                       | 0,8122         |             | 0,9734         | 0,7864         |              |
| Levene's                      | <b>Prueba</b>  |             |                | Valor-P        |              |
|                               | 0,290954       |             |                | 0,74772        |              |
| <b>MEDIAS INTERVALO</b>       |                |             |                |                |              |
| <b>CONFIANZA 95%</b>          | <b>B50</b>     |             | <b>B60</b>     | <b>B70</b>     | <b>TOTAL</b> |
| Casos                         | 125            |             | 125            | 125            | 375          |
| <b>Media</b>                  | $-215,212$     |             | $-215,474$     | $-215,372$     | $-215,353$   |
| <b>Error Estadístico</b>      | 0,384317       |             | 0,384317       | 0,384317       |              |
| Límite Inferior               | $-215,747$     |             | $-216,009$     | $-215,906$     |              |
| <b>Límite Superior</b>        | $-214,678$     |             | $-214,94$      | $-214,838$     |              |

*Tabla 8-18 Estudio estadístico de las UHp del roble a 190 keV con varios filtrados.*

| <b>COMPARACIÓN DE</b>         | PINO 80 keV    |            |                |                |              |
|-------------------------------|----------------|------------|----------------|----------------|--------------|
| <b>MUESTRAS</b>               | <b>B50</b>     |            | <b>B60</b>     | <b>B70</b>     |              |
| <b>Número Valores</b>         | 125            |            | 125            | 125            |              |
| <b>Rango Inferior</b>         | $-532,196$     |            | $-535,27$      | $-534,937$     |              |
| <b>Rango Superior</b>         | $-514,855$     |            | $-517,402$     | $-516,931$     |              |
| <b>RESUMEN</b>                |                |            |                |                |              |
| <b>ESTADÍSTICO</b>            | <b>B50</b>     |            | <b>B60</b>     | <b>B70</b>     | <b>TOTAL</b> |
| <b>Recuento</b>               | 125            |            | 125            | 125            | 375          |
| <b>Promedio</b>               | $-523,564$     |            | $-525,489$     | $-525,147$     | $-524,733$   |
| <b>Desviación Estándar</b>    | 3,49814        |            | 3,61733        | 3,6217         | 3,66738      |
| Coeficiente variación %       | $-0,66814$     |            | $-0,688373$    | $-0,689654$    | $-0,698903$  |
| <b>Mínimo</b>                 | $-532,196$     |            | $-535,27$      | $-534,937$     | $-535,27$    |
| <b>Máximo</b>                 | $-514,855$     | $-517,402$ |                | $-516,931$     | $-514,855$   |
| Rango                         | 17,3412        | 17,868     |                | 18,0054        | 20,4152      |
| Sesgo Estandarizado           | 2,38331        | 0,069584   |                | $-0,082547$    | 1,06582      |
| <b>Curtosis Estandarizada</b> | 2,49504        | 2,32321    |                | 2,29987        | 4,20027      |
| <b>VERIFICACIÓN</b>           |                |            |                |                |              |
| <b>VARIANZA</b>               | <b>B50/B60</b> |            | <b>B50/B70</b> | <b>B60/B70</b> |              |
| Sigma 1                       | 3,49814        |            | 3,49814        | 3,61733        |              |
| Sigma 2                       | 3,61733        |            | 3,6217         | 3,6217         |              |
| <b>F-Ratio</b>                | 0,935187       | 0,932931   |                | 0,997587       |              |
| Valor-P                       | 0,7097         |            | 0,6997         | 0,9893         |              |
| Levene's                      | <b>Prueba</b>  |            |                | Valor-P        |              |
|                               | 0,0426135      |            |                | 0,958286       |              |
| <b>MEDIAS INTERVALO</b>       |                |            |                |                |              |
| <b>CONFIANZA 95%</b>          | <b>B50</b>     |            | <b>B60</b>     | <b>B70</b>     | <b>TOTAL</b> |
| Casos                         | 125            |            | 125            | 125            | 375          |
| <b>Media</b>                  | $-523,564$     |            | $-525,489$     | $-525,147$     | $-524,733$   |
| <b>Error Estadístico</b>      | 0,320161       | 0,320161   |                | 0,320161       |              |
| Límite Inferior               | $-524,009$     |            | $-525,934$     | $-525,592$     |              |
| <b>Límite Superior</b>        | $-523,119$     |            | $-525,044$     | $-524,702$     |              |

*Tabla 8-19 Estudio estadístico de las UHp del pino a 80 keV con varios filtrados.*

| <b>COMPARACIÓN DE</b>         | PINO 140 keV   |                |                  |                |                 |
|-------------------------------|----------------|----------------|------------------|----------------|-----------------|
| <b>MUESTRAS</b>               | <b>B50</b>     |                | <b>B60</b>       | <b>B70</b>     |                 |
| <b>Número Valores</b>         | 125            |                | 125              | 125            |                 |
| <b>Rango Inferior</b>         | $-529,344$     |                | $-532,774$       | $-532,393$     |                 |
| <b>Rango Superior</b>         | $-511,733$     |                | $-514, 12$       | $-513,525$     |                 |
| <b>RESUMEN</b>                |                |                |                  |                |                 |
| <b>ESTADÍSTICO</b>            | <b>B50</b>     |                | <b>B60</b>       | <b>B70</b>     | <b>TOTAL</b>    |
| <b>Recuento</b>               | 125            |                | $\frac{125}{25}$ | 125            | $\frac{1}{375}$ |
| <b>Promedio</b>               | $-520,577$     |                | $-522,544$       | $-522,144$     | $-521,755$      |
| <b>Desviación Estándar</b>    | 3,54915        |                | 3,7644           | 3,78472        | 3,7877          |
| Coeficiente variación %       | $-0,681772$    | $-0,720398$    |                  | $-0,724843$    | $-0,725954$     |
| <b>Mínimo</b>                 | $-529,344$     |                | $-532,774$       | $-532,393$     | $-532,774$      |
| <b>Máximo</b>                 | $-511,733$     |                | $-514,12$        | $-513,525$     | $-511,733$      |
| Rango                         | 17,6116        | 18,6534        |                  | 18,868         | 21,0408         |
| Sesgo Estandarizado           | 2,33075        | $-0,078430$    |                  | $-0,195658$    | 0,709229        |
| <b>Curtosis Estandarizada</b> | 2,40095        | 2,19187        |                  | 2,19722        | 4,02937         |
| <b>VERIFICACIÓN</b>           |                |                |                  |                |                 |
| <b>VARIANZA</b>               | <b>B50/B60</b> | <b>B50/B70</b> |                  | <b>B60/B70</b> |                 |
| Sigma 1                       | 3,54915        |                | 3,54915          | 3,7644         |                 |
| Sigma 2                       | 3,7644         |                | 3,78472          | 3,78472        |                 |
| <b>F-Ratio</b>                | 0,888907       |                | 0,879386         | 0,989289       |                 |
| Valor-P                       | 0,5130         |                | 0,4753           | 0,9523         |                 |
| Levene's                      | <b>Prueba</b>  |                |                  | Valor-P        |                 |
|                               | 0,124232       |                |                  | 0,883212       |                 |
| <b>MEDIAS INTERVALO</b>       |                |                |                  |                |                 |
| <b>CONFIANZA 95%</b>          | <b>B50</b>     |                | <b>B60</b>       | <b>B70</b>     | <b>TOTAL</b>    |
| Casos                         | 125            |                | 125              | 125            | 375             |
| <b>Media</b>                  | $-520,577$     |                | $-522,544$       | $-522,144$     | $-521,755$      |
| <b>Error Estadístico</b>      | 0,331024       |                | 0,331024         | 0,331024       |                 |
| Límite Inferior               | $-521,037$     |                | $-523,005$       | $-522,604$     |                 |
| <b>Límite Superior</b>        | $-520,116$     |                | $-522,084$       | $-521,684$     |                 |

*Tabla 8-20 Estudio estadístico de las UHp del pino a 140 keV con varios filtrados*

| <b>COMPARACIÓN DE</b>         | PINO 190 keV   |                |             |                |              |
|-------------------------------|----------------|----------------|-------------|----------------|--------------|
| <b>MUESTRAS</b>               | <b>B50</b>     |                | <b>B60</b>  | <b>B70</b>     |              |
| <b>Número Valores</b>         | 125            |                | 125         | 125            |              |
| <b>Rango Inferior</b>         | $-528,837$     |                | $-532,324$  | $-531,982$     |              |
| <b>Rango Superior</b>         | $-511,193$     |                | $-513,553$  | $-512,933$     |              |
| <b>RESUMEN</b>                |                |                |             |                |              |
| <b>ESTADÍSTICO</b>            | <b>B50</b>     |                | <b>B60</b>  | <b>B70</b>     | <b>TOTAL</b> |
| <b>Recuento</b>               | 125            |                | 125         | 125            | 375          |
| <b>Promedio</b>               | $-520,055$     |                | $-522,023$  | $-521,615$     | $-521,231$   |
| <b>Desviación Estándar</b>    | 3,55764        |                | 3,78995     | 3,8176         | 3,80947      |
| Coeficiente variación %       | $-0,684089$    |                | $-0,726012$ | $-0,731881$    | $-0,730861$  |
| <b>Mínimo</b>                 | $-528,837$     |                | $-532,324$  | $-531,982$     | $-532,324$   |
| <b>Máximo</b>                 | $-511,193$     |                | $-513,553$  | $-512,933$     | $-511,193$   |
| Rango                         | 17,6438        | 18,7715        |             | 19,0483        | 21,1309      |
| Sesgo Estandarizado           | 2,3206         | $-0,091201$    |             | $-0,233444$    | 0,642224     |
| <b>Curtosis Estandarizada</b> | 2,37376        | 2,17262        |             | 2,18591        | 4,00202      |
| <b>VERIFICACIÓN</b>           |                |                |             |                |              |
| <b>VARIANZA</b>               | <b>B50/B60</b> | <b>B50/B70</b> |             | <b>B60/B70</b> |              |
| Sigma 1                       | 3,55764        |                | 3,55764     | 3,78995        |              |
| Sigma 2                       | 3,78995        |                | 3,8176      | 3,8176         |              |
| <b>F-Ratio</b>                | 0,881162       |                | 0,868446    | 0,985569       |              |
| Valor-P                       | 0,4822         |                | 0,4334      | 0,9356         |              |
| Levene's                      | <b>Prueba</b>  |                |             | Valor-P        |              |
|                               | 0,146863       |                |             | 0,863462       |              |
| <b>MEDIAS INTERVALO</b>       |                |                |             |                |              |
| <b>CONFIANZA 95%</b>          | <b>B50</b>     |                | <b>B60</b>  | <b>B70</b>     | <b>TOTAL</b> |
| Casos                         | 125            |                | 125         | 125            | 375          |
| <b>Media</b>                  | $-520,055$     | $-522,023$     |             | $-521,615$     | $-521,231$   |
| <b>Error Estadístico</b>      | 0,333045       |                | 0,333045    | 0,333045       |              |
| <b>Límite Inferior</b>        | $-520,518$     |                | $-522,486$  | $-522,078$     |              |
| <b>Límite Superior</b>        | $-519,592$     |                | $-521,56$   | $-521,152$     |              |

*Tabla 8-21 Estudio estadístico de las UHp del pino a 190 keV con varios filtrados.*

| <b>COMPARACIÓN DE</b>         | <b>MOBILA 80 keV</b> |            |                |                |                 |
|-------------------------------|----------------------|------------|----------------|----------------|-----------------|
| <b>MUESTRAS</b>               | <b>B50</b>           |            | <b>B60</b>     | <b>B70</b>     |                 |
| <b>Número Valores</b>         | 125                  |            | 125            | 125            |                 |
| <b>Rango Inferior</b>         | $-478,701$           |            | $-480,798$     | $-481,559$     |                 |
| <b>Rango Superior</b>         | $-457,839$           |            | $-455,608$     | $-454,727$     |                 |
| <b>RESUMEN</b>                |                      |            |                |                |                 |
| <b>ESTADÍSTICO</b>            | <b>B50</b>           |            | <b>B60</b>     | <b>B70</b>     | <b>TOTAL</b>    |
| <b>Recuento</b>               | 125                  |            | 125            | 125            | $\frac{1}{375}$ |
| <b>Promedio</b>               | $-470,003$           |            | $-469,924$     | $-469,824$     | $-469,917$      |
| <b>Desviación Estándar</b>    | 5,71927              | 6,62401    |                | 7,03614        | 6,46624         |
| Coeficiente variación %       | $-1,21686$           |            | $-1,40959$     | $-1,49761$     | $-1,37604$      |
| <b>Mínimo</b>                 | $-478,701$           |            | $-480,798$     | $-481,559$     | $-481,559$      |
| <b>Máximo</b>                 | $-457,839$           |            | $-455,608$     | $-454,727$     | $-454,727$      |
| Rango                         | 20,8616              | 25,1899    |                | 26,8315        | 26,8315         |
| Sesgo Estandarizado           | 2,62833              | 1,67026    |                | 1,30573        | 3,05243         |
| <b>Curtosis Estandarizada</b> | $-1,30882$           | $-1,21235$ |                | $-1,25196$     | $-1,96638$      |
| <b>VERIFICACIÓN</b>           |                      |            |                |                |                 |
| <b>VARIANZA</b>               | <b>B50/B60</b>       |            | <b>B50/B70</b> | <b>B60/B70</b> |                 |
| Sigma 1                       | 5,71927              |            | 5,71927        | 6,62401        |                 |
| Sigma 2                       | 6,62401              |            | 7,03614        | 7,03614        |                 |
| <b>F-Ratio</b>                | 0,745486             | 0,660713   |                | 0,660713       |                 |
| Valor-P                       | 0,1033               |            | 0, 218         | 0,5025         |                 |
| Levene's                      | <b>Prueba</b>        |            |                | Valor-P        |                 |
|                               | 1,85905              |            |                | 0,157266       |                 |
| <b>MEDIAS INTERVALO</b>       |                      |            |                |                |                 |
| <b>CONFIANZA 95%</b>          | <b>B50</b>           |            | <b>B60</b>     | <b>B70</b>     | <b>TOTAL</b>    |
| Casos                         | 125                  |            | 125            | 125            | 375             |
| <b>Media</b>                  | $-470,003$           |            | $-469,924$     | $-469,824$     | $-469,917$      |
| <b>Error Estadístico</b>      | 0,579873             |            | 0,579873       | 0,579873       |                 |
| <b>Límite Inferior</b>        | $-470,81$            |            | $-470,73$      | $-470,63$      |                 |
| <b>Límite Superior</b>        | $-469, 197$          |            | $-469, 118$    | $-469,018$     |                 |

*Tabla 8-22 Estudio estadístico de las UHp de la mobila a 80 keV con varios filtrados.* 

| <b>COMPARACIÓN DE</b>         | <b>MOBILA 140 keV</b> |                |            |                |              |
|-------------------------------|-----------------------|----------------|------------|----------------|--------------|
| <b>MUESTRAS</b>               | <b>B50</b>            | <b>B60</b>     |            | <b>B70</b>     |              |
| Número Valores                | 125                   |                | 125        | 125            |              |
| <b>Rango Inferior</b>         | $-475,421$            | $-477,664$     |            | $-478,408$     |              |
| <b>Rango Superior</b>         | $-453,49$             | $-451, 481$    |            | $-451,481$     |              |
| <b>RESUMEN</b>                |                       |                |            |                |              |
| <b>ESTADÍSTICO</b>            | <b>B50</b>            |                | <b>B60</b> | <b>B70</b>     | <b>TOTAL</b> |
| <b>Recuento</b>               | $\overline{125}$      |                | 125        | 125            | 375          |
| <b>Promedio</b>               | $-466,33$             | $-466,339$     |            | $-466, 241$    | $-466,303$   |
| <b>Desviación Estándar</b>    | 5,97165               | 6,84867        |            | 7,28824        | 6,7073       |
| Coeficiente variación %       | $-1,28056$            | $-1,4686$      |            | $-1,56319$     | $-1,4384$    |
| <b>Mínimo</b>                 | $-475,421$            |                | $-477,664$ | $-478,408$     | $-478,408$   |
| <b>Máximo</b>                 | $-453,49$             | $-451,481$     |            | $-450,549$     | $-450,549$   |
| Rango                         | 21,9302               | 26,1835        |            | 27,8584        | 27,8584      |
| Sesgo Estandarizado           | 2,45249               | 1,36172        |            | 1,03423        | 2,57869      |
| <b>Curtosis Estandarizada</b> | $-1,27575$            | $-1,18615$     |            | $-1,23474$     | $-1,9471$    |
| <b>VERIFICACIÓN</b>           |                       |                |            |                |              |
| <b>VARIANZA</b>               | <b>B50/B60</b>        | <b>B50/B70</b> |            | <b>B60/B70</b> |              |
| Sigma 1                       | 5,97165               |                | 5,97165    | 6,84867        |              |
| Sigma 2                       | 6,84867               | 7,28824        |            | 7,28824        |              |
| <b>F-Ratio</b>                | 0,760285              | 0,671341       |            | 0,883013       |              |
| Valor-P                       | 0,1284                |                | 0,0273     | 0,4895         |              |
| Levene's                      | <b>Prueba</b>         |                |            | <b>Valor-P</b> |              |
|                               | 1,92323               |                |            | 0,147585       |              |
| <b>MEDIAS INTERVALO</b>       |                       |                |            |                |              |
| <b>CONFIANZA 95%</b>          | <b>B50</b>            | <b>B60</b>     |            | <b>B70</b>     | <b>TOTAL</b> |
| Casos                         | 125                   |                | 125        | 125            | 375          |
| <b>Media</b>                  | $-466,33$             | $-466,339$     |            | $-466, 241$    | $-466,303$   |
| <b>Error Estadístico</b>      | 0,601516              | 0,601516       |            | 0,601516       |              |
| <b>Límite Inferior</b>        | $-467,166$            |                | $-467,176$ | $-467,077$     |              |
| <b>Límite Superior</b>        | $-465,493$            | $-465,503$     |            | $-465,404$     |              |

*Tabla 8-23 Estudio estadístico de las UHp de la mobila a 140 keV con varios filtrados.*

| <b>COMPARACIÓN DE</b>         | <b>MOBILA 190 keV</b> |                |            |                |              |
|-------------------------------|-----------------------|----------------|------------|----------------|--------------|
| <b>MUESTRAS</b>               | <b>B50</b>            | <b>B60</b>     |            | <b>B70</b>     |              |
| <b>Número Valores</b>         | $\frac{1}{25}$        |                | 125        | 125            |              |
| <b>Rango Inferior</b>         | $-474,859$            | $-477,093$     |            | $-477,883$     |              |
| <b>Rango Superior</b>         | $-452,717$            |                | $-450,763$ | $-449,823$     |              |
| <b>RESUMEN</b>                |                       |                |            |                |              |
| <b>ESTADÍSTICO</b>            | <b>B50</b>            |                | <b>B60</b> | <b>B70</b>     | <b>TOTAL</b> |
| <b>Recuento</b>               | $\overline{125}$      |                | 125        | 125            | 375          |
| <b>Promedio</b>               | $-465,686$            | $-465,717$     |            | $-465,606$     | $-465, 67$   |
| <b>Desviación Estándar</b>    | 6,01482               | 6,88783        |            | 7,33401        | 6,74981      |
| Coeficiente variación %       | $-1,2916$             | $-1,47897$     |            | $-1,57515$     | $-1,44948$   |
| <b>Mínimo</b>                 | $-474,859$            |                | $-474,093$ | $-474,883$     | $-474,883$   |
| <b>Máximo</b>                 | $-452,717$            | $-450,763$     |            | $-449,823$     | $-449,823$   |
| Rango                         | 22,1427               | 26,3305        |            | 28,0601        | 28,0601      |
| Sesgo Estandarizado           | 2,42186               | 1,30314        |            | ,985893        | 2,49388      |
| <b>Curtosis Estandarizada</b> | $-1,26907$            | $-1,18297$     |            | $-1,23327$     | $-1,94377$   |
| <b>VERIFICACIÓN</b>           |                       |                |            |                |              |
| <b>VARIANZA</b>               | <b>B50/B60</b>        | <b>B50/B70</b> |            | <b>B60/B70</b> |              |
| Sigma 1                       | 6,01482               |                | 6,01482    | 6,88783        |              |
| Sigma 2                       | 6,88783               | 7,33401        |            | 7,33401        |              |
| <b>F-Ratio</b>                | 0,762572              | 0,672608       |            | 0,882026       |              |
| Valor-P                       | 0,1326                | 0,0281         |            | 0,4856         |              |
| Levene's                      | <b>Prueba</b>         |                |            | Valor-P        |              |
|                               | 1,93194               |                |            | 0,146318       |              |
| <b>MEDIAS INTERVALO</b>       |                       |                |            |                |              |
| <b>CONFIANZA 95%</b>          | <b>B50</b>            |                | <b>B60</b> | <b>B70</b>     | <b>TOTAL</b> |
| Casos                         | 125                   |                | 125        | 125            | 375          |
| <b>Media</b>                  | $-465,686$            | $-465,717$     |            | $-465,606$     | $-465, 67$   |
| <b>Error Estadístico</b>      | 0,605327              | 0,605327       |            | 0,605327       |              |
| Límite Inferior               | $-466,528$            | $-466,559$     |            | $-466, 448$    |              |
| <b>Límite Superior</b>        | $-464,845$            |                | $-464,875$ | $-464,764$     |              |

*Tabla 8-24 Estudio estadístico de las UHp de la mobila a 190 keV con varios filtrados.*

| <b>COMPARACIÓN DE</b>         | <b>HAYA 80 keV</b> |                  |            |                |              |  |  |
|-------------------------------|--------------------|------------------|------------|----------------|--------------|--|--|
| <b>MUESTRAS</b>               | <b>B50</b>         | <b>B60</b>       |            | <b>B70</b>     |              |  |  |
| <b>Número Valores</b>         | 125                | $\overline{125}$ |            | 125            |              |  |  |
| <b>Rango Inferior</b>         | $-380,74$          | $-380,67$        |            | $-379,849$     |              |  |  |
| <b>Rango Superior</b>         | $-361, 133$        | $-360,661$       |            | $-359,88$      |              |  |  |
| <b>RESUMEN</b>                |                    |                  |            |                |              |  |  |
| <b>ESTADÍSTICO</b>            | <b>B50</b>         | <b>B60</b>       |            | <b>B70</b>     | <b>TOTAL</b> |  |  |
| <b>Recuento</b>               | $\overline{125}$   | 125              |            | 125            | 375          |  |  |
| <b>Promedio</b>               | $-368,16$          | $-368,091$       |            | $-367,394$     | $-367,881$   |  |  |
| <b>Desviación Estándar</b>    | 4,11583            | 4,13034          |            | 4,11789        | 4,12491      |  |  |
| Coeficiente variación %       | $-1,11795$         | $-1,1221$        |            | $-1,12084$     | $-1,12126$   |  |  |
| <b>Mínimo</b>                 | $-380,74$          | $-380,67$        |            | $-379,849$     | $-380,74$    |  |  |
| <b>Máximo</b>                 | $-361,133$         | $-360,661$       |            | $-359,88$      | $-359,88$    |  |  |
| Rango                         | 19,6073            | 20,0086          |            | 19,9689        | 20,8605      |  |  |
| Sesgo Estandarizado           | $-1,96584$         | $-1,6355$        |            | $-1,46824$     | $-2,87078$   |  |  |
| <b>Curtosis Estandarizada</b> | $-0,000107$        | 0,2293           |            | 0,155597       | 0,138183     |  |  |
| <b>VERIFICACIÓN</b>           |                    |                  |            |                |              |  |  |
| <b>VARIANZA</b>               | <b>B50/B60</b>     | <b>B50/B70</b>   |            | <b>B60/B70</b> |              |  |  |
| Sigma 1                       | 4,11583            | 4,11583          |            | 4,13034        |              |  |  |
| Sigma 2                       | 4,13034            | 4,11789          |            | 4,11789        |              |  |  |
| <b>F-Ratio</b>                | 0,992987           | 0,998997         |            | 1,00605        |              |  |  |
| Valor-P                       | 0,9688             | 0,9956           |            | 0,9733         |              |  |  |
| Levene's                      | <b>Prueba</b>      |                  | Valor-P    |                |              |  |  |
|                               | 0,0032829          |                  |            | 0,996723       |              |  |  |
| <b>MEDIAS INTERVALO</b>       |                    |                  |            |                |              |  |  |
| <b>CONFIANZA 95%</b>          | <b>B50</b>         |                  | <b>B60</b> | <b>B70</b>     | <b>TOTAL</b> |  |  |
| Casos                         | 125                | 125              |            | 125            | 375          |  |  |
| <b>Media</b>                  | $-368,16$          | $-368,091$       |            | $-367,394$     | $-367,394$   |  |  |
| <b>Error Estadístico</b>      | 0,368625           | 0,368625         |            | 0,368625       |              |  |  |
| Límite Inferior               | $-368,672$         | $-368,604$       |            | $-367,906$     |              |  |  |
| <b>Límite Superior</b>        | $-367,647$         | $-367,578$       |            | $-366,881$     |              |  |  |

*Tabla 8-25 Estudio estadístico de las UHp del haya a 80 keV con varios filtrados.*

| <b>COMPARACIÓN DE</b>         | HAYA 140 keV   |                |  |                |              |  |  |
|-------------------------------|----------------|----------------|--|----------------|--------------|--|--|
| <b>MUESTRAS</b>               | <b>B50</b>     | <b>B60</b>     |  | <b>B70</b>     |              |  |  |
| <b>Número Valores</b>         | 125            | 125            |  | 125            |              |  |  |
| <b>Rango Inferior</b>         | $-377,914$     | $-377,807$     |  | $-377,027$     |              |  |  |
| <b>Rango Superior</b>         | $-357,635$     | $-356,806$     |  | $-356, 18$     |              |  |  |
| <b>RESUMEN</b>                |                |                |  |                |              |  |  |
| <b>ESTADÍSTICO</b>            | <b>B50</b>     | <b>B60</b>     |  | <b>B70</b>     | <b>TOTAL</b> |  |  |
| <b>Recuento</b>               | 125            | 125            |  | 125            | 375          |  |  |
| <b>Promedio</b>               | $-364,834$     | $-364,599$     |  | $-364,921$     | $-364,451$   |  |  |
| <b>Desviación Estándar</b>    | 4,26549        | 4,25038        |  | 4,23876        | 4,25788      |  |  |
| Coeficiente variación %       | $-1,16916$     | $-1,16577$     |  | $-1,16475$     | $-1,1683$    |  |  |
| <b>Mínimo</b>                 | $-377,914$     | $-377,807$     |  | $-377,027$     | $-377,914$   |  |  |
| <b>Máximo</b>                 | $-357,635$     | $-356,806$     |  | $-356,18$      | $-356,18$    |  |  |
| Rango                         | 20,279         | 21,0011        |  | 20,8466        | 21,7339      |  |  |
| Sesgo Estandarizado           | $-2,03003$     | $-1,76437$     |  | $-1,6141$      | $-3,06851$   |  |  |
| <b>Curtosis Estandarizada</b> | 0,002743       | 0,567892       |  | 0,485226       | 0,508707     |  |  |
| <b>VERIFICACIÓN</b>           |                |                |  |                |              |  |  |
| <b>VARIANZA</b>               | <b>B50/B60</b> | <b>B50/B70</b> |  | <b>B60/B70</b> |              |  |  |
| Sigma 1                       | 4,26549        | 4,26549        |  | 4,25038        |              |  |  |
| Sigma 2                       | 4,25038        | 4,23876        |  | 4,23876        |              |  |  |
| <b>F-Ratio</b>                | 1,00712        | 1,01265        |  | 1,00549        |              |  |  |
| Valor-P                       | 0,9685         | 0,9443         |  | 0,9757         |              |  |  |
| Levene's                      | <b>Prueba</b>  |                |  | Valor-P        |              |  |  |
|                               | 0,0098728      |                |  | 0,990176       |              |  |  |
| <b>MEDIAS INTERVALO</b>       |                |                |  |                |              |  |  |
| <b>CONFIANZA 95%</b>          | <b>B50</b>     | <b>B60</b>     |  | <b>B70</b>     | <b>TOTAL</b> |  |  |
| Casos                         | 125            | 125            |  | 125            | 375          |  |  |
| <b>Media</b>                  | $-364,834$     | $-364,599$     |  | $-364,921$     | $-364,451$   |  |  |
| <b>Error Estadístico</b>      | 0,380271       | 0,380271       |  | 0,380271       |              |  |  |
| Límite Inferior               | $-365,363$     | $-365, 128$    |  | $-364,449$     |              |  |  |
| <b>Límite Superior</b>        | $-364,306$     | $-364,071$     |  | $-363,392$     |              |  |  |

*Tabla 8-26 Estudio estadístico de las UHp del haya a 140 keV con varios filtrados.*

| <b>COMPARACIÓN DE</b>         | HAYA 190 keV   |                |            |                  |              |  |  |
|-------------------------------|----------------|----------------|------------|------------------|--------------|--|--|
| <b>MUESTRAS</b>               | <b>B50</b>     | <b>B60</b>     |            | <b>B70</b>       |              |  |  |
| <b>Número Valores</b>         | 125            | 125            |            | $\overline{125}$ |              |  |  |
| <b>Rango Inferior</b>         | $-377,411$     | $-377,322$     |            | $-376,51$        |              |  |  |
| <b>Rango Superior</b>         | $-357,028$     | $-356, 146$    |            | 355,538          |              |  |  |
| <b>RESUMEN</b>                |                |                |            |                  |              |  |  |
| <b>ESTADÍSTICO</b>            | <b>B50</b>     | <b>B60</b>     |            | <b>B70</b>       | <b>TOTAL</b> |  |  |
| <b>Recuento</b>               | 125            | 125            |            | 125              | 375          |  |  |
| <b>Promedio</b>               | $-364,252$     | $-364,992$     |            | $-363,308$       | $-363,851$   |  |  |
| <b>Desviación Estándar</b>    | 4,29063        | 4,27204        |            | 4,25964          | 4,28127      |  |  |
| Coeficiente variación %       | $-1,17793$     | $-1,17366$     |            | $-1,17246$       | $-1,17666$   |  |  |
| <b>Mínimo</b>                 | $-377,411$     | $-377,322$     |            | $-376,51$        | $-377,411$   |  |  |
| <b>Máximo</b>                 | $-357,028$     | $-356,146$     |            | $-355,538$       | $-355,538$   |  |  |
| Rango                         | 20,3831        | 21,176         |            | 20,9721          | 21,8734      |  |  |
| Sesgo Estandarizado           | $-2,04852$     | $-1,79037$     |            | $-1,63368$       | $-3,10519$   |  |  |
| <b>Curtosis Estandarizada</b> | 0,007846       | 0,623233       |            | 0,520333         | 0,56269      |  |  |
| <b>VERIFICACIÓN</b>           |                |                |            |                  |              |  |  |
| <b>VARIANZA</b>               | <b>B50/B60</b> | <b>B50/B70</b> |            | <b>B60/B70</b>   |              |  |  |
| Sigma 1                       | 4,29063        | 4,29063        |            | 4,27204          |              |  |  |
| Sigma 2                       | 4,27204        | 4,25964        |            | 4,25964          |              |  |  |
| <b>F-Ratio</b>                | 1,00872        | 1,0146         |            | 1,00583          |              |  |  |
| Valor-P                       | 0,9615         | 0,9358         |            | 0,9742           |              |  |  |
| Levene's                      | <b>Prueba</b>  |                | Valor-P    |                  |              |  |  |
|                               | 0,0150026      |                |            | 0,98511          |              |  |  |
| <b>MEDIAS INTERVALO</b>       |                |                |            |                  |              |  |  |
| <b>CONFIANZA 95%</b>          | <b>B50</b>     |                | <b>B60</b> | <b>B70</b>       | <b>TOTAL</b> |  |  |
| Casos                         | 125            | 125            |            | 125              | 375          |  |  |
| <b>Media</b>                  | $-364,252$     | $-363,992$     |            | $-363,308$       | $-363,851$   |  |  |
| <b>Error Estadístico</b>      | 0,382289       | 0,382289       |            | 0,382289         |              |  |  |
| Límite Inferior               | $-364,783$     | $-364,523$     |            | $-363,84$        |              |  |  |
| <b>Límite Superior</b>        | $-363,72$      | $-363,46$      |            | $-362,777$       |              |  |  |

*Tabla 8-27 Estudio estadístico de las UHp del haya a 190 keV con varios filtrados.*

## **9 BIBLIOGRAFÍA**

- 1. Juanes Barber D. La tomografía axial computarizada. Estudio de escultura de madera. En: Subdirección General de Publicaciones, Información y Documentación. La Ciencia y el Arte II. Ciencias experimentales y conservación del Patrimonio Histórico. Madrid: Ministerio de Cultura. 2010. p. 32-43.
- 2. Juanes Barber D, Juárez P. Aplicación de los estudios TAC a la recuperación de la talla original y la antigua policromía de la Virgen de las Batallas. En: Subdirección General de Publicaciones, Información y Documentación. La Ciencia y el arte III. Ciencias experimentales y conservación del patrimonio. Madrid. Ministerio de Cultura. 201.p. 239-252.
- 3. Juanes Barber D, Ferraza L. Computed tomography studies applied to polychromed sculpture: the making process in three different times. In: Ioannides M, Fristsch D, Leissner J, Davies R, Remondino F, Caffo, R. Progress in cultural heritage preservation. Berlin: Springer-Verlang Berlin Heidelberg, 2012. p. 884-893.
- 4. Ferraza L, Juanes Barber D, Orihuel Ferrándiz M. A case study on wooden polychromed sculpture: the Virgin of the Inmaculada Concepción. En actas, Polychrome Sculpture: Artistic Tradition and Construction Techniques. Glasgow 13-14 de abril de 2012. Glasgow: K. Seymour; 2012.
- 5. Juanes Barber D, Ferraza L. La tomografía axial computarizada aplicada al estudio de la escultura de madera policromada. Revista Asociación Española de Estudios no Destructivos. 2013;63(2):16-24.
- 6. Juanes Barber D, Ferraza L, Ahicart Safont D. Estudio mediante tomografía computarizada aplicada a la intervención y conservación de "La Virgen del Llosar." Revista Asociación Española de Estudios no Destructivos. 2014; 68(3):22-9.
- 7. Juanes D, Ferraza L. Estudio de objetos de patrimonio mediante tomografía axial computarizada. En actas, VIII Congreso Internacional. ARPA 2012.

Innovación en el patrimonio, Valladolid 24-27 mayo 2012. Valladolid: Junta de Castilla y León; 2012.

- 8. Sarrió MF. Aplicación de la tomografía computarizada médica para el análisis y estudio en escultura policromada en madera [tesis doctoral]. Valencia. 2016.
- 9. Pahl W. Innovations in computerized tomography: software routines and their relevance for mummy research and anthropology. Anthropol Anz. 1988; 46(1):17-25.
- 10. Notman D, Beattie O. The palaeoimaging and forensic anthropology of frozen sailors from the Franklin Arctic expedition mass disaster (1845–1848): a detailed presentation of two radiological surveys. In: Spindler K, Wilfing H, Rastbichler-Zissernig E, Nedden zur D, Nothdurfter H. Human Mummies. Vienna: Springer; 1996. p. 93-106.
- 11. Lam Y. Bone density and long bone representation in archaeological faunas: comparing results from CT and photon densitometry. J Archaeol Sci. 1998; 25(6):559-70.
- 12. Collier R. Radiologists virtually unwrap mummy's secrets. CMAJ. 2009;28: 23-4.
- 13. Wanek J, Székely G, Rühli F. X-ray absorption-based imaging and its limitations in the differentiation of ancient mummified tissue. Skeletal Radiol. 2011;40(5):595-601.
- 14. Wanek J, Papageorgopoulou C, Rühli F. Fundamentals of Paleoimaging techniques: bridging the gap between physicists and paleopathologists. In: A companion to Paleopathology. Oxford: Wiley-Blackwell; 2012. p. 324-38.
- 15. Wade AD, Garvin GJ, Hurnanen JH, Williams LL, Lawson B, Nelson AJ, et al. Scenes from the past: multidetector CT of egyptian mummies of the Redpath Museum. RadioGraphics. 2012;32(4):1235-50.
- 16. Friedman SN, Nguyen N, Nelson AJ, Granton PV, MacDonald DB, Hibbert R, et al. Computed tomography (CT) bone segmentation of an ancient egyptian mummy: a comparison of automated and semiautomated threshold and dualenergy techniques. J Comput Assist Tomogr. 2012;36(5):616-22.
- 17. Scherf H. Computed tomography in paleoanthropology an overview. Archaeol Anthropol Sci. 2013;5(3):205-14.
- 18. McKenzie-Clark J, Magnussen J. Dual energy computed tomography for the non-destructive analysis of ancient ceramics. archaeometry. 2013;56(4): 573- 90.
- 19. Panzer S, Gill-Frerking H, Rosendahl W, Zink AR, Piombino-Mascali D. Multidetector CT investigation of the mummy of Rosalia Lombardo (1918- 1920). Annals of Anatomy. 2013;195(5):401-8.
- 20. Beckett RG. Paleoimaging: a review of applications and challenges. Forensic Sci Med Pathol. 2014;10(3):423-36.
- 21. Zadori PG. Special application of computed tomographic imaging in the field of human paleoradiology [dissertation]. Pécs: 2015.
- 22. Bewes JM, Morphett A, Pate FD, Henneberg M, Low AJ, Kruse L, et al. Imaging ancient and mummified specimens: Dual-energy CT with effective atomic number imaging of two ancient egyptian cat mummies. J Archaeol Sci. 2016; 8:173-7.
- 23. Allisy-Roberts, P. J., Williams, J. R., & Farr, R. Farr's physics for medical imaging. 2 ed. Edinburgh: Saunders Elsevier; 2008. p. 25-55.
- 24. Karellas A, leichter I, Craven JD, Greenfield MA. Characterization of tissue via coherent-to-Compton scattering ratio: Sensitivity considerations. Med Phys. 1983;10(5):605-6.
- 25. Hajdok G, Yao J, Battista JJ, Cunningham IA. Signal and noise transfer properties of photoelectric interactions in diagnostic x-ray imaging detectors. Med Phys. 2006;33(10):3601-21.
- 26. Tavernier S. Interactions of particles in matter. In: Tavernier S. Experimental techniques in nuclear and particle physics. Berlin: Springer; 2009. p. 23–53.
- 27. Bushberg JT. The AAPM/RSNA physics tutorial for residents. X-ray interactions. RadioGraphics. 1998;18(2):457-68.
- 28.Deans SR. The Radon transform and tome of Its applications. Courier Corporation; 2007. P. 1-22.
- 29. Berninger WH, Redington RW. Multiple purpose high speed tomographic x-ray scanner. US Patent Office; 1980.
- 30. Mori I. Computerized tomographic apparatus utilizing a radiation source. US Patent Office; 1986.
- 31. Buzug TM. Computed tomography: from photon statistics to modern conebeam CT. Berlin: Springer; 2008.p.76.91.
- 32. Boyd DP, Herrmannsfeldt WB, Quinn JR, Sparks RA. X-ray transmission scanning system and method and electron beam X-ray scan tube for use therewith. US Patent Office; 1982.
- 33. Slavin PE. X-ray helical scanning means for displaying an image of an object within the body being scanned. US Patent Office; 1969.
- 34. Wintersperger BJ. Imaging of cardiac and paracardiac Mmses and pseudotumors. In: Schoepf UJ, editor. CT of the heart: principles and applications. Totowa: Humana Press; 2005.p.171-81.
- 35. Flohr TG, Schaller S, Stierstorfer K, Bruder H, Ohnesorge BM, Schoepf UJ. Multi-detector row CT systems and image-reconstruction techniques. Radiology. 2005;235(3):756-73.
- 36. Wilting JE. Technical aspects of spiral CT. Medica Mundi. 1999;43:34-43.
- 37. Brink JA. Technical aspects of helical (spiral) CT. Radiol Clin North Am. 1995; 33(5):825-41.
- 38. Wang G, Vannier MW. The effect of pitch in multislice spiral/helical CT. Med Phys. 1999;26(12):2648-7.
- 39. Seung-Wan L, Chang-Lae L, Hyo-Min C, Hye-Suk P, Dae-Hong K, Yu-Na C, et al. Effects of reconstruction parameters on image noise and spatial resolution in cone-beam computed yomography. J Korean Phys Soc. 2011; 59(4):2825-8.
- 40. Shepp LA, Logan BF. The Fourier reconstruction of a head section. IEEE Trans Nucl Sci. 1974; 21(3):21-43.
- 41. Gordon R, Bender R, Herman GT. Algebraic reconstruction techniques (ART) for three-dimensional electron microscopy and X-ray photography. J Theor
Biol. 1970;29(3):471-81.

- 42. Rockmore AJ, Macovski A. A maximum mikelihood approach to transmission image reconstruction from projections. IEEE Trans Nucl Sci. 1977;24(3):1929- 35.
- 43. Brink JA, Heiken JP, Wang G, McEnery KW, Schlueter FJ, Vannier MW. Helical CT: principles and technical considerations. RadioGraphics. 1994;14(4):887- 93.
- 44. Taguchi K, Aradate H. Algorithm for image reconstruction in multi-slice helical CT. Med Phys. 1998; 25(4):550-61.
- 45. Ruder TD, Thali Y, Bolliger SA, Somaini-Mathier S, Thali MJ, Hatch GM, et al. Material differentiation in forensic radiology with single-source dual-energy computed tomography. Forensic Sci Med Pathol. 2012;9(2):163-9.
- 46. Barnes JE. Characteristics and control of contrast in CT. RadioGraphics. 1992; 12(4):825-37.
- 47. Yan CH, Whalen RT, Beaupre GS, Yen SY, Napel S. Reconstruction algorithm for polychromatic CT imaging: application to beam hardening correction. IEEE Trans Med Imag. IEEE; 2000;19(1):1-11..
- 48. Mori I, Machida Y, Osanai M, Iinuma K. Photon starvation artifacts of X-ray CT: their true cause and a solution. Radiol Phys Technol. 2012;6(1):130-41.
- 49. Mamourian AC. CT Imaging: practical physics, artifacts, and pitfalls. Oxford University Press; 2013. p. 197-215
- 50. Barrett JF, Keat N. Artifacts in CT: recognition and avoidance. RadioGraphics. 2004;24(6):1679-91.
- 51. Bamberg F, Dierks A, Nikolaou K, Reiser MF, Becker CR, Johnson TRC. Metal artifact reduction by dual energy computed tomography using monoenergetic extrapolation. Eur Radiol. Springer-Verlag; 2011;21(7):1424-9.
- 52. Prell D, Kyriakou Y, Kalender WA. Comparison of ring artifact correction methods for flat-detector CT. Phys Med Biol. 2009;54(12):3881-95.
- 53. Sun Y, Hou Y, Zhao F, Hu J. A calibration method for misaligned scanner geometry in cone-beam computed tomography. NDT & E International.

2006;39(6):499-513.

- 54. Fleischmann D, Rubin GD, Paik DS, Yen SY, Hilfiker PR, Beaulieu CF, et al. Stair-step artifacts with Single versus multiple detector-row Helical CT. Radiology. R Radiol Clin North Am. 2000;216(1):185-96.
- 55. Hounsfield GN. Computerized transverse axial scanning (tomography): Part 1. Description of system. Br J Radiol. The British Institute of Radiology. 1973;46(552):1016-22.
- 56. Liu X, Yu L, Primak AN, McCollough CH. Quantitative imaging of element composition and mass fraction using dual-energy CT: Three-material decomposition. Med Phys. 2009;36(5):1602-8.
- 57. Millner MR, McDavid WD, Waggener RG, Dennis MJ, Payne WH, Sank VJ. Extraction of information from CT scans at different energies. Med Phys. 1979;6(1):70-1.
- 58. Genant HK, Boyd D. Quantitative bone mineral analysis using dual energy computed tomography. Invest Radiol. 1977;12(6):545-51.
- 59. Avrin DE, Macovski A, Zatz LE. Clinical application of Compton and photoelectric reconstruction in computed tomography: preliminary results. Invest Radiol. 1978;13(3):217–22.
- 60. Chiro GD, Brooks RA, Kessler RM, Johnston GS, Jones AE, Herdt JR, et al. Tissue signatures with dual-energy computed tomography. Radiology. 1979; 131(2):521-3.
- 61. Kelcz F, Joseph PM, Hilal SK. Noise considerations in dual energy CT scanning. Med Phys. 1979;6(5):418–25.
- 62. Johnson TRC, Krauß B, Sedlmair M, Grasruck M, Bruder H, Morhard D, et al. Material differentiation by dual energy CT: initial experience. Eur Radiol. 2006; 17(6):1510-7.
- 63. Johnson TRC. Dual-energy CT: general principles. AJR Am J Roentgenol. 2012;199(5 Suppl):S3-8.
- 64. Alvarez RE, Macovski A. Energy-selective reconstructions in X-ray computerised tomography. Phys Med Biol. 1976;21(5):733-44.
- 65. Michael GJ. Tissue analysis using dual energy CT. Australas Phys Eng Sci Med. 1992;15(2):75-87.
- 66. Coursey CA, Nelson RC, Boll DT, Paulson EK, Ho LM, Neville AM, et al. Dualenergy multidetector CT: how does it work, what can it tell us, and when can we use it in abdominopelvic imaging? RadioGraphics. 2010;30(4):1037-55.
- 67. Abdul Razak HR, Shaffiq Said Rahmat SM, Md Saad WM. Effects of different tube potentials and iodine concentrations on image enhancement, contrast-tonoise ratio and noise in micro-CT images: a phantom study. Quant Imaging Med Surg. 2013;3(5):256-61.
- 68. Maaß C, Meyer E, Kachelrieß M. Exact dual energy material decomposition from inconsistent rays (MDIR). Med Phys. 2011;38(2):691-10.
- 69. McCollough CH, Schmidt B, Liu X, Yu L, Leng S. Dual-energy algorithms and postprocessing techniques. In: Johnson T, Fink C, Schönberg SO, Reiser MF, editors. Dual energy CT in clinical practice. Berlin: Springer; 2010. p. 43-51.
- 70. Mahgerefteh S, Blachar A, Fraifeld S, Sosna J. Dual-energy derived virtual nonenhanced computed tomography imaging: current status and applications. Semin Ultrasound CT MRI. Elsevier; 2010;31(4):321-7.
- 71. Sosna J, Mahgerefteh S, Goshen L, Kafri G, Aviram G, Blachar A. Virtual nonenhanced abdominal dual-energy MDCT: analysis of image characteristics. World J Radiol. 2012;28;4(4):167-73.
- 72. Yu L, Leng S, McCollough CH. Dual-energy CT-based monochromatic imaging. AJR Am J Roentgenol. 2012;199(5 Suppl):S9-S15.
- 73. Kuchenbecker S, Faby S, Sawall S, Lell M, Kachelrieß M. Dual energy CT: How well can pseudo-monochromatic imaging reduce metal artifacts? Med Phys. 2015;42(2):1023-36.
- 74. Aran S, Daftari Besheli L, Besheli LD, Karcaaltincaba M, Gupta R, Flores EJ, et al. Applications of dual-energy CT in emergency radiology. AJR Am J Roentgenol. 2014;202(4):314-24.
- 75. Zhu L, Xue HD Dual Energy CT posprocessing and images analysis strategies in oncologic imaging. In: De Cecco CN, Laghi A, Schoepf UJ, Meinel FG,

editors. Dual energy in oncology. Cham: Springer; 2015. p. 21-30.

- 76. Thieme SF, Johnson TRC, Reiser MF, Nikolaou K. Dual-energy lung perfusion computed tomography: a novel pulmonary functional imaging method. YSULT. 2010;31(4):301-8.
- 77. Thieme SF, Ashoori N, Bamberg F, Sommer WH, Johnson TRC, Leuchte H, et al. Severity assessment of pulmonary embolism using dual energy CTcorrelation of a pulmonary perfusion defect score with clinical and morphological parameters of blood oxygenation and right ventricular failure. Eur Radiol. 2011;22(2):269-78.
- 78.Thieme SF, Hoegl S, Nikolaou K, Fisahn J, Irlbeck M, Maxien D, et al. Pulmonary ventilation and perfusion imaging with dual-energy CT. Eur Radiol. 2010;20(12):2882-9.
- 79. Thieme SF, Graute V, Nikolaou K, Maxien D, Reiser MF, Hacker M, et al. Dual Energy CT lung perfusion imaging-correlation with SPECT/CT. Eur J Radiol. 2012;81(2):360-5.
- 80. Zhang LJ, Yang GF, Wu SY, Xu J, Lu GM, Schoepf UJ. Dual-energy CT imaging of thoracic malignancies. Cancer Imaging. 2013;13:81-91.
- 81. Zadori PG, Fayad ZA, Willemink MJ, Min JK. New applications of cardiac computed tomography: Dual-energy, spectral, and molecular CT imaging. JACC Cardiovasc Imaging. 2015;8(6):710-23.
- 82. Vlahos I, Chung R, Nair A, Morgan R. Dual-energy CT: vascular applications. AJR Am J Roentgenol. 2012;199(5 Suppl):S87-S97.
- 83. Toepker M, Moritz T, Krauß B, Weber M, Euller G, Mang T, et al. Virtual noncontrast in second-generation, dual-energy computed tomography: reliability of attenuation values. Eur J of Radiol. 2012;81(3):398-405.
- 84. Sommer WH, Graser A, Becker CR, Clevert DA, Reiser MF, Nikolaou K, et al. Image quality of virtual noncontrast images derived from dual-energy CT angiography after endovascular aneurysm repair. J Vasc Interv Radiol. 2010;21(3):315-21.
- 85. Gupta R, Phan CM, Leidecker C, Brady TJ, Hirsch JA, Nogueira RG, et al.

Evaluation of dual-energy CT for differentiating intracerebral hemorrhage from iodinated contrast material staining. Radiology. 2010;257(1):205-11.

- 86. Yeh BM, Shepherd JA, Wang ZJ, Seong Teh H, Hartman RP, Prevrhal S. Dualenergy and low-kVp CT in the abdomen. AJR Am J Roentgenol. 2009; 193(1):47-54.
- 87. Marin D, Nelson RC, Samei E, Paulson EK, Ho LM, Boll DT, et al. Hypervascular liver tumors: low tube voltage, high tube current multidetector CT during late hepatic arterial phase for detection-initial clinical experience. Radiology. 2009;251(3):771-9.
- 88. Zhang LJ, Peng J, Wu SY, Wang ZJ, Wu X-S, Zhou C-S, et al. Liver virtual nonenhanced CT with dual-source, dual-energy CT: a preliminary study. Eur Radiol. 2010;20(9):2257-64.
- 89. Klauß M, Stiller W, Pahn G, Fritz F, Kieser M, Werner J, et al. Dual-energy perfusion-CT of pancreatic adenocarcinoma. Eur J Radio. 2013;82(2):208-14.
- 90. Frellesen C, Fessler F, Hardie AD, Wichmann JL, De Cecco CN, Schoepf UJ, et al. Dual-energy CT of the pancreas: improved carcinoma-to-pancreas contrast with a noise-optimized monoenergetic reconstruction algorithm. Eur J Radiol. 2016;84(11):1-7.
- 91. Boll DT, Patil NA, Paulson EK, Merkle EM, Simmons WN, Pierre SA, et al. Renal stone assessment with dual-energy multidetector CT and advanced postprocessing techniques: improved characterization of renal stone composition-pilot study. Radiology. 2009;250(3):813-20.
- 92. Neville AM, Gupta RT, Miller CM, Merkle EM, Paulson EK, Boll DT. Detection of renal lesion enhancement with dual-energy multidetector CT. Radiology. 2011;259(1):173-83.
- 93.Gong H-X, Zhang K-B, Wu L-M, Baigorri BF, Yin Y, Geng X-C, et al. Dual energy spectral CT imaging for colorectal cancer grading: a preliminary study. PLoS OnE. 2016;11(2): 1-10.
- 94. Karcaaltincaba M, Karaosmanoglu D, Akata D, Sentürk S, Özmen M, Alibek S. Dual energy virtual CT colonoscopy with dual source computed tomography:

initial experience. Fortschr Röntgenstr. 2009;181(09):859–62.

- 95. Cai W, Kim SH, Lee J-G, Yoshida H. Informatics in Radiology: dual-energy electronic cleansing for fecal-tagging CT colonography. RadioGraphics. 2013;33(3):891-912.
- 96. Apfaltrer P, Meyer M, Meier C, Henzler T, Barraza JM, Dinter DJ, et al. Contrast-enhanced dual-energy CT of gastrointestinal stromal tumors: is iodine-related attenuation a potential indicator of tumor response? Invest Radiol. 2012;47(1):65-70.
- 97. Gupta RT, Ho LM, Marin D, Boll DT, Barnhart HX, Nelson RC. Dual-energy CT for characterization of adrenal nodules: initial experience. AJR Am J Roentgenol. 2010;194(6):1479-83.
- 98. Fritz J, Henes J, Fuld M, Fishman E, Horger M. Dual-energy computed tomography of the knee, ankle, and foot: noninvasive diagnosis of gout and quantification of monosodium urate in tendons and ligaments. Semin Musculoskelet Radiol. 2016;20(01):130-6.
- 99. Pessis E, Sverzut J-M, Campagna R, Guerini H, Feydy A, Drapé J-L. Reduction of metal artifact with dual-energy CT: virtual monospectral imaging with fast kilovoltage switching and metal artifact reduction software. Semin Musculoskelet Radiol. 2015;19(5):446-55.
- 100. Krauß B, Grant KL, Schmidt BT, Flohr TG. The importance of spectral separation: an assessment of dual-energy spectral separation for quantitative ability and dose efficiency. Invest Radiol. 2015;50(2):114-8.
- 101. Marin D, Boll DT, Mileto A, Nelson RC. State of the art: dual-energy CT of the Abdomen. Radiology. 2014;271(2):327-42.